## **THESE**

## PRESENTEE A

## **L'UNIVERSITE BORDEAUX I**

## ECOLE DOCTORALE DE SCIENCES PHYSIQUES ET DE L'INGENIEUR

## par **Olivier ROQUEBRUN**

POUR OBTENIR LE GRADE DE

## **DOCTEUR**

## SPECIALITE : **ELECTRONIQUE**

\*\*\*\*\*\*\*\*\*\*\*\*\*\*\*\*\*\*\*\*\*\*\*\*\*\*\*\*\*\*\*\*\*\*

## **Filtres microondes rectangulaires bimodes utilisant les modes supérieurs**

\*\*\*\*\*\*\*\*\*\*\*\*\*\*\*\*\*\*\*\*\*\*\*\*\*\*\*\*\*\*\*\*\*\*

Soutenue le : 11 octobre 2001

Après avis de :

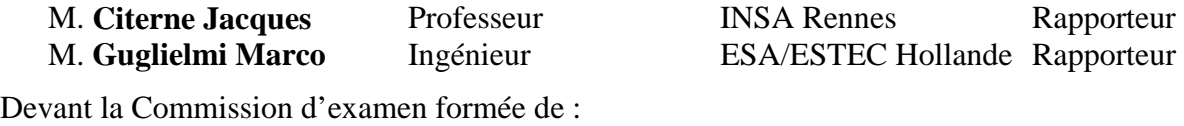

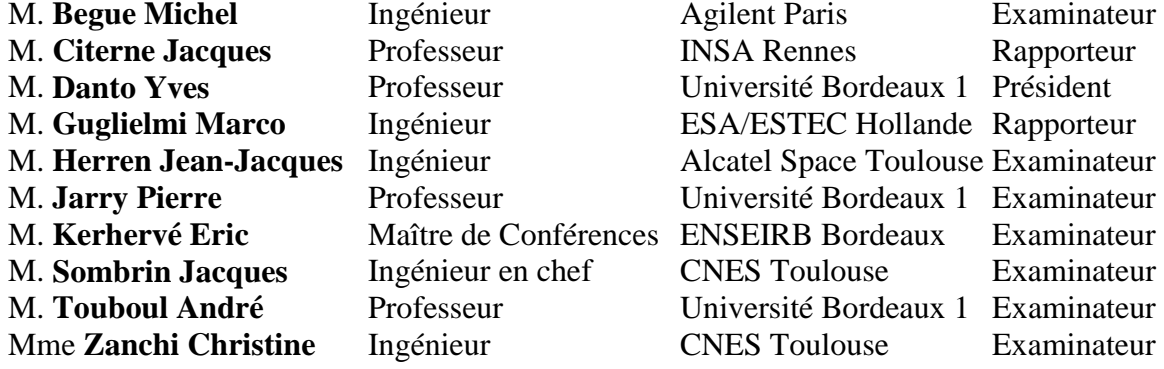

**-- 2001 --** 

À ma famílle,

## Remerciements

Cette étude s'est déroulée au Laboratoire de Microélectronique IXL (UMR5818) dirigé par Monsieur le professeur *André Touboul* de l'Université Bordeaux 1. Menée au sein de l'équipe « Circuits en Hyperfréquence », elle entre dans le cadre d'un partenariat avec le Centre de Recherche ESTEC de l'Agence Spatiale Européenne de Noordwijk (Hollande).

l'exprime ma profonde gratitude à Monsieur le professeur *Pierre Jarry* de l'Université de Bordeaux 1 pour ses conseils et sa disponibilité ainsi qu'à Messieurs Eric Kerbervé et Jean-Marie Pham pour leur présence tout au long de ces années de recherche.

l'exprime toute ma reconnaissance à Monsieur Marco Guglielmi, Chef de section au Centre de Recherche ESTEC de l'Agence Spatiale Européenne de Noordwijk qui fut l'initiateur de ce projet. Qu'il reçoive ici mes remerciements pour avoir accepté de rapporter ce travail.

Je suis très honoré que Monsieur le professeur *Jacques Citerne*, de l'INSA de Rennes ait également accepté de juger cette étude.

l'adresse mes plus sincères remerciements à Madame Christine Zanchi, Ingénieur CNES, ainsi qu'à Messieurs *Jacques Sombrin*, Ingénieur en chef CNES, *Jean-Jacques Herren*, Chef de section Alcatel Espace, Michel Begue, Ingénieur Agilent Technologies, André Touboul et Yves Danto, Professeurs à l'Université Bordeaux 1 pour avoir accepté d'être membres du jury d'examen.

Ce projet n'aurait pu être mené aussi efficacement sans la patience et le sérieux de Monsieur Serge Destor, maître d'œuvre de tous les prototypes réalisés à l'IXL.

Je désire également remercier tous les membres du laboratoire qui m'ont permis de surmonter les moments les plus difficiles ou qui ont su rendre les autres encore plus agréables.

Je tiens pour commencer à citer les doctorants qui ont travaillé dans mon équipe ; à savoir, Nicolas Boutheiller, Laurent Courcelle, Mathieu Hazouard et Marc Lecouvé.

Je remercie chaleureusement tous les doctorants que j'ai pu côtoyer, et plus particulièrement Grégoire Adriamonge, Frédéric Alicalapa, Ludovic Alvado, Stéphane Azzopardi, Bertrand Ardouin, Franck Badets, Thomas Beauchêne, Sonia Boujelben, Renaud Briand, Laurent Camino, Laurent Casadebaig, David Deschans, Magali Di Matos, Vincent Douence, Laurent Garcia, Stéphane Gauffre, Pierre Gouget, Marie-Pascale Martin, Benoît Mongellaz, Xavier Montagner, Vincent Pouget, Hassan El Ragbi, Patricia Riffaud, Fabrice Seguin, Sylvain Saighi, Anne Spataro, Thierry Taris, Angélique Tetelin et Bernard Trégon pour l'amitié qu'ils m'ont faite au fil du temps.

J'exprime également ma reconnaissance aux membres permanents du laboratoire, notamment le personnel administratif ainsi qu'à Jean-Baptiste Bégueret, Yann Deval, Dean Lewis, Yvan Maidon, François Marc et Tomas Zimmer pour leur aide souvent précieuse ou pour leur bonne humeur.

Enfin, je pense bien évidemment à ma famille qui a su rester patiente avec moi pendant toutes ces années.

# TABLE DES MATIERES

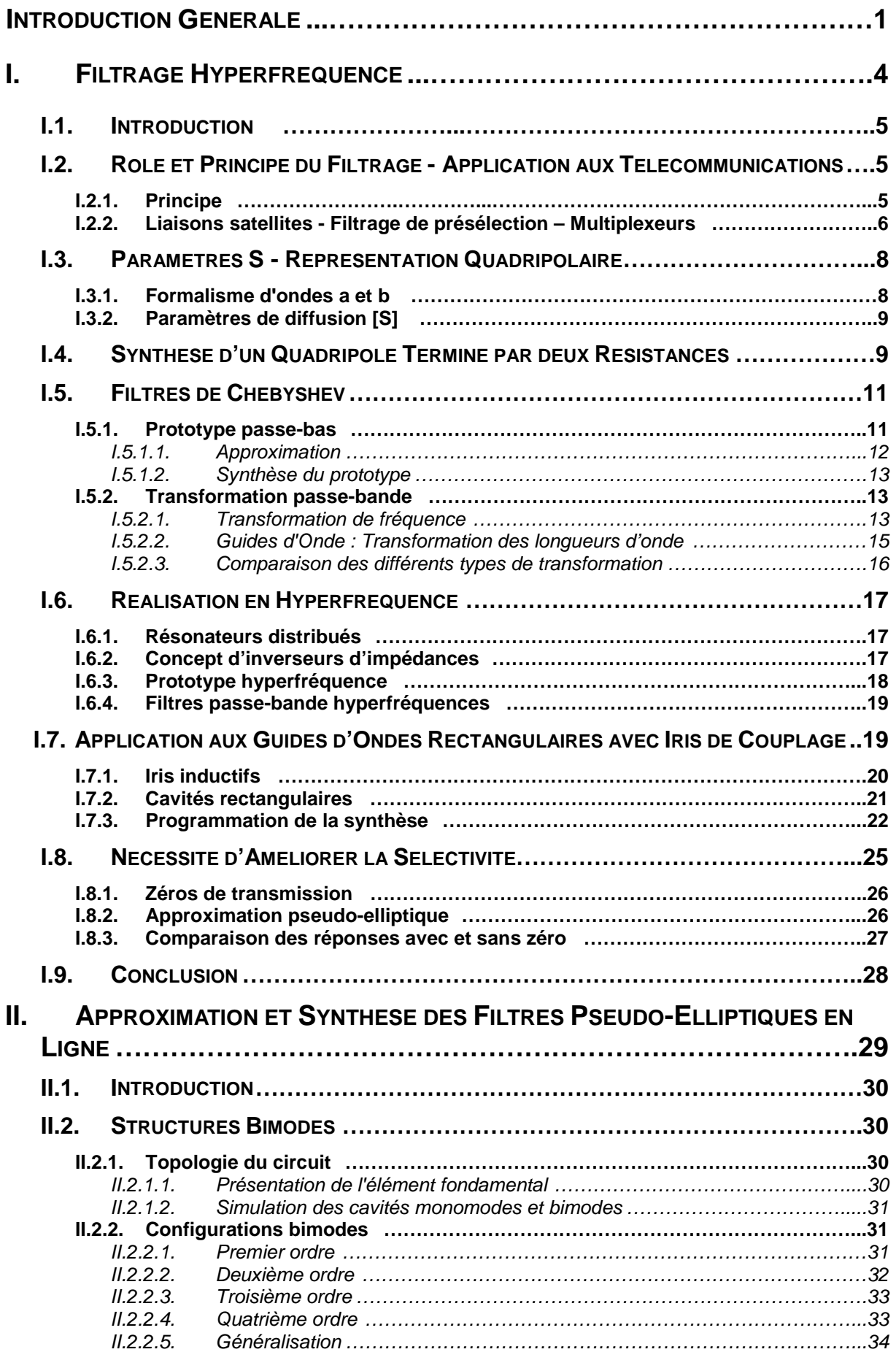

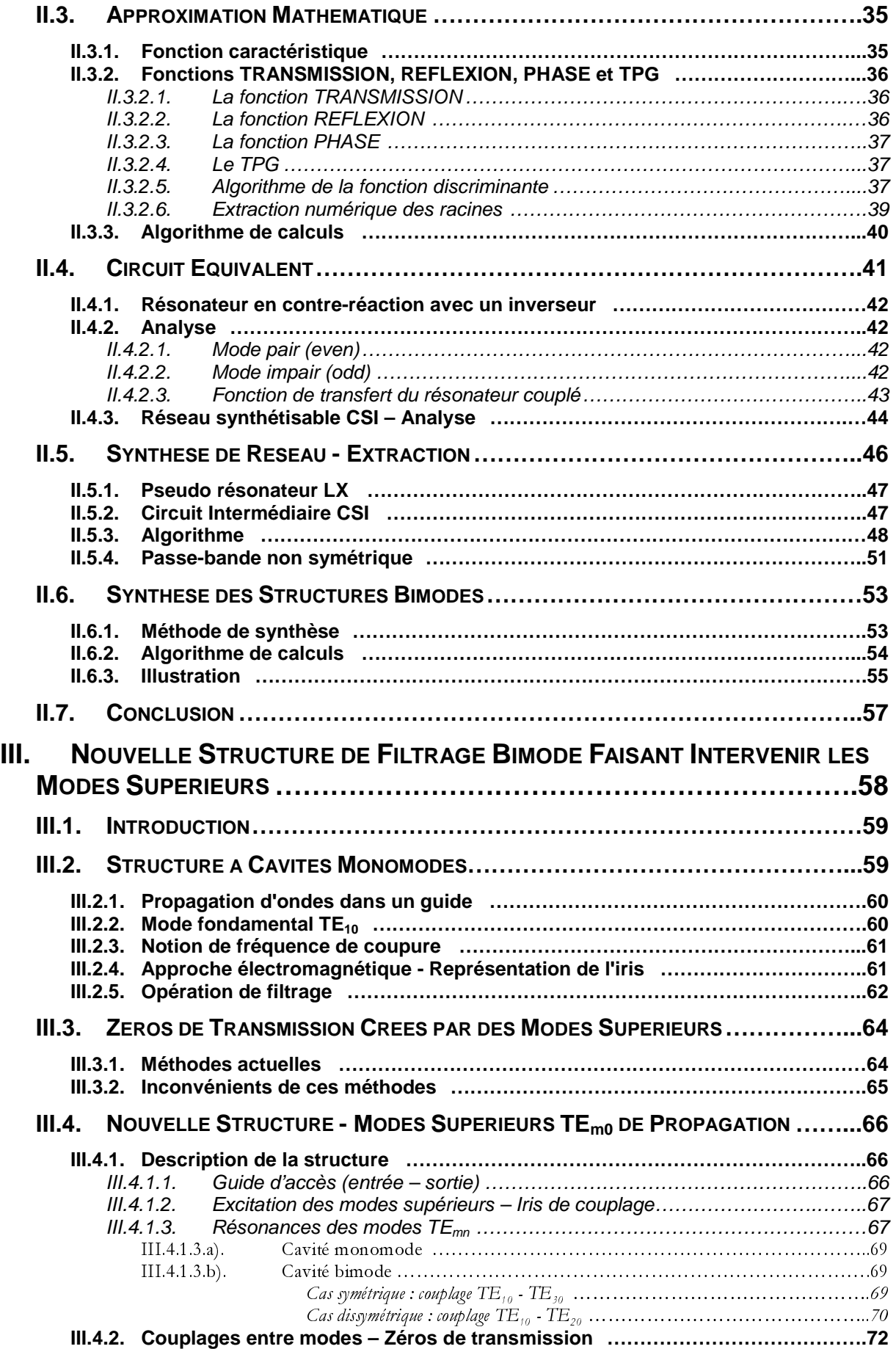

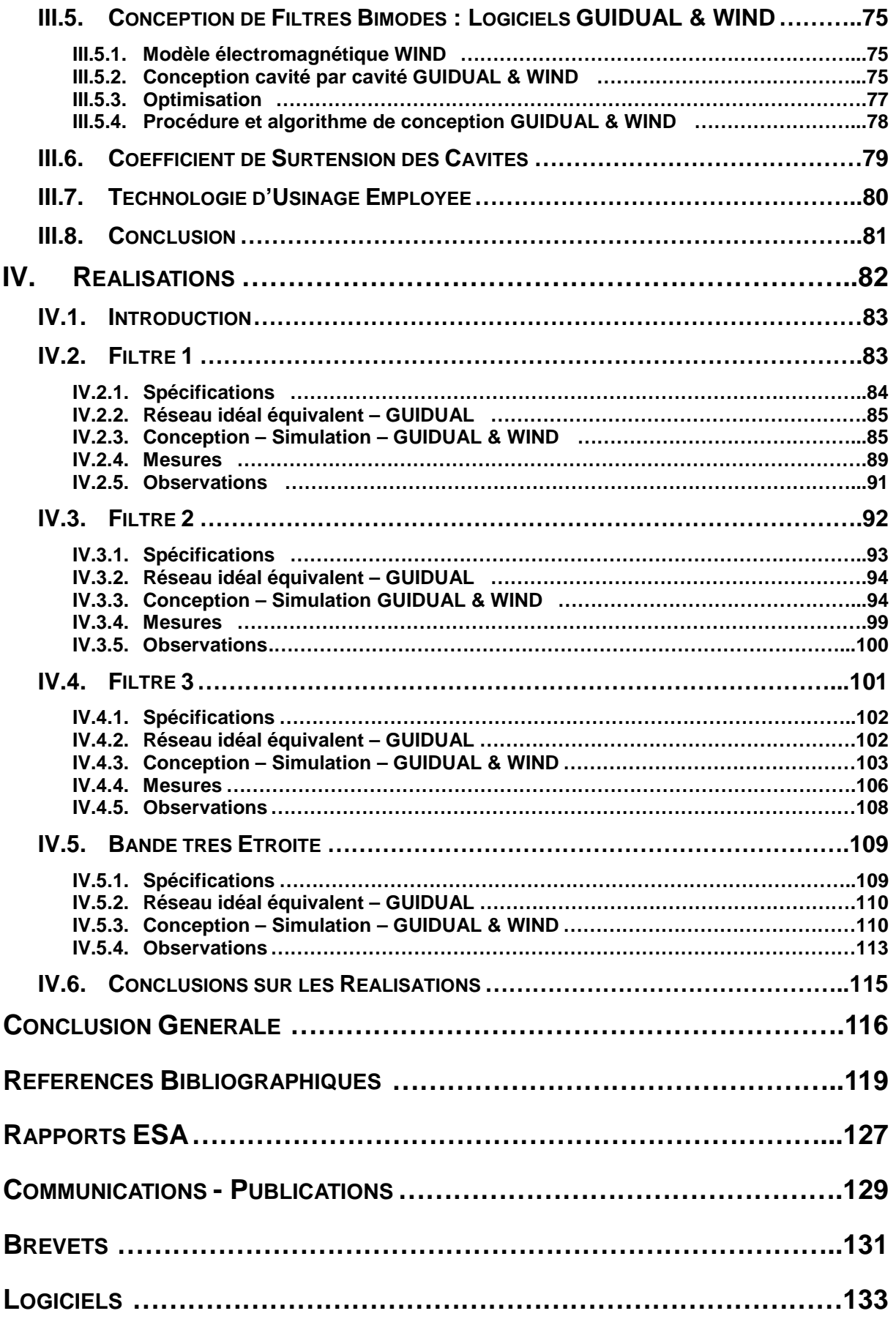

# INTRODUCTION GENERALE

#### **INTRODUCTION GENERALE**

Le principe des Télécommunications est de transmettre des données entre deux lieux ou plus. La transmission peut être unilatérale, bilatérale ou même utiliser des stations intermédiaires : les répéteurs. Cet échange de données est donc basé sur un système Emission qui transmet le signal, et un système Réception pour sa capture. En général, une station possède les deux dispositifs Emission et Réception (dirigés sur une seule antenne). Chaque système possède deux modules : une chaîne Emission/Réception ainsi qu'une chaîne Traitement du Signal.

La partie Emission/Réception regroupe plusieurs fonctions : le filtrage de présélection, l'amplification faible bruit (LNA), l'amplification de puissance (HPA), le mélange de fréquence, le filtre intermédiaire (FI), ... La fonction électronique étudiée dans ce mémoire concerne le filtrage hyperfréquence.

Le filtrage intervient à plusieurs niveaux. Dans les liaisons Terre-satellites, il n'est pas possible d'amplifier une bande passante de plusieurs centaines de mégahertz sans créer de distorsion. Il est donc nécessaire de diviser cette bande en plusieurs canaux avant l'amplification : c'est le multiplexage. Ceci est réalisé à l'aide de filtres très sélectifs (multiplexeurs). Les filtres de présélection et de multiplexage des répéteurs satellites sont réalisés en technologie guides d'onde circulaires et font intervenir des modes orthogonaux qui résonnent à la même fréquence propre.

L'objet de ce mémoire est de montrer qu'en rectangulaire la fonction filtrage avec des zéros de transmission peut être réalisée en considérant le mode fondamental et les modes supérieurs.

Le domaine fréquentiel microonde est très largement employé par les réseaux de communications. L'utilisation optimale du spectre de fréquence impose une sélectivité des canaux très importante. Ceci est réalisé dans le filtrage par l'introduction de zéros de transmission proches de la bande passante : c'est le filtrage pseudo-elliptique. Actuellement, cette propriété est principalement réalisée à l'aide de cavités circulaires en modes duaux (deux modes propagatifs orthogonaux raisonnant à la même fréquence propre).

Nous présentons ici une alternative en guide d'onde rectangulaire, plus simple d'usinage que les géométries circulaires. Cette étude s'inscrit dans le cadre d'un contrat ESA-IXL du marché réf. XRM/069.97/MG et a notamment fait l'objet d'un brevet (Brevet ESA n° 0007148).

Dans le premier chapitre, nous exposons les principes fondamentaux du filtrage. Nous définissons le prototype passe-bas et le passage au filtre passe-bande.

L'approximation de Chebyshev est souvent utilisée en hyperfréquence. Nous développons sa synthèse en guide d'onde à cavités rectangulaires.

Ceci nous permet d'introduire une fonction de filtrage plus performante : la réponse pseudo-elliptique.

Celle-ci est développée dans le deuxième chapitre. Nous présentons alors un circuit original permettant la synthèse de tout filtre pseudo-elliptique.

Les modes considérés ne sont pas des modes perpendiculaires possédant les mêmes fréquences propres de résonance, mais le fondamental (TE<sub>10</sub>) et un mode supérieur (ici le TE<sub>30</sub>).

Ce circuit permet donc de simuler les cavités bimodes, créant chacune deux pôles et un zéro de transmission. Tout cela nous amène au développement d'un algorithme permettant la synthèse de filtres à deux modes dont un mode supérieur : c'est le logiciel GUIDUAL.

Cette nouvelle structure de filtrage bimode est exposée dans le troisième chapitre. Son étude exacte permet de confirmer sa capacité à créer des zéros de transmission.

Nous développons alors la procédure de conception de tels dispositifs à l'aide deux logiciels : WIND pour l'analyse électromagnétique et GUIDUAL pour l'analyse électrique (WIND est un logiciel de l'ESA).

Des réalisations bande étroite sont exposées en détail dans le quatrième chapitre validant ce type de structures. Une simulation en bande très étroite encourageante est également présentée. Les résultats de plusieurs logiciels ont été utilisés et ont confirmé notre étude théorique et expérimentale (HFSS et SFIM : Simulation de Filtres à Iris Multisection, logiciel propre au laboratoire IXL).

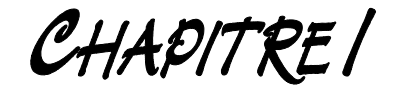

## FILTRAGE HYPERFREQUENCE

#### Ι. **FILTRAGE HYPERFREQUENCE**

Le spectre fréquentiel des micro-ondes est aujourd'hui très largement utilisé dans le domaine des télécommunications et principalement des communications spatiales. Son utilisation optimale nécessite une très bonne sélectivité des différents canaux.

#### $1.1.$ **INTRODUCTION**

Nous décrivons tout d'abord quelques caractéristiques classiques du filtrage comme les approximations mathématiques, la transformation du prototype passe-bas en passe-bande ou bien encore la synthèse pour établir le réseau électrique.

Nous aborderons alors plus en détail le filtrage micro-onde en guide d'onde. Après avoir rappelé la synthèse classique de type Chebyshev, nous montrons les limitations de ce type de réponse. Nous présentons alors une fonction de filtrage plus sélective, c'est l'approximation pseudo-elliptique.

Dans les chapitres suivants, nous présenterons une nouvelle structure en guide d'onde rectangulaire permettant cette synthèse pseudo-elliptique.

#### $1.2.$ ROLE ET PRINCIPE DU FILTRAGE - APPLICATION AUX TELECOMMUNICATIONS

#### I.2.1. Principe

Le filtrage électronique consiste à sélectionner les composantes fréquentielles d'un signal utile afin de l'isoler des autres signaux indésirables. Le filtre définit ainsi une bande de fréquence ou canal. Un canal de liaison de télécommunication est défini par un cahier des charges. La technologie de fabrication est alors établie selon le domaine de fréquence utilisée (hyperfréquence, radiofréquence, ...).

Les spécifications décrivant ses performances sont les suivantes :

- la réponse en atténuation constitue la caractéristique essentielle d'un filtre
- elle est liée à la caractéristique phase-fréquence d'après les lois de Bayard-Bode

- la phase définit à son tour le retard de groupe ou temps de propagation de groupe (ou encore temps de transit), qui stipule la façon dont est retardée chaque composante fréquentielle du signal.

Notre étude porte sur la sélectivité des filtres, c'est donc la réponse en atténuation qui fait l'objet principal de notre étude. Le temps de transit est néanmoins abordé dans ce mémoire.

La courbe d'atténuation ou réponse en amplitude est caractérisée par les paramètres  $s$ uivants:

- Bande Passante BW : Bandwith
- Pente de Réjection ou Raideur TB : Transition Band
- Pertes d'Insertion IL : Insertion Loss
- Taux d'Ondulation dans la bande Lb : Band Loss
- Pertes par Réflexion Lr : Return Loss
- Coefficient de Surtension Q des résonateurs : Quality Factor

Un filtre de fréquence est un système qui laisse passer sans affaiblissement d'amplitude des signaux sinusoïdaux ou numériques dont les composantes fréquentielles appartiennent toutes à une bande donnée, et contribue à affaiblir les amplitudes des signaux dont les composantes sont situées hors de cette bande.

Il existe différentes technologies de filtrage : lignes de transmission, guides rectangulaires, guides circulaires... Ce sont les filtres à guide rectangulaire qui font l'objet de notre étude.

Les caractéristiques de réponse des filtres polynomiaux classiques ne sont en général pas satisfaisantes. L'électronicien est alors amené à utiliser des filtres spéciaux, réalisables en hyperfréquence, tels que les filtres passe-bande possédant des zéros de transmission, compensés ou non en temps de propagation de groupe, qui conduisent à des filtres plus sélectifs : la bande de transition entre bande passante et bande d'arrêt est plus raide.

Une fois la technologie fixée, le procédé de conception d'un filtre consiste, à partir des spécifications établies, à déterminer ses dimensions. La première étape de la synthèse est l'élaboration du prototype passe-bas correspondant, à l'aide d'éléments normalisés réactifs : selfs et capacités.

#### I.2.2. Liaisons satellites - Filtrage de présélection - Multiplexeurs

De façon à assurer une bonne couverture radioélectrique de la zone d'exploitation, et ainsi bénéficier d'une qualité de réception optimale dans toute la région visée, il est nécessaire de recourir aux communications spatiales. Les répéteurs chargés de redistribuer les ondes sont alors assurés par des satellites géostationnaires [ELB99].

Dans ce type de communication, il faut distinguer les liaisons ascendantes (Terre-Satellite) des liaisons descendantes (procédé single beam). Par exemple, la bande montante couvre la gamme 14 - 14,25 GHz, tandis que la bande descendante s'étend de 12,5 à 12,75 GHz.

Les filtres passe-bande embarqués peuvent être de deux types : les filtres de présélection et les filtres de multiplexage.

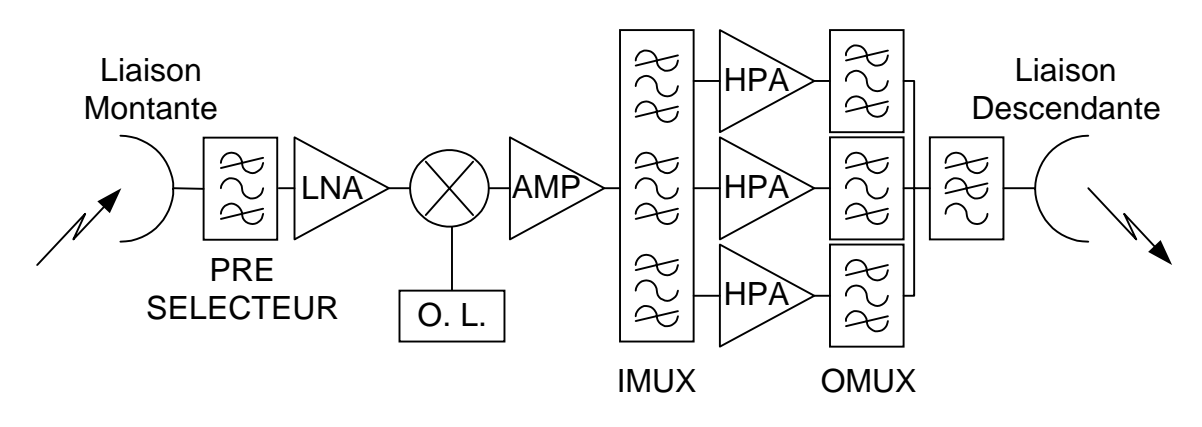

Figure I.1. Synoptique d'un répéteur satellite.

Les filtres de présélection permettent d'éliminer les parasites et les signaux indésirables situés hors de la bande traitée. Les filtres de multiplexage sont de deux classes : les multiplexeurs d'entrée (IMUX) et de sortie (OMUX).

Les trois types de filtrage présentent des spécifications bien distinctes. Les filtres de présélection se situant après l'antenne de réception, ils ont une bande passante relativement importante, quelques centaines de mégahertz, bien que nous soyons toujours dans le cas de bandes étroites. Les signaux incidents sont de très faibles niveaux, d'environ - 50 dBm. Les pertes d'insertion doivent alors être minimales pour obtenir un facteur de mérite correct du satellite. En revanche, la sélectivité demandée pour la présélection n'est pas trop importante.

Après le présélecteur, un amplificateur faible bruit (LNA) permet d'avoir un signal avec un niveau suffisant avant d'attaquer les IMUX. Une bande de 500 MHz ne pouvant être amplifiée sans distorsion, elle est découpée en une dizaine de sous-bande. Ces bandes sont alors très étroites. De plus, la sélectivité doit être très importante, avec un ordre élevé et des zéros de transmission.

Chaque canal subit alors une amplification de puissance (HPA). Puis les sous-bandes sont regroupées à l'aide de filtres OMUX connectés à un guide commun (manifold). Ceux-ci peuvent présenter une sélectivité moins importante que les IMUX, mais leurs pertes d'insertion doivent être faibles pour avoir le minimum de pertes par effet Joule, et ainsi, produire la meilleure densité de flux de puissance en sortie.

Après le manifold, un filtre passe-bas permet d'éliminer les composantes fréquentielles générées par les amplificateurs.

Les classes de filtres embarqués sont répertoriées ici :

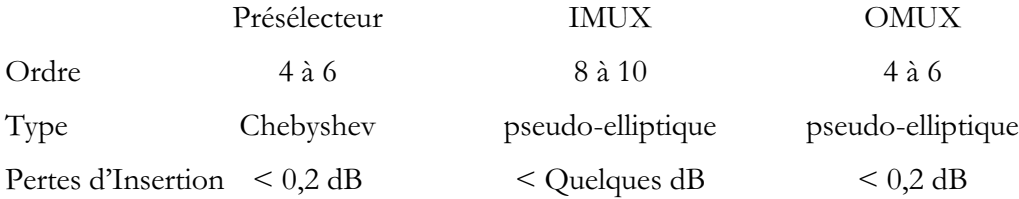

Notons que le filtre de présélection est en général de type Chebyshev, car il est difficile de réaliser de telles bandes avec des zéros de transmission. Nous allons étudier dans cet ouvrage un nouveau type de structures permettant de réaliser les trois types de spécifications : présélecteurs, IMUX et OMUX.

#### $1.3.$ **PARAMETRES S - REPRESENTATION QUADRIPOLAIRE**

Un dispositif assurant une fonction électronique particulière comme le filtrage est constitué d'un réseau électrique. La synthèse consiste à déterminer ce réseau connaissant ses spécifications. Il est alors nécessaire d'utiliser une représentation matricielle de celui-ci.

#### I.3.1. Formalisme d'ondes a et b

En électronique fondamentale, un circuit quelconque peut être décomposé en réseau de quadripôles. Ceux-ci sont définis par la matrice chaîne (ABCD) ou par la matrice impédance (Z).

La conception hyperfréquence privilégie la mise en cascade d'éléments électroniques, dans le souci d'adaptation des diverses impédances mises en regard. La représentation matricielle du dispositif complet est réalisée par la mise en cascade des différentes matrices associées à chaque quadripôle. La matrice chaîne semble alors être la plus appropriée. Mais en micro-onde, les systèmes et les lignes de transmission présentent la particularité de voir leur impédance varier en amplitude et en phase.

Ainsi, dans ce domaine, le formalisme d'ondes a et b est-il plus adéquat. Les ondes a et b représentent l'amplitude des ondes entrantes (incidentes au quadripôle) et les ondes sortantes (réfléchies sur celui-ci).

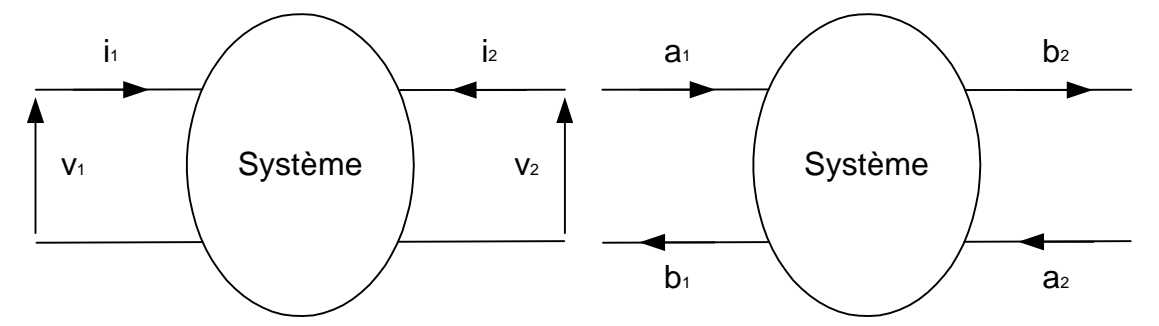

Figure I.2. Dispositif électronique dans le domaine courant - tension et dans le domaine des ondes réduites.

La représentation des ondes par leur formalisme a et b est liée aux grandeurs classiques de l'électronique tension et intensité [BAD84a] [COM97]. Ces ondes s'expriment à l'aide de grandeurs réduites :

$$
a_1 = \frac{v_1 + Z_c i_1}{2} \qquad a_2 = \frac{v_2 + Z_c i_2}{2}
$$

$$
b_1 = \frac{v_1 - Z_c i_1}{2} \qquad \qquad b_2 = \frac{v_2 - Z_c i_2}{2}
$$

Les grandeurs réduites v et i dépendent de l'impédance caractéristique Z des lignes d'accès.

$$
v = \frac{V}{\sqrt{Z_c}}
$$
  $i = \frac{I}{\sqrt{Z_c}}$ 

#### I.3.2. Paramètres de répartition [S]

Les ondes entrantes et sortantes a et b sont liées entre elles.

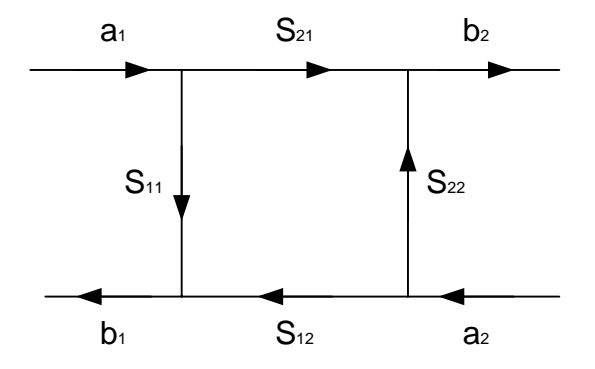

Figure I.3. Représentation quadripolaire d'un dispositif.

Les coefficients représentant les couplages sont appelés paramètres de répartition (ou de diffusion). Les ondes émergentes s'expriment en fonction des ondes incidentes grâce à la matrice de répartition (scattering).

$$
\begin{cases}\nb_1 = S_{11}a_1 + S_{12}a_2 \\
b_2 = S_{21}a_1 + S_{22}a_2\n\end{cases} \Rightarrow [S] = \begin{pmatrix} S_{11} & S_{12} \\
S_{21} & S_{22} \end{pmatrix}
$$

 $S_{11}$ : coefficient de réflexion à l'entrée du quadripôle lorsque la sortie est adaptée.

 $S_{22}$ : coefficient de réflexion à la sortie du quadripôle lorsque l'entrée est adaptée.

 $S_{12}$ ,  $S_{21}$ : respectivement coefficients de transmission vers l'entrée et vers la sortie, l'autre accès étant adapté.

#### **SYNTHESE D'UN QUADRIPOLE TERMINE PAR DEUX RESISTANCES**  $1.4.$

Un filtre passif micro-onde est un système qui présente deux accès comme le montre la figure I.3 [FET81]. Il peut donc être représenté par un quadripôle.

Le signal qui le traverse est unidirectionnel : l'émission et la réception se font sur deux porteuses différentes.

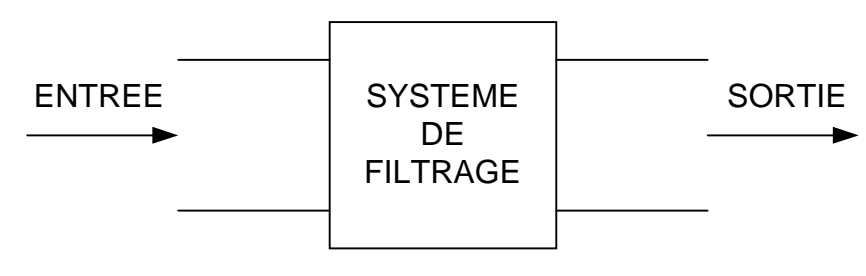

Figure I.4. Système de filtrage.

Nous allons aborder ici l'étude du prototype passe-bas. La matrice de répartition [S] caractérise la manière dont l'énergie se répartit aux accès :

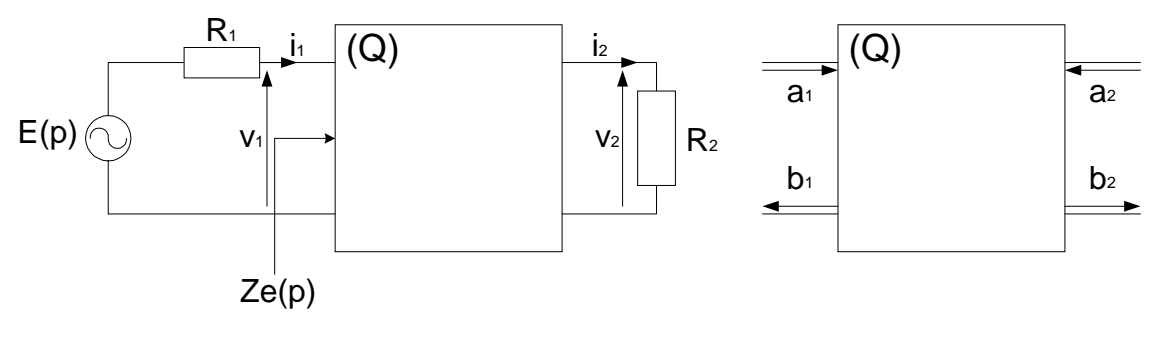

Figure I.5. Quadripôle chargé aux deux accès.

La définition des coefficients dépend maintenant des résistances d'accès  $R_1$  et  $R_2$ . En reprenant la définition, nous écrivons [FAV90] :

$$
a_1 = \frac{V_1 + R_1 I_1}{2\sqrt{R_1}}
$$
  
\n
$$
a_2 = \frac{V_2 + R_2 I_2}{2\sqrt{R_2}}
$$
  
\n
$$
b_1 = \frac{V_1 - R_1 I_1}{2\sqrt{R_1}}
$$
  
\n
$$
b_2 = \frac{V_2 - R_2 I_2}{2\sqrt{R_2}}
$$

Supposons un filtre réciproque non dissipatif, sa matrice de répartition possède alors les propriétés suivantes :

- $\blacklozenge$  elle est symétrique :  $[S] = [S]^t$
- elle est aussi unitaire : e :  $[S]^{\text{t}} [S]^* = 1$

[S] : matrice de diffusion

 $[S]^{t}$ : matrice transposée de  $[S]$ 

[S]<sup>\*</sup>: matrice complexe conjuguée de [S]

 $\mathbf{1}$  : matrice unité

Pour un réseau passif sans perte, ceci se traduit par le système d'équations [GUI90a] :

$$
\begin{cases}\n\sum_{i=1}^{2} |S_{ij}|^2 = 1 & j = 1, 2 \\
\sum_{i=1}^{2} S_{ij} \cdot S_{ik}^{*} = 0 & j = 1, 2 \quad k = 1, 2 \quad j \neq k \\
|S_{ij}| \le 1 & i, j = 1, 2\n\end{cases}
$$

Autrement dit, dans le cas d'un quadripôle nous pouvons écrire :

$$
\begin{cases}\n\left|S_{11}\right|^2 + \left|S_{12}\right|^2 = 1 \\
\left|S_{21}\right|^2 + \left|S_{22}\right|^2 = 1 \\
S_{11}S_{12}^* + S_{22}S_{21}^* = 0\n\end{cases}
$$
\n
$$
S_{ij} \le 1 \text{ i, } j = 1, 2
$$

De plus, il y a le même affaiblissement de l'accès (1) vers l'accès (2) que de l'accès (2) vers l'accès (1), soit  $|S_{12}|^2 = |S_{21}|^2$  avec pour conséquence  $|S_{11}|^2 = |S_{22}|^2$ .

#### $1.5.$ **FILTRES DE CHEBYSHEV**

En hyperfréquence, un filtre passe-bande est défini à partir du prototype passe-bas par transformation de fréquence [CAR98] [MAT85] [BAD84b]. Ce dernier simule l'approximation mathématique de filtrage. Nous pouvons distinguer plusieurs types de filtres : Butterworth, Chebyshev, Bessel... La réponse en amplitude du passe-bas et du passe-bande idéaux est représentée de la façon suivante :

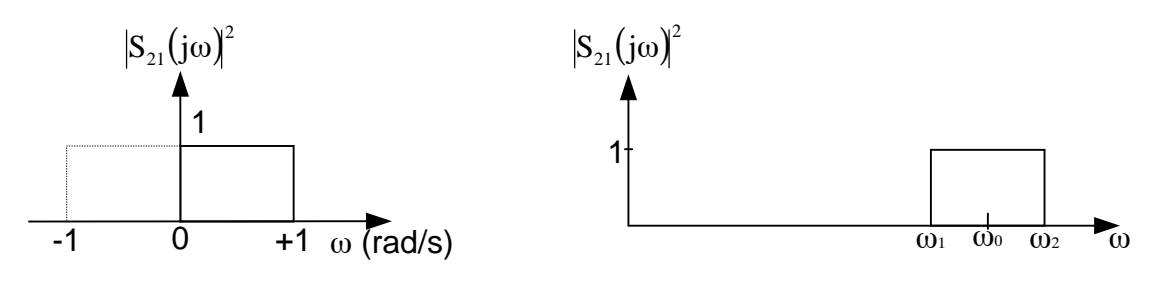

Figure I.6. a). Réponse du prototype passe-bas.

Figure I.6. b). Réponse du passe-bande.

En pratique, le filtre idéal ne peut être obtenu. Nous essayons de prévoir le comportement d'un tel filtre à l'aide d'une expression mathématique. Celle-ci doit correspondre au gabarit. Elle permet de modéliser simplement la fonction de transfert et de la réaliser à l'aide de composants électroniques.

#### I.5.1. Prototype passe-bas

Nous décrivons ici une approximation classique du domaine des microondes : c'est la réponse de Chebyshev.

#### $1.5.1.1.$ **Approximation**

La fonction de transfert de Chebyshev présente une ondulation dans la bande :

$$
|S_{21}(j\omega)|^2 = \frac{1}{1 + \varepsilon^2 T_n^2(\omega)}
$$

ε est un paramètre qui caractérise l'ondulation, le facteur n détermine l'ordre du filtre.

 $T_n(\omega)$  est une fonction qui *oscille* entre +1 et -1 et *varie* très vite pour  $\omega > 1$ , c'est-à-dire dans la bande d'atténuation.

$$
T_n(\omega) = \begin{cases} \cos(n \arccos \omega) & \omega \le 1\\ \text{ch}(n \arg \alpha) & \omega > 1 \end{cases}
$$

 $T_n(\omega)$  est en réalité un polynôme récurrent. La réponse de Chebyshev présente alors l'allure suivante pour un ordre variant de un à quatre :

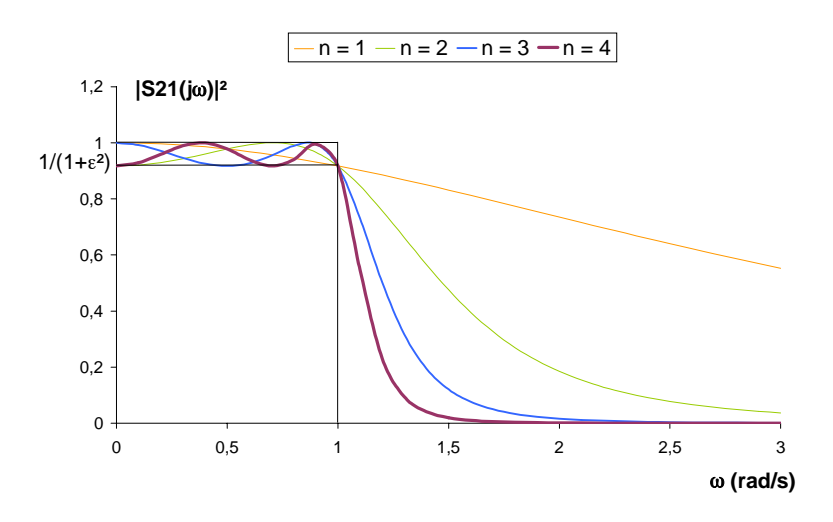

Figure I.7. Réponses en transmission de Chebyshev.

#### Remarque

A la fréquence nulle, l'amplitude de  $S_{21}$  peut prendre deux valeurs particulières.

$$
|T_n(0)|^2 = \begin{cases} 0 & \text{si } n \text{ impair} \\ l & \text{si } n \text{ pair} \end{cases} \implies |S_{2l}(0)|^2 = \begin{cases} l & \text{si } n \text{ impair} \\ \frac{l}{l + \varepsilon^2} & \text{si } n \text{ pair} \end{cases}
$$

La fonction de transfert peut s'écrire à l'aide de la variable de Laplace et des pôles.

$$
|S_{2i}(p)|^2 = \frac{1}{1 + \varepsilon^2 T_n^2(p/j)}
$$
  

$$
p = j\omega
$$
  

$$
S_{2i}(p) S_{2i}(-p) = \frac{1}{1 + \varepsilon^2 \prod_i (p^2 + \omega_i^2)} \quad \text{avec} \quad \omega_i = \cos(2i - 1)\frac{\pi}{2n} \implies \omega_i \le 1
$$

La distribution des n zéros d'affaiblissement  $\omega_i$  donne à la réponse une ondulation d'amplitude constante dans la bande passante.

#### $1.5.1.2.$ Synthèse du prototype

Le prototype normalisé est un réseau LC en échelle. Le coefficient de réflexion S<sub>11</sub> permet de caractériser l'impédance Ze(jω) vue à l'entrée du quadripôle [JAR1].

$$
\frac{Z_e(j\omega)}{R_g} = \frac{1 \pm S_{11}(j\omega)}{1 \mp S_{11}(j\omega)}
$$

Nous distinguons deux cas de figure, le degré du numérateur de l'impédance Z<sub>.</sub>(p) pouvant être supérieur ou inférieur à celui du dénominateur.

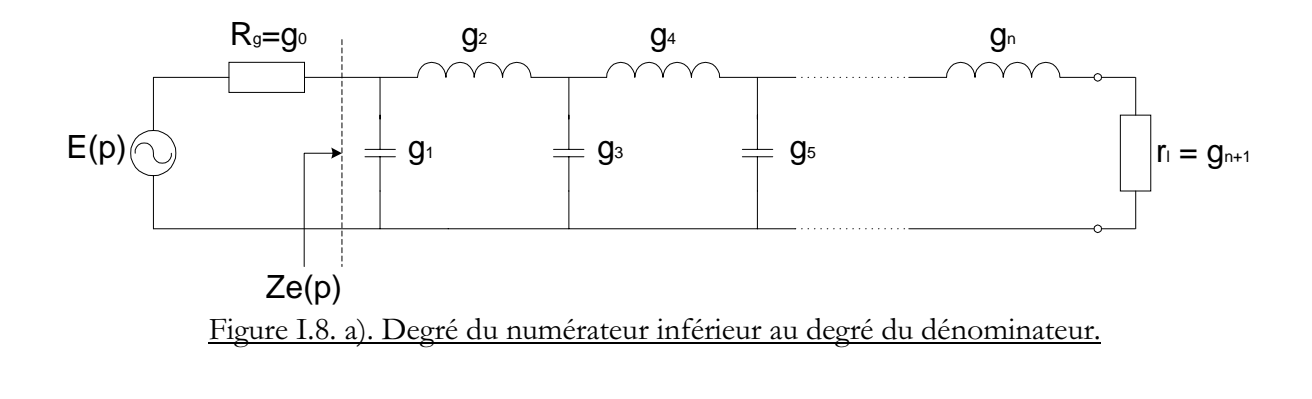

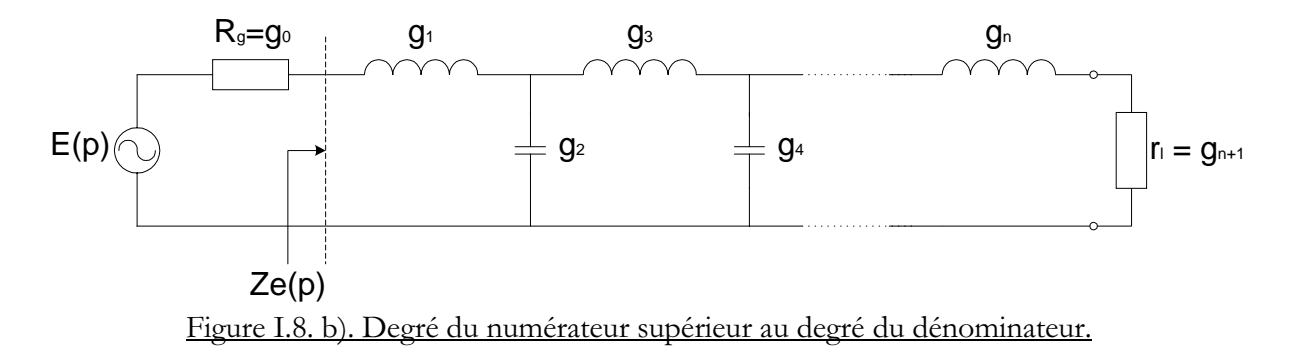

### I.5.2. Transformation passe-bande

Le filtre passe-bande est obtenu à partir du prototype passe-bas grâce à une transformation de fréquence avec conservation des performances. Cette opération a pour effet de transformer la bande basse fréquence  $[-1...+1]$  en une bande passante  $[\omega_1...\omega_2]$ .

#### $1.5.2.1.$ Transformation de fréquence

Dans ce type de transformation, l'opération est en fait appliquée à la variable de Laplace. En notant p la variable de Laplace associé au passe-bande et p' celle du prototype passe-bas, alors la transformation s'écrit [BAD84a] [COM96] [MAT85] [RHO76] :

$$
p' \to \alpha \left(\frac{p}{\omega_0} + \frac{\omega_0}{p}\right) \qquad \qquad \begin{cases} \omega_0 = \sqrt{\omega_1 \omega_2} \\ \alpha = \frac{\omega_0}{\omega_2 - \omega_1} \end{cases}
$$

Dans cette expression,  $\omega_0$  représente la pulsation "centrale" du filtre et  $(1/\alpha)$  le rapport de bande. Ce rapport caractérise les filtre à bande étroite ou à bande large.

#### Remarque

L'étude de filtres microondes concernera en général les bandes étroites (1/ $\alpha$  < 10 %).

Appliquons la transformation au prototype passe-bas :

$$
\left\{\begin{aligned}\nLp' &= L\alpha \left(\frac{p}{\omega_0} - \frac{\omega_0}{p}\right) \\
\frac{1}{Cp'} &= \frac{1}{C\alpha \left(\frac{p}{\omega_0} - \frac{\omega_0}{p}\right)}\n\end{aligned}\right.
$$

Cette opération a pour effet de transformer les inductances en résonateurs séries et les capacités en résonateurs parallèles.

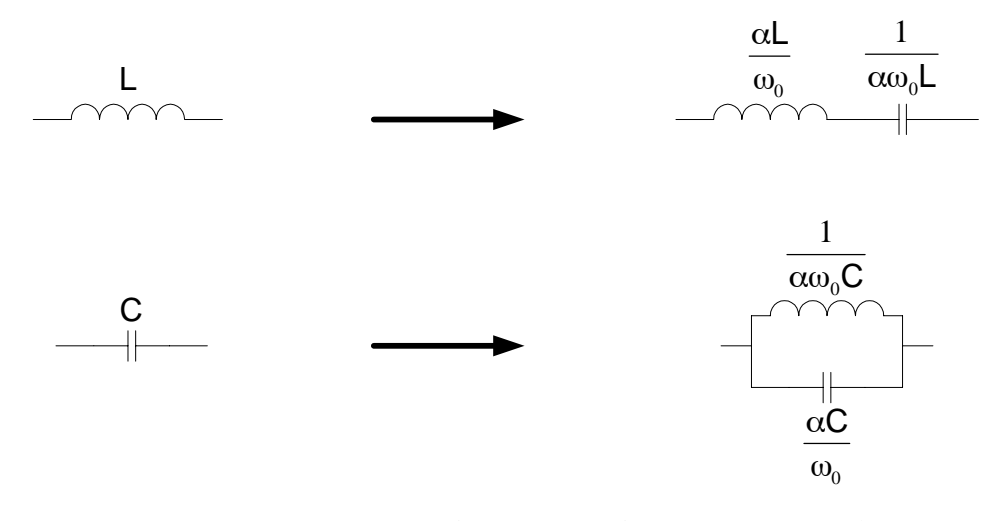

Figure I.9. Transformation des éléments du prototype passe-bas.

Ainsi, les éléments électriques passe-bande sont des résonateurs LC séries ou parallèles. Nous traçons ici la réponse d'un passe-bande de 400 MHz de Chebyshev à la fréquence de 10 GHz.

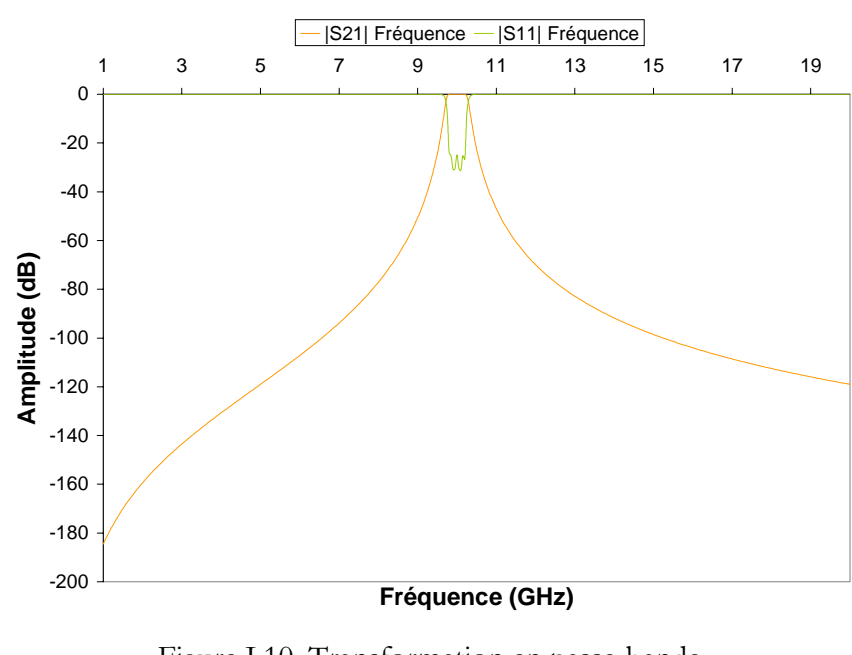

Figure I.10. Transformation en passe-bande.

### **I.5.2.2. Guides d'Onde : Transformation des longueurs d'onde**

Nous modéliserons un passe-bande de façon beaucoup plus précise en appliquant au prototype passe-bas une transformation sur les longueurs d'onde plutôt que sur les fréquences [MAT85]. En effet, la réponse tient compte alors de la longueur d'onde de coupure qui correspond à la fréquence de coupure du guide (fréquence en dessous de laquelle le signal ne se propage plus).

$$
\omega'' \to \alpha_{\lambda} \Bigg( \frac{\lambda_{g0}}{\lambda_g} - \frac{\lambda_g}{\lambda_{g0}} \Bigg)
$$

Le paramètre  $\alpha_{\lambda}$  représente le rapport de bande des longueurs d'onde guidées. Celles-ci dépendent de la fréquence correspondante et de la longueur d'onde de coupure. La coupure s'exprime à l'aide de la largeur a et de la hauteur b du guide ainsi que du mode TE<sub>mn</sub> considéré.

$$
\alpha_{\lambda} = \frac{1/\lambda_{g0}}{1/\lambda_{g1} - 1/\lambda_{g2}} \qquad \lambda_{g} = \frac{1}{\sqrt{\left(\frac{f}{c}\right)^{2} - \left(\frac{1}{\lambda_{c}}\right)^{2}}}
$$
\n
$$
\lambda_{g0} = \frac{1}{\sqrt{\left(\frac{f_{0}}{c}\right)^{2} - \left(\frac{1}{\lambda_{c}}\right)^{2}}}
$$
\n
$$
\lambda_{g1} = \frac{1}{\sqrt{\left(\frac{f_{1}}{c}\right)^{2} - \left(\frac{1}{\lambda_{c}}\right)^{2}}}
$$
\n
$$
\lambda_{g2} = \frac{1}{\sqrt{\left(\frac{f_{2}}{c}\right)^{2} - \left(\frac{1}{\lambda_{c}}\right)^{2}}}
$$

 $\lambda_{\text{\tiny c}}$  : longueur d'onde de coupure dans le guide pour le mode TE $_{\text{\tiny mm}}$ 

 $\lambda_{\rm gi}$  : longueur d'onde dans le guide à la fréquence f $_{\rm i}$ 

c : célérité de la lumière

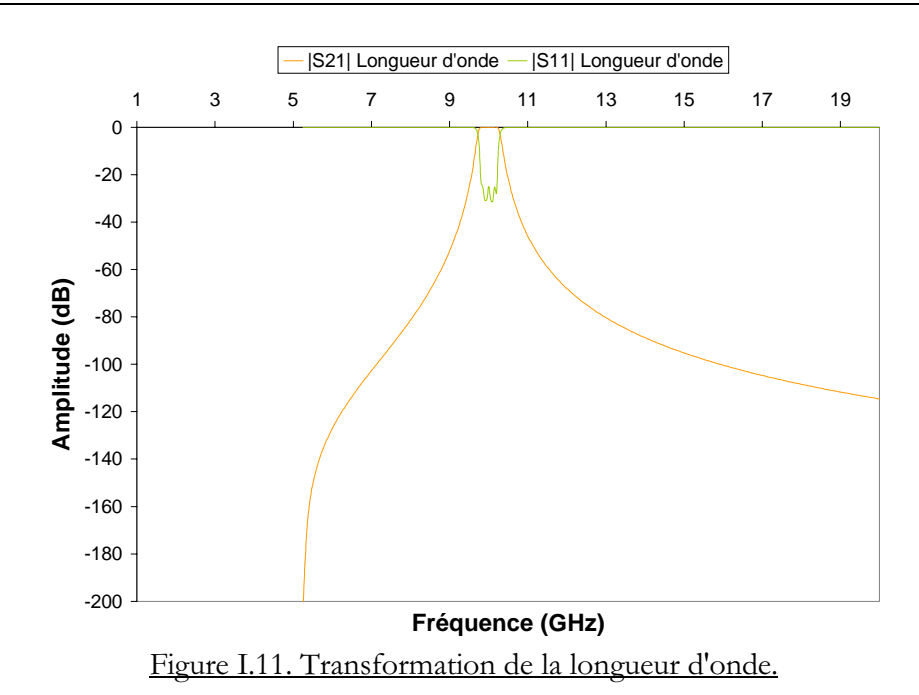

#### **I.5.2.3. Comparaison des différents types de transformation**

Nous représentons ici et comparons les performances des deux opérations décrites cidessus dans le cas d'un filtre de Chebyshev du quatrième ordre.

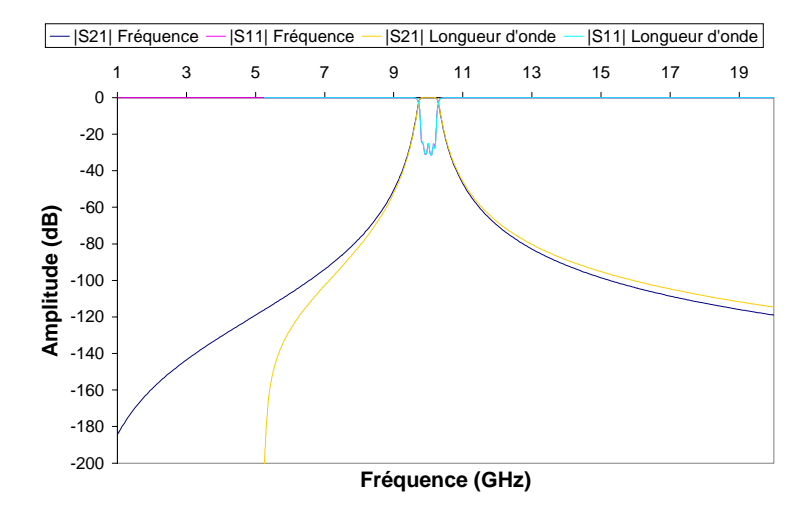

Figure I.12. Filtres passe-bande associés aux deux transformations.

Il apparaît que les deux transformations coïncident parfaitement dans la bande passante. Pourtant, la transformation sur les longueurs d'onde représente beaucoup mieux le filtre réel en dehors de la bande. Ici, nous voyons apparaître clairement la fréquence de 5 GHz en dessous de laquelle aucune onde ne se propage plus en sortie du système.

Pour optimiser les structures de filtrage, nous appliquerons donc la transformation sur les longueurs d'onde que nous intégrons dans notre simulateur électrique (GUIDUAL).

#### $1.6.$ **REALISATION EN HYPERFREQUENCE**

En hyperfréquence, les inductances et les capacités sont de faibles valeurs. Elles sont difficilement réalisables en éléments localisés. En effet, leur longueur physique n'est plus négligeable devant la longueur électrique de l'onde  $(\lambda/2)$ . Nous utilisons alors des composants distribués de longueur électrique non nulle, telles que les cavités résonantes, dans la conception de circuits hyperfréquences.

#### I.6.1. Résonateurs distribués

Il n'y a plus qu'un seul type de composants : les résonateurs LC sont remplacés par des résonateurs demi-onde séparés par des inverseurs d'impédance. Les lignes de longueur  $\lambda/2$ résonnent aux fréquences  $f_0$  (fondamental),  $3f_0$ ,  $5f_0$ ... (harmoniques).

Dans le cas du guide d'onde, les cavités résonantes sont séparées par des iris de couplage.

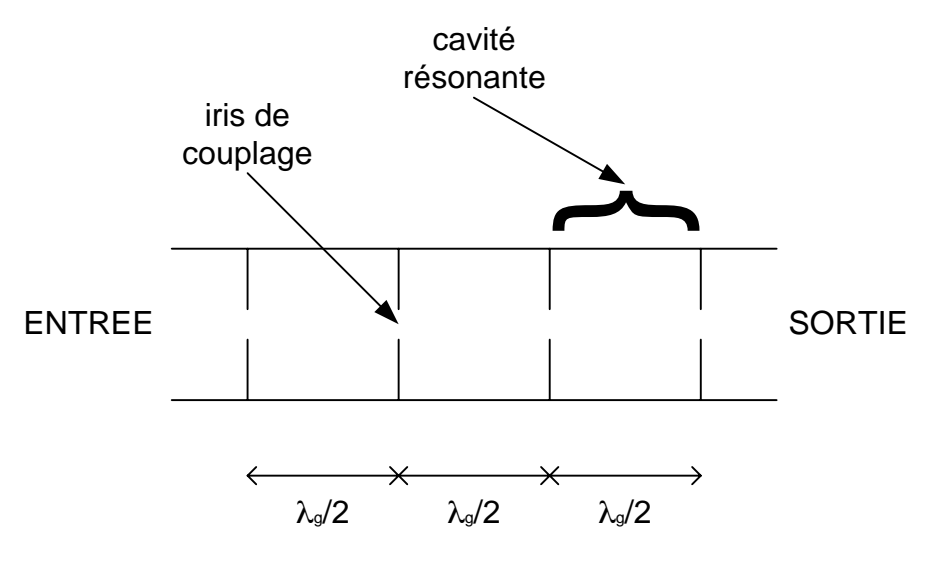

Figure I.13. Filtres à cavités à couplages directs.

Il faut donc utiliser un prototype passe-bas ne contenant que des inductances séries et des inverseurs.

#### I.6.2. Concept d'inverseurs d'impédances

Un inverseur est caractérisé par son impédance propre K et possède pour matrice caractéristique [GUI90a] [RHO76] :

$$
\begin{pmatrix} A & B \\ C & D \end{pmatrix} = \begin{pmatrix} 0 & jK \\ j & 0 \end{pmatrix}
$$

Fermé sur une impédance Z quelconque, l'inverseur ramène à l'entrée une impédance  $K^2/2$ .

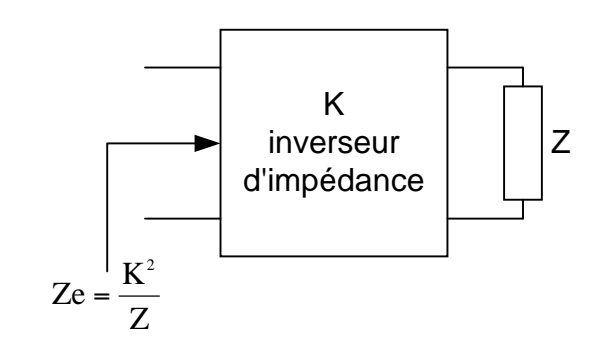

Figure I.14. Représentation quadripolaire d'un inverseur d'impédance.

Remarque

Parallèlement à l'impédance, l'inverseur d'admittance est défini par une admittance propre J. La matrice caractéristique devient :

$$
\begin{pmatrix} A & B \\ C & D \end{pmatrix} = \begin{pmatrix} 0 & j/ \\ jJ & 0 \end{pmatrix}
$$

### I.6.3. Prototype hyperfréquence

Nous pouvons réécrire l'impédance d'un filtre à l'aide d'inverseurs. Les cavités résonantes sont simulées par des inductances et les iris par des inverseurs d'impédance. Le prototype passebas peut alors se définir par le réseau de Cohn :

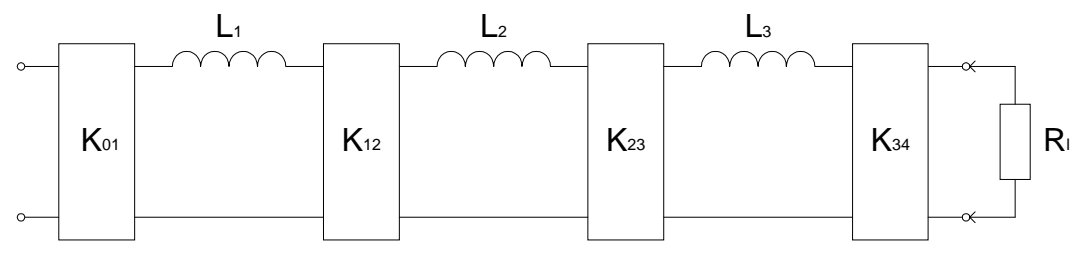

Figure I.15. Prototype passe-bas avec inverseurs d'impédance.

Nous comparons ici les impédances des représentations de Cauer et de Cohn.

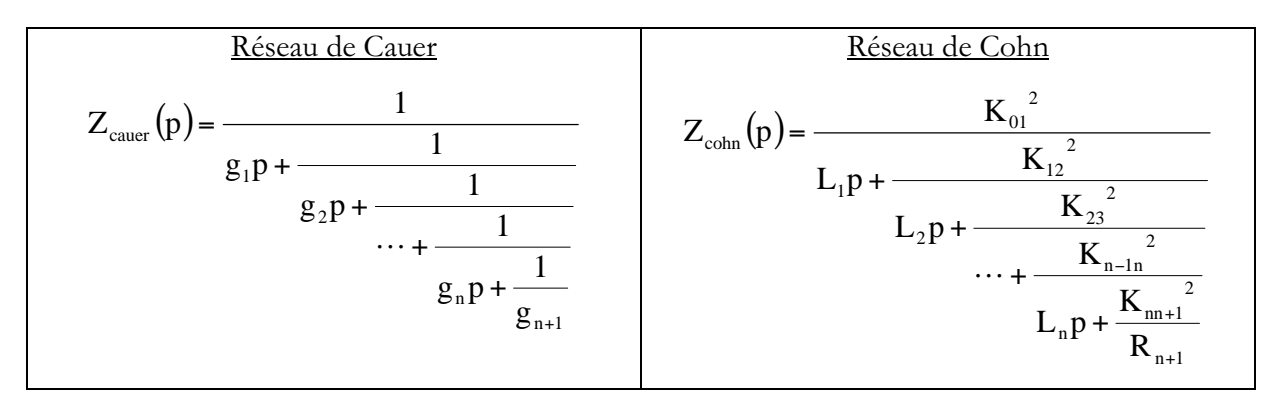

Ces deux formes sont équivalentes : les inverseurs sont liés aux selfs ainsi qu'aux éléments g par les formules :

$$
K_{01} = \sqrt{\frac{R_{0}L_{1}}{g_{0}g_{1}}} \qquad K_{ii+1} = \sqrt{\frac{L_{i}L_{i+1}}{g_{i}g_{i+1}}} \qquad K_{nn+1} = \sqrt{\frac{L_{n}R_{n+1}}{g_{n}g_{n+1}}}
$$

Remarque

Le choix des valeurs des L, est totalement arbitraire, les valeurs des  $K_{n+1}$  dépendant des produits L, L,  $_{n+1}$ . En fait, les valeurs L, ayant une réalité physique liée à la bande passante du filtre, les valeurs des inverseurs en découlent.

#### I.6.4. Filtres passe-bande hyperfréquences

La self série du prototype passe-bas est transformée en un résonateur LC. L'inverseur est invariant avec la fréquence, il conserve sa valeur dans le schéma électrique du passe-bande.

Le circuit contenant des composants localisés simulent des filtres hyperfréquences dans une bande étroite autour de la bande passante :

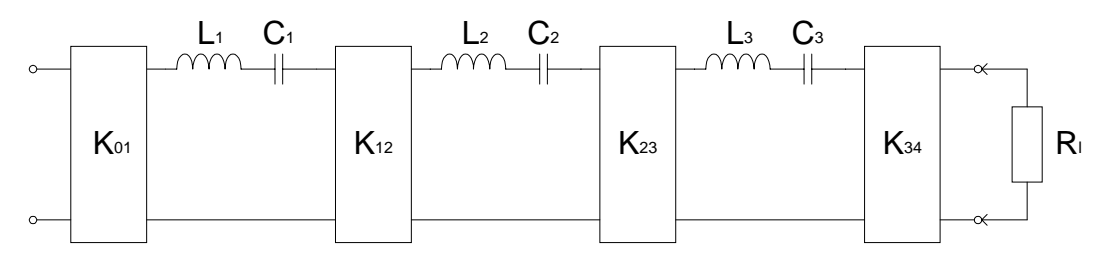

Figure I.16. Circuit équivalent au passe-bande à cavités résonantes.

Nous rappelons ici les valeurs des composants du passe-bande en fonction du passe-bas L.

$$
L_{k} = \frac{\alpha L_{i}}{\omega_{0}} \qquad C_{k} = \frac{1}{\alpha \omega_{0} L_{i}}
$$

Remarque

La résistance de charge du filtre reste théoriquement inchangée. En pratique, elle dépend de l'impédance caractéristique du mode propagé à la fréquence utile. La charge de sortie est alors donnée par :

$$
Z_g = Z_o \frac{\lambda_{g0}}{\lambda_o}
$$

$$
Z_0 = \sqrt{\frac{\mu_0}{\varepsilon_0}} \# 377 \Omega \qquad \qquad \lambda_{g0} = \frac{1}{\sqrt{\left(\frac{f_0}{c}\right)^2 - \left(\frac{1}{\lambda_c}\right)^2}} \qquad \qquad \lambda_0 = \frac{c}{f_0}
$$

 $1.7.$ **APPLICATION AUX GUIDES D'ONDES RECTANGULAIRES AVEC IRIS DE COUPLAGE** Nous appliquons la synthèse de Chebyshev aux cavités résonantes (résonateurs  $\lambda/2$ ).

Les filtres passe-bande microondes composés d'iris inductifs dans des guides d'onde rectangulaires ont fait l'objet d'un grand nombre de travaux de recherche [BAD84a] [COM96]

[IGU94] [KUR66] [LIN51] [MAR51] [MAT85] [ORT95]. Ils sont aujourd'hui utilisés de manière intensive dans les systèmes de télécommunications.

Leur principale qualité est de supporter de très fortes puissances en créant de très faibles pertes d'insertion. Les forts coefficients de qualité qu'ils présentent permettent en outre de réaliser des bandes passantes très étroites, intéressantes pour des applications en télécommunication hyperfréquence.

La procédure classique de réalisation de ce type de filtre est connue. Le mode fondamental TE<sub>10</sub> résonne n fois dans la structure (n cavités résonantes couplées par des iris).

#### I.7.1. Iris inductifs

Les éléments  $K_{i+1}$  simulent les iris de couplage. Ces inverseurs ne sont pas réalisables à l'aide d'éléments passifs seuls. Leur mise en œuvre nécessite l'utilisation d'éléments négatifs (longueurs de ligne négatives) qui sont absorbées par les résonateurs adjacents.

Les valeurs des  $K_{n+1}$  simulant les iris dépendent de la fréquence de travail, leur utilisation n'est possible que pour des bandes passantes étroites (rapport de bande inférieur à 10 %). Les iris de couplage présentent une impédance purement selfique. Le circuit électrique le simulant doit donc être équivalent à un inverseur d'impédance K [MAT85].

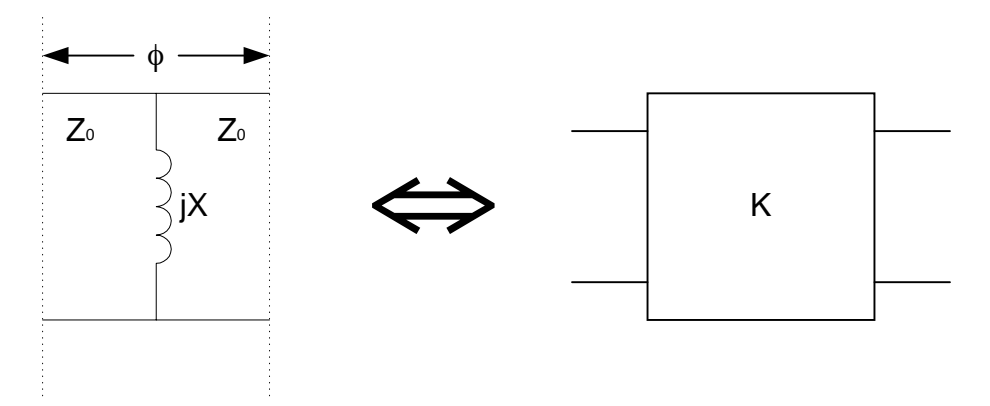

Figure I.17. Représentation électrique d'un iris de couplage.

Un iris est simulé par une réactance pure et deux tronçons de ligne d'impédance caractéristique 50  $\Omega$ . Sa matrice caractéristique est le produit des matrices de ces trois éléments.

$$
\begin{pmatrix} 0 & jK \\ j & 0 \end{pmatrix} = \frac{1}{1 + \tan^2 \frac{\phi}{2}} \begin{pmatrix} 1 & jZ_0 \tan \frac{\phi}{2} \\ \frac{j}{Z_0} \tan \frac{\phi}{2} & 0 \end{pmatrix} \begin{pmatrix} 1 & 0 \\ \frac{1}{jX} & 1 \end{pmatrix} \begin{pmatrix} 1 & jZ_0 \tan \frac{\phi}{2} \\ \frac{j}{Z_0} \tan \frac{\phi}{2} & 1 \end{pmatrix}
$$

L'identité est vérifiée à condition que :

$$
\begin{cases}\n\phi = -\arctan\frac{2 \text{ X}}{Z_0} \\
\left|\frac{\text{X}}{Z_0}\right| = \frac{\text{K/Z}_0}{1 - (\text{K/Z}_0)}\n\end{cases}
$$

L'expression de  $\phi$  montre que les longueurs électriques introduites par les iris sont négatives et donc absorbées par les longueurs des cavités adjacentes.

### I.7.2. Cavités rectangulaires

Le déphasage négatif introduit par les iris  $\phi_{i+1}/2$  et  $\phi_{i+1}/2$  est compensé par la longueur électrique  $\theta$  de la i<sup>ème</sup> cavité du filtre. Ceci est illustré sur la figure suivante :

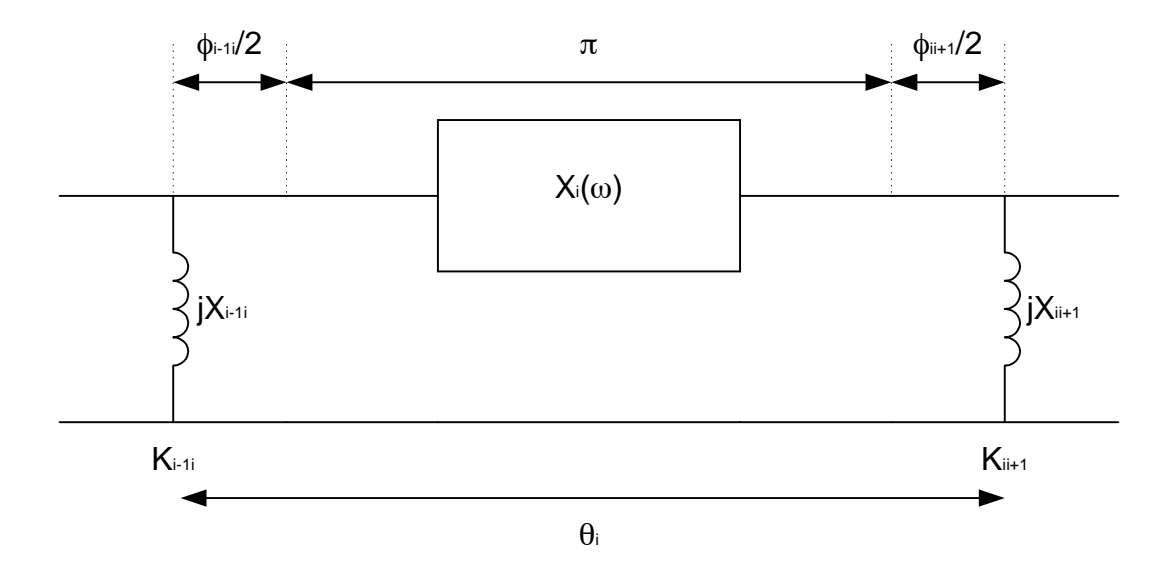

Figure I.18. Représentation électrique d'une cavité incluant les iris à ses extrémités.

Les cavités résonantes sont des lignes demi-onde, leur longueur électrique vaut :

$$
\theta_{\rm i} = \beta l = \frac{2\pi}{\lambda_{\rm g}} \cdot \frac{\lambda_{\rm g}}{2} = \pi
$$

Les valeurs des  $\theta_i$  sont ajustées de telle sorte que la longueur électrique entre deux inverseurs consécutifs soit égale à  $\pi$ .

$$
\theta_{_i}=\pi+\frac{1}{2}\Big[\varphi_{_{i-1,i}}+\varphi_{_{i,i+1}}\,\Big]
$$

Ceci correspond à :

$$
\theta_{i} = \pi - \frac{1}{2} \left[ \arctan \frac{2X_{i-1,i}}{Z_0} + \arctan \frac{2X_{i,i+1}}{Z_0} \right]
$$

La longueur physique des cavités dépend de la longueur électrique et de la longueur d'onde dans le guide.

$$
l_i = \frac{\lambda_{g0}}{2} \frac{\theta_i}{\pi}
$$

Autrement dit:

$$
l_{i} = \frac{\lambda_{g0}}{2} - \frac{\lambda_{g0}}{4} \left[ \arctan 2 \frac{X_{i-1,i}}{R_{0}} + \arctan 2 \frac{X_{i,i+1}}{R_{0}} \right]
$$

La composante négative introduite par les iris est négligeable devant la longueur de la cavité résonante. Ainsi, les cavités résonantes sont de longueur :

$$
l_i \approx \frac{\lambda_{g0}}{2}
$$

#### I.7.3. Programmation de la synthèse

Une première étape dans notre travail consiste à développer un programme informatique permettant la synthèse d'un filtre de Chebyshev en guide d'onde rectangulaire.

Ce module remplit deux fonctions. Un simulateur donne la réponse électrique du filtre, et un synthétiseur permet sa réalisation électrique.

La synthèse du filtre a été développée par Cohn et a été améliorée par G. L. Matthaei [MAT85] pour déterminer les impédances des iris. De ces valeurs sont déduites les longueurs des cavités résonantes.

Ce module développé en langage C porte ainsi le nom de MATTHAEI et permet de caractériser tout passe-bande de Chebyshev à partir de sa réponse électrique.

Spécifications saisies par l'utilisateur :

- $\frac{1}{2}$ Bande passante : largeur BW et fréquence centrale  $f_0$
- Ordre du filtre n  $\blacksquare$
- Pertes par ondulation dans la bande  $L_b$  $\overline{a}$
- Largeur du guide a  $\overline{a}$
- Hauteur du guide  $\overline{a}$

La saisie des spécifications avec le système d'exploitation SOLARIS est figurée ici.

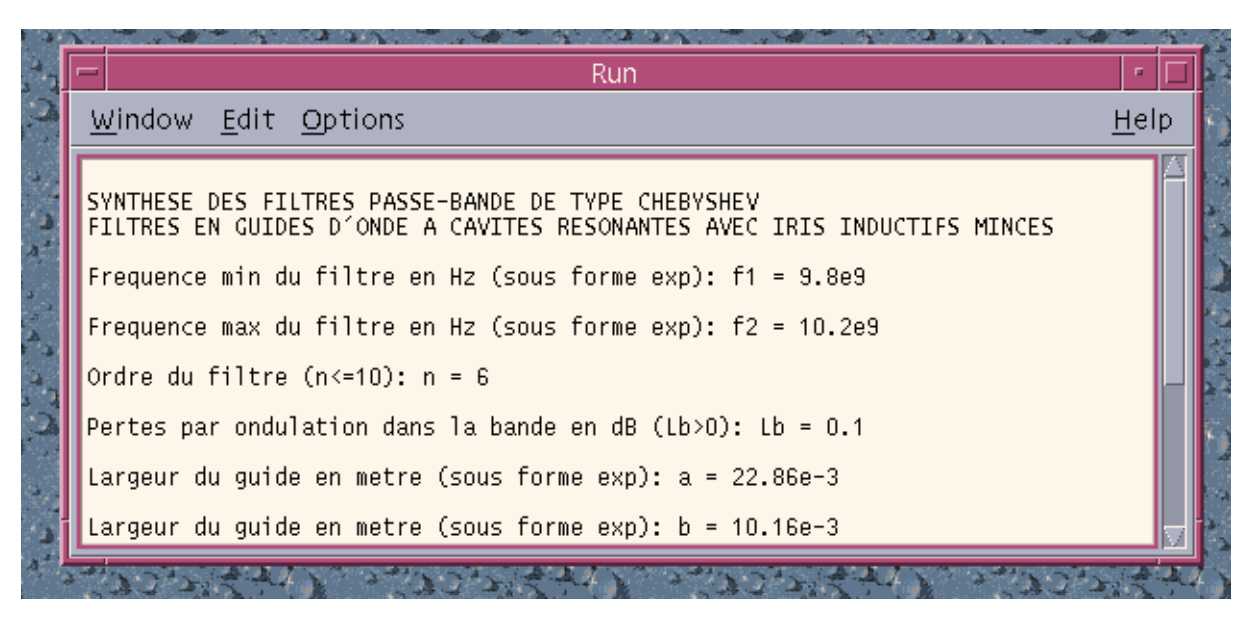

Figure I.19. Saisie des spécifications de Chebyshev.

## Calculs intermédiaires :

Longueur d'onde de coupure du guide :  $\overline{a}$ 

$$
\lambda_{\rm c} = 2a
$$

Longueur d'onde dans le vide à la fréquence centrale f<sub>0</sub> :  $\overline{\phantom{a}}$ 

$$
\lambda_0 = c/f_0
$$

Longueur d'onde dans le guide à  $f_0$ :  $\overline{a}$ 

$$
\lambda_{g0} = \frac{1}{\sqrt{\left(\frac{1}{\lambda_0}\right)^2 - \left(\frac{1}{\lambda_c}\right)^2}}
$$

Paramètre d'ondulation dans la bande :  $\bar{\phantom{a}}$ 

$$
\epsilon = \sqrt{\frac{Lb}{10} - 1}
$$

Eléments électriques du prototype passe-bas (obtenus par des formules de récurrence) :  $\bar{\mathbb{L}}$ 

$$
\eta = \text{sh}\left(\frac{1}{n}\text{sh}^{-1}\left(\frac{1}{\epsilon}\right)\right)
$$
  

$$
g_i \cdot g_{i+1} = 4 \cdot \frac{\sin(2i-1)\frac{\pi}{2n} \cdot \sin(2i+1)\frac{\pi}{2n}}{\eta^2 + \sin^2 \frac{\pi i}{n}} \qquad i = 1, ..., n-1
$$
  

$$
g_1 = \frac{2}{\eta} \sin \frac{\pi}{2n} \qquad g_{n+1} = \begin{cases} \left(\epsilon + \sqrt{1+\epsilon}\right)^2 & \text{in pair} \\ 1 & \text{in impair} \end{cases}
$$

Inverseurs d'impédance simulant les iris :  $\frac{1}{2}$ 

$$
K_{01} = \sqrt{\frac{R_{0} L_{1}}{g_{0} g_{1}}} \qquad K_{ii+1} = \sqrt{\frac{L_{i} L_{i+1}}{g_{i} g_{i+1}}} \qquad K_{nn+1} = \sqrt{\frac{L_{n} R_{n+1}}{g_{n} g_{n+1}}}
$$

Réactances normalisées et longueurs électriques des iris :  $\overline{a}$ 

$$
\left|\frac{X_{_{ii+1}}}{Z_{_0}}\right| = \frac{K_{_{ii+1}}/Z_{_0}}{1 - \left(K_{_{ii+1}}/Z_{_0}\right)} \text{ et } \phi_{_{ii+1}} = -\arctan\frac{2X_{_{ii+1}}}{Z_{_0}}
$$

Longueurs électriques des cavités :

$$
\theta_{i} = \pi - \frac{1}{2} \left[ \arctan \frac{2X_{i-1i}}{Z_0} + \arctan \frac{2X_{i i+1}}{Z_0} \right]
$$

Résultats :

Longueurs physiques des cavités :  $\overline{a}$ 

$$
l_i = \frac{\lambda_{g0}}{2} \frac{\theta_i}{\pi}
$$

 $\omega_{\rm{max}}$ Simulation des fonctions  $S_{21}$ ,  $S_{11}$  et du TOS (Taux d'Ondes Stationnaires)

Pour illustrer cette synthèse, nous donnons ci-dessous le fichier de sortie du programme matthaei.c ainsi que la réponse du filtre dont les spécifications sont définies dans la figure précédente.

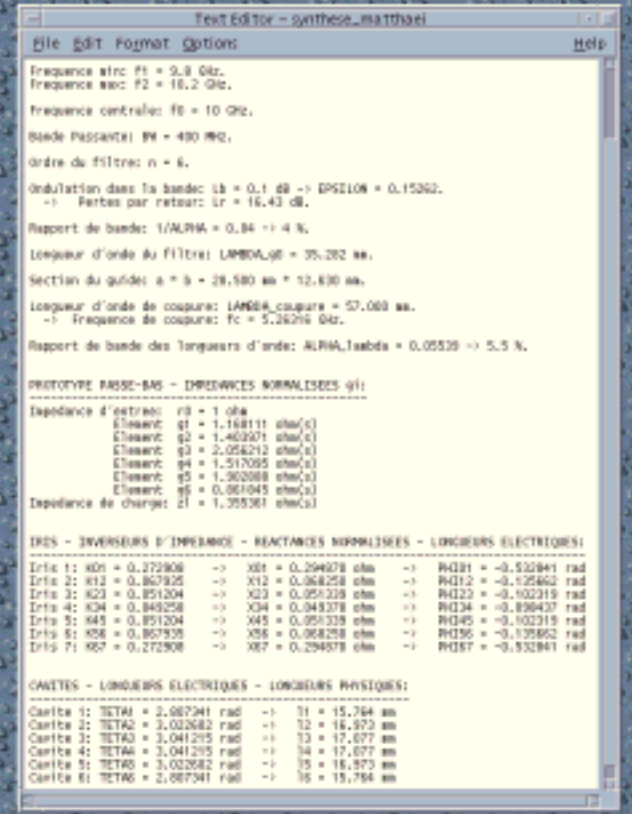

Figure I.20. Fichier de sortie sur la synthèse de Matthaei.

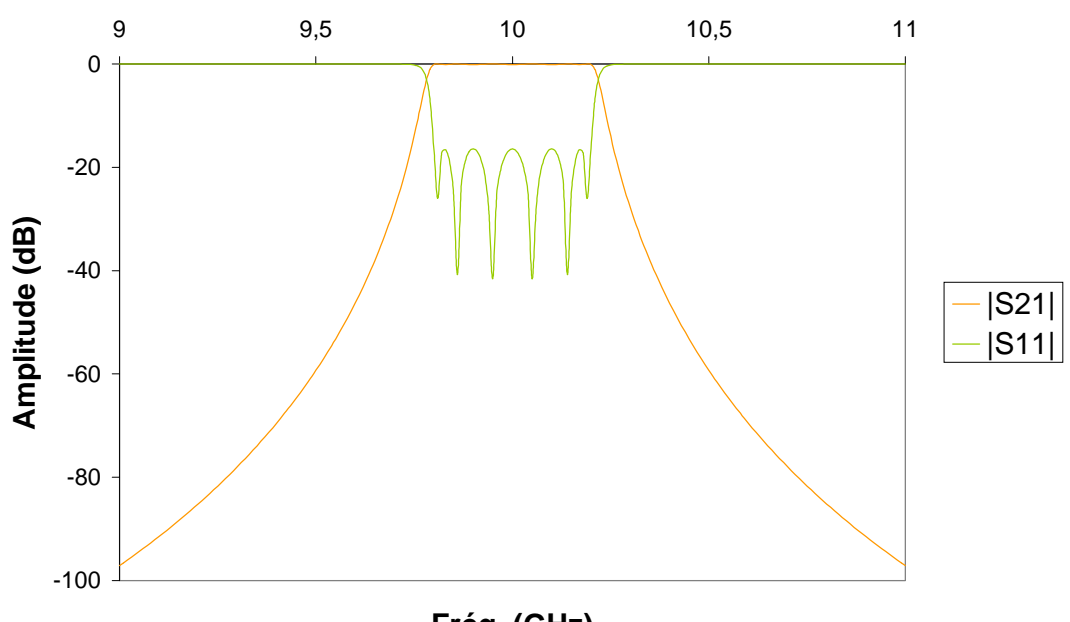

Fréq. (GHz)

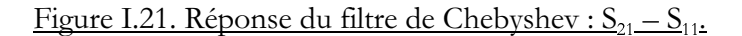

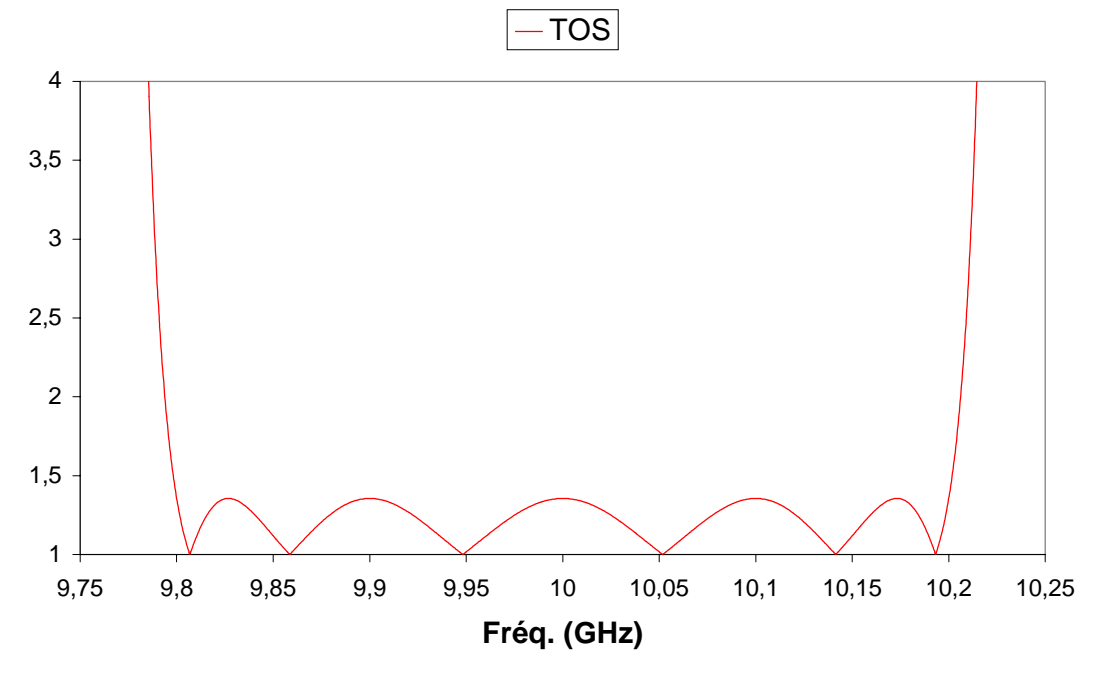

Figure I.22. TOS du même filtre.

#### $1.8.$ **NECESSITE D'AMELIORER LA SELECTIVITE**

L'inconvénient du filtre de Chebyshev est sa sélectivité. Pour certaines applications notamment spatiales, la bande de transition n'est en effet pas suffisamment abrupte.

Lorsque l'on désire isoler la bande utile (présélection) ou la diviser en sous-bandes (multiplexage), il faut tenir compte du recouvrement des bandes passantes.

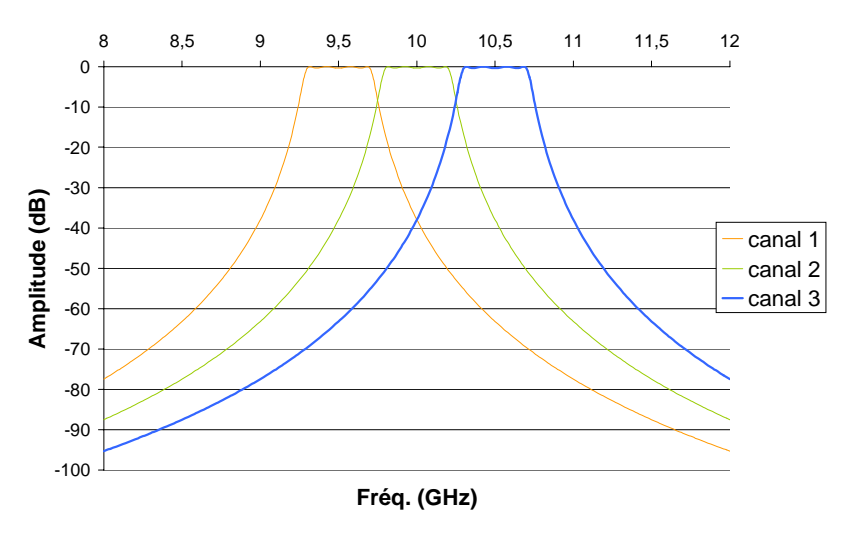

Figure I.23. Recouvrement des bandes passantes adjacentes.

Il est donc nécessaire d'améliorer la réponse au niveau des transitions latérales.

### **I.8.1. Zéros de transmission**

Pour accroître la raideur des pentes, deux solutions se présentent :

- Augmenter l'ordre du filtre. Mais la réalisation d'un filtre est d'autant plus complexe que son ordre est élevé. De plus ses dimensions croissent avec l'ordre.
- Il est donc nécessaire de créer des zéros de transmission à fréquences finies proches de la bande.

$$
S_{21} = 0 \implies A_{dB} = -20 \log |S_{21}| \to \infty
$$

#### **I.8.2. Approximation pseudo-elliptique**

L'approximation pseudo-elliptique possède une ondulation constante dans la bande passante et un ou plusieurs zéros disposés de façon indépendante de part et d'autre de celle-ci. La fonction de transfert est donnée par [GUI90a] :

$$
|S_{21}(j\omega)|^2 = \frac{1}{1 + \varepsilon^2 D_n(\omega)}
$$

 $D_n(\omega)$  est une fonction rationnelle :  $D_n(\omega) = \frac{P_n(j\omega)}{Q_n(j\omega)}$  $(\rm j \omega)$ ω) =  $\frac{P_n(jω)}{Q_{nz}(jω)}$  $D_n(\omega) = \frac{P_n(j)}{Q}$ n z  $\binom{n}{n} = \frac{1}{n}$ 

 $P_n(j\omega)$  et  $Q_{nz}(j\omega)$  sont des polynômes de la pulsation normalisée  $\omega$ . Le degré de  $P_n(j\omega)$ représente l'ordre du filtre alors que le degré de Q<sub>nz</sub>(jω) indique le nombre de zéros de transmission.

La fonction discriminante s'écrit :

$$
D_n(\omega) = \begin{cases} \cos(n \arccos \omega) & \text{pour } \omega \in BP \\ \text{ch}\left[\sum_{i=1}^{n_z} (argch x_i + (n - n_z) \text{ach } \omega)\right] & \text{pour } \omega \in BA \end{cases}
$$

Dans ces expressions, x est un terme qui s'exprime en fonction de la position fréquentielle ω des zéros.

$$
x_i = \frac{\omega - 1/\omega_i}{1 - \omega/\omega_i}
$$

Pour illustrer l'approximation pseudo-elliptique, nous traçons ci-dessous les réponses de passe-bas d'ordre un à quatre possédant chacun le même zéro à  $\omega$  = 1,5 rad/s.

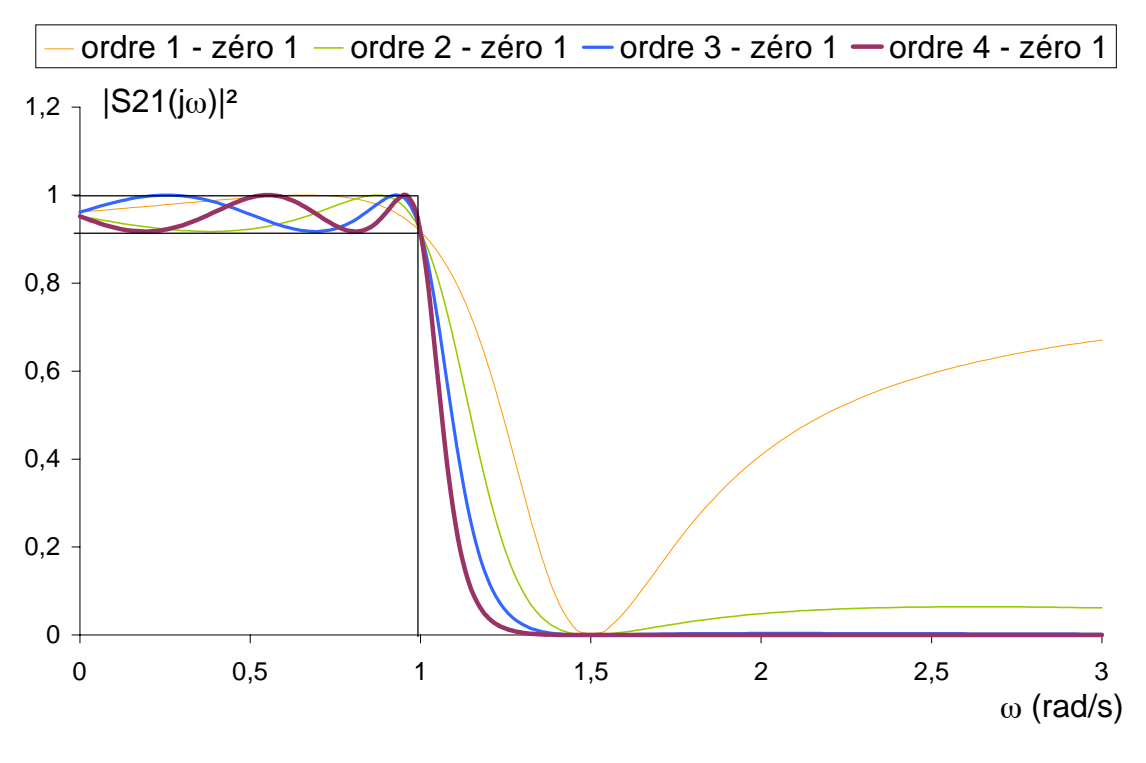

Figure I.24. Réponses pseudo-elliptiques.

Remarque

Le nombre de zéros est inférieur ou égal à l'ordre du filtre. Si aucun zéro de transmission n'est à fréquence finie (n<sub>2</sub> = 0), alors ils sont tous à l'infini ( $\omega \rightarrow \infty$ ). Les termes  $x_i$  deviennent des fréquences angulaires ( $x_i = \omega$ ). Nous retrouvons ainsi l'approximation de Chebyshev :  $D_n(\omega) = ch \left[ n \arg ch \omega \right]$ .

### I.8.3. Comparaison des réponses avec et sans zéro

Nous représentons ici deux filtres possédant les mêmes spécifications, l'un étant de Chebyshev et l'autre de type pseudo-elliptique avec un zéro de chaque côté de la bande.

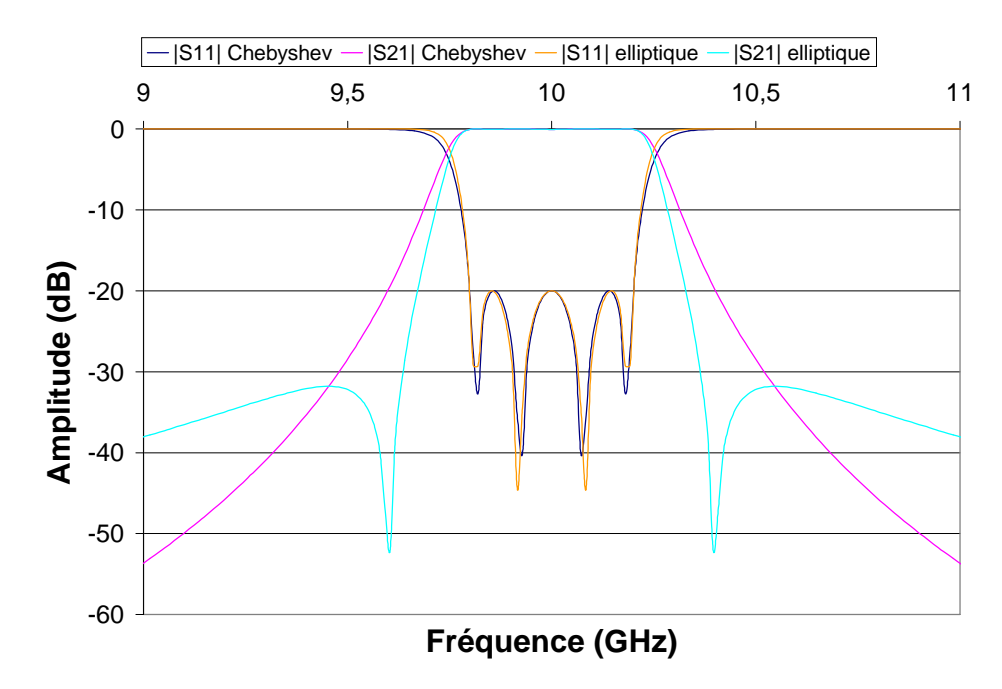

Figure I.25. Réponses pseudo-elliptique et de Chebyshev.

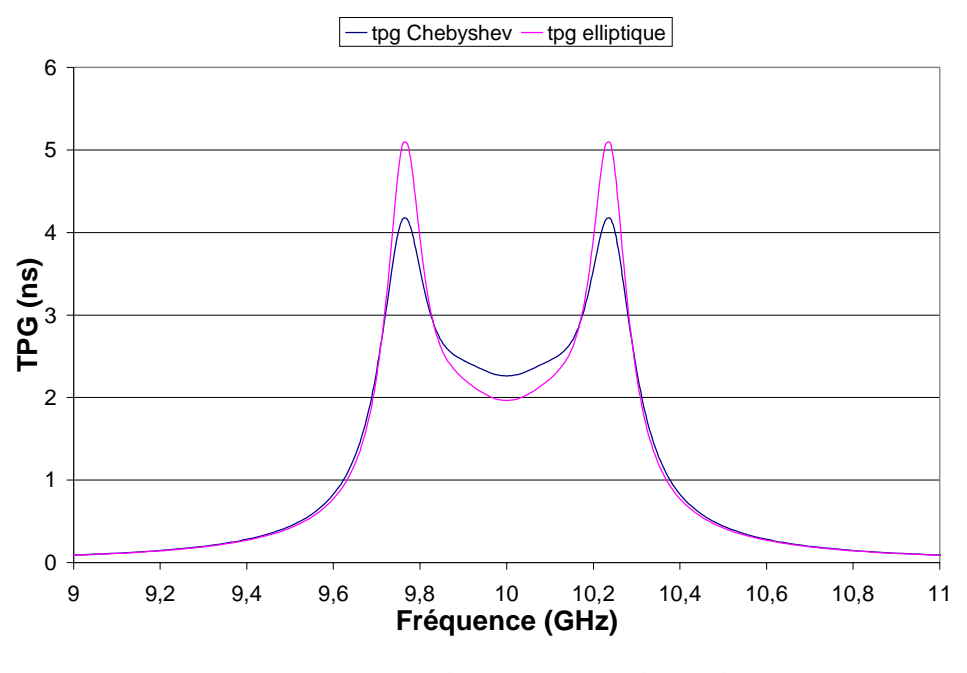

Figure I.26. TPG pseudo-elliptique et de Chebyshev.

Il apparaît qu'aux transitions entre bande passante et bandes d'arrêt, la réjection est très nettement améliorée grâce aux zéros.

#### **I.9. CONCLUSION**

Après avoir rappelé les principes de synthèse classique de type Chebyshev appliquée au filtrage en guide d'onde, nous avons présenté dans ce chapitre les avantages du filtrage pseudoelliptique. Nous allons maintenant exposer dans le reste de ce mémoire une nouvelle méthode de filtrage en guide rectangulaire permettant de réaliser ce type de réponse.
CHAPITRE II

# APPROXIMATION ET SYNTHESE DES FILTRES PSEUDO-ELLIPTIQUES EN LIGNE

### **APPROXIMATION ET SYNTHESE DES FILTRES PSEUDO-ELLIPTIQUES EN** Ш. LIGNE

Nous nous intéressons ici à la réponse électrique avec des zéros ainsi qu'à son circuit électrique équivalent.

#### $II.1.$ **INTRODUCTION**

Nous développons la réponse pseudo-elliptique dans ce deuxième chapitre. Les zéros sont obtenus à l'aide de couplage entre deux modes (le fondamental et un mode supérieur).Ces zéros peuvent être placés indépendamment à gauche ou à droite de la bande passante.

A ce titre, nous présentons et étudions ici la réponse d'un circuit original permettant de créer un zéro de transmission : c'est le résonateur microonde avec une contre-réaction.

Ceci nous conduit à définir le prototype passe-bas. C'est à partir de ce réseau que nous allons pouvoir optimiser la conception de filtres.

#### $II.2.$ **STRUCTURES BIMODES**

Les structures utilisées sont bimodes. Le couplage entre ces deux modes (proches en fréquence) fait apparaître un zéro de transmission.

# II.2.1. Topologie du circuit

Une cavité bimode produit donc deux pôles et un zéro (le fondamental, le mode supérieur et le couplage entre les deux).

### II.2.1.1. Présentation de l'élément fondamental

Ce circuit est complexe afin de réaliser une réponse non-symétrique, c'est-à-dire qu'il comporte des éléments imaginaires tels que des réactances (jX;). Pour créer le zéro de transmission, il est nécessaire de relier L et jX (résonance) par un inverseur de couplage K [ROQ98c] [ROQ98b]:

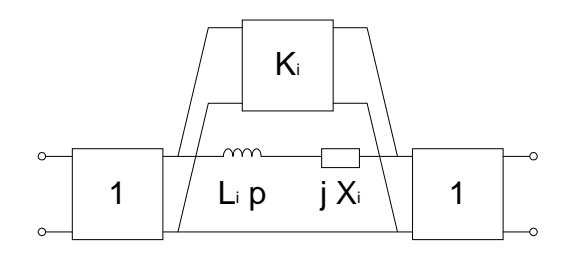

Figure II.1.a. Résonateur avec une contreréaction K.

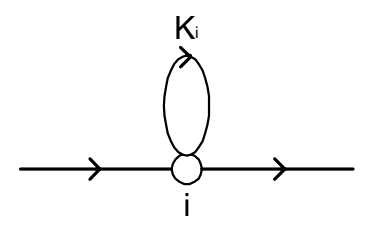

Figure II.1.b. Graphe de fluence.

### **II.2.1.2. Simulation des cavités monomodes et bimodes**

Une cavité monomode sera simulée par un résonateur  $(L_1 X_1)$  entre deux inverseurs d'impédance (figure II.2.a).

Une cavité bimode sera quant à elle simulée par un circuit  $(L_1 X_1)$  sans contre-réaction et un circuit  $(L_2 X_2)$  avec une contre-réaction  $K_2$ : elle produit deux pôles avec un zéro (figure II.2.b). Pour valider ce résultat, simulons les réponses électriques des schémas suivants :

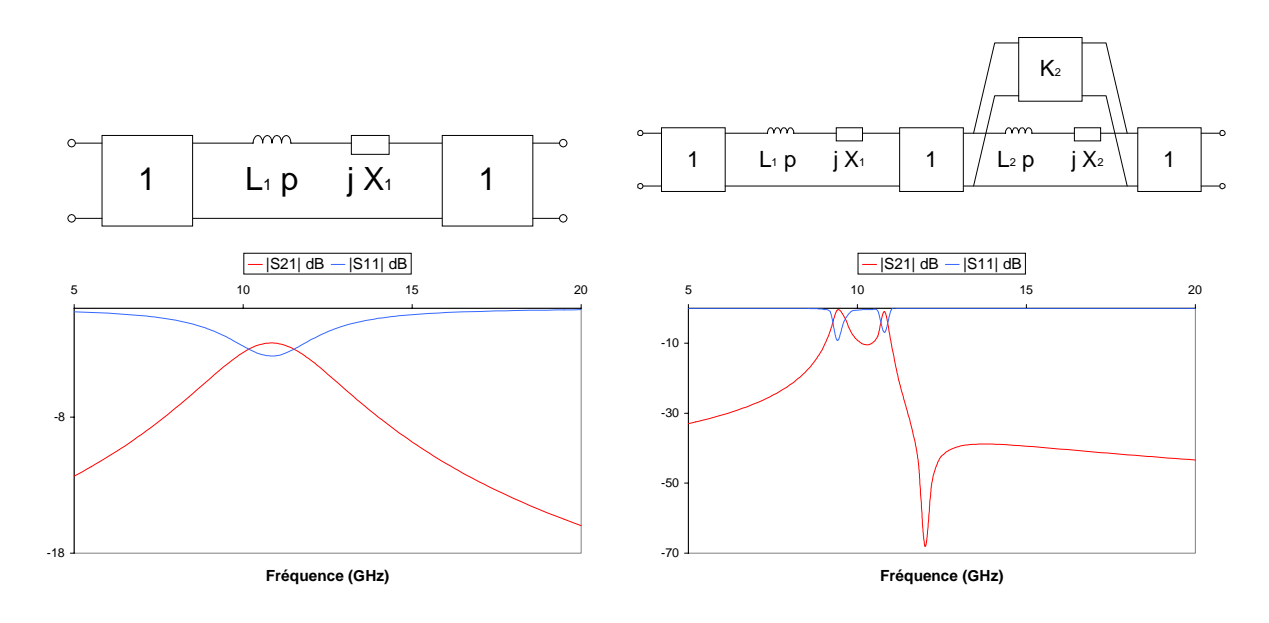

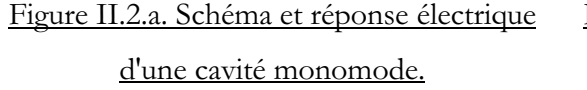

Figure II.2.b. Schéma et réponse électrique d'une cavité bimode ayant un zéro de transmission.

# **II.2.2. Configurations bimodes**

Nous présentons ici les différentes configurations bimodes pour les ordres inférieurs à cinq avec leur circuit électrique équivalent ainsi que les différentes allures de réponse. Ceci permettra de donner la généralisation pour un ordre quelconque. Ainsi nous définissons la fonction mathématique de filtrage.

### **II.2.2.1. Premier ordre**

La configuration la plus simple est la cavité monomode où seul le mode fondamental se propage. Il y a donc une seule résonance (ou pôle) et il n'est pas possible d'obtenir un zéro.

 $n = 1 \implies$   $nz_{\text{max}} = 0$ 

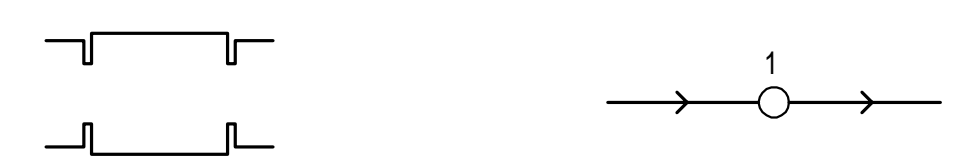

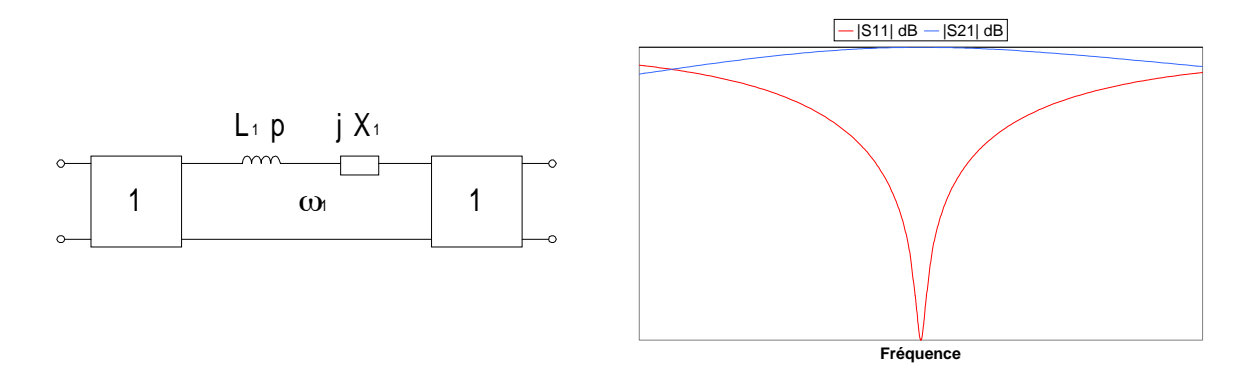

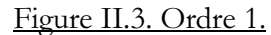

# **II.2.2.2. Deuxième ordre**

**Fréquence**

La cavité bimode présente deux résonances, une par mode. De plus, le couplage entre ces deux modes crée un zéro de transmission placé à gauche ou à droite de la bande passante.

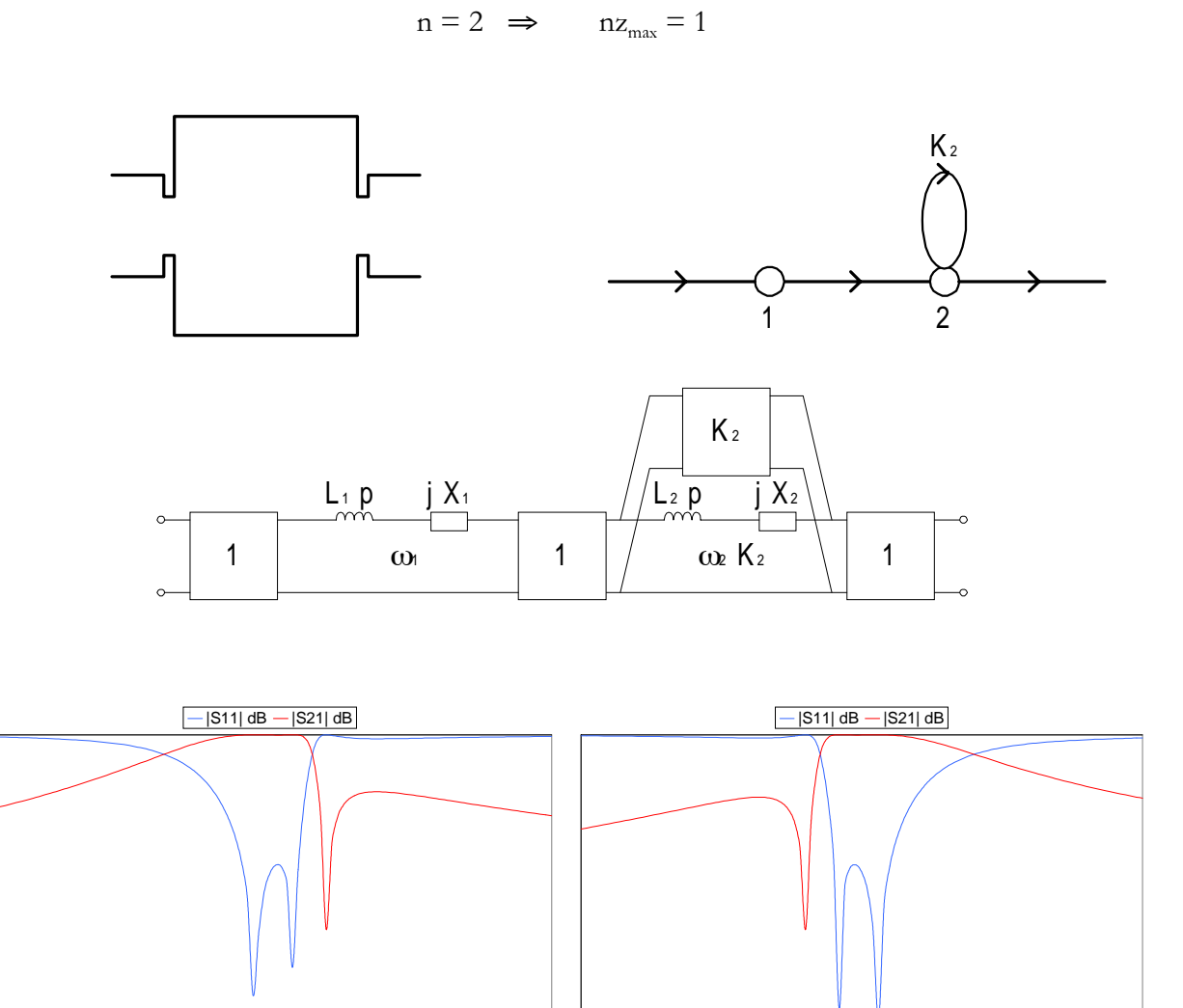

Figure II.4. Ordre 2.

**Fréquence**

#### $II.2.2.3.$ Troisième ordre

Le troisième ordre est la mise en cascade d'une cavité bimode et d'une cavité monomode. Elle ne permet donc qu'un seul zéro pour trois pôles.

 $n = 3 \implies n z_{max} = 1$ 

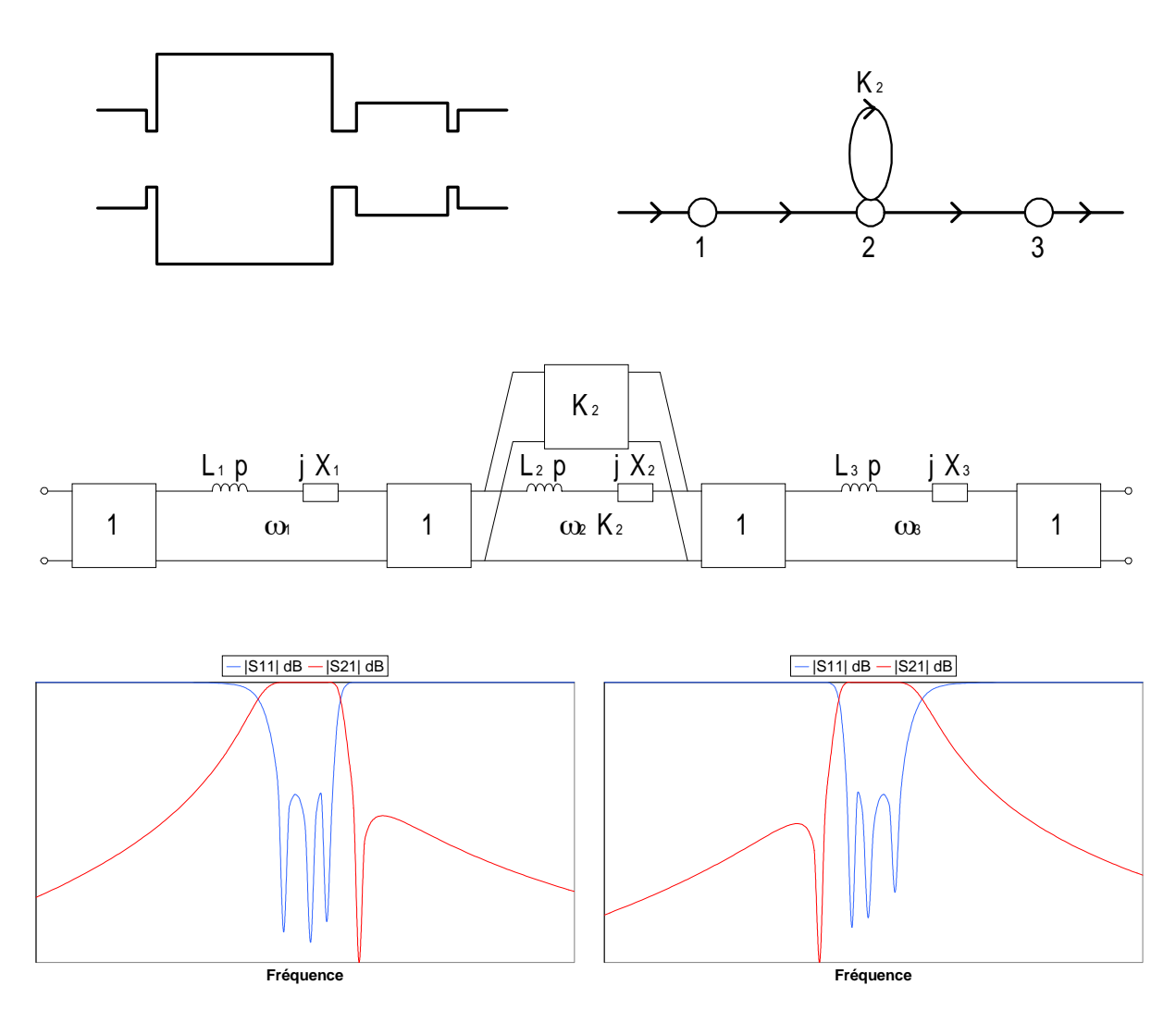

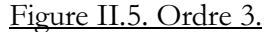

#### $11.2.2.4.$ Quatrième ordre

Deux cavités bimodes produisent quatre pôles et deux zéros de transmission. Ceux-ci peuvent être disposés à droite ou à gauche de la bande passante ou bien encore de chaque côté de celle-ci, pour une réponse symétrique ou non.

$$
n = 4 \implies \quad nz_{\text{max}} = 2
$$

Remarque

Notons qu'il est possible de réaliser un ordre quatre avec une cavité bimode et deux monomodes. Il n'y a alors qu'un seul zéro que l'on peut disposer librement à gauche ou à droite de la bande passante.

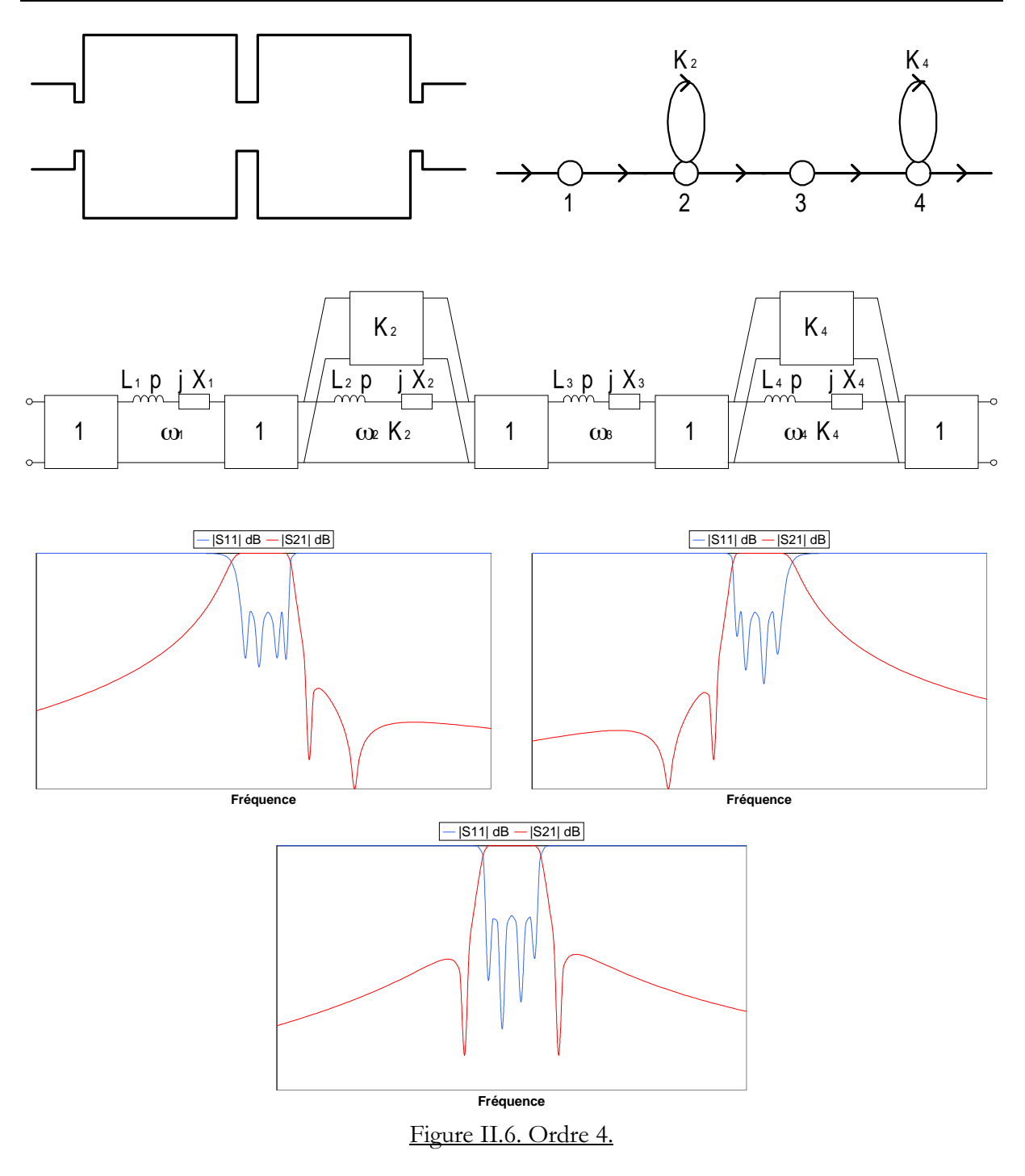

### **II.2.2.5. Généralisation**

L'ordre du filtre est quelconque, pair ou impair. Chaque cavité bimode produit deux pôles et un zéro, les ordres impairs sont réalisés par une cavité monomode supplémentaire.

Nous pouvons définir le nombre maximal de zéros nz<sub>max</sub> par rapport à l'ordre du filtre n de la manière suivante :

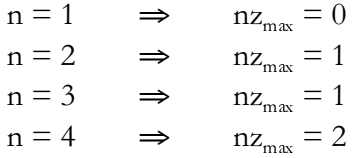

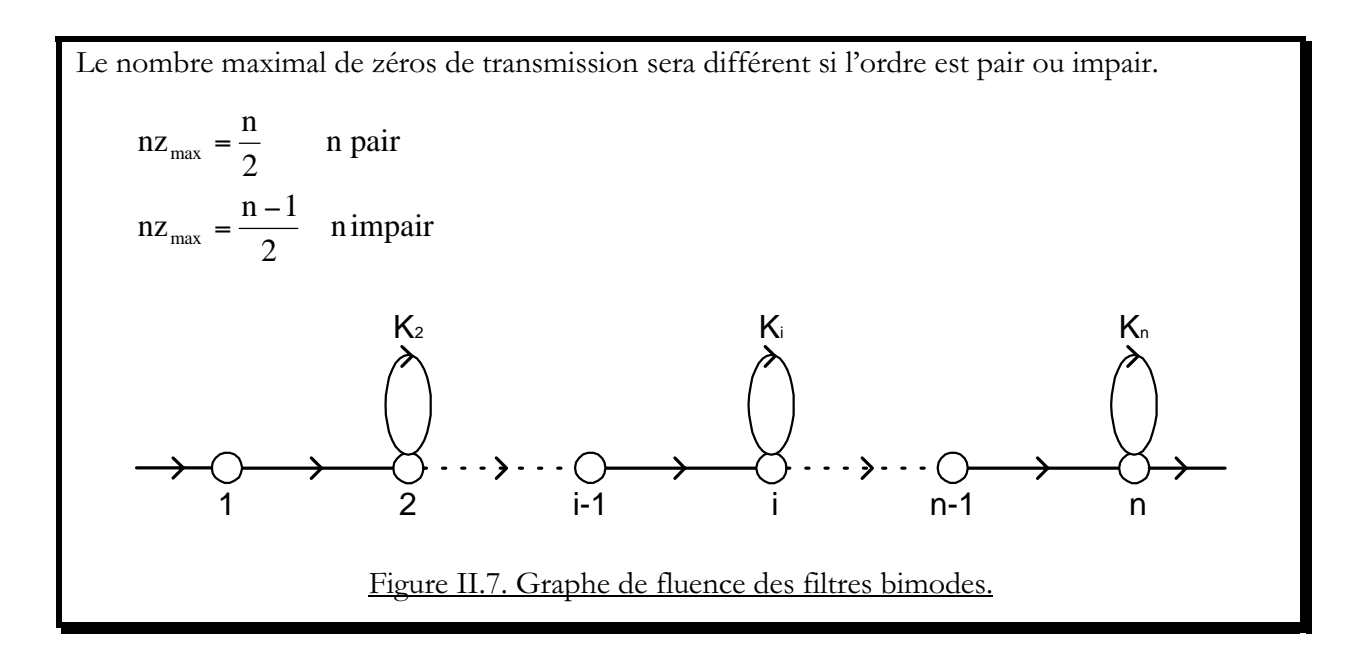

#### $II.3.$ **APPROXIMATION MATHEMATIQUE**

Chapitre II

Nous avons vu dans le premier chapitre la fonction mathématique de ce type de réponse. Celle-ci est l'approximation de Chebyshev avec des zéros ramenés à des fréquences finies  $\omega$ [CAM99] [GUI90b].

### II.3.1. Fonction caractéristique

La réponse pseudo-elliptique est basée sur l'approximation de Chebyshev [CAM82a] [CAM99] [FRA81] [GUI90b] [LOH89] [RHO82].

$$
S_{21}(j\omega)^2 = \frac{1}{1 + \varepsilon^2 F_n^2(\omega)}
$$

La fonction caractéristique  $F_n(\omega)$  diffère de celle de Chebyshev par l'introduction de zéros  $\omega_i$  à des fréquences finies :

$$
F_n(\omega) = \cos\left[ (n - n_z) \arccos \omega + \sum_{i=1}^{n_z} \arccos\left( \frac{1 - \omega \omega_i}{\omega - \omega_i} \right) \right]
$$

En dehors de la bande passante, ceci se réécrit de la façon suivante :

$$
F_n(\omega) = ch \left[ \left( n - n_z \right) \arg ch\omega + \sum_{i=1}^{n_z} \arg ch \left( \frac{1 - \omega \omega_i}{\omega - \omega_i} \right) \right]
$$

n : nombre de pôles

 $\omega$ : zéros ramenés à une fréquence particulière  $\omega$ 

n, : nombre total de fréquences particulières  $\omega$ 

Si

$$
F_n(\omega) = \frac{P_n(j\omega)}{Q_n(j\omega)}
$$

La fonction de transfert s'écrit alors :

$$
S_{21}(j\omega)^{2} = \left|\frac{1}{1 + \varepsilon^{2} F_{n}^{2}(\omega)}\right| = \left|\frac{P_{n}^{2}(j\omega)}{P_{n}^{2}(j\omega) + \varepsilon^{2} Q_{n}^{2}(j\omega)}\right|
$$

Nous savons aussi que REFLEXION et TRANSMISSION sont liées :

$$
|S_{11}(j\omega)|^2 = 1 - |S_{21}(j\omega)|^2 = \frac{\varepsilon^2 Q_n^2(j\omega)}{|P_n^2(j\omega) + \varepsilon^2 Q_n^2(j\omega)|}
$$

### **II.3.2. Fonctions TRANSMISSION, REFLEXION, PHASE et TPG**

Nous définissons ici les principales fonctions caractérisant un filtre hyperfréquence. Ce sont les fonctions TRANSMISSION, REFLEXION, PHASE et TEMPS DE GROUPE [GUI90].

### **II.3.2.1. La fonction TRANSMISSION**

Elle est donnée par le coefficient S<sub>21</sub> et s'exprime à l'aide de la variable de Laplace :  $p = j \omega$ . La relation permettant de la déterminer s'écrit ainsi :

$$
S_{21}(p) \times S_{21}^{\bullet}(-p) \Big|_{p=j\omega} = |S_{21}(j\omega)|^2
$$

Soit

$$
\left| P_n^2(p) + \varepsilon^2 Q_n^2(p) \right| = \varepsilon^2 R_n(p) R_n^*(-p)
$$

Et après factorisation de Hurwitz (séparation des racines à parties réelles positive et négative) :

$$
S_{21}(p) \times S_{21}(-p) = \frac{P_n(p)}{\varepsilon R_n(p)} \times \frac{P_n^*(-p)}{\varepsilon R_n^*(-p)}
$$

Ainsi, la fonction transmission s'exprime par le module de l'expression :

$$
S_{21}(p) = \frac{P_n(p)}{\epsilon R_n(p)}
$$

# **II.3.2.2. La fonction REFLEXION**

Elle correspond au module de la fonction  $S_{11}(p)$  et est obtenue de la même façon que décrite pour S<sub>21</sub>, elle s'écrit :

$$
S_{11}(p) = \frac{Q_n(p)}{R_n(p)}
$$

### **II.3.2.3. La fonction PHASE**

Si le gain représente le module de la fonction de transfert, la phase en est son propre argument. En notant  $r_k$  les racines du polynôme  $R_n(p)$ , il vient :

$$
\phi(\omega) = \frac{\pi}{2} - \sum_{k=1}^{n} \arctan \frac{\omega - \Im m(r_k)}{-\Re e(r_k)}
$$

### **II.3.2.4. Le TPG**

C'est une notion plus importante que la phase. Le temps de propagation de groupe (temps de retard de groupe ou temps de transit) exprime la façon dont les composantes fréquentielles vont être retardées par le système. C'est la dérivée de la fonction PHASE :

$$
\tau(\omega) = -\frac{d\phi(\omega)}{d\omega}
$$

$$
\text{Ainsi :} \qquad \qquad \tau(\omega) = \sum_{k=1}^{n} \frac{-\Re e(r_k)}{[\Re e(r_k)]^2 + [\omega - \Im m(r_k)]^2}
$$

 $(n - n_z)$ 

 $\left| \text{ch} \right| \left( \text{n} - \text{n}_{z} \right)$ 

 $F_n(\omega) = \begin{cases} 1 & \text{if } \omega \neq 0 \end{cases}$ 

L

ſ

L

ſ

 $\mathfrak{l}$ 

 $\overline{\phantom{a}}$  $\vert$ 

 $\int$ 

∤

 $\omega$ )=

n

L'idéal est d'avoir un temps de transit invariant avec la fréquence (phase linéaire) afin que chaque composante fréquentielle subisse le même retard entre la sortie et l'entrée (le signal en sortie serait alors déformé). En pratique, le TPG n'est jamais constant. Nous nous contenterons de le mesurer.

### **II.3.2.5. Algorithme de la fonction discriminante [CAM82a]**

Nous développons ici la fonction caractéristique :

$$
|S_{21}(j\omega)|^2 = \frac{1}{1 + \varepsilon^2 F_n^2(\omega)}
$$

Avec  $F_n(\omega)$ 

Il est possible de développer Fn(w) sous la forme d'une fraction polynomiale [CAM82a] [GUI90]. Les deux polynômes s'écrivent ainsi :

 $\left[ \left( n - n_z \right) \arg \text{ch} \omega + \sum_{n}^{\frac{n_z}{2}} \arg \text{ch} \left( \frac{1 - \omega \omega_i}{\omega_i} \right) \right]$ 

 $-\frac{m}{2}$ ) arg ch $\omega + \sum_{n=1}^{m} \arg \text{ch} \left( \frac{1-\omega \omega}{n} \right)$ 

n

∑

z) arg ch $\omega$ +  $\sum$  arg ch $\frac{1-\omega\omega_i}{\omega_i}$ 

 $\left[ \left( n - n_z \right) \arccos \omega + \sum_{n_z}^{\frac{n_z}{2}} \arccos \left( \frac{1 - \omega \omega_i}{\omega_{\text{max}}} \right) \right]$ 

 $-\mathbf{n}_z$ ) arccos ω+ $\sum_{n=1}^{\infty}$  arccos  $\left(\frac{1-\omega\omega}{\omega}\right)$ 

n

∑

z

 $\overline{\phantom{a}}$ ∖

 $\Gamma$   $\omega - \omega_i$ 

ω−ω

ſ

 $\cosh\left(n - n_z\right)$  argch $\omega + \sum_{i=1}^{n_z} \arg \cosh\left(\frac{1 - \omega \omega_i}{n}\right)$   $\omega \in BA$ 

 $\cos\left((n - n_z)\arccos\omega + \sum_{i=1}^{n_z}\arccos\left(\frac{1 - \omega\omega_i}{n}\right)\right)$   $\omega \in BP$ 

z ) arccos  $\omega$ +  $\sum$  arccos  $\frac{1 - \omega \omega_i}{\sqrt{2\pi}}$ 

I  $\setminus$ 

 $\Gamma$   $\psi$ – $\omega_i$ 

ſ

ω∈

 ω∈ J

J

 $\vert$ Į

 $\backslash$ 

 $\vert$ Į

 $\backslash$ 

ω−ω

$$
Q_n(\omega) = \prod_{i=1}^n (1 - \omega/\omega_i) \quad \text{et} \quad P_n(\omega) = \frac{E_n^{\alpha+1}(\omega) + E_n^{\alpha-1}(\omega)}{2}
$$

$$
\begin{aligned} \text{Avec} \\ \mathbf{E}_{n}^{\text{+}}(\omega) &= \prod_{i=1}^{n} \left[ \left( \omega - 1/\omega_{i} \right) + \left( 1 - 1/\omega_{i}^{2} \right)^{\frac{1}{2}} \omega' \right] \\ \mathbf{E}_{n}^{\text{-}}(\omega) &= \prod_{i=1}^{n} \left[ \left( \omega - 1/\omega_{i} \right) - \left( 1 - 1/\omega_{i}^{2} \right)^{\frac{1}{2}} \omega' \right] \\ \omega' &= \sqrt{\omega^{2} - 1} \end{aligned}
$$

La détermination des coefficients des polynômes de  $F_n(\omega)$  passe par le calcul des fonctions  $E_n^{\dagger}(\omega)$  et  $E_n(\omega)$ . Ces polynômes sont établis de façon récursive. Les paramètres initiaux permettant de les générer sont :

- V l'ondulation dans la bande,
- √ l'ordre du filtre,
- √ le lieu des zéros.

Ecrivons :

$$
E_n^+ = P_n(\omega) + M_n(\omega)
$$
  

$$
E_n^- = P_n(\omega) - M_n(\omega)
$$

Il vient :

$$
F_n(\omega) = \frac{2 P_n(\omega)}{2 Q_n(\omega)}
$$

Le polynôme P<sub>n</sub> est généré comme suit :

$$
P_1(\omega) = -\frac{1}{\omega_1} + \omega
$$
  
\n
$$
M_1(\omega) = (1 - 1/\omega_1^2)^{\frac{1}{p}} \omega'
$$
  
\n
$$
\begin{cases}\nP_2(\omega) = \omega P_1(\omega) - P_1(\omega)/\omega_2 + \omega'(1 - 1/\omega_2^2)^{\frac{1}{p}} M_1(\omega) \\
M_2(\omega) = \omega'M_1(\omega) - M_1(\omega)/\omega_2 + \omega'(1 - 1/\omega_2^2)^{\frac{1}{p}} P_1(\omega)\n\end{cases}
$$

Cette opération s'effectue par itération jusqu'à l'ordre n (n-1 cycles). Quant au polynôme Q<sub>n</sub>, il est établi par :

$$
Q_1(\omega) = 1 - \frac{\omega}{\omega_1}
$$
 
$$
Q_2 = Q_1(\omega) \times (1 - \omega/\omega_2)
$$

Ceci se poursuit par itération jusqu'à l'ordre nz (nz-1 cycles).

Les deux polynômes P et Q sont des polynômes de la variable  $p = j \omega$ . Nous posons :

$$
F(\omega) = \frac{P(p)}{Q(p)}\Big|_{p=j\omega} = \frac{P_n(\omega)}{Q_n(\omega)}
$$

Les coefficients sont déterminés par identification avec  $P_n(\omega)$  et  $Q_n(\omega)$ . Il est nécessaire de programmer la détermination de P et Q qui permet alors de déduire toutes les fonctions caractéristiques du filtre :  $S_{11}$ ,  $S_{21}$ ,  $\Phi$  et  $\tau$ .

#### Extraction numérique des racines  $II.3.2.6.$

Nous venons de calculer les polynômes P(jω) et Q(jω). Ceux-ci permettent d'obtenir les fonctions de transfert et de pertes en réflexion :

$$
\left| S_{21} (j\omega) \right|^2 = \left| \frac{1}{1 + \varepsilon^2 F_n^2(\omega)} \right| = \left| \frac{P_n^2 (j\omega)}{P_n^2 (j\omega) + \varepsilon^2 Q_n^2 (j\omega)} \right|
$$

$$
\left| S_{11} (j\omega) \right|^2 = 1 - \left| S_{21} (j\omega) \right|^2 = \left| \frac{\varepsilon^2 Q_n^2 (j\omega)}{P_n^2 (j\omega) + \varepsilon^2 Q_n^2 (j\omega)} \right|
$$

Pour obtenir les coefficients  $S_{21}(p)$ ,  $S_{11}(p)$ , la phase  $\Phi(\omega)$  et le TPG  $\tau(\omega)$ , il faut s'assurer de la stabilité du système. Sa réponse doit être nulle lorsque le temps t est infini. Ceci se traduit dans le plan complexe de Laplace par le fait que toutes les racines en p appartiennent au demiplan gauche. Les polynômes  $S_{21}(p)$  et  $S_{11}(p)$  sont alors appelés polynômes de Hurwitz. Ils sont reconstitués à partir des racines extraites.

Il faut donc développer un programme qui extrait les racines d'un polynôme. La méthode numérique que nous avons adoptée est celle de Bairstow [NOW84]. Elle est efficace car elle permet d'extraire les racines deux par deux. Il faut préciser que pour un filtre d'ordre six (courant en hyperfréquence), la recherche des racines de  $|S_{21}(j\omega)|^2$  conduit à extraire les zéros de deux polynômes d'ordre douze, autrement dit deux fois douze racines.

Le principe de Bairstow peut être résumé ainsi : nous désirons déterminer les racines d'un polynôme d'ordre n.

$$
P_n(x) = a_0 x^n + a_1 x^{n-1} + ... + a_{n-1} x + a_n
$$
  $n > 2$ 

Nous extrayons un trinôme :

$$
P_n(x) = (x^2 + px + q)(b_0x^{n-2} + b_1x^{n-3} + ... + b_{n-3}x + b_{n-2}) + Rx + S
$$

La méthode consiste à déterminer les coefficients p, q et b<sub>i</sub> tels que  $R = S = 0$ . Le trinôme  $x^2$  + px + q est alors facteur de P<sub>n</sub>(x). Le polynôme restant est réduit d'un degré deux. Nous recommençons la même opération jusqu'à ce que le polynôme soit réduit à un ordre un ou deux, selon l'ordre initial.

Toutes les racines sont alors extraites. Pour assurer la stabilité du système, nous ne conservons que les racines du demi-plan gauche.

La même approche est utilisée pour obtenir  $S_{11}(p)$ . La phase et le temps de transit sont alors déduits.

#### **Algorithme de calculs**  $II.3.3.$

Nous pouvons développer un simulateur informatique [BUD98] d'après l'organigramme suivant (PSEUDOSPEC):

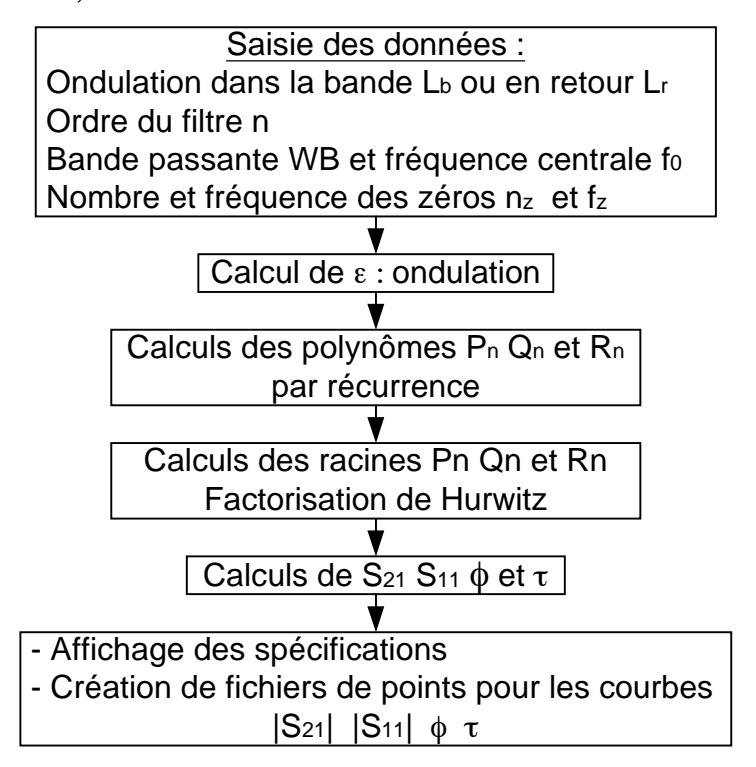

Figure II.8. Organigramme des filtres pseudo-elliptiques (PSEUDOSPEC).

Nous présentons la réponse d'un filtre d'ordre six possédant trois zéros.

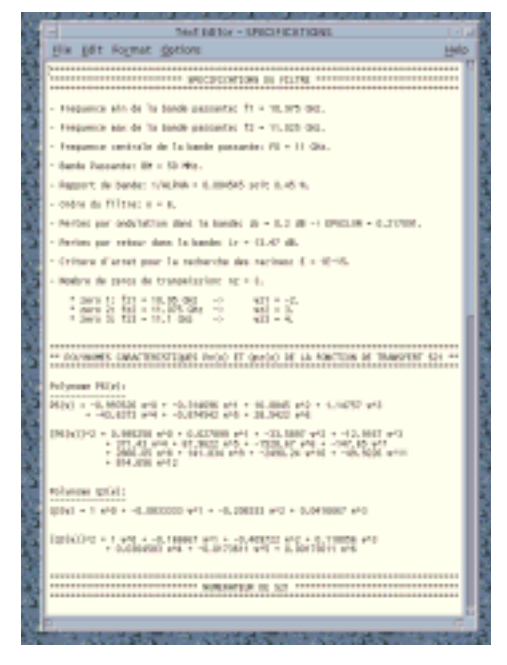

Figure II.9. Spécifications du filtre.

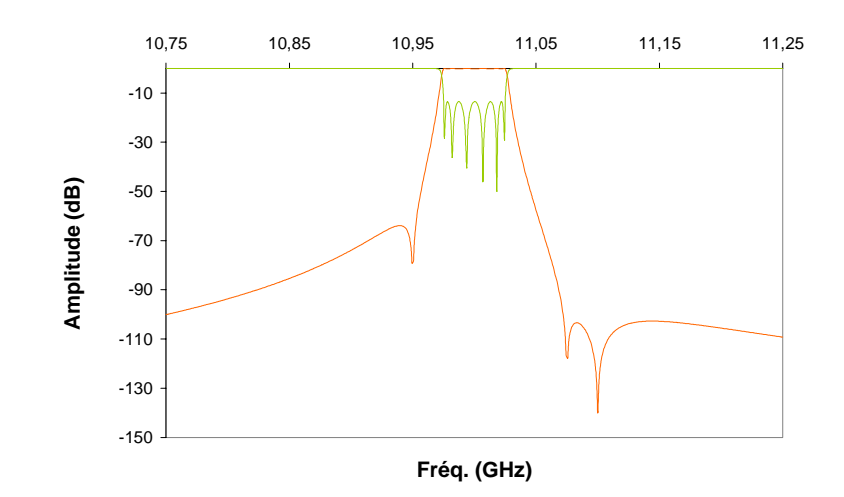

<u>Figure II.10.a. Réponse du filtre :  $|S_{21}|$  (orange) et  $|S_{11}|$  (vert).</u>

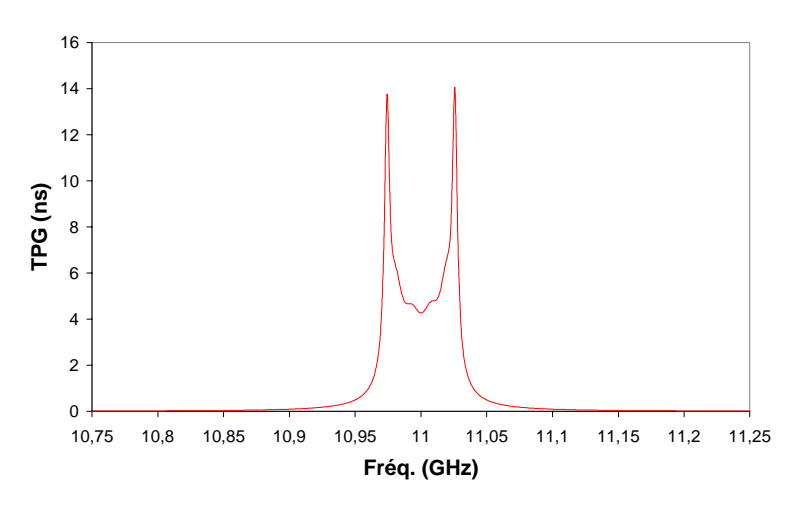

Figure II.10.b. TPG du filtre.

#### $II.4.$ **CIRCUIT EQUIVALENT**

En hyperfréquence, il est souvent nécessaire de posséder une représentation électrique des systèmes de transmission en guide d'onde : c'est le circuit équivalent. Si la structure de filtrage est associée à un modèle électrique, nous pouvons simuler sa réponse en transmission et en réflexion.

Dans l'optique de créer des zéros de transmission, il est nécessaire de réaliser des couplages entre deux pôles du filtre, autrement dit entre deux résonances. Ceci peut se faire grâce à deux techniques différentes : des couplages entre deux cavités non-adjacentes ou bien encore entre deux modes propagatifs, comme le fondamental et un mode supérieur au sein de la même cavité.

### Remarque

Dans la structure étudiée dans ce mémoire, ce sont deux modes propagatifs  $TE_{m0v}$ , c'est-à-dire deux résonances de deux modes  $TE_{m0}$  qui sont utilisés. C'est ce que nous verrons en détail dans le troisième chapitre.

#### Résonateur en contre-réaction avec un inverseur  $II.4.1.$

Nous étudions ici l'élément fondamental du circuit. Nous allons voir comment il est susceptible de créer un zéro de transmission.

### II.4.2. Analyse

Le couplage K est caractérisé par son admittance jK. Pour des raisons de simplification, le circuit est analysé en considérant l'admittance d'entrée. L'originalité de ce circuit est la présence de l'inverseur K qui est placé en contre-réaction sur le résonateur.

En scindant le résonateur en son milieu, un axe de symétrie apparaît alors. L'étude de cette section se fait en considérant les modes pair et impair, d'après le théorème de la bissection ou de Bartlett : nous ne tenons compte que du demi-réseau électrique [FAV90][ROQ98a].

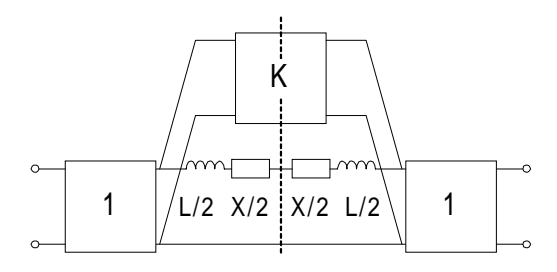

Figure II.11. Symétrie centrale.

Les inverseurs d'impédance  $K_{i+1}$  sont considérés ici comme unitaires.

### II.4.2.1. Mode pair (even)

Le mode pair est obtenu en plaçant un circuit ouvert dans le plan de symétrie du demi-réseau.

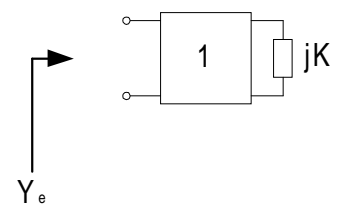

Figure II.12. Admittance du mode pair.

L'admittance paire s'écrit alors :

$$
Ye = \frac{1}{jK}
$$

#### Mode impair (odd)  $II.4.2.2.$

Le mode impair est obtenu en plaçant un court-circuit dans le plan de symétrie du demi-réseau.

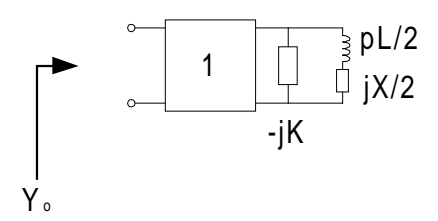

Figure II.13. Admittance du mode impair.

L'admittance impaire s'exprime donc par :

$$
Yo = \frac{1}{-jK + \frac{1}{p\frac{L}{2} + j\frac{X}{2}}}
$$

# II.4.2.3. Fonction de transfert du résonateur couplé

La fonction de transfert S<sub>21</sub> de l'ensemble s'établit à l'aide des admittances paire et impaire.

$$
S_{21}(p) = \frac{Ye - Yo}{(1 + Ye)(1 + Yo)}
$$

Soit

$$
S_{21}(p) = \frac{1 - jK(pL + jX)}{(1 + jK)\left[(1 - jK)\left(p\frac{L}{2} + j\frac{X}{2}\right) + 1\right]}
$$

Remarquons alors que le numérateur de la fonction de transfert est nul pour la fréquence  $\omega$  telle que :

$$
\omega_i = \frac{p_i}{j} = -\frac{1}{L} \left( X + \frac{1}{K} \right)
$$

La valeur de l'inductance L est toujours positive. En changeant la valeur de X en - X et celle de K en - K, la pulsation du zéro ω, prend alors la valeur opposée - ω. Nous pouvons réécrire :

$$
\omega_i = \frac{p_i}{j} = \pm \frac{1}{L} \left| X + \frac{1}{K} \right|
$$

Ceci nous donne deux configurations possibles de gain :

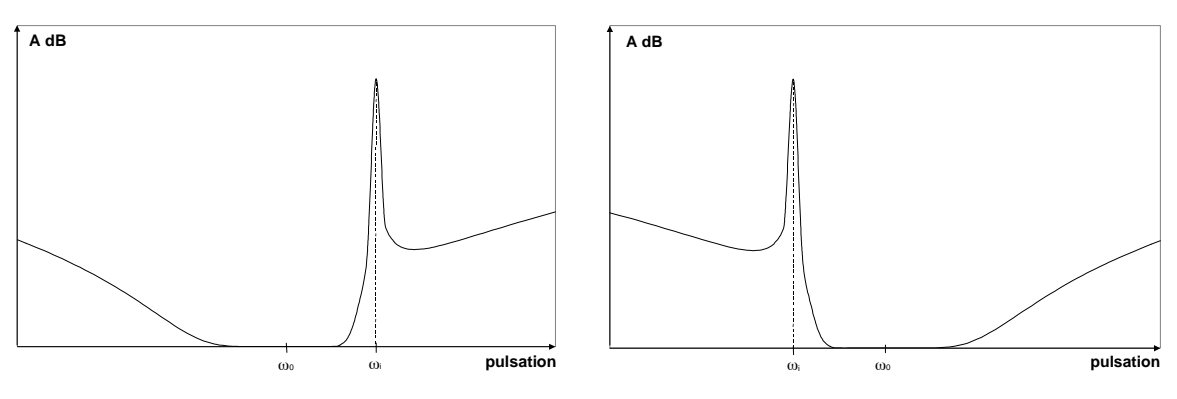

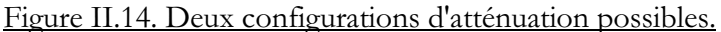

Ainsi, suivant les valeurs de K et de X, le zéro  $\omega$  peut se trouver à droite ou à gauche de la bande passante.

Malheureusement, la contre-réaction K pose des difficultés d'extraction lorsque l'on veut exprimer l'impédance d'entrée d'un tel circuit, ce qui est nécessaire pour la synthèse. Il faut alors déterminer un circuit équivalent "synthétisable".

#### Réseau synthétisable CSI - Analyse  $II.4.3.$

Nous développons un schéma équivalent au résonateur couplé [ROQ98a] [CAM82b] [CHA83] [RHO80a] [KUR66]. C'est le Circuit Synthétisable Intermédiaire CSI. Nous analysons l'élément fondamental avec des inverseurs unitaires :

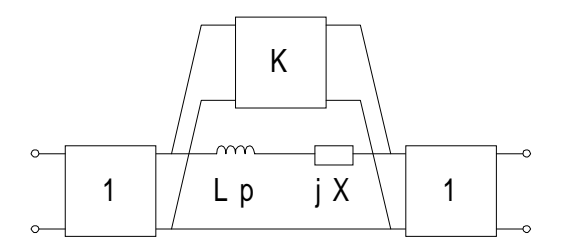

Figure II.15. Résonateur couplé.

L'inverseur d'impédance K en parallèle sur le circuit est transformé selon le circuit en  $\pi$ :

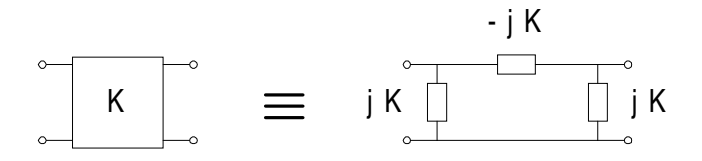

Figure II.16. Equivalence de l'inverseur d'impédance.

Le circuit est maintenant le suivant :

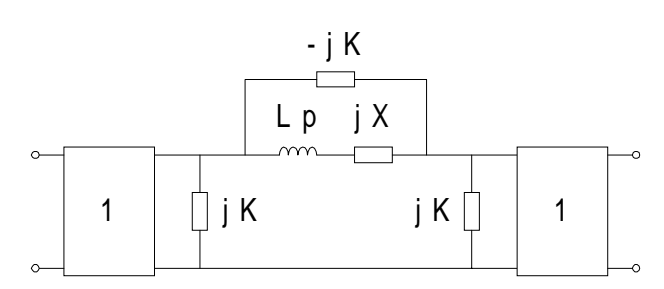

Figure II.17. Première équivalence au résonateur couplé.

Les deux circuits suivants sont équivalents : l'admittance parallèle devient une impédance série de même valeur.

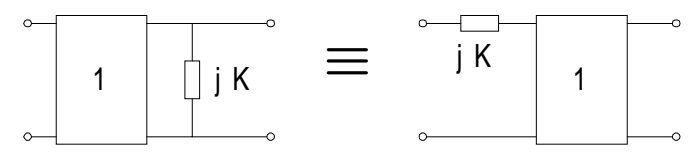

Figure II.18. Equivalence d'une admittance parallèle en une impédance série.

Le résonateur avec contre-réaction est donc équivalent au circuit :

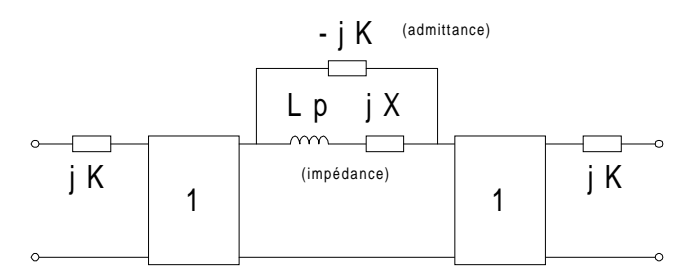

Figure II.19. Deuxième équivalence.

Il est important de noter que dans ce circuit, l'élément série (Lp, jX) représente une impédance alors que le couplage (-jK) est une admittance. La contre-réaction (-jK) peut être éliminée en donnant à ce circuit une forme différente mais équivalente. Le circuit intermédiaire est le suivant :

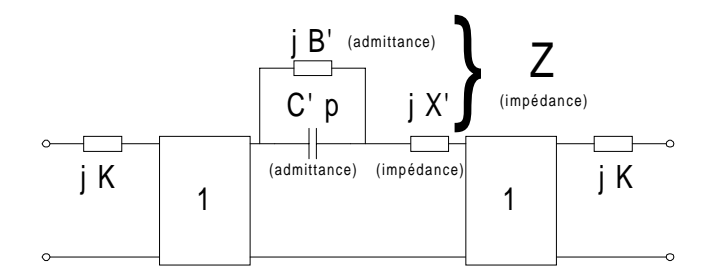

Figure II.20. Circuit Synthétisable Intermédiaire CSI.

La synthèse de ce circuit est connue et permet de déterminer les valeurs : B', C' et X'. Les deux schémas électriques (résonateur avec contre-réaction et CSI) sont équivalents si et seulement si:

$$
\begin{cases}\nK = 1/X' \\
L = X'^2 C' \\
X = (X'B' - 1)X'\n\end{cases}
$$

L'impédance du circuit entre les deux inverseurs de la figure II.20 s'écrit alors :

$$
Z(p) = \frac{1}{C'p + jB'} + jX'
$$

A la fréquence particulière ω nous posons :

$$
C'p + jB'|_{p=j\omega_i} = jC'\omega_i + jB' = 0 \implies B' = -\omega_i C
$$

Il vient :

$$
Z(p)\big|_{p=j\omega_i} \to \infty
$$

L'élément (C'p, jB') se comporte comme un circuit ouvert à la fréquence  $\omega$  : le signal en sortie est nul (zéro de transmission).

Les relations donnant les éléments du résonateur avec contre-réaction (figure II.15) s'expriment en fonction du CSI (figure II.20).

$$
K = 1/X'
$$
  
\n
$$
L = \frac{C'}{K^2}
$$
  
\n
$$
X = -\frac{K + C'\omega_i}{K}
$$

La synthèse nous donne le CSI puis l'élément fondamental de la figure II.15. Nous pouvons alors déterminer le prototype passe-bas.

#### $II.5.$ **SYNTHESE DE RESEAU - EXTRACTION**

Nous développons maintenant la synthèse du prototype passe-bas généralisé qui consiste à extraire le circuit électrique à partir de l'approximation mathématique.

Nous commençons par donner la méthode d'extraction, ce qui permet de développer l'algorithme donnant la synthèse généralisée.

Tout circuit contenant un résonateur couplé doit dans un premier temps être développé sous la forme équivalente synthétisable CSI.

Le prototype réseau est alors une mise en cascade de pseudo résonateurs LX (pôle) et de circuits CSI (pôle et zéro).

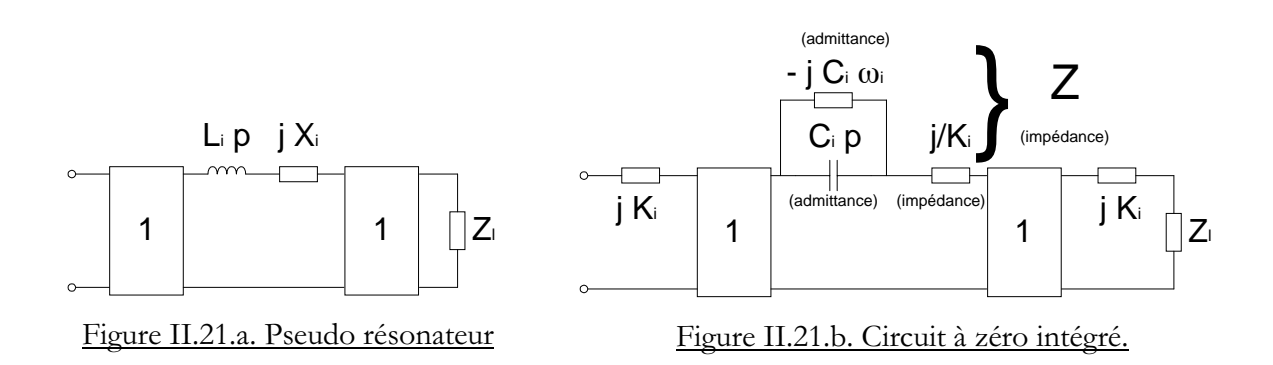

Pour extraire les éléments du circuit, il faut écrire l'expression de l'impédance vue à l'entrée. Nous pouvons distinguer les deux circuits ci-dessus fermés sur Z<sub>1</sub> (avec ou sans contreréaction).

### II.5.1. Pseudo résonateur LX (figure II.21.a)

La synthèse de ce premier élément est aisée. L'impédance s'écrit :

$$
Z(p) = \frac{1}{L_i p + jX_i + \frac{1}{Z_i}}
$$

Commençons par faire apparaître les éléments au numérateur :

$$
Y(p) = L_{i}p + jX_{i} + \frac{1}{Z_{i}}
$$

Ainsi pour extraire une inductance, il suffit de diviser l'expression de Y(p) par la variable de Laplace, et la faire tendre vers l'infini.

$$
\frac{Y(p)}{p}\bigg|_{p \to \infty} = L_i
$$

Alors nous soustrayons l'impédance L p :

$$
Y_1(p) = Y(p) - L_1 p = jX_1 + \frac{1}{Z_1}
$$

Il reste une quantité complexe, en séparant la partie imaginaire de la partie réelle, l'extraction de la réactance  $X_i$  et de la charge  $Z_i$  est immédiate.

#### $II.5.2.$ Circuit Intermédiaire CSI (figure II.21.b)

Lorsque nous avons le circuit intermédiaire CSI à extraire, les étapes se déroulent ainsi.

$$
Z(p) = jK_{i} + \frac{1}{\frac{j}{K_{i}} + \frac{1}{C_{i}(p - j\omega_{i})} + \frac{1}{jK_{i} + Z_{i}}}
$$

En appliquant  $p = j \omega$  il vient le couplage K:

$$
Z(p = j\omega_i) = jK_i
$$

Calculons le résidu :

$$
Y(p) = \frac{1}{Z(p) - jK_i} - \frac{j}{K_i} = \frac{1}{C_i(p - j\omega_i)} + \frac{1}{jK_i + Z_i}
$$

En multipliant chaque membre par  $(p - j \omega_i)$ :

$$
(p - j\omega_i)Y(p) = \frac{1}{C_i} + \frac{(p - j\omega_i)}{jK_i + Z_i}
$$

En posant alors  $p = j \omega_i$ :

$$
(p - j\omega_i)Y(p)|_{p = j\omega_i} = \frac{1}{C_i}
$$

Ainsi la capacité C<sub>i</sub> est extraite. Nous connaissons tous les éléments composant le CSI. Nous poursuivons la synthèse en calculant le résidu :

$$
Y_{1}(p) = \frac{1}{Z_{1}(p) + jK_{i}} + \frac{j}{K_{i}} - \frac{1}{L_{i}(p - j\omega_{i})} = -\frac{1}{jK_{i} + Z_{1}}
$$

En inversant l'admittance résiduelle  $Y_1(p)$ :

$$
Z_1(p) = \frac{1}{Y_1(p)} = jK_1 + Z_1
$$

En séparant les partie réelle et imaginaire, nous obtenons l'impédance de charge.

$$
Z_2(p) = Z_1(p) - jK_1 = Z_1
$$

Les éléments du résonateur couplé sont donnés par les éléments du CSI :

$$
L_i = \frac{C_i}{K_i^2} \quad \text{et} \quad X_i = -\frac{K_i + C_i \omega_i}{K_i^2}
$$

Remarque

Dans les circuits ci-dessus, l'impédance  $Z_i$ peut symboliser d'autres résonateurs.

### **II.5.3. Algorithme**

Pour illustrer la synthèse du prototype, nous donnons un exemple où il s'agit d'extraire deux résonateurs simples ainsi qu'un résonateur couplé (ordre trois avec un zéro) :

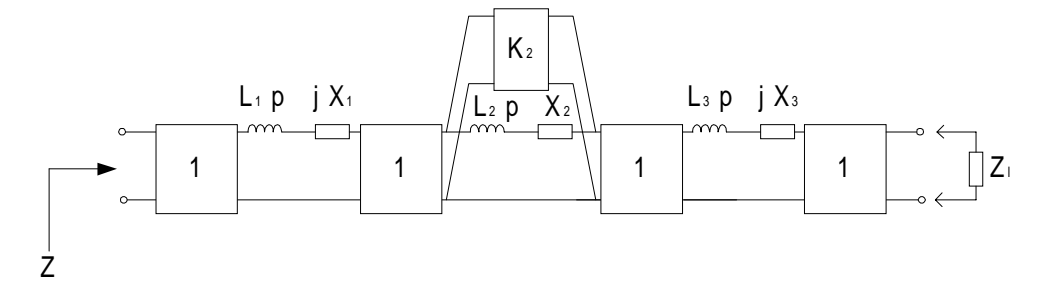

<u>Figure II.22. Réseau généralisé : ordre 3 avec 1 zéro.</u>

 $\checkmark$ 

Voici les différentes étapes de la synthèse d'un tel réseau.

Passage au réseau avec CSI :

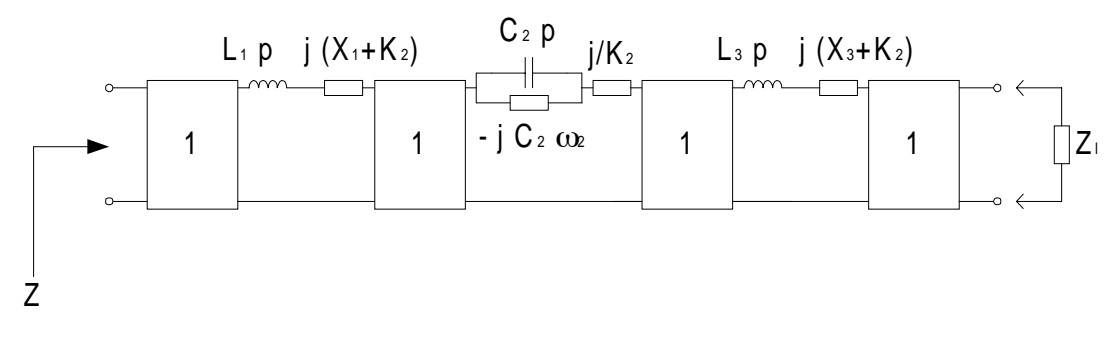

### Figure II.23. Réseau généralisé synthétisable.

 $\checkmark$ Impédance d'entrée du réseau :

$$
Z(p) = L_1 p + j(X_1 + K_2) + \frac{1}{\frac{j}{K_2} + \frac{1}{C_2(p - j\omega_2)} + \frac{1}{L_3 p + j(X_3 + K_2) + \frac{1}{Z_1}}}
$$

$$
\checkmark
$$

Extraction du premier pseudo résonateur puis du résidu :

$$
\frac{Z(p)}{p}\Big|_{p \to \infty} = L_1
$$
  
\n
$$
Z_1(p) = Z(p) - L_1p
$$
  
\n
$$
Z_1(p)\Big|_{p \to \infty} = j(X_1 + K_2) - jK_2 = jX_1
$$
  
\n
$$
Z_2(p) = Z_1(p) - jX_1
$$

 $\checkmark$ Calcul du couplage K<sub>2</sub> et du résidu :

$$
Z_2(p = j\omega_2) = jK_2
$$

$$
Y_2(p) = \frac{1}{Z_2(p) - jK_2} - \frac{j}{K_2}
$$

 $\checkmark$ Calcul de la capacité C<sub>2</sub> et du résidu :

$$
(p - j\omega_2)Y_2(p) = \frac{1}{C_2} + \frac{(p - j\omega_2)}{jK_2}
$$
  
\n
$$
(p - j\omega_2)Y_2(p)_{p = j\omega_2} = \frac{1}{C_2}
$$
  
\n
$$
Y_3(p) = Y_2(p) - \frac{1}{C_2(p - j\omega_2)} - \frac{j}{K_2}
$$
  
\n
$$
Z_3(p) = \frac{1}{Y_3(p)}
$$

 $\checkmark$ 

Extraction du pseudo résonateur L<sub>3</sub>X<sub>3</sub>, du résidu et d'un inverseur unitaire :

$$
\frac{Z_3(p)}{p}\Big|_{p\to\infty} = L_3
$$
  
\n
$$
Z_4(p) = Z_3(p) - L_3p
$$
  
\n
$$
Z_4(p)\Big|_{p\to\infty} - jK_2 = jX_3
$$
  
\n
$$
Z_5(p) = Z_4(p) - j(X_3 + K_2) = \frac{1}{Z_1}
$$

Tout le prototype réseau est déterminé. Nous pouvons développer l'algorithme de calcul permettant la programmation de cette synthèse, de l'approximation jusqu'à l'extraction (EXTRACT).

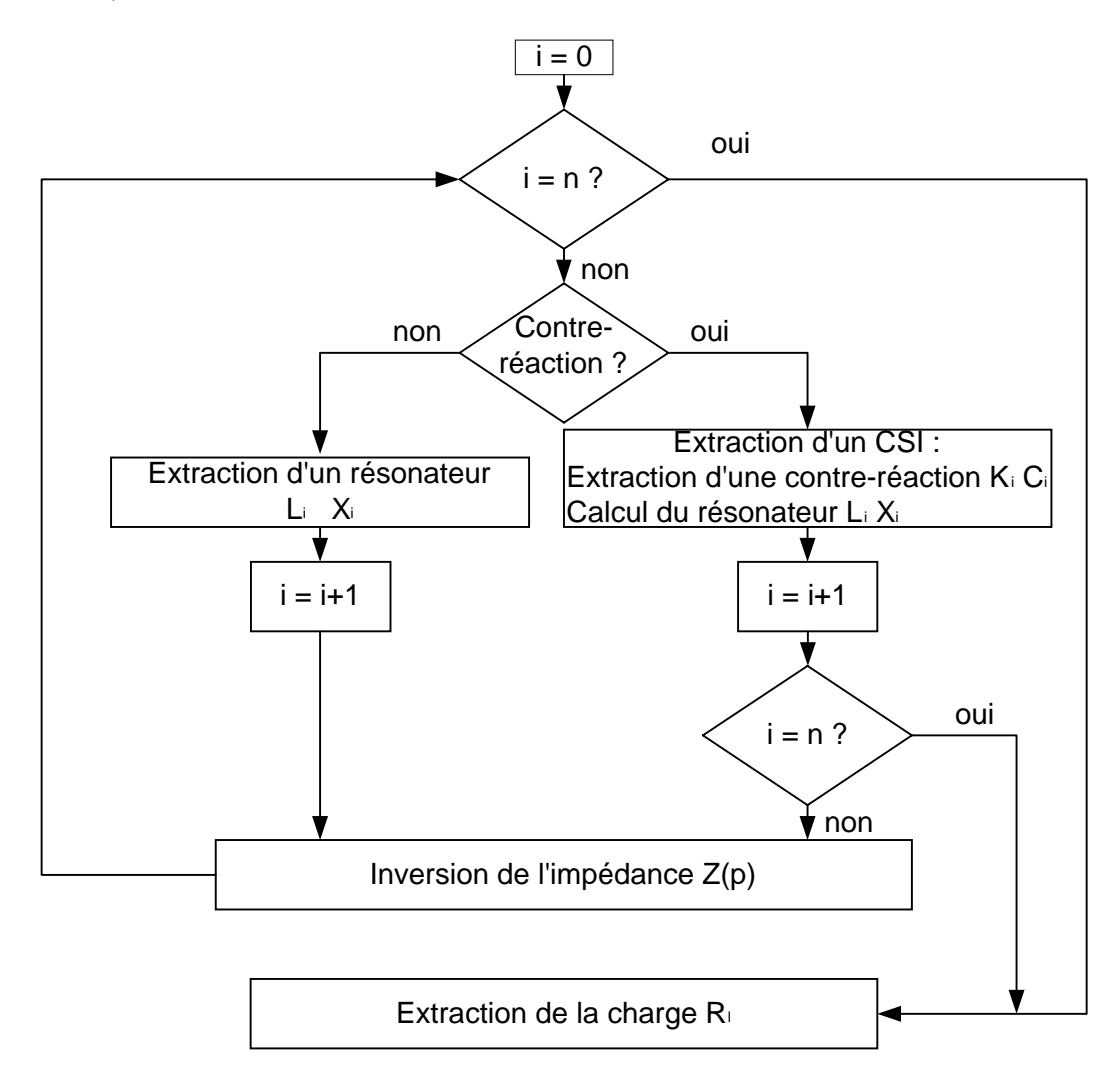

Figure II.24. Organigramme de l'extraction des éléments électriques (EXTRACT).

Pour illustrer l'extraction, appliquons-la à un circuit avec un unique résonateur couplé. Simulons aussi sa réponse électrique de transfert.

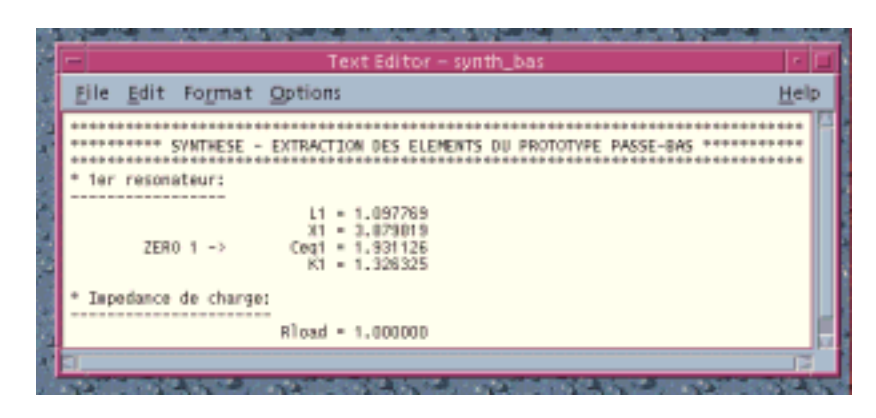

Figure II.25. Synthèse d'un pôle et d'un zéro.

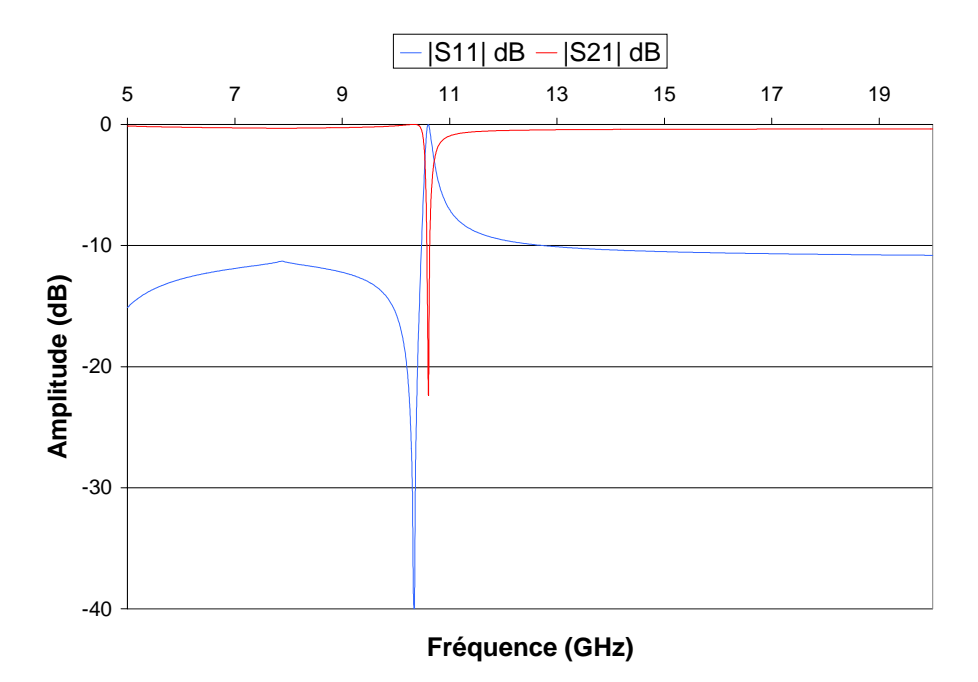

Figure II.26. Simulation d'un pôle et d'un zéro.

Ainsi, nous vérifions dans ce cas simple que le circuit simule bien un pôle et un zéro.

#### $II.5.4.$ Passe-bande non symétrique

La transformation de fréquence qui permet d'obtenir le passe-bande est la transformation des longueurs d'onde. Mais si toutefois nous désirons une représentation électrique du passebande, alors il faut appliquer l'opération suivante :

$$
p' \to \alpha \left( \frac{p}{\omega_0} + \frac{\omega_0}{p} \right) \qquad \alpha = \frac{\omega_0}{\omega_2 - \omega_1}
$$

C'est une transformation approximative de fréquence, valable uniquement pour les bandes étroites.

L'opération de transformation fait correspondre au pseudo résonateur complexe L<sub>X</sub>; le résonateur véritable  $C_{k}L_{k}$ .

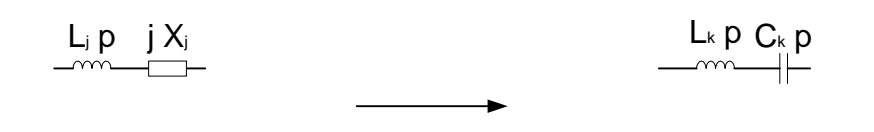

Figure II.27. Transformation de fréquence appliquée aux pseudo résonateurs.

La transformation n'est possible que pour les réactances X de faibles valeurs. Analytiquement, elle s'exprime ainsi :

$$
\alpha \left( \frac{\omega}{\omega_0} - \frac{\omega_0}{\omega} \right) L_j + X_j = L_k \omega - \frac{1}{C_k \omega}
$$

Nous avons deux inconnues : la capacité  $C_k$  et l'inductance  $L_k$ , il nous faut donc deux équations. La seconde est obtenue en dérivant la première par rapport à  $\omega$ :

$$
\alpha \left( \frac{1}{\omega_0} + \frac{\omega_0}{\omega^2} \right) L_j = L_k + \frac{1}{C_k \omega^2}
$$

Les deux équations doivent être vraies pour tout  $\omega$ , et en particulier pour  $\omega = \omega_0$ . Tout ceci nous conduit au système suivant :

$$
\begin{cases} X_{j} = L_{k} \omega_{0} - \frac{1}{C_{k} \omega_{0}} \\ \frac{2 \alpha}{\omega_{0}} L_{j} = L_{k} + \frac{1}{C_{k} \omega_{0}^{2}} \end{cases}
$$

La résolution de ce système nous donne les valeurs des éléments du passe-bande en fonction de celles du pseudo passe-bas :

$$
\left[ L_{k} = \frac{1}{\omega_{0}} \left( \alpha L_{j} + \frac{X_{j}}{2} \right) \right]
$$

$$
\frac{1}{C_{k}} = \omega_{0} \left( \alpha L_{j} - \frac{X_{j}}{2} \right)
$$

Ce résultat est-il valable quelle que soit la fréquence ? En injectant ces expressions dans l'équation d'identité, nous obtenons :

$$
\alpha \left( \frac{\omega}{\omega_0} - \frac{\omega_0}{\omega} \right) L_k + X_k = \frac{\omega}{\omega_0} \left( \alpha L_k + \frac{X_k}{2} \right) - \frac{\omega_0}{\omega} \left( \alpha L_k + \frac{X_k}{2} \right)
$$

La transformation approximative est alors vérifiée si et seulement si :  $\frac{\omega}{\omega_0} + \frac{\omega_0}{\omega} = 2$ .

En posant :

$$
\frac{\omega}{\omega_0} = 1 + \epsilon + \epsilon^2 + \dots
$$

Nous obtenons l'égalité :

$$
2 = 1 + \epsilon + \epsilon^2 + \epsilon^3 + \epsilon^4 + \dots + \frac{1}{1 + \epsilon + \epsilon^2 + \epsilon^3 + \epsilon^4 + \dots}
$$

En développant, ceci revient à l'équation :

$$
2 = 1 + \epsilon + \epsilon^{2} + \epsilon^{3} + \epsilon^{4} + \ldots + 1 - \epsilon + \epsilon^{2} - \epsilon^{3} + \epsilon^{4} - \ldots
$$

Soit

$$
\varepsilon^2 - \varepsilon^4 + \varepsilon^6 + \dots = 0
$$

Autrement dit la relation est vraie si :

$$
\frac{\omega}{\omega_0} = 1 + \epsilon \qquad \text{or} \quad \epsilon \to 0
$$

La pulsation  $\omega$  doit être voisine de  $\omega_{0}$ . Ceci se vérifie dans le cas des bandes étroites. Nous avons alors, par exemple, la réponse (dissymétrique) suivante :

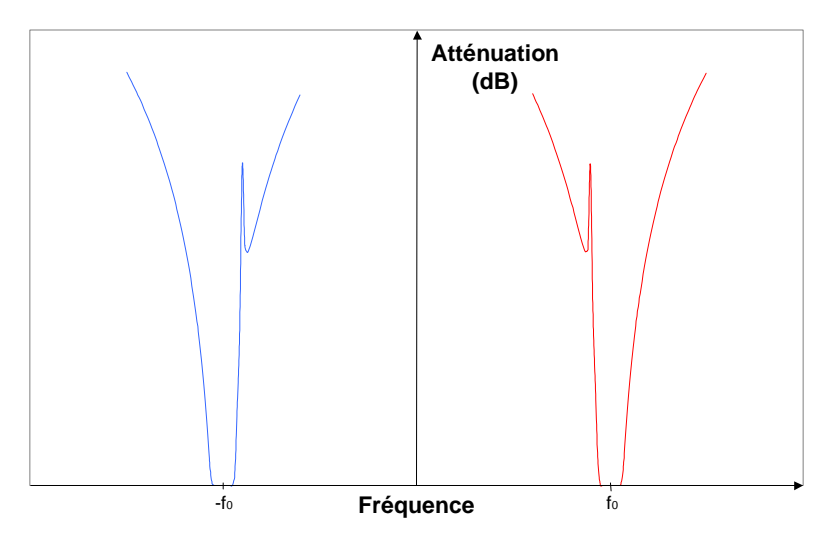

Figure II.28. Réponse du passe-bande asymétrique.

#### $II.6.$ **SYNTHESE DES STRUCTURES BIMODES**

La topologie de circuit comportant des résonateurs couplés permet de modéliser les structures bimodes. Développons la synthèse des filtres micro-ondes en guides constitués de cavités bimodes.

#### $II.6.1.$ Méthode de synthèse

Il faut connaître le nombre de cavités bimodes. Ceci nous donnera le nombre de zéros de transmission. Les cavités où aucun zéro n'est spécifié fonctionnent sur le mode classique  $TE_{101}$ , les autres sont bimodes.

- Si aucun zéro n'est précisé (cavité monomode), il y a extraction d'un résonateur simple (figure II.29).

| c | $\infty$ |  |  |
|---|----------|--|--|
|   | L p      |  |  |
|   |          |  |  |

Figure II.29. Résonateur TE<sub>101</sub>.

Si un zéro est présent (cavité bimode), il y a extraction de deux pôles. Le second possède une contre-réaction symbolisant le couplage qui crée le zéro (figure II.30).

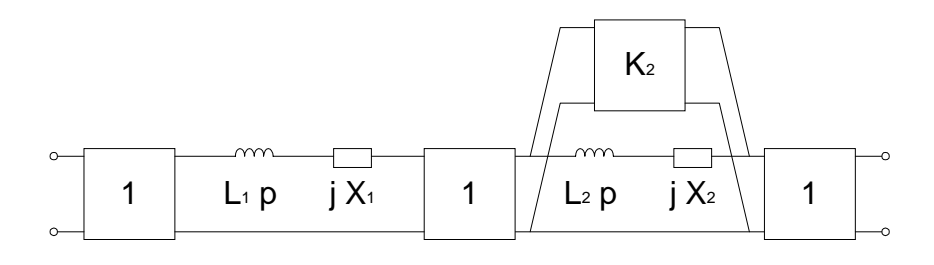

<u>Figure II.30. Double résonateur couplé TE<sub>102</sub> - TE<sub>001</sub> (p = 2, 3...).</u>

Le circuit équivalent à la cavité bimode étant défini, nous avons le réseau équivalent à la structure. Nous l'illustrons ici :

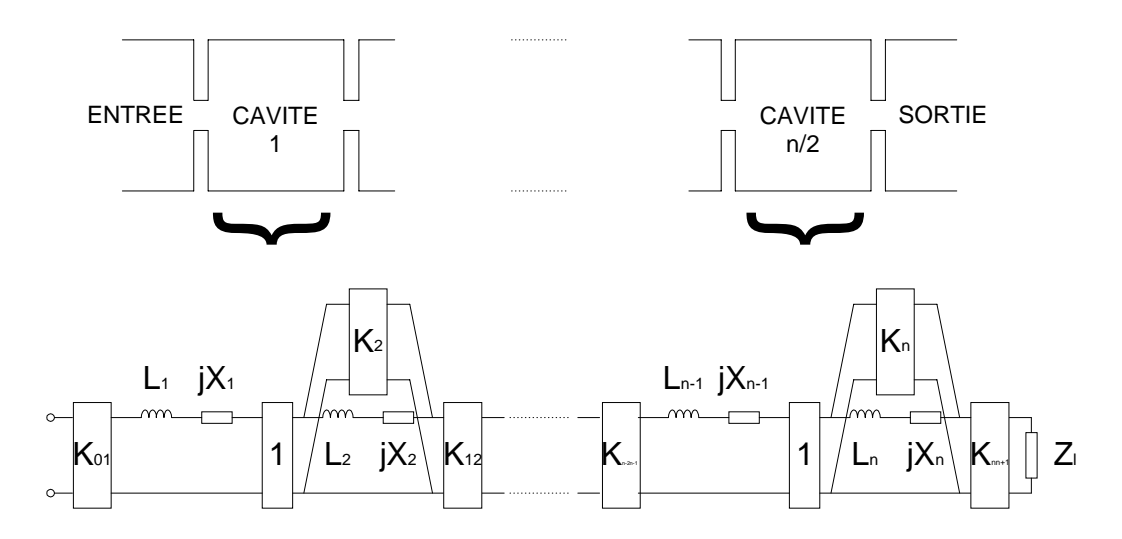

Figure II.31. Structure bimode et son réseau électrique.

Il est possible de faire la synthèse pas à pas, c'est-à-dire cavité par cavité. Dans une cavité possédant deux pôles, il est même possible de la réaliser pôle par pôle en simulant le circuit par tronçons.

### II.6.2. Algorithme de calculs

Nous développons l'algorithme de calculs pour la synthèse de structures bimodes en guides d'onde. Le logiciel baptisé GUIDUAL a été programmé en langage C.

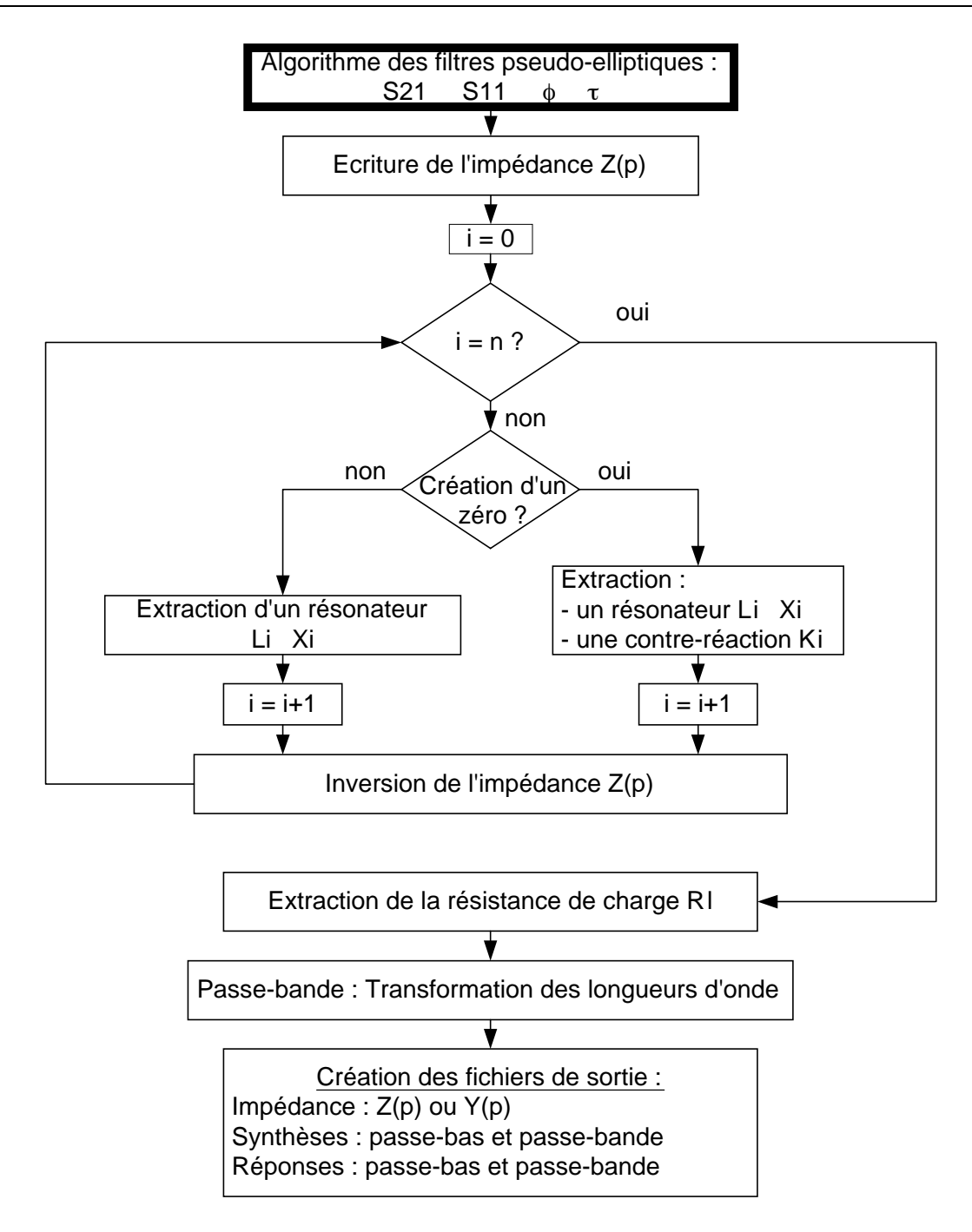

Figure II.32. Algorithme de synthèse de filtres bimodes (GUIDUAL).

# **II.6.3. Illustration**

Nous présentons ici des résultats d'illustration pour la synthèse bimodes. Les spécifications du filtre sont :

 $\checkmark$  Ordre du filtre : n = 5

- $\checkmark$  Pertes par ondulation dans la bande : Lb = 0,1 dB
- $\checkmark$  Bande passante : BW = 10,95 GHz 11,05 GHz
- $\checkmark$  Zéros de transmission : fz1 = 10,9 GHz et fz2 = 11,1 GHz

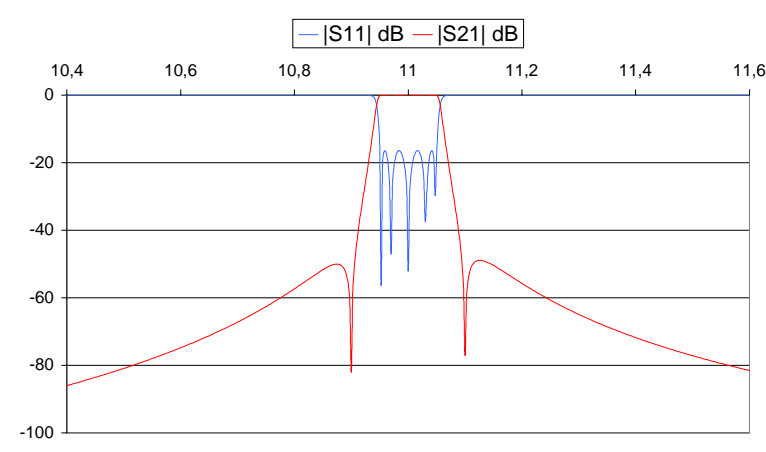

**Fréquence (GHz)**

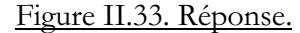

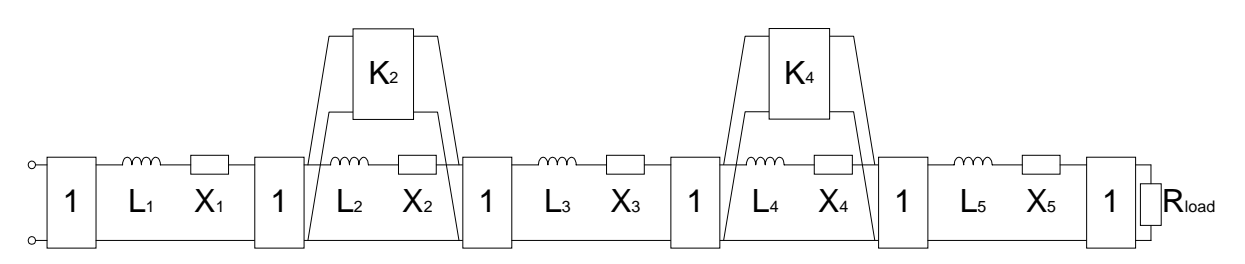

Figure II.34. Circuit équivalent.

| Text Editor - Z                                                                                                    |  |      |  |
|----------------------------------------------------------------------------------------------------|--|------|--|
| File Edit Format Options                                                                                                    |  | Help |  |
| Confficients de DEN(p):                                                                                                    |  |      |  |
| $0.999055 + 1$<br>0.017100<br>$10 + 100 =$                                                                                                    |  |      |  |
| $3.222234 + 1$<br>$31 + 131 =$<br>0.029510<br>$42 + 182 =$<br>$5,184342 + 1$<br>8,050018                                                                       |  |      |  |
| $13 + 311 =$<br>$5.912471 + 1$<br>0.034005<br>$34 + 314 =$<br>$1.676368 + 1$<br>0.019548                                                                       |  |      |  |
| $45 + 115 +$<br>$2.126717 + 1$<br>8,000088                                                                                                    |  |      |  |
| 06N(p) = (2.12572 + j 0) p^5 = (3.67637 + j 0.0165483) p^4 = (5.91347 + j 0.0340<br>* [5.18434 * 1 8.0500185] p^2 * [3.22322 * 1 8.0365898] p^1 * [0.899995    |  |      |  |
|                                                                                                    |  |      |  |
| erreesenrrreesenrreesen POLYNOME NUMC⊍) ET SES RACTNES ensemmeresenrrrreesenrrrr                                                                               |  |      |  |
| Bacines de NUM(p):                                                                                                    |  |      |  |
| g1 = sigmal + j onegal = 0.000000 + j<br>0.955050                                                                                                    |  |      |  |
| $p2 = 55$ gas2 + 3 onega2 = 0.000000 + 3<br>0.607276<br>$53 = 519843 + 1$ onega3 = 0.000000 + 3<br>$-0.003441$                                                 |  |      |  |
| p4 = sigme4 = j omega4 = 0.000000 = j =0.611071<br>p5 = sigms5 + j omega5 = 0.000000 = j =0.055540<br>$-0.156540$                                              |  |      |  |
|                                                                                                    |  |      |  |
| Coefficients de NUM(p):                                                                                                    |  |      |  |
| 0.002485<br>$40 + 130 = 0.000000 + 1$<br>$M + 1 M = 0.722147 + 1$<br>0.000000                                                                                  |  |      |  |
| $n2 + 3n2 = 0.000001 + 3$<br>0.019991<br>$43 + 133 +$<br>$2,733381 + 1$<br>8,000088                                                                            |  |      |  |
| $0.000001 + 1$<br>#4 + 1 b4 =<br>0.010548<br>$35 + 135 =$<br>$2.125717 + 1$<br>0.000000                                                                        |  |      |  |
| NUM[p] = [2,12572 + j d) p^5 = [O + j 0,8185484) p^4 + (2,73338 + j 0) p^3<br>+ (0 + j 0.0188811) p=2 + (0.722147 + j 0) p=1 + (0 + j 0.08249493) p<0          |  |      |  |
|                                                                                                    |  |      |  |
| ******************** #ECOMSTITUTION BE L'IMPEDANCE 2(p) ***********************                                                                                |  |      |  |
|                                                                                                    |  |      |  |
| Impedance d'entres Z(p): Z(p) = NUM[Z(p)] / BIN[Z(p)]]                                                                                                    |  |      |  |
| MUM[Z(p)]=[an = j br)phs + (an-1 + j bs-1)phs-1 +• (a1 + j bt)p + (a0 + j b0)<br>BEN[Z(p)]=[cn = j dn]p≒m = (cn=1 = j dn=1]p≐n=1 == [c1 = j d1]p = [cO = j d0] |  |      |  |
| Numbrateur de 20p3:                                                                                                    |  |      |  |
| <b><i>BREEZERREEZERREEZER</i></b><br>NUM[Z(p)] = (4.25143 + j 0) p=5 + (2.67637 + j 0.0370967) p=4                                                             |  |      |  |
| + (8.64585 + 1 0.0340387) p=3 + (5.18434 + 1 0.0688916) p=2<br>* (3.94537 * ) 0.0395030) #41 * (8.999055 * ) 0.8196726) #40                                    |  |      |  |
| Benominateur de Z[p]:                                                                                                    |  |      |  |
| BEM[Z(p)] = (B + j O) pM5 + (3.67627 + j O) pM4                                                                                                    |  |      |  |
| + (3.17908 + 3 0.0940387) p*3 + (5.18434 + 3 0.03112933 p*2<br>+ (2.50108 + 5 0.0355058) #*1 + (8.555855 + 5 0.8147028) #*0                                    |  |      |  |
|                                                                                                    |  |      |  |

<u>Figure II.35. Réactance du réseau Z(p).</u>

#### Chapitre II APPROXIMATION ET SYNTHESE DES FILTRES PSEUDO-ELLIPTIQUES EN LIGNE

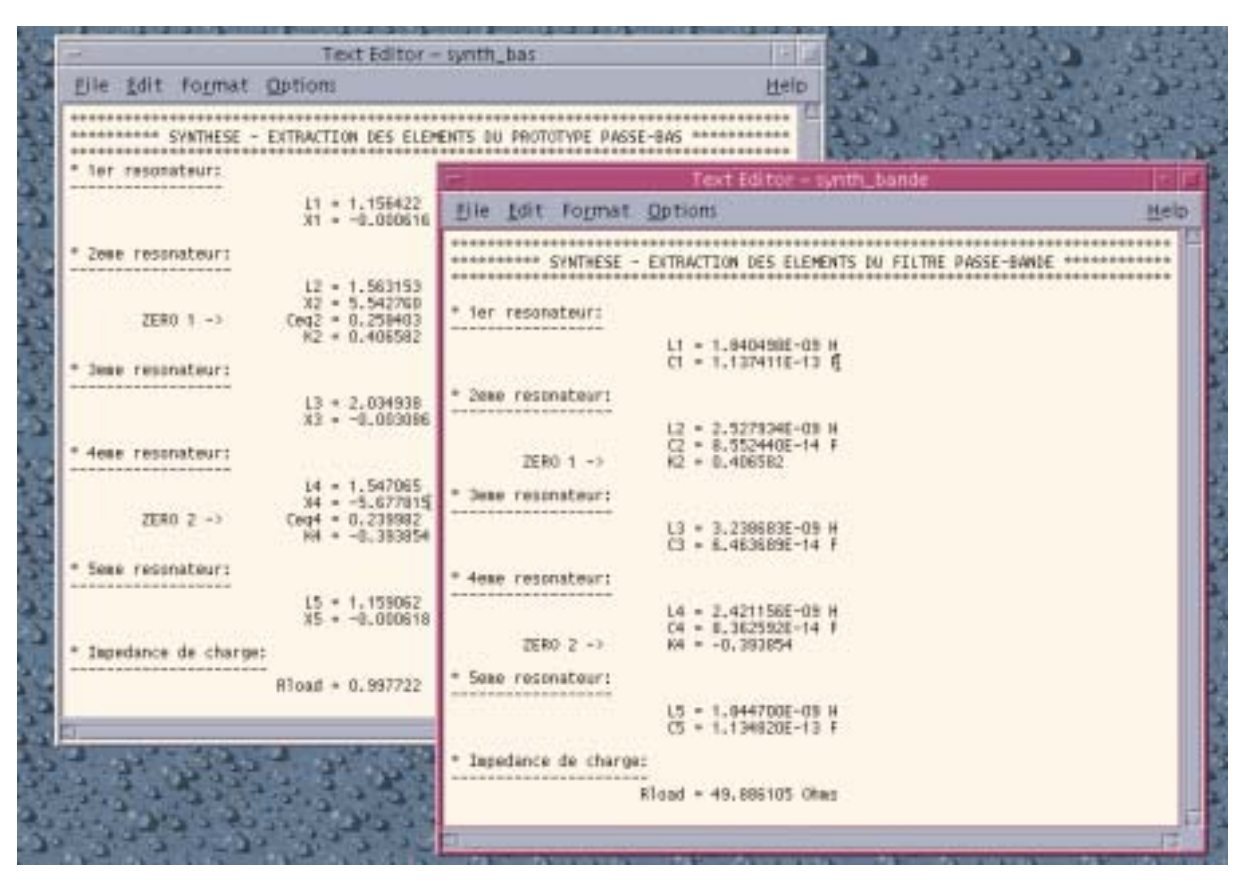

Figure II.36. Extraction des éléments.

#### $II.7.$ **CONCLUSION**

Nous avons présenté la réponse pseudo-elliptique que nous avons programmée. Puis nous avons présenté et analysé un circuit original permettant sa synthèse, c'est un réseau comportant des résonateurs couplés par des contre-réactions. Le circuit équivalent à une cavité bimode doit produire deux pôles et un zéro. La synthèse de structures bimodes a ainsi pu être développée.

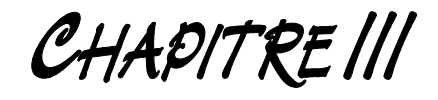

# NOUVELLE STRUCTURE DE FILTRAGE BIMODE FAISANT INTERVENIR LES MODES SUPERIEURS

### **NOUVELLE STRUCTURE DE FILTRAGE BIMODE FAISANT INTERVENIR LES** III. **MODES SUPERIEURS**

Ce chapitre est consacré à la présentation et à l'étude électromagnétique des filtres à cavités rectangulaires bimodes utilisant un mode supérieur.

#### $III.1.$ **INTRODUCTION**

L'objectif de notre travail est de synthétiser une nouvelle classe de filtres permettant des réponses du type pseudo-elliptique.

Dans ce chapitre, nous présentons cette nouvelle configuration. Nous rappelons la technologie permettant la synthèse des filtres de Chebyshev en guides d'onde rectangulaires avec iris inductifs. Ceci nous conduit à exposer la nouvelle technologie de filtres à cavités bimodes.

Nous donnons la méthode de calcul des dimensions des cavités puis nous synthétisons ce type de filtres en éléments localisés (logiciel GUIDUAL).

Nous décrivons ensuite la méthode d'analyse et de conception de ces structures ainsi que la technologie utilisée.

A ce titre, nous présentons WIND, un logiciel développé au centre de recherche technologique ESTEC de l'Agence Spatiale Européenne [GUG93a] [GUG96] et son complément GUIDUAL développé à l'IXL - UMR CNRS 5818 de l'Université Bordeaux 1.

#### $III.2.$ **STRUCTURE A CAVITES MONOMODES**

La géométrie d'un filtre en guide d'onde rectangulaire est représentée ici [BAD84a] [COL91] [LEW74].

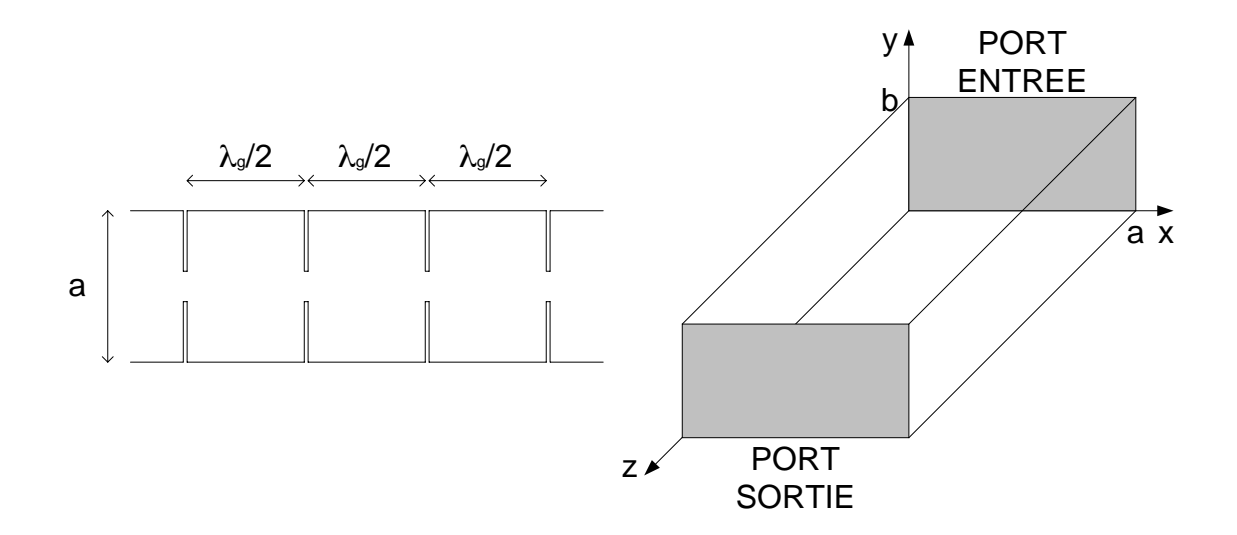

Figure III.1. Vue de dessus des cavités - Vue externe du guide d'onde.

# III.2.1. Propagation d'ondes dans un guide

Le guide d'onde est de section rectangulaire a x b (largeur x hauteur). Lorsque seul le champ électrique  $\vec{E}$  est perpendiculaire à l'axe de propagation Oz, l'onde porte la dénomination d'onde Transverse Electrique TE. Le champ  $\vec{H}$  quant à lui n'est pas transverse : la composante longitudinale selon l'axe de propagation z est magnétique H<sub>2</sub>, alors que la composante électrique E, est nulle.

Par similitude, lorsque le champ magnétique H est perpendiculaire à la propagation, l'onde est dite Transverse Magnétique TM. La composante selon l'axe Oz est alors électrique E.

Dans la configuration étudiée ici, les guides sont à ondes TE : la géométrie est telle que les modes TM ne peuvent être excités. Pour cela, la hauteur du guide est constante dans toute la structure et ne permet pas la génération de ces modes.

# III.2.2. Mode fondamental  $TE_{10}$

Une onde est caractérisée par sa constante de propagation :

$$
\gamma = \alpha + j\beta
$$

La composante imaginaire β représente la propriété propagative de l'onde (constante de phase). La composante réelle  $\alpha$  indique le caractère dispersif de l'ondulation (constante d'atténuation). L'amplitude d'une onde s'écrit :

$$
A = e^{-\gamma z} e^{j\omega t}
$$

Le paramètre  $\alpha$  varie avec la fréquence (figure III.2). Il existe une plage de fréquence proche de la fréquence de coupure f, pour laquelle cette constante d'atténuation est minimale.

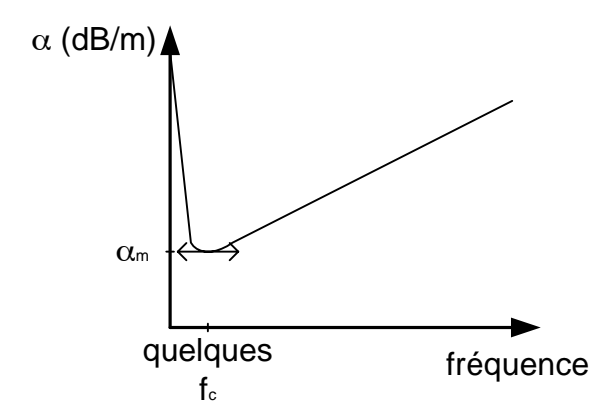

Figure III.2. Variation de l'atténuation  $\alpha$  avec la fréquence.

De plus,  $\alpha$  dépend du rapport hauteur sur largeur. Une étude approfondie nous montre que cet optimum est atteint lorsque le rapport  $b/a$  est proche de  $1/2$ .

En général, la hauteur b est fixée par rapport à la longueur d'onde guidée  $\lambda_{\varphi}$ . Quand cette hauteur est plus petite que la moitié de la longueur d'onde, alors les modes TM n'existent pas. De plus, seuls les modes  $TE_{m0}$  subsistent.

Dans leur utilisation courante, les guides rectangulaires fonctionnent en mode  $TE_{10}$ , les dimensions hauteur et largeur sont données par :

$$
b < \lambda_{\rm g}/2 \quad \text{et} \quad a = 2b
$$

La section du guide est fixée par normes, selon la fréquence. Les réalisations que nous avons effectuées fonctionnent en bande X à 8 GHz et à 12 GHz (normes WR112 et WR75).

# III.2.3. Notion de fréquence de coupure

La section (hauteur x largeur) d'un guide provoque l'apparition d'une fréquence de coupure pour chacun des modes TE<sub>mn</sub> existant [COM96]. Celle-ci représente la fréquence pour laquelle l'onde électromagnétique est stationnaire. En dessous de cette fréquence, le mode correspondant ne peut plus se propager : il est évanescent.

Cette fréquence est donnée par :

$$
f_c = \frac{c\sqrt{(mb)^2 + (na)^2}}{2ab}
$$

c : célérité de la lumière m, n : indices du mode  $TE_{mn}$ a, b : section du guide

### III.2.4. Approche électromagnétique - Représentation de l'iris

Les principaux phénomènes électromagnétiques ont lieu au niveau des discontinuités rencontrées lors de la propagation. Afin d'établir la carte des champs, il est important de décrire l'influence électromagnétique de l'iris [LEV80] [MAC72] [MAC85] [MAC87] [MAC88] [ROZ75]. L'iris épais présente la configuration suivante dans le guide d'onde :

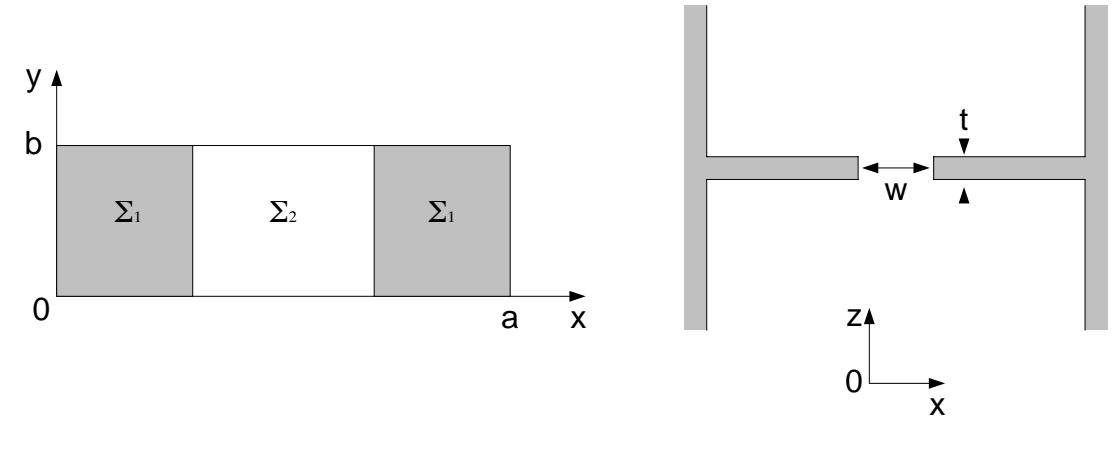

Figure III.3. Vue de face et de dessus de l'iris.

La partie grisée représente la paroi métallique et la partie blanche le vide (ou l'air). L'iris peut se présenter comme une ouverture à l'extrémité des cavités ou bien encore comme un rétrécissement du guide après chaque demi-longueur d'onde  $\lambda_{\circ}/2$ .

Le mode fondamental TE<sub>10</sub> incident véhicule le signal utile. Au contact de l'iris, l'énergie qu'il transporte est partiellement réfléchie, et est ainsi véhiculée par le mode TE<sub>10</sub> rétrograde : elle s'exprime par la quantité  $S_{11}$  TE<sub>10</sub> où  $S_{11}$  représente le coefficient de réflexion. L'autre partie de l'énergie est transmise à travers l'iris : c'est la quantité  $S_{21}$  TE<sub>10</sub> et  $S_{21}$  représente le coefficient de couplage ou de transmission.

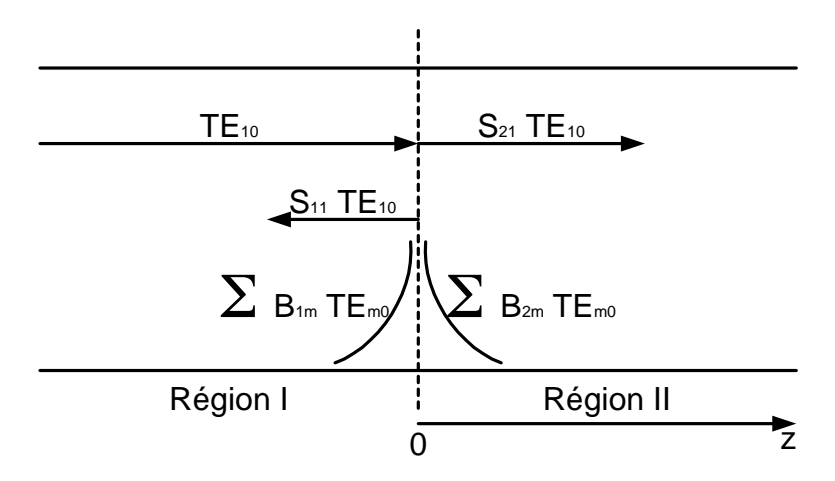

Figure III.4. Représentation des modes dans le plan de l'iris.

L'énergie dans un quadripôle sans perte se conserve quelque soit la fréquence :  $|S_{11}(j\omega)|^2 + |S_{21}(j\omega)|^2 = 1$ . Autrement dit, l'énergie totale incidente correspond évidemment à l'énergie réfléchie sur l'iris cumulée à l'énergie transmise de l'autre côté.

Dans le plan de la discontinuité, il existe des couplages avec les modes supérieurs TE<sub>m0</sub>, mais ceux-ci sont évanescents dans la structure. Ainsi la caractérisation de l'iris revient à calculer les coefficients  $S_{11}$ ,  $S_{21}$ ,  $B_{1m}$  et  $B_{2m}$ .

# III.2.5. Opération de filtrage

L'énergie reçue après filtrage est caractérisée par le coefficient de répartition S<sub>21</sub> qui représente alors la fonction de transfert. C'est celle-ci qui doit réaliser l'opération de filtrage fréquentiel.

Un filtre électronique fondamental est constitué d'éléments d'impédances inversées les unes par rapport aux autres : inductances et capacitances. Cette opération peut se faire aussi à l'aide de cavités résonantes (résonateurs  $\lambda/2$ ) couplés par des iris.

Nous représentons ici un filtre de Chebyshev d'ordre 3 en guides rectangulaires, ainsi que son schéma électrique équivalent :

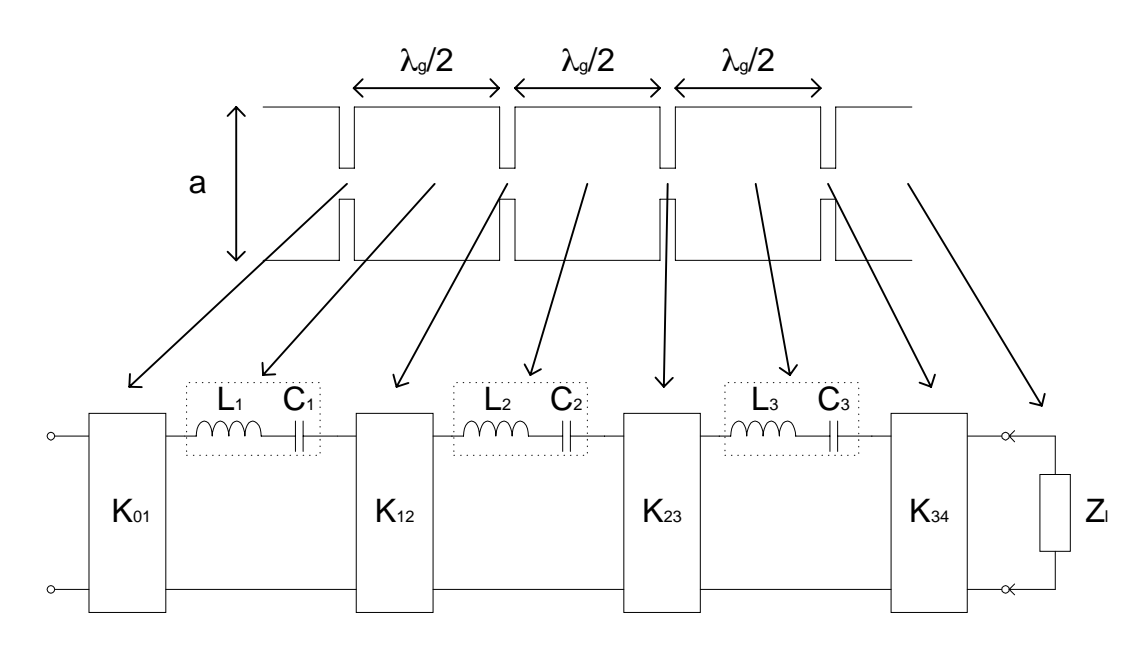

Chapitre III

Figure III.5. Réalisation de filtrage en guide d'onde.

Chaque cavité demi-onde simule un résonateur dans la fonction de transfert. Celui-ci correspond mathématiquement à un pôle dans les pertes par réflexion. Un résonateur série présente une impédance d'entrée très faible à une fréquence particulière : la fréquence de résonance. Elle correspond ainsi à un maximum de transfert à travers le dispositif (minimum de pertes en réflexion).

Un résonateur peut être défini comme un élément électrique qui laisse passer une certaine bande de fréquence sans atténuation : c'est un filtre.

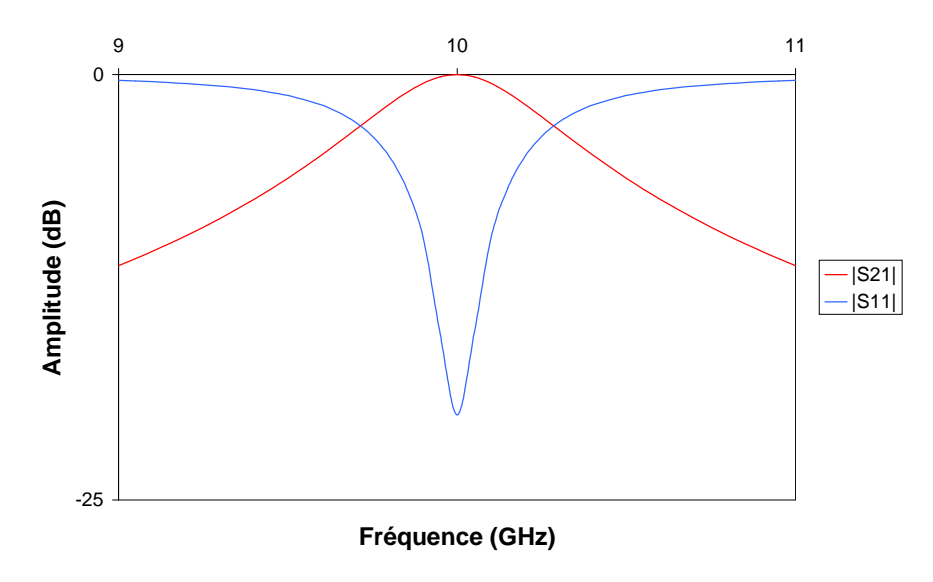

Figure III.6. Résonance d'une cavité.

En couplant plusieurs cavités, nous couplons plusieurs fréquences de résonance. Nous obtenons une bande passante qu'il reste optimiser. La réponse du filtre d'ordre trois schématisé un peu plus haut est représentée ici.

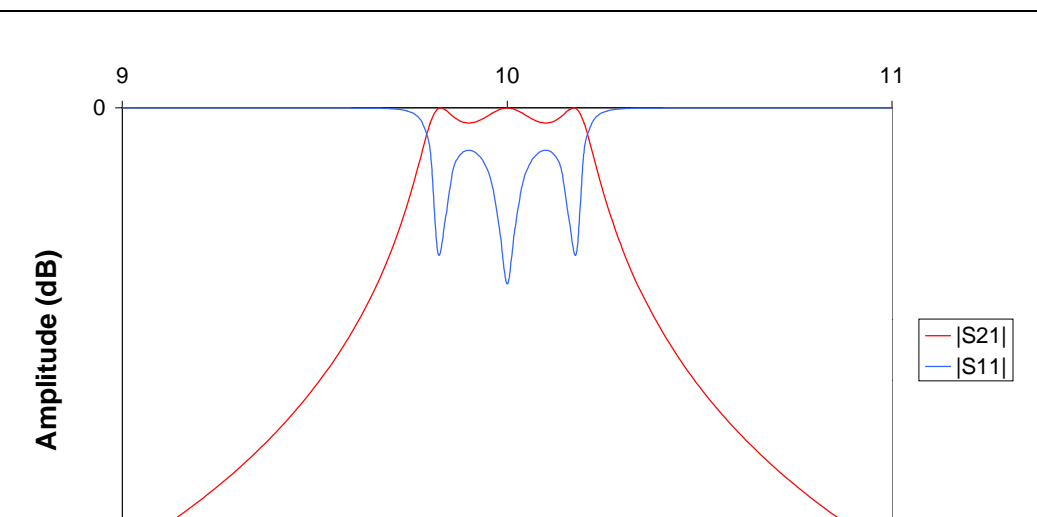

### **Fréquence (GHz)**

Figure III.7. Fonction de transfert et pertes en réflexion du filtre à 3 cavités.

La conception de filtres de Chebyshev en guides d'onde est maîtrisée depuis longtemps. Intéressons-nous maintenant à l'optimisation de la sélectivité grâce aux zéros de transmission : c'est la réponse pseudo-elliptique.

# **III.3. ZEROS DE TRANSMISSION CREES PAR DES MODES SUPERIEURS**

Pour certaines applications, il est nécessaire d'introduire des zéros près de la bande passante. Dans un premier temps, nous exposons des techniques actuelles pour créer ces zéros, puis nous étudierons une nouvelle technologique.

# **III.3.1. Méthodes actuelles**

-55

La création de ces zéros en micro-onde peut se faire à l'aide de différentes techniques. Nous en présentons deux :

- en introduisant des couplages entre résonateurs non-adjacents [ATI71] [CAM79] [CAM81] [RHO70] [RHO80c] : cross-coupling

- en utilisant la méthode des pôles extraits [CAM82c] [WIL70] : extracted pole

Le cross-coupling, consiste à donner au signal deux possibilités de passage dans le système de telle manière que les ondes s'annulent à une fréquence particulière. Un zéro de transmission est ainsi créé.

Cette technique est couramment exploitée dans la technologie des guides circulaires dont les résonateurs fonctionnent en mode dual. Le zéro de transmission est réalisé par couplage entre deux modes orthogonaux. Elle est actuellement utilisée dans les communications satellites pour les Multiplexeurs d'Entrée et de Sortie (IMUX et OMUX).
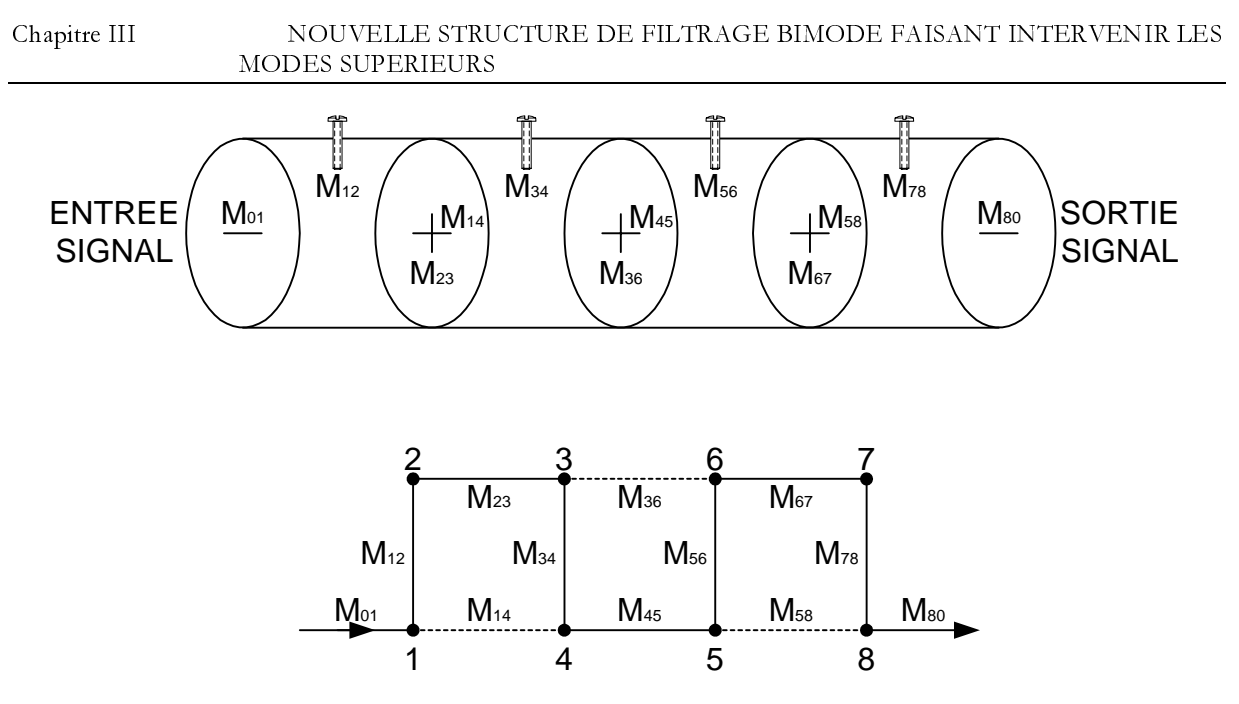

Figure III.8. Filtre à couplage entre résonateurs non-adjacent.

Dans la seconde méthode, dite extracted pole, deux cavités sont utilisées pour créer à la fois deux résonances et un zéro de transmission. Les résonateurs sont quant à eux également circulaires [RHO80b].

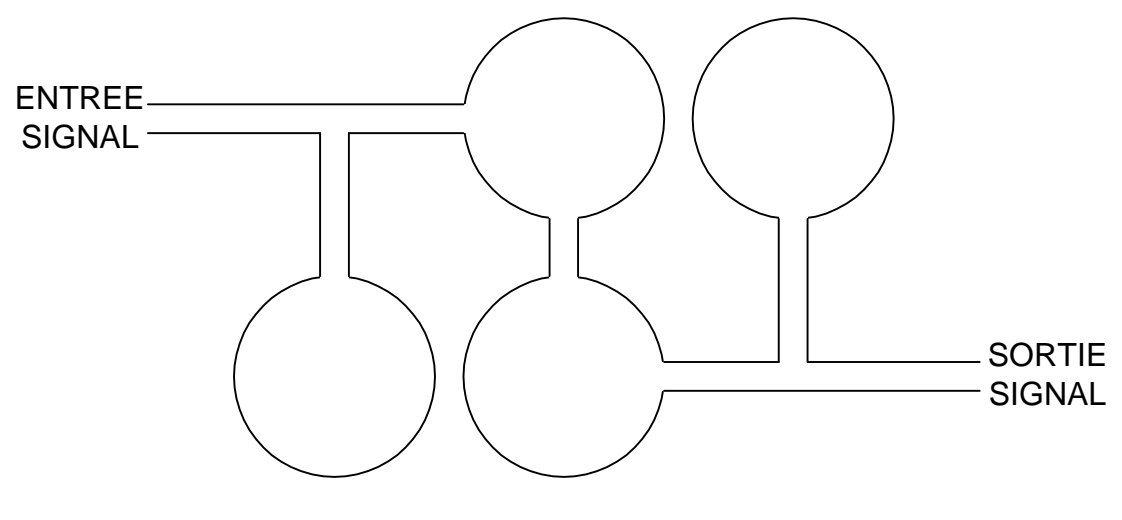

Figure III.9. Filtre à pôles extraits.

# III.3.2. Inconvénients de ces méthodes

Pour la méthode du *cross-coupling*, une limitation technique importante provient du fait que cette structure nécessite un nombre minimal de trois résonances pour un zéro de transmission. De plus, l'usinage des guides circulaires est délicat et demande une grande précision (de l'ordre du micron). Cette remarque vaut aussi pour la méthode des pôles extraits.

Il convient donc de trouver une solution alternative pour créer des zéros. Ceux-ci peuvent être obtenus par l'utilisation des modes supérieurs de propagation  $TE_{m0}$ .

#### **NOUVELLE STRUCTURE - MODES SUPERIEURS TE<sub>m0</sub> DE PROPAGATION**  $III.4.$

L'innovation apportée dans le concept du filtrage en guides d'onde rectangulaires provient de l'utilisation des modes supérieurs en vue d'améliorer la réponse électrique. Les zéros sont obtenus par couplage entre le mode fondamental  $TE_{10}$  et un mode supérieur  $TE_{m0}$ . La présence de ceux-ci dans des filtres en guides rectangulaires a déjà été mentionnée et étudiée récemment [GUG95] [IGU94] [LIN51] [TAN84], mais ils ne sont pas encore répandus dans les technologies de filtrage actuelles [LAS98].

# III.4.1. Description de la structure

Le signal transmis est transporté par le mode fondamental  $TE_{10}$ . La méthode de filtrage fait intervenir les modes supérieurs. Nous allons décrire ici le fonctionnement d'un guide rectangulaire bimode [GUG01a] [GUG01b] [GUG01c] [ROQ99a] [ROQ01].

Il est constitué des éléments suivants :

- deux guides d'accès (entrée et sortie)
- des cavités résonantes de longueurs  $\lambda_{\alpha}/2$
- des iris inductifs couplant les cavités adjacentes

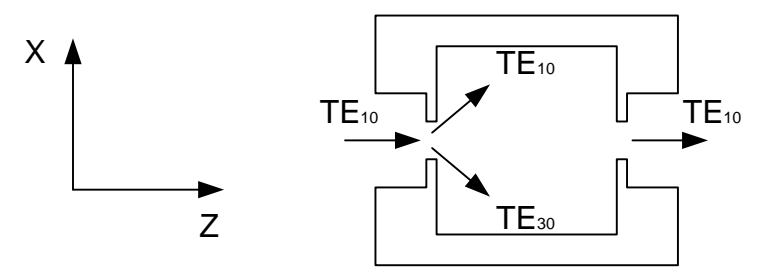

Figure III.10. Cavité bimode.

Nous étudions ici chaque région du guide.

# III.4.1.1. Guide d'accès (entrée – sortie)

Nous travaillons avec les technologies standards WR pour la réalisation des filtres. Les deux guides d'entrée et de sortie sont identiques.

Le mode incident et sortant est le  $TE_{10}$ . De part la section des guides d'accès, les modes supérieurs TE<sub>m0</sub> (avec m > 1) sont tous évanescents. De plus, leur longueur ne doit pas permettre au mode fondamental de résonner. Elle doit ainsi être inférieure à la demi-longueur d'onde de la fréquence de travail.

En revanche, elle doit aussi être de longueur suffisante afin d'assurer à l'extrémité une amplitude quasi nulle aux ondes évanescentes TE<sub>mn</sub>. Ceci permet d'éviter des réflexions superflues dès le premier obstacle.

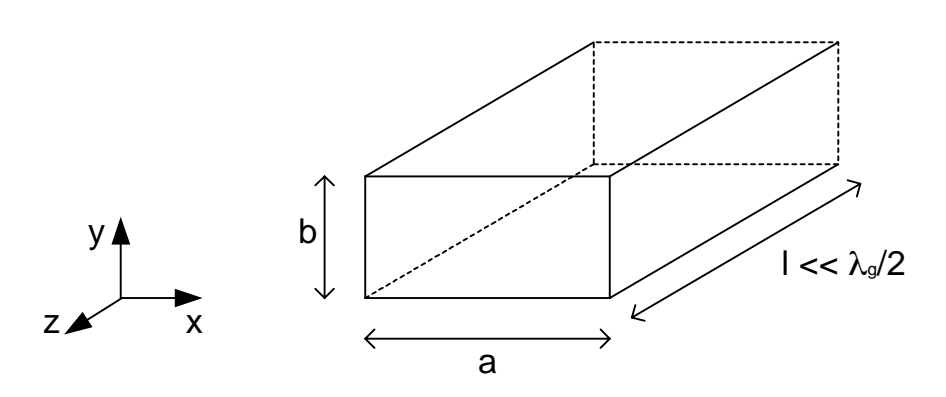

Figure III.11. Guide d'accès.

# III.4.1.2. Excitation des modes supérieurs - Iris de couplage

Le mode incident est le fondamental  $TE_{10}$ . Il faut introduire un obstacle dans la direction de propagation afin d'exciter les modes supérieurs. Ces discontinuités sont introduites par des iris de couplage inter cavités.

Il n'y a toutefois pas de *marche* dans la hauteur du guide : elle est constante tout le long du filtre. Ainsi seuls les modes  $TE_{m0}$  sont excités.

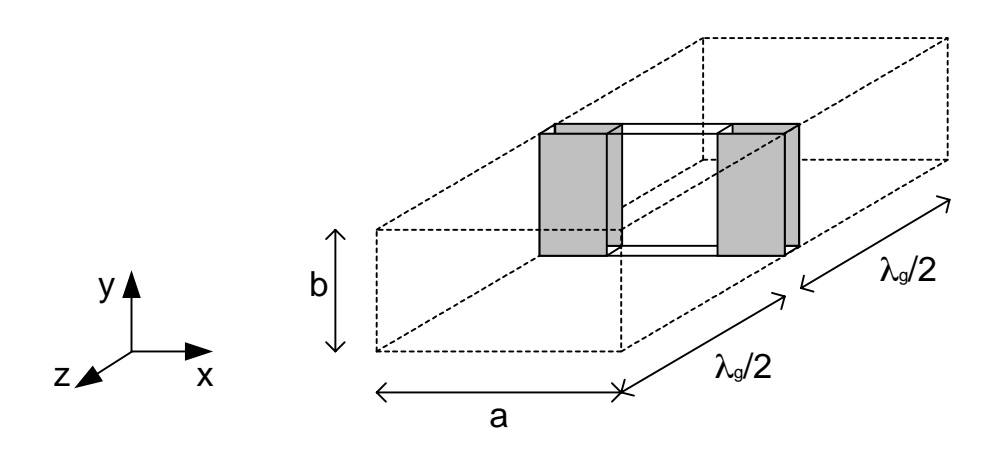

Figure III.12. Iris inductifs épais entre deux cavités résonantes.

Situés en entrée et en sortie du filtre, mais également entre les cavités résonantes, les dimensions de ces iris serviront de paramètres d'optimisation lors de la conception.

# III.4.1.3. Résonances des modes  $TE_{mn}$

Les composantes des champs électriques et magnétiques des modes TE<sub>mn</sub> selon les axes XYZ s'écrivent [COL91] [COM97] [MAR51] :

$$
\begin{cases}\nE_x = j\frac{kZ}{k_c^2}H_0\frac{n\pi}{b}\left[\cos\frac{m\pi}{a}x\cdot\sin\frac{n\pi}{b}y\right] & \begin{cases}\nH_x = j\frac{\beta}{k_c^2}H_0\frac{m\pi}{a}\left[\sin\frac{m\pi}{a}x\cdot\cos\frac{n\pi}{b}y\right] \\
H_y = j\frac{\beta}{k_c^2}H_0\frac{n\pi}{b}\left[\cos\frac{m\pi}{a}x\cdot\sin\frac{n\pi}{b}y\right] \\
H_z = 0 & \end{cases}\n\end{cases}
$$
\n
$$
H_y = j\frac{\beta}{k_c^2}H_0\frac{n\pi}{b}\left[\cos\frac{m\pi}{a}x\cdot\sin\frac{n\pi}{b}y\right]
$$

m,n: indices du mode TE<sub>mn</sub> a,b : largeur et hauteur du guide  $H_0$ : amplitude du champ H k : vecteur d'onde Z: impédance d'onde  $\mathbf{k}_{\mathrm{c}}$  : vecteur d'onde à la coupure  $\beta$  : constante de phase

A la p<sup>ième</sup> résonance du mode propagatif TE<sub>mn</sub> correspond le mode résonant TE<sub>mnp</sub>. Lorsque l'onde  $TE_{m0}$  (n = 0) est guidée le long d'une cavité de section a  $\times$  b, sa composante magnétique selon l'axe des z devient :

$$
H_z = H_0 \cos m\pi e^{-j\beta z}
$$

A l'extrémité du résonateur de longueur l, H<sub>2</sub> s'écrit :

$$
H_z = H_0 \cos m\pi e^{-j\beta l}
$$

Il existe une résonance dans une cavité lorsque l'onde a parcouru un cycle complet : la longueur électrique  $\theta$  est un multiple de  $\pi$ .

Il y a alors apparition de résonances pour les fréquences particulières f<sub>p</sub> telles que :

 $βl = pπ$ 

Les constantes de propagation dans une cavité résonante sont alors données par la relation :

$$
k_c^2 + \frac{p^2 \pi^2}{l^2} = \mu_0 \epsilon_0 4 \pi^2 f_p^2
$$

Ces fréquences s'expriment à l'aide de la célérité c de la lumière :

$$
f_p = \frac{c}{2} \sqrt{\frac{m^2}{a^2} + \frac{n^2}{b^2} + \frac{p^2}{l^2}}
$$
  $c = \frac{1}{\sqrt{\mu_0 \epsilon_0}}$ 

Les variables utilisées sont définies ici :

 $\mu_0$ : permittivité magnétique du vide

 $\pmb{\epsilon}_0$ : perméabilité magnétique du vide

c : célérité de la lumière

m, n : indice du mode  $TE_{mn}$ 

a, b : section du guide

l : longueur de la cavité résonante

p : rang des résonances du mode (mn)

#### III.4.1.3.a). Cavité monomode

La section  $(a \times b)$  du guide est standard. La longueur de la cavité est déterminée par la longueur d'onde à la fréquence de résonance (fréquence et dimensions des cavités sont liées).

Les résonateurs sont calculés sur la première résonance TE<sub>101</sub>. Les harmoniques définis pour p supérieur ou égal à 2 constituent des remontées parasites.

La section du guide est fixée par les normes WR. La longueur est donnée à partir de l'équation précédente.

$$
l = p \sqrt{\frac{1}{4 \frac{f_0^2}{c^2} - \frac{m^2}{a^2} - \frac{n^2}{b^2}}}
$$

A titre d'illustration, calculons les dimensions d'une cavité résonant à 12 GHz.

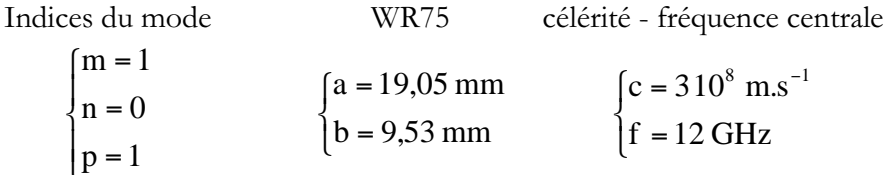

Nous calculons la longueur de la cavité résonante :

$$
l = 16,56 \text{ mm}
$$

C'est une cavité demi-onde (demi-longueur d'onde). Nous savons que les iris séparant chaque cavité ont des longueurs électriques non-nulles. Ils ont pour effet de modifier sensiblement la fréquence de résonance qui se situe alors légèrement en dessous de f<sub>0</sub>.

#### $III.4.1.3.b$ ). Cavité bimode

Pour créer un zéro de transmission, il faut que deux modes soient propagatifs (cavité bimode). Nous avons donc une double résonance. La hauteur b est constante : seuls les modes  $TE_{m0}$  se propagent.

Nous voulons concevoir une procédure permettant de calculer les dimensions de ces cavités bimodes. Deux cas de figure se présentent alors :

Il les iris sont centrés par rapport à la largeur du guide. Seuls les modes impairs ont la possibilité de se propager. Le premier mode directement supérieur est le mode TE<sub>30</sub>.

 $\checkmark$  les iris sont excentrés, ils possèdent un *offset* en largeur. Alors tous les modes TE<sub>m0</sub> peuvent se propager. Le mode directement supérieur au T $E_{10}$  est le mode T $E_{20}$ .

# Cas symétrique : couplage TE10 - TE30

Considérons la deuxième résonance du mode TE<sub>10</sub> ainsi que la première du TE<sub>30</sub> et déterminons les dimensions du résonateur.

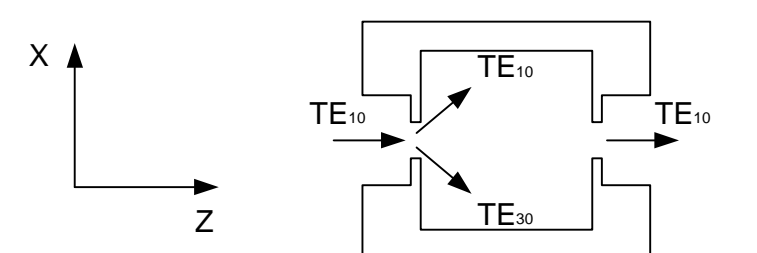

Figure III.13. Symétrie en largeur : modes impairs.

La deuxième résonance du mode TE<sub>10</sub> avec m = 1 et p = 2 est l'harmonique TE<sub>102</sub>:

$$
f_{102} = \frac{c}{2} \sqrt{\frac{1^2}{a^2} + \frac{2^2}{1^2}}
$$

La première résonance du mode TE<sub>30</sub> avec m = 3 et p = 1 est l'harmonique TE<sub>301</sub> :

$$
f_{301} = \frac{c}{2} \sqrt{\frac{3^2}{a^2} + \frac{1^2}{l^2}}
$$

Si les deux fréquences coïncident, nous obtenons un passe-bande d'ordre deux. En identifiant  $f_1$  et  $f_3$ , nous aboutissons à la relation :

$$
\frac{1}{a^2} + \frac{4}{1^2} = \frac{9}{a^2} + \frac{1}{1^2}
$$

Nous obtenons le rapport des deux grandeurs cherchées a et l :

$$
\frac{a}{1} = \sqrt{\frac{8}{3}}
$$

Nous en déduisons les dimensions de la cavité bimode.

$$
1 = \frac{c}{2f} \sqrt{\frac{35}{8}}
$$
 et 
$$
a = 1 \sqrt{\frac{8}{3}}
$$

En reprenant l'illustration du paragraphe précédent, à 12 GHz, nous avons les résultats numériques suivants pour les modes TE<sub>102</sub> et TE<sub>301</sub> :

$$
\begin{cases}\n1 = 26,15 \text{ mm} \\
a = 42,70 \text{ mm}\n\end{cases}
$$

Cas dissymétrique : couplage TE10 - TE20

Considérons les résonances TE<sub>102</sub> et TE<sub>201</sub>.

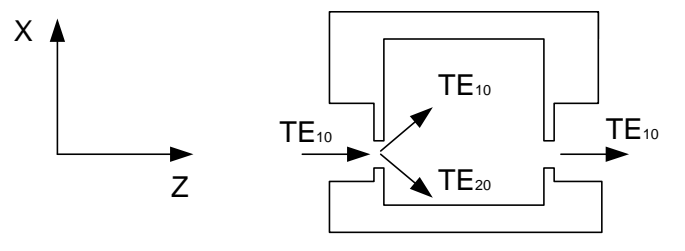

Figure III.14. Largeur non symétrique : modes pairs.

En égalisant les fréquences des deux harmoniques  $f_{102}$  et  $f_{201}$ , nous obtenons la relation :

$$
\frac{1}{a^2} + \frac{4}{1^2} = \frac{4}{a^2} + \frac{1}{1^2} \implies a = 1
$$

Ainsi la cavité est carrée, les dimensions sont :

$$
l = a = \frac{c}{2f} \sqrt{5}
$$

Avec l'application à 12 GHz, nous obtenons :

$$
l = a = 27,95 \text{ mm}
$$

Nous pouvons noter que les longueurs des résonateurs fonctionnant en mode (TE<sub>10</sub> –  $TE_{30}$ ) et (T $E_{10} - TE_{20}$ ) sont avoisinantes. En revanche, dans le second cas, la cavité présente une largeur beaucoup moins importante, ce dernier système de couplage semble donc plus avantageux au niveau de l'encombrement.

Il est intéressant aussi de souligner que les remontées parasites interviendront plutôt en fréquence que pour le couplage  $(TE_{10} - TE_{30})$ .

Nous relevons les différents harmoniques, les parasites étant tous les harmoniques différents de la fréquence de travail à 12 GHz. Ceux étant inférieurs à 12 GHz sont sous la coupure et n'interviennent plus :

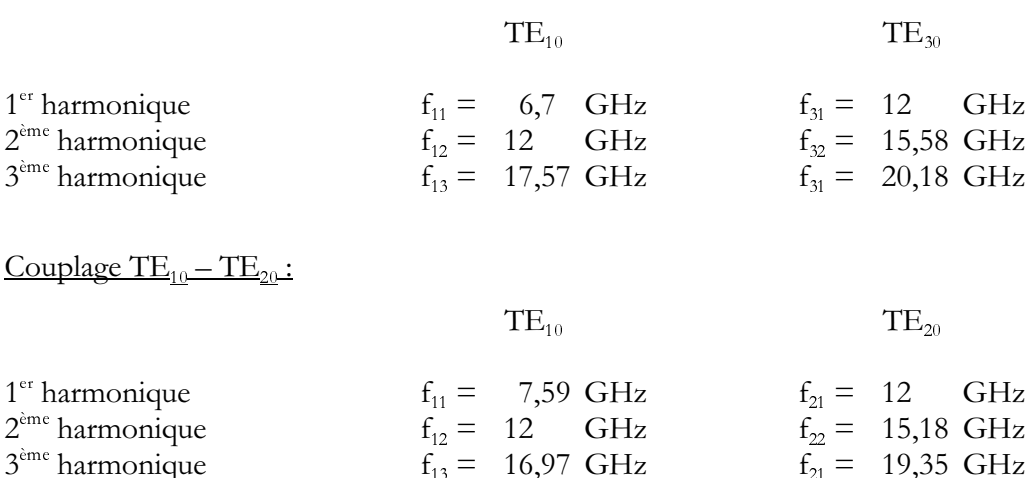

### Remarque

Couplage  $TE_{10} - TE_{30}$ :

Les fréquences de coupure des filtres sont données par la section des guides d'accès ENTREE et SORTIE. Les normes utilisées WR112 et WR75 engendrent une fréquence de coupure respectivement à 5,3 GHz et 7,9 GHz.

# III.4.2. Couplages entre modes - Zéros de transmission

Dans la cavité bimode, les deux modes résonnent à la même fréquence. Ils sont couplés entre l'entrée et la sortie du résonateur. Pour obtenir un zéro, il faut les sélectionner tels que leurs champs soient orthogonaux à chaque extrémité de la cavité. Il y a alors une relation de phase entre les deux. Nous considérons deux modes TE<sub>m0p</sub> et TE<sub>00s</sub>. Le premier est le fondamental :  $m = 1$ . L'autre mode est un mode supérieur : q > m. Pour remplir la condition de distribution des champs, il faut choisir deux résonances distinctes :  $p \neq s$ . Le changement de signe du champ (opposition de phase) se propageant entre l'entrée et la sortie du résonateur crée une interférence destructive produisant un zéro de transmission.

Nous avons simulé une structure comportant deux cavités bimodes avec le logiciel d'analyse électromagnétique HFSS.

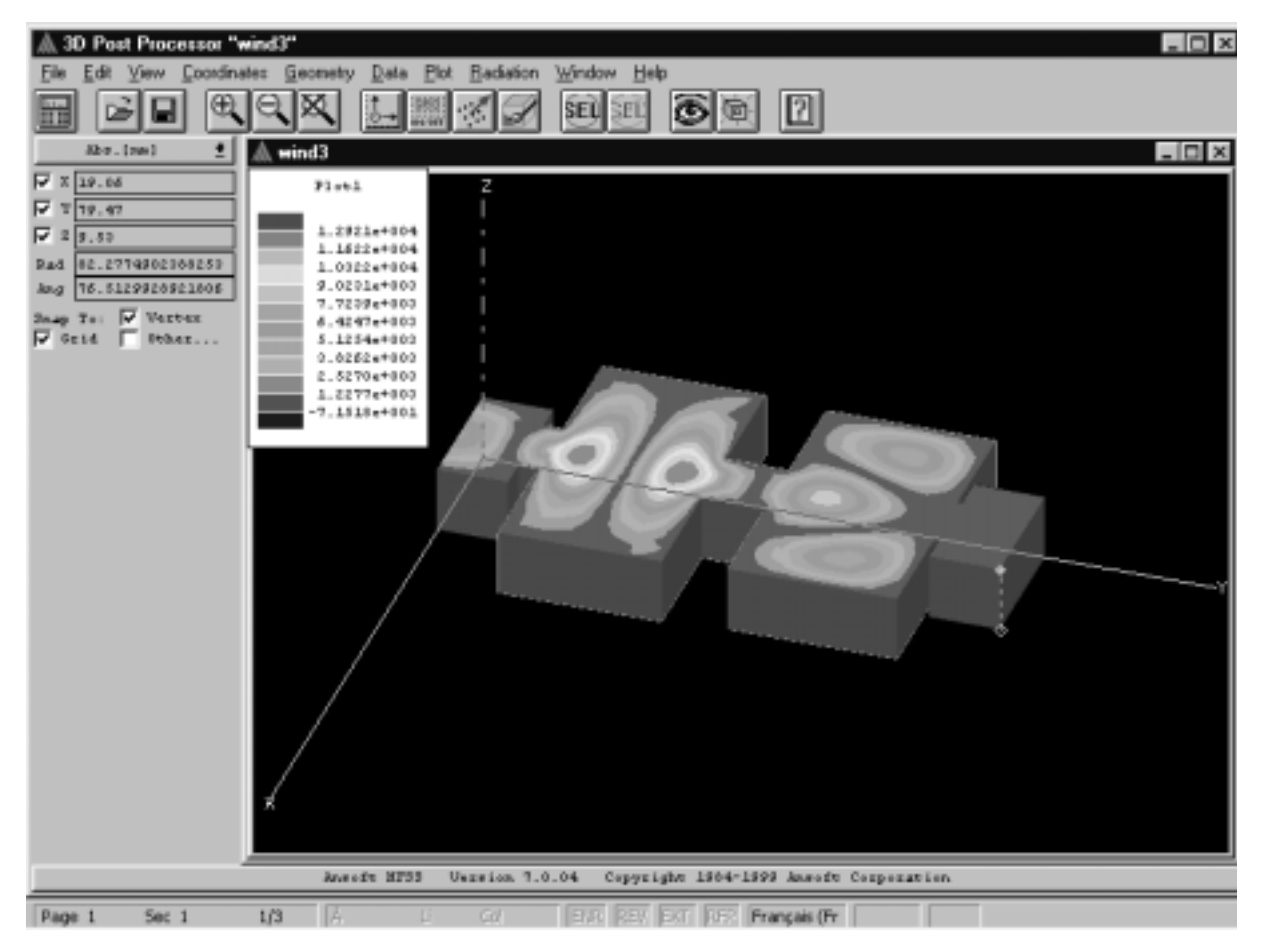

Figure III.15. Analyse électromagnétique d'une cavité bimode (HFSS).

Dans la première cavité, nous voyons clairement apparaître les deux maxima du champ électrique du deuxième harmonique  $TE_{102}$ . Dans le même temps apparaissent les trois maxima du champ électrique du TE<sub>301</sub> dans la deuxième cavité.

Nous pouvons représenter ces champs de la manière suivante :

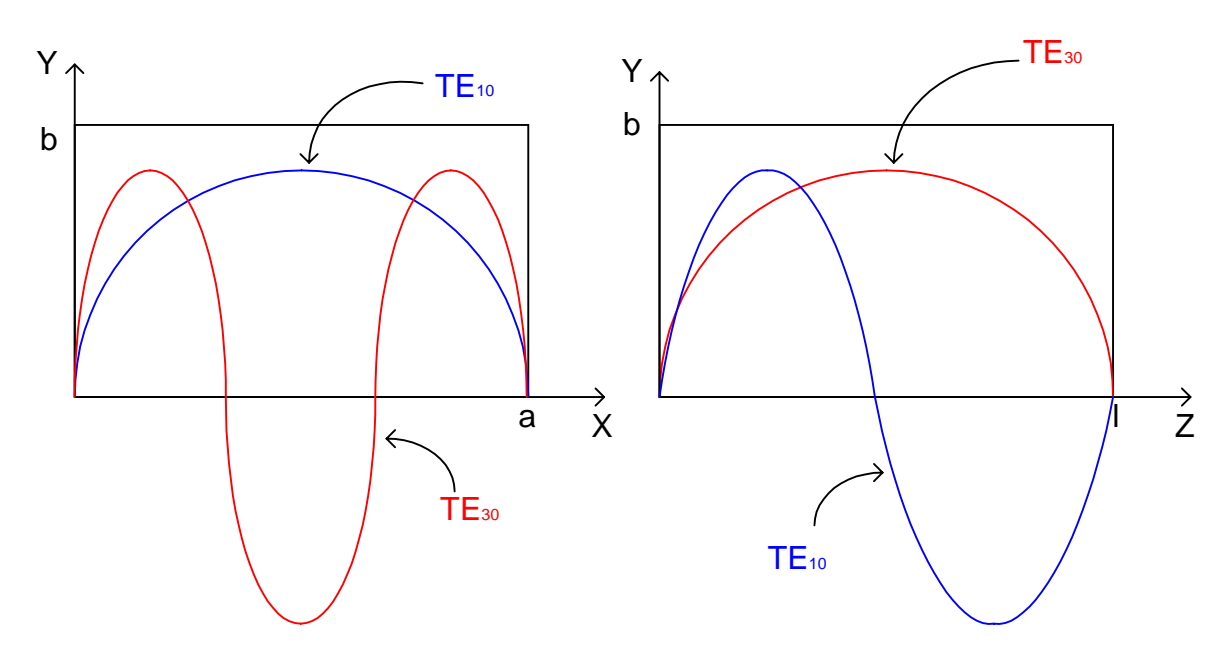

Figure III.16. Représentation du champ électrique dans une cavité bimode.

Le couplage entre les deux modes est contrôlé par les dimensions a et l. C'est ce qui permet de fixer la position du zéro.

Pour illustrer cela, simulons à l'aide d'un calculateur électromagnétique la réponse de la cavité bimode calculée à 12 GHz. Ses dimensions sont :

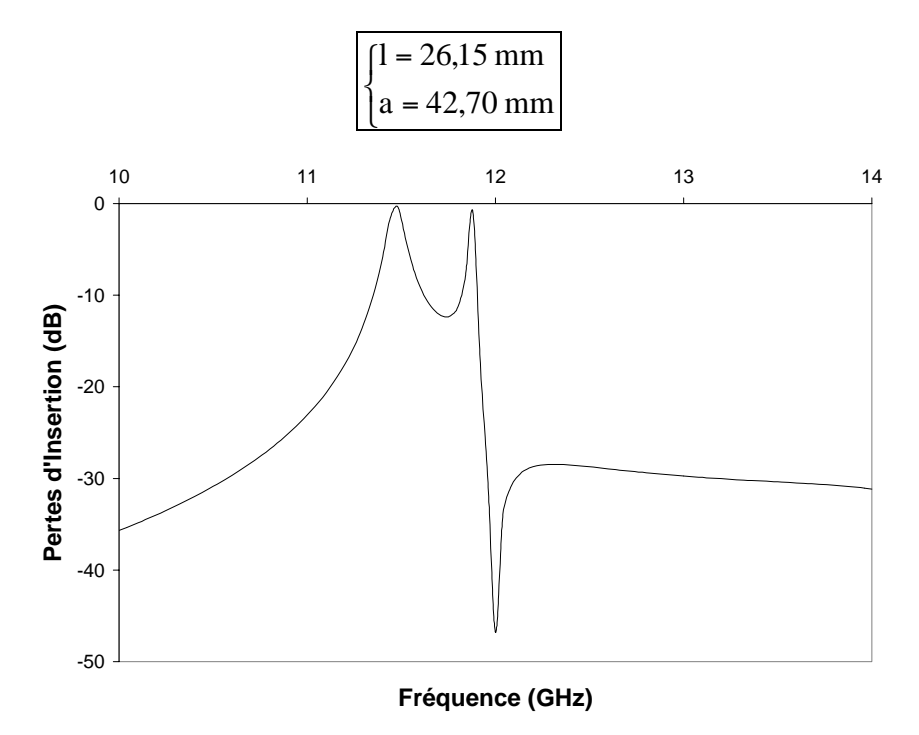

Figure III.17. Simulation d'une cavité bimode (zéro au-dessus de la bande).

Les deux pôles se retrouvent en dessous de 12 GHz. La simulation et la mesure donnent toujours une fréquence de résonance légèrement inférieure à la fréquence attendue. Ceci est dû aux longueurs électriques non nulles des discontinuités. Nous pouvons noter aussi que le zéro est

placé à 12 GHz. En effet, nous avons calculé les deux résonances à cette fréquence, alors l'interférence créant le zéro apparaît exactement à 12 GHz.

Pour achever l'optimisation de cette cavité, il faut modifier la fréquence des deux pôles. Ceci est réalisé en changeant la longueur 1 du résonateur. Le zéro est déplacé en jouant sur le rapport a / l. Sa position peut donc être contrôlée uniquement grâce à la largeur sans affecter les résonances.

Il reste alors à optimiser la bande passante décrite dans le cahier des charges en modifiant les couplages entre les deux modes : ceci est réalisé en optimisant les largeurs et les longueurs des iris inter cavités.

Faisons maintenant varier la longueur de la cavité sans changer sa largeur. Ceci revient à déplacer les résonances sans toucher la position du zéro. Choisissons une longueur plus courte, les pôles vont donc se déplacer vers les fréquences croissantes. Les dimensions sont maintenant :

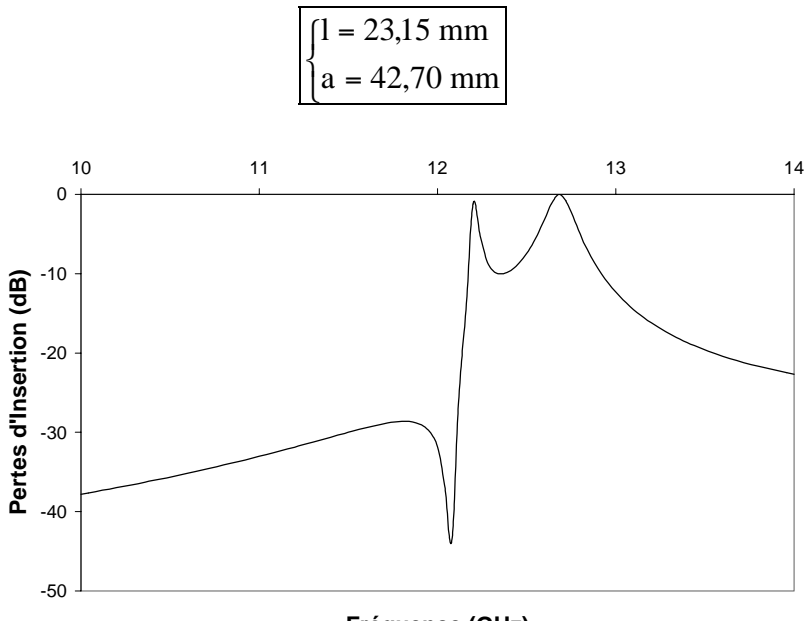

Fréquence (GHz)

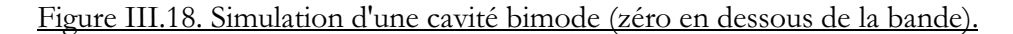

Les résultats concordent avec les prévisions, les fréquences de résonances sont ici supérieures à celle du zéro qui n'a pas bougé.

# L'analyse électromagnétique montre ainsi qu'il est possible d'obtenir un zéro de transmission indifféremment au-dessus ou en dessous de la bande passante.

# Remarque

Notons aussi que les deux résonances ne présentent pas le même coefficient de qualité. Le pôle situé près du zéro (comme lié à celui-ci) présente le meilleur coefficient de surtension : c'est le mode supérieur (nous le verrons par la suite).

#### $III.5.$ **CONCEPTION DE FILTRES BIMODES : LOGICIELS GUIDUAL & WIND**

La sensibilité de l'environnement spatial ainsi que les spécifications sévères requises par l'électronique embarquée exige une conception de filtres rigoureuse. De plus, la tenue aux hautes puissances est également nécessaire. La possibilité de réaliser des filtres facilement accordables est alors très profitable. Pour cela, il faut réaliser des simulations électromagnétiques performantes. Nous devons donc disposer d'un outil d'analyse électromagnétique précis et rapide.

Le logiciel WIND permet l'analyse de filtres micro-ondes inductifs en guides d'onde rectangulaires (hauteur constante dans la structure). Il synthétise les filtres de Chebyshev mais pas pseudo-elliptiques, d'où le développement de GUIDUAL pour les structures bimodes.

La routine de WIND est basée sur la théorie développée par M. GUGLIELMI [GUG91], tout en adoptant la procédure de conception présentée par le même auteur [GUG94b].

GUIDUAL synthétise le réseau électrique basé sur les Circuits Synthétisables Intermédiaires étudiés dans le chapitre II.

# III.5.1. Modèle électromagnétique WIND

Afin de modéliser des structures à pas inductifs en guide rectangulaire, une méthode a été développée [GUG94a]; c'est le Réseau Multimode Equivalent. Nous décrivons ici sommairement cette technique d'analyse.

1). La méthode commence par l'écriture des conditions aux limites des champs au niveau des jonctions.

2). La deuxième étape constitue le calcul de la Matrice Impédance Multimode. Ses éléments sont obtenus par résolution d'une équation intégrale indépendante de la fréquence [GUG94a]. C'est cette caractéristique qui constitue l'efficacité et la rapidité de cette méthode.

3). Les Matrices Impédance de toutes les jonctions entre guides sont calculées une à une. Leur mise en cacade permet d'établir la matrice système de la structure globale (Réseau Multimode Equivalent).

4). L'ultime étape consiste à calculer les paramètres S du système et à tracer sa réponse électrique.

# III.5.2. Conception cavité par cavité GUIDUAL & WIND

La conception des filtres est basée sur une méthode originale. Elle consiste à concevoir le filtre étape par étape, soit cavité par cavité.

La première étape est l'analyse de la première cavité avec deux ouvertures d'entrée et de sortie.

L'analyse de WIND de la structure est comparée à la réponse de GUIDUAL du réseau idéal.

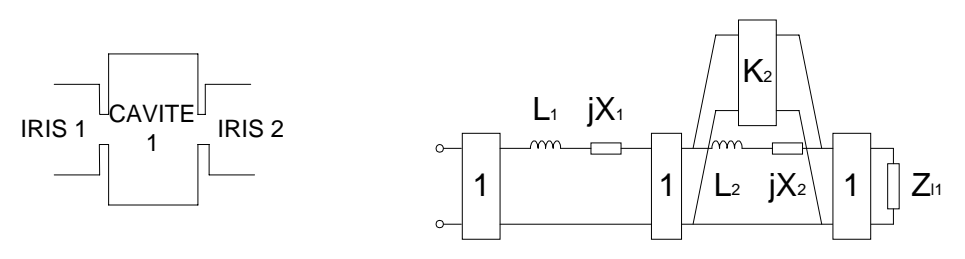

Figure III.19. Analyse de la première cavité avec deux ouvertures.

Il est nécessaire de placer une impédance de découpage  $Z_{11}$ .

Il faut optimiser les dimensions afin que la réponse structurelle corresponde à la réponse électrique.

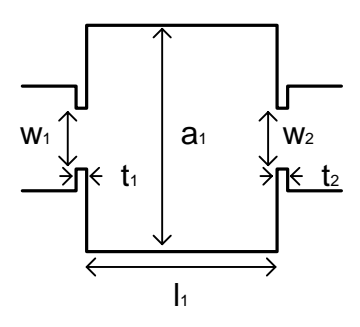

Figure III.20. Dimensions à optimiser.

Les paramètres d'optimisation sont :

- $\sqrt{a}$ largeur de la cavité 1
- $\mathbf{1}$ longueur de la cavité 1
- profondeur de l'iris 1  $t_{1}$
- largueur de l'iris 1  $W_1$
- $\checkmark$  t<sub>2</sub> profondeur de l'iris 2
- $\checkmark$   $_{\rm W_2}$ largueur de l'iris 2

La deuxième étape consiste à ajouter une cavité avec une ouverture en sortie.

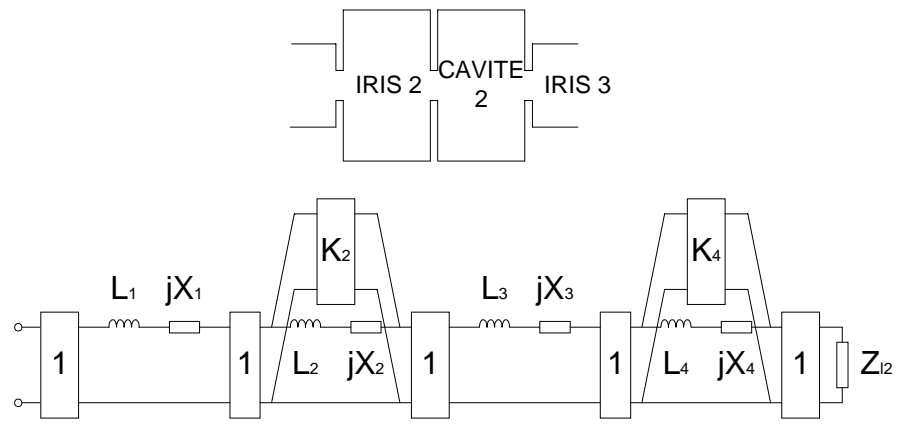

Figure III.21. Ajout d'une cavité et d'un iris.

Le concepteur doit maintenant optimiser les dimensions de la deuxième cavité avec les deux iris. Autrement dit, il doit optimiser les grandeurs suivantes :

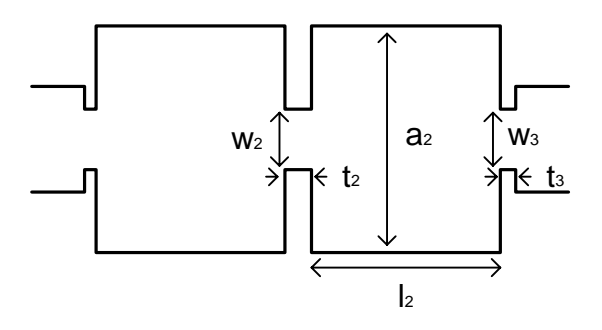

Figure III.22. Nouveaux paramètres à optimiser.

- largeur de la cavité 2  $a<sub>2</sub>$
- longueur de la cavité 2
- profondeur de l'iris 3  $\epsilon$  t<sub>2</sub>
- $\checkmark$  w. largueur de l'iris 3

A ce stade, une optimisation rapide sur les tous les paramètres des trois iris et des deux cavités peut être effectuées.

Cette procédure de conception est efficace, car à chaque étape, il n'y a que deux ou trois paramètres à optimiser. Et lors de l'optimisation finale, tous les paramètres sont proches de leur valeur optimale. Leur obtention est alors beaucoup plus rapide que lorsque le filtre est conçu dans sa globalité (4n+2 paramètres d'optimisation pour un filtre d'ordre n).

# Remarque

Lors de l'analyse par cavité par cavité, les « coupures » de la structure sont effectuées après un iris, en insérant alors un guide d'accès en sortie. Dans le réseau électrique, ceci correspond à une troncature après un inverseur. Pour simuler ce circuit, il est nécessaire de charger la sortie par une impédance. Nous prenons bien évidemment une impédance normalisée de 50  $\Omega$ .

# III.5.3. Optimisation

L'optimiseur de WIND a été conçu d'après l'algorithme de Fletcher-Powell. Il est basé sur la fonction « Erreur », écart entre l'analyse structurelle et l'analyse électrique.

$$
Error = \frac{\sum_{i=1}^{N} \left| S_i^{ref} - S_i^{struct} \right| + (WNMAX)}{N + WN}
$$

· N : nombre de points de fréquence

· MAX : le maximum de la valeur absolue de l'écart entre les paramètres S de référence (réseau électrique : GUIDUAL) et ceux de l'analyse structurelle S<sup>struc</sup> (guide d'onde :  $S_i^{\text{ref}}$ WIND).

· W : poids compris entre 0 et 100. Plus la valeur saisie par l'utilisateur est grande, plus le pas d'optimisation est important. Lors de l'optimisation finale, il ne doit pas être trop élevé pour pouvoir converger.

En général, sélectionner quatre modes dans les cavités suffit pour faire une analyse précise des structures bimodes.

# III.5.4. Procédure et algorithme de conception GUIDUAL & WIND

La structure rectangulaire bimode est représentée ici avec son prototype équivalent passebas.

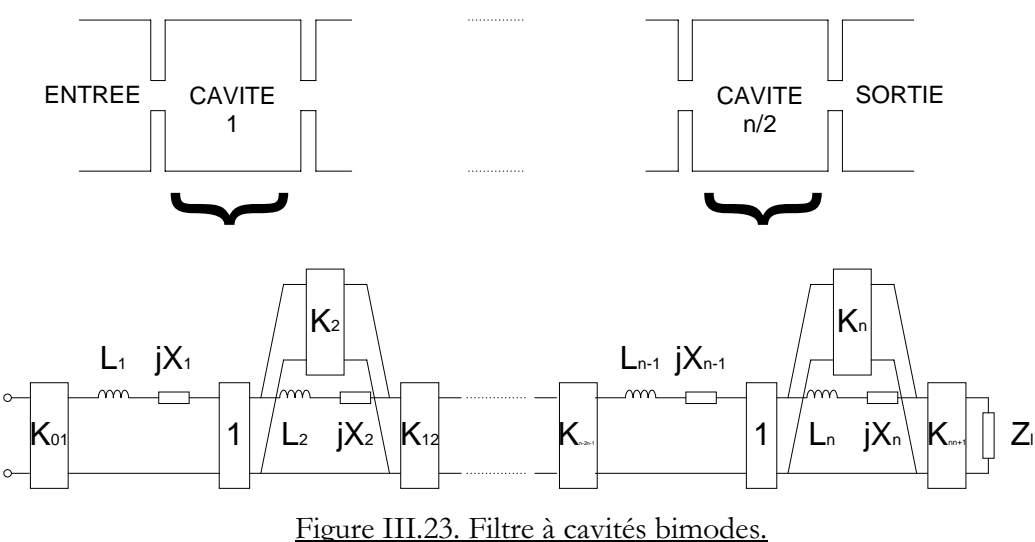

La synthèse du réseau est réalisée à l'aide du programme GUIDUAL. Tous les éléments électriques du circuit sont alors connus. Voici les différentes étapes de la procédure.

√ La première étape est la prise en charge dans GUIDUAL des spécifications du filtre. En sortie, l'utilisateur obtient les dimensions des cavités, la synthèse du réseau électrique équivalent ainsi que la réponse du filtre.

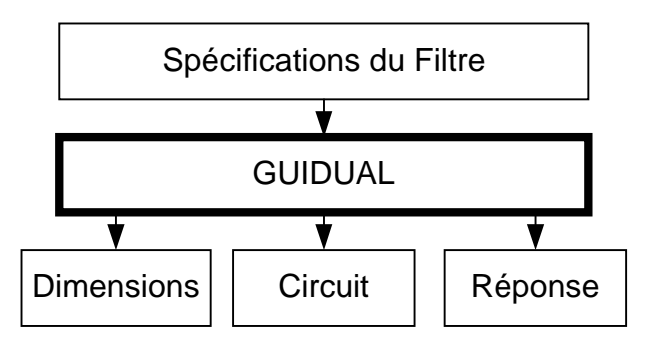

Figure III.24. Première étape de la procédure (GUIDUAL).

√ La deuxième étape est la saisie d'une cavité dans WIND permettant son analyse électromagnétique. La réponse est optimisée sur celle du circuit équivalent à cette cavité, calculée par GUIDUAL.

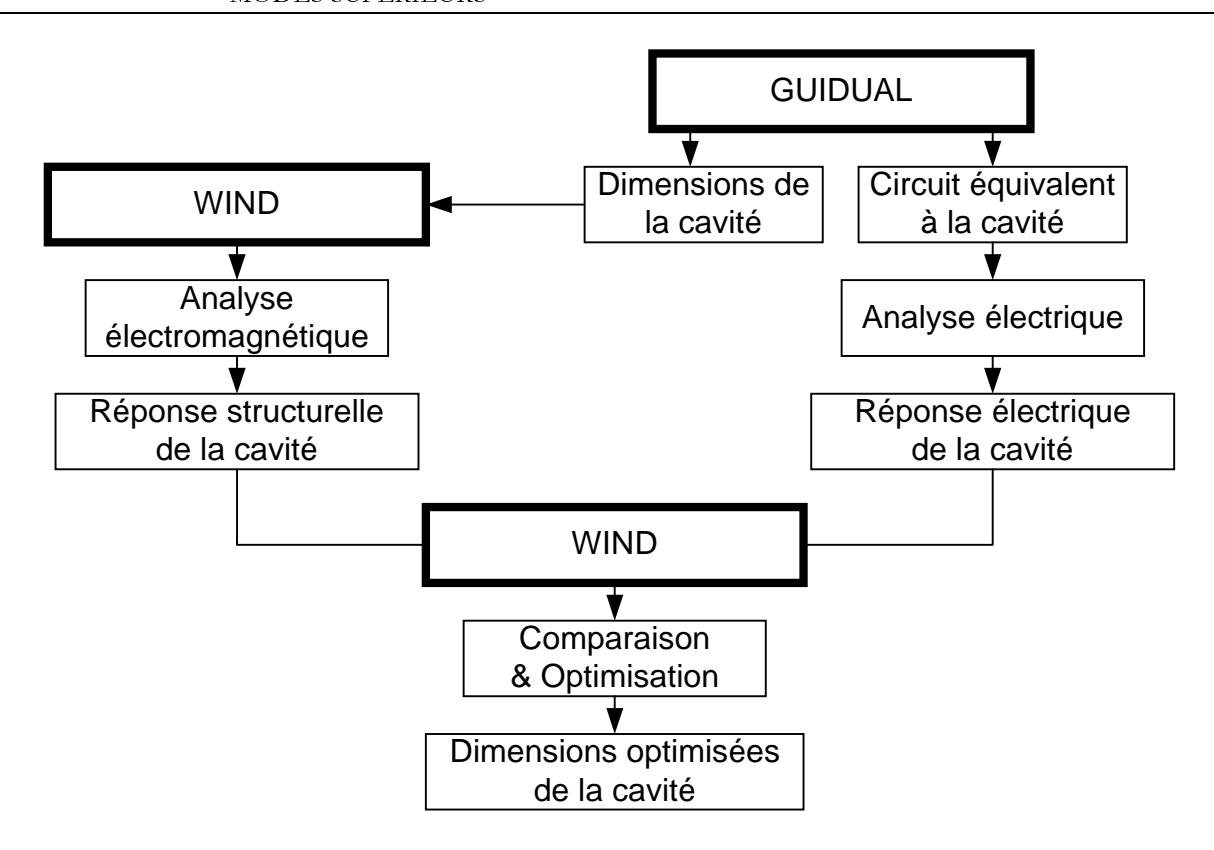

Figure III.25. Deuxième étape de la procédure (WIND + GUIDUAL).

√ Le processus est réitéré jusqu'à l'obtention des dimensions optimisées de toutes les cavités.

Ia dernière étape est la mise en cascade de toutes ces cavités. L'analyse structurelle de l'ensemble est alors optimisée sur la réponse idéale de tout le circuit (réponse du filtre).

La réponse passe-bande est obtenue par transformation du prototype passe-bas. Nous avons vu dans le premier chapitre que la transformation la plus réaliste dans le cas des guides est la transformation sur les longueurs d'onde.

$$
\omega_{\rm p} = \frac{1/\lambda_{\rm g0}}{1/\lambda_{\rm g1} - 1/\lambda_{\rm g2}} \left( \frac{\lambda_{\rm g0}}{\lambda_{\rm g}} - \frac{\lambda_{\rm g}}{\lambda_{\rm g0}} \right)
$$

# **III.6. COEFFICIENT DE SURTENSION DES CAVITES**

C'est une des caractéristiques essentielles des résonateurs en guide d'onde. Pour les cavités rectangulaires, le coefficient de qualité théorique Q est donné par la formule  $[ALI]$  $[MAT85]$ :

$$
Q\frac{\delta}{\lambda} = \frac{ab}{4} \frac{\left(q^2 + r^2\right)\left(q^2 + r^2 + s^2\right)^{\frac{3}{2}}}{\text{al}(q^2s^2 + (q^2 + r^2)^2) + \text{bl}(r^2s^2 + (q^2 + r^2)^2) + \text{abs}^2\left(q^2 + r^2\right)}
$$

Avec les indices :

$$
q = m/a \qquad \qquad r = n/b \qquad \qquad s = p/l
$$

m, n, p : indices du mode TE<sub>mp</sub>

a, b, l : dimensions de la cavité

 $\delta$ ,  $\lambda$ : respectivement épaisseur de peau et longueur d'onde en espace libre

Le coefficient de surtension Q dépend donc du matériau utilisé. Pour des réalisations en laiton, le rapport épaisseur de peau sur longueur d'onde est décrit par la loi :

$$
\delta/\lambda=13{,}4.10^{-6}\sqrt{f_{\rm GHz}}
$$

Pour une structure en argent, le même rapport devient plus faible :

$$
\delta/\lambda=6{,}76.10^{-6}\sqrt{f_{\rm GHz}}
$$

Remarque

 $\checkmark$  Les formules sont vraies pour des dimensions exprimées en pouces (= 2,54 cm).

 $\checkmark$  Les cavités rectangulaires étant bimodes, les deux modes sont propagatifs simultanément. Nous ne pouvons alors mesurer le coefficient Q de l'un ou de l'autre mode. C'est pourquoi, dans le quatrième chapitre, nous donnons uniquement le coefficient Q théorique relatif à chaque cavité.

 $\checkmark$  Le coefficient Q dépend des trois dimensions (a  $\times$  b  $\times$  l). Deux d'entre elles sont figées : la largeur de la cavité fixe la fréquence du zéro alors que la longueur détermine les résonances. Il est donc possible d'augmenter les coefficients de surtension  $Q$  en augmentant la hauteur des cavités.

#### **TECHNOLOGIE D'USINAGE EMPLOYEE**  $III.7.$

Les maquettes que nous avons réalisées ont été manufacturées au laboratoire IXL. Pour des raisons de coût et de commodité d'usinage, le matériau choisi est le laiton. IL est en effet moins oxydable que le cuivre et plus facile à usiner.

La réalisation des filtres s'est déroulée de la manière suivante : dans un bloc de laiton massif, les cavités sont "creusées" à l'aide d'une machine-outil ordinaire comme le décrit la figure suivante.

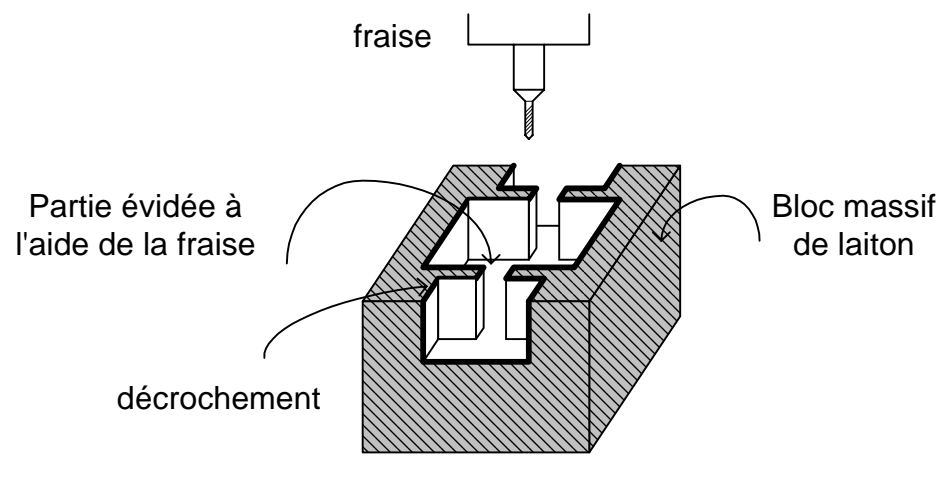

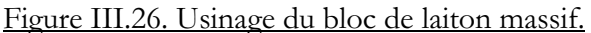

Une fois la partie utile du filtre réalisée, nous plaçons par-dessus un deuxième bloc de laiton massif pour « fermer » le filtre. Pour limiter les pertes à la jonction entre ces deux pièces, un décrochement d'environ un demi-millimètre de hauteur a été réalisé sur tout le contour de la structure de filtrage (figure ci-dessus).

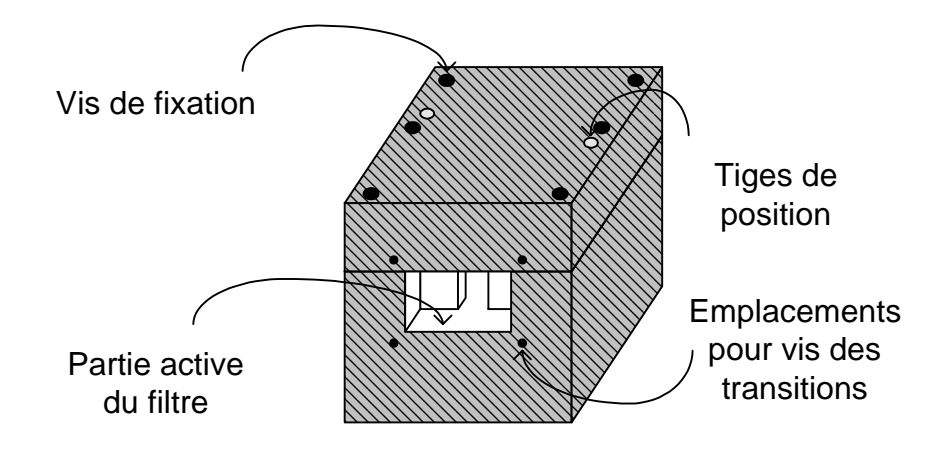

# Figure III.27. Fermeture du filtre.

Deux tiges de position permettent de présenter les deux pièces en vis-à-vis. Elles sont solidarisées à l'aide de vis de fixation. Quatre perforations sont prévues sur les faces d'accès ENTREE et SORTIE pour recevoir les transitions GUIDE-SMA pour la mesure à l'analyseur de réseau.

Nous admettons que la tolérance d'usinage est d'environ 80 microns. Ceci est une grandeur précieuse pour évaluer la sensibilité de fabrication.

Pour des raisons de stock, deux types de laiton ont été utilisés pour les maquettes :

- $\checkmark$  laiton classique : Cu63/Zn37 pour les maquettes 1 et 2
- $\checkmark$  laiton d'horlogerie : laiton nuance HORLO Cu62/Zn39 pour la maquette 3

Ces deux types de laiton présentent une résistivité électrique d'au moins 6,5  $\mu\Omega$ .cm (d'après le constructeur).

#### $III.8.$ **CONCLUSION**

Nous avons présenté dans ce chapitre une nouvelle configuration de filtres en guide d'onde. Nous avons décrit et étudié la structure rectangulaire bimode en ligne et nous avons montré qu'elle créait des zéros de transmission. Nous avons développé sa synthèse et la méthode de calculs des dimensions (GUIDUAL). Nous avons alors exposé la procédure originale de conception cavité par cavité. C'est une méthode très simple et efficace. Nous pouvons maintenant passer aux réalisations.

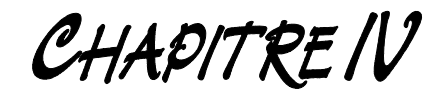

# REALISATIONS

#### IV. **REALISATIONS**

Ce chapitre est consacré à la conception, à la réalisation et la mesure expérimentale de filtres rectangulaires bimodes en ligne faisant intervenir les modes supérieurs.

# **IV.1. INTRODUCTION**

Maintenant que nous avons décrit, analysé et développé la synthèse de structures rectangulaires bimodes, nous présentons trois réalisations en laiton à bande étroite correspondant à des filtrages de présélection.

De plus, une bande très étroite qui a également été simulée décrit la bande d'un multiplexeur.

Les résultats en TRANSMISSION, en REFLEXION ainsi que le TPG sont analysés et commentés dans chaque cas.

Les étapes de conception sont à chaque fois entièrement détaillées. La méthode de synthèse des cavités bimodes a été développée et programmée dans GUIDUAL (chapitre II).

La simulation des cavités nécessite l'utilisation d'un logiciel d'analyse électromagnétique comme WIND qui a été présenté dans le troisième chapitre. Cette analyse est alors comparée avec la simulation du logiciel électromagnétique Grand Public HFSS.

Les filtres présentés ici sont tous symétriques en largeur : les iris et les cavités sont tous centrés. Le mode supérieur de couplage est alors le mode TE<sub>30</sub>.

Notons que les mesures des trois maquettes ont été effectuées à l'aide d'un Analyseur de Réseau de modèle HP 8720D de Bande Passante : 50 MHz - 20 GHz.

# **IV.2. FILTRE 1**

Pour commencer, nous concevons un filtre composé d'une seule cavité bimode. Cette réalisation permet de confirmer la validité de ce type de filtrage pseudo-elliptique (création d'un zéro).

Ce premier filtre est représenté sur la figure suivante. Il est composé de :

- √ un guide d'entrée de section standard,
- √ un iris de couplage d'entrée,
- $\checkmark$  une cavité bimode,
- √ un iris de couplage de sortie,
- $\checkmark$  un guide de sortie de section standard.

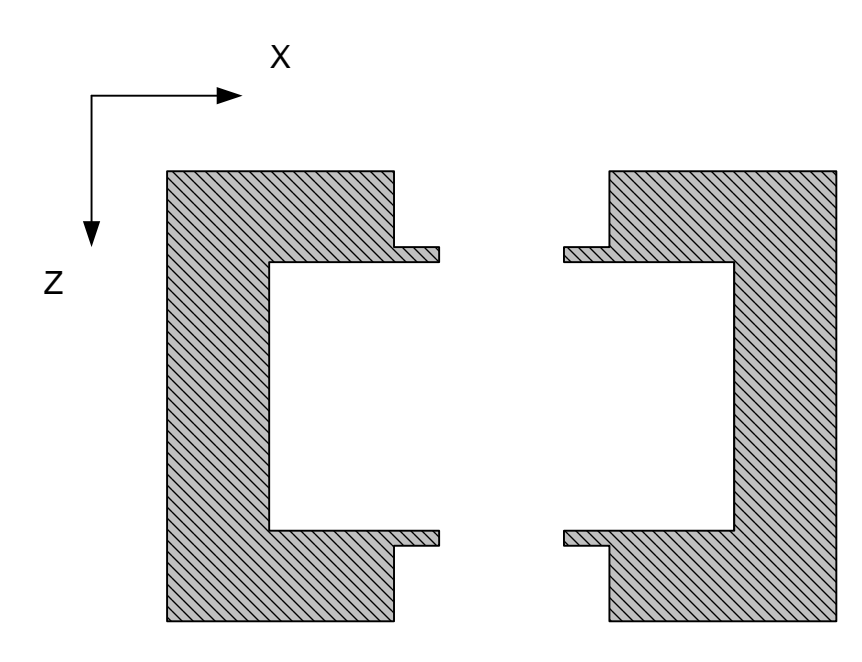

Figure IV.1. Filtre à une cavité bimode vue de dessus.

Ce filtre est symétrique en largeur et en longueur (selon X et Y).

# **IV.2.1. Spécifications**

Le filtre 1 correspond à un filtre de présélection (large bande) opérant entre Bande C et Bande X, à une fréquence de 8 GHz. Cet exemple permet donc la simulation d'une cavité avec deux modes de résonance : le TE<sub>10</sub> et le TE<sub>30</sub>. L'optimisation se fait à l'aide de GUIDUAL et WIND.

Le zéro est placé à droite de la bande passante. Les spécifications du filtre 1 sont :

- √ Fréquence Centrale : 8 GHz
- $\checkmark$  Bande Passante : 200 MHz (2,5 %) : 7,9 8,1 GHz (fréquences de Chebyshev)
- √ Pertes par Ondulation dans la Bande : 0,02 dB
- √ Pertes par Retour dans la Bande : 23,38 dB
- $\checkmark$  Ordre : 2
- √ Zéro de transmission : 1 à 8,3 GHz (zéro à droite)

Pour les transitions GUIDE-SMA, la technologie de guide utilisée à 8 GHz est la norme

WR112 que HP désigne comme la bande H :

- $\checkmark$  Section du guide WR112 : 28,50 mm  $\times$  12,62 mm
- √ Fréquence de coupure : 5,26 GHz
- $\checkmark$  Tolérance  $\pm$  10 µm
- √ Gamme de fréquence : 7,05 10 GHz
- $\checkmark$  Atténuation linéique entre 13,7 et 17,6 dB / 100 m  $\Rightarrow \approx 15$  dB / 100m à 8 GHz

# IV.2.2. Réseau idéal équivalent - GUIDUAL

La cavité bimode est simulée par un ordre deux avec un zéro. Les spécifications du filtre sont saisies dans le programme GUIDUAL. Nous obtenons le réseau équivalent idéal du passebas:

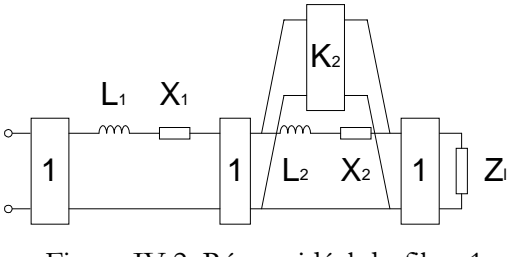

Figure IV.2. Réseau idéal du filtre 1.

La synthèse des filtres pseudo-elliptiques de GUIDUAL donne la valeur normalisée des éléments électriques :

 $L_1 = 0,478682$ 

 $X_1 = -0,491391$ 

 $\sqrt{1^{er}}$  résonateur

2<sup>ème</sup> résonateur

$$
L_2 = 1,125575
$$

$$
X_2 = 5,100111
$$

$$
K_2 = 1,871062
$$

√ Impédance de charge

$$
Z_1 = 1,406628
$$

La simulation électrique de ce réseau idéal va nous permettre d'optimiser les dimensions de la structure.

# IV.2.3. Conception - Simulation - GUIDUAL & WIND

GUIDUAL nous donne les dimensions de la cavité bimode pour obtenir le zéro à 8,3 GHz. Les pôles se retrouvent alors légèrement en dessous de cette fréquence. Les dimensions de GUIDUAL sont :

$$
\begin{cases}\n1 = 37,80 \text{ mm} \\
a = 61,73 \text{ mm}\n\end{cases}
$$

Les guides ENTREE et SORTIE sont de norme WR112 : 28,50 mm × 12,62 mm. Leur longueur est égale à 10 mm. Les iris symétriques ont une section standard : 16 mm  $\times$  2 mm.

Pour analyser une cavité bimode de façon précise, il faut prendre en compte au moins quatre modes TE dans les cavités. Nous simulons avec WIND le fichier de saisie suivant :

**ANALYSIS OF INDUCTIVE WG STRUCTURE ---------------------------------- 1) Number of basis functions. 44 2) Number of elements in the kernel. 599 3) Number of modes. 17 4) Number of steps in the structure. 4 5) Number of steps analyzed. 4 6) Forward/Backward [1=Forward, 2=Backward]. 1 7) Height of the structure (mm). 12.63 8) Waveguide data (mm). [Width-Length]. 1 28.5000 10.0000 2 16.0000 2.0000 3 61.7300 37.8000 4 16.0000 2.0000**   $28.5000$ **9) Offset of the steps (mm). [1=Centered, 2=Non Centered]. 1 0 0.000 10) Initial frequency in the analysis (GHz). 5 11) Final frequency in the analysis (GHz). 15 12) Number of frequency points. 200 13) Mode with the response. 1 14) Equivalent conductivity of the metal. 0.5 15) Operating Temperature (degrees centigrade). 20 16) Expansion coefficient (ppm/degrees). 25 17) Air pressure (Torr=mmHg). 760 18) Relative humidity (%). 50** 

Faisons l'analyse structurelle sur une bande passante large  $(5-15 \text{ GHz})$ :

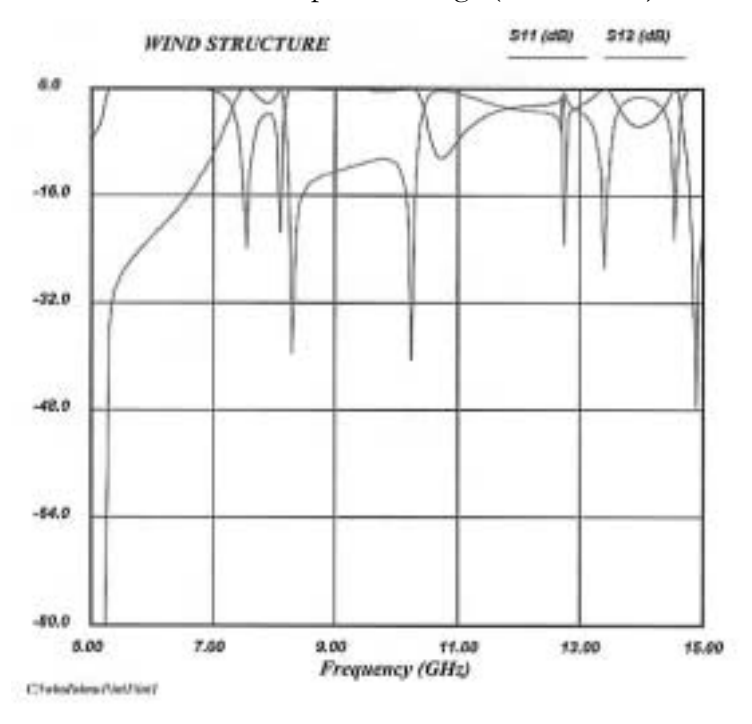

Figure IV.3. Simulation électrique de la structure initiale.

Nous voyons le zéro de transmission à 8,3 GHz, et les deux résonances qu'il reste à optimiser juste en dessous en fréquence.

En parallèle à l'analyse de cette structure, le programme GUIDUAL fournit la réponse idéale du réseau prototype que nous intégrons dans WIND. Les deux réponses sont représentées sur la figure suivante. La réponse électrique idéale de GUIDUAL représente alors la courbe objectif (Target) pour l'optimisation des dimensions du filtre. L'analyse de la structure de WIND est la courbe verte (Current).

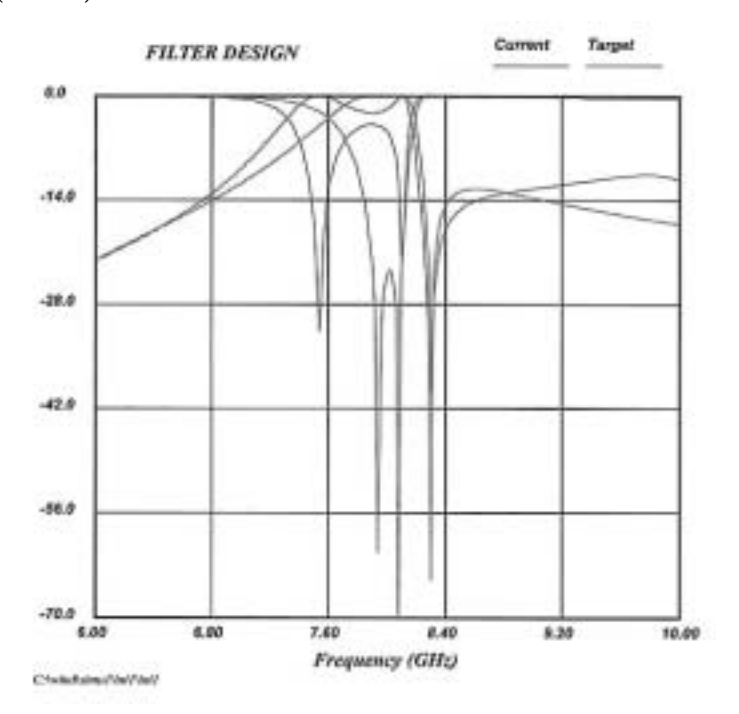

Figure IV.4. Simulation du réseau idéal (Target) et des dimensions calculées (Current).

L'optimisation de la réponse nous donne les dimensions finales de la structure :

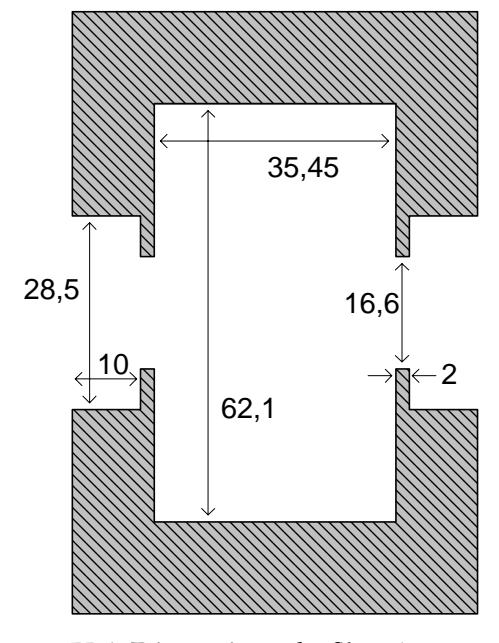

Figure IV.5. Dimensions du filtre 1 en mm.

Les réponses optimisées (Current) et théorique (Target) sont comparées ci-dessous. Nous comparons aussi les temps de propagation de groupe simulé et théorique.

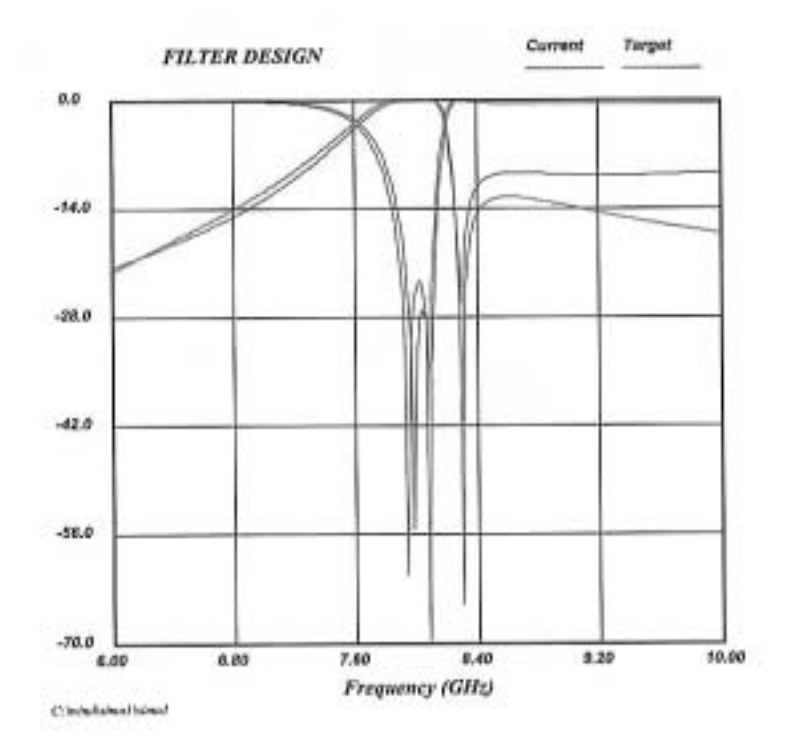

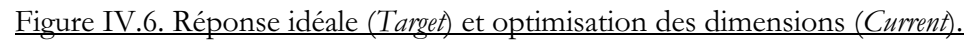

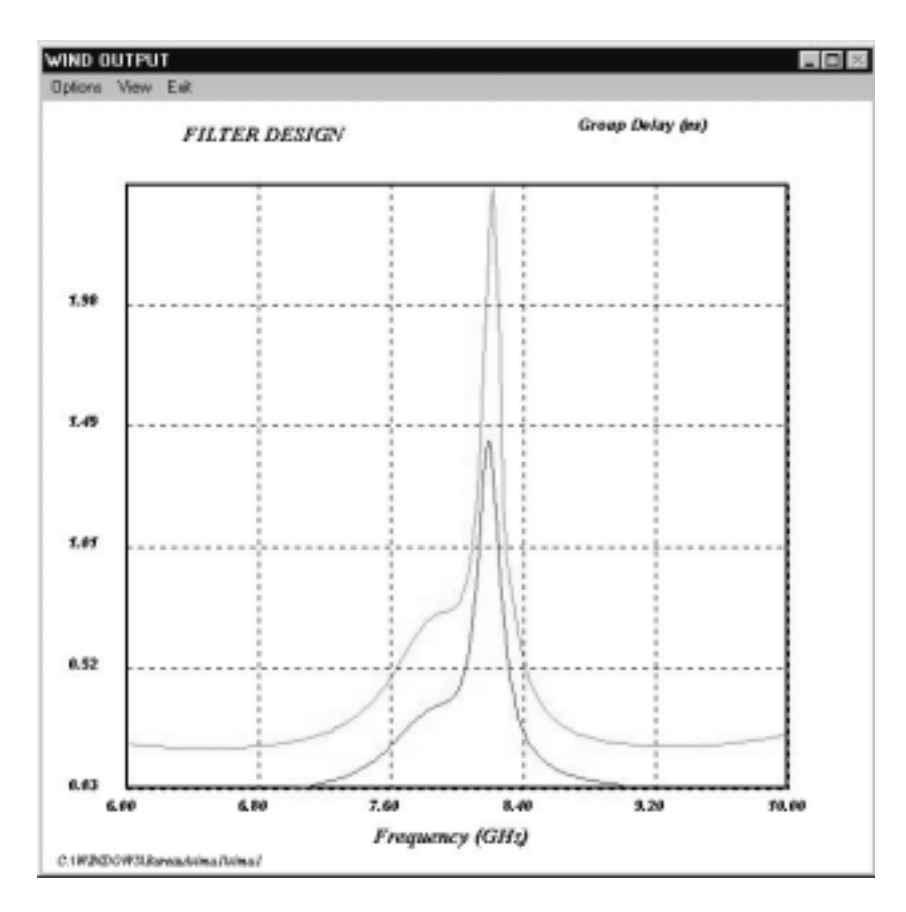

Figure IV.7. Retard de groupe simulé et théorique.

Notons que dans l'analyse de la structure (Current), une discontinuité du retard de groupe apparaît. Elle est due à la simulation mathématique du logiciel et correspond au zéro de transmission. Elle n'existe pas réellement.

Nous pouvons maintenant analyser la sensibilité du filtre à la tolérance de la technologie d'usinage. Ceci est effectué à l'aide du générateur aléatoire d'erreurs intégré dans WIND. Rappelons que dans notre technologie, estimer l'erreur absolue jusqu'à 80 µm n'est pas insensé. Nous exposons ici ces résultats avec une distribution de variance équivalente à 60 pour deux générateurs aléatoires d'erreurs.

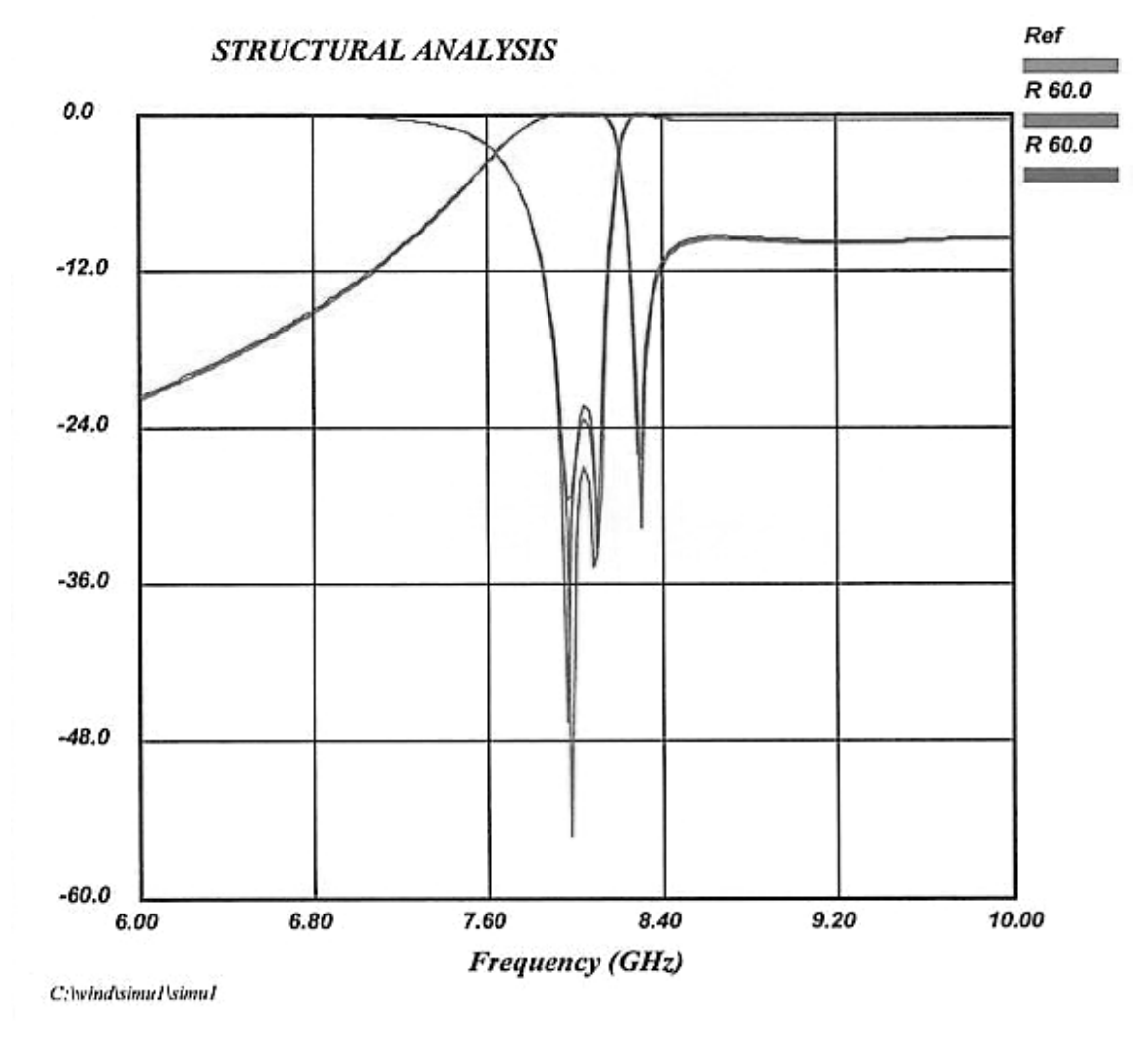

Figure IV.8. Etude de la sensibilité à la tolérance d'usinage.

Nous voyons que la tolérance n'aura pas beaucoup d'influence pour la réalisation de ce filtre. L'erreur intervient sur les pertes en réflexion  $|S_{11}|$ .

# IV.2.4. Mesures

Le filtre réalisé possède les dimensions suivantes, à quelque  $10 \mu m$  près. Le schéma est à l'échelle 1.

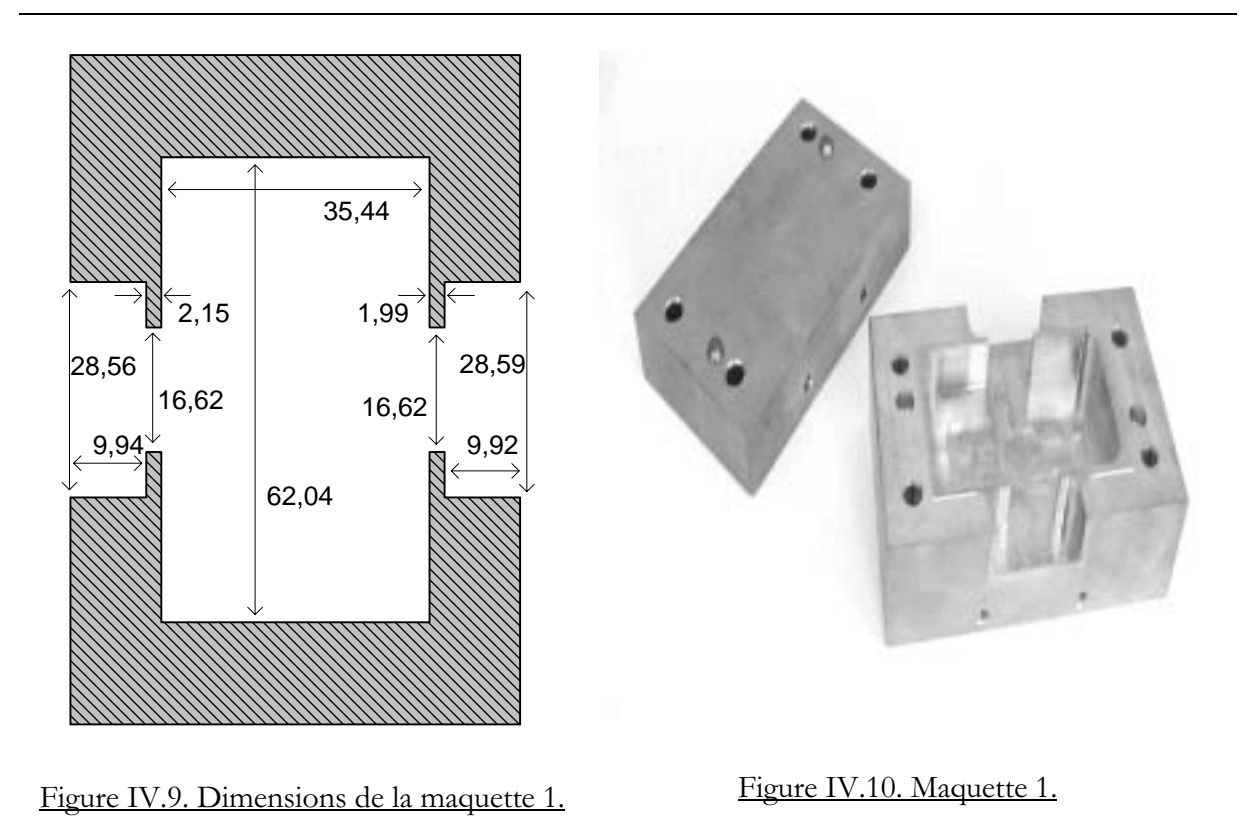

Nous pouvons alors simuler cette structure finale (maquette) et la comparer avec la réponse optimisée (optimisation) ainsi qu'avec les valeurs obtenues par la mesure (mesure). Nous traçons sur la figure suivante la transmission sur une bande large.

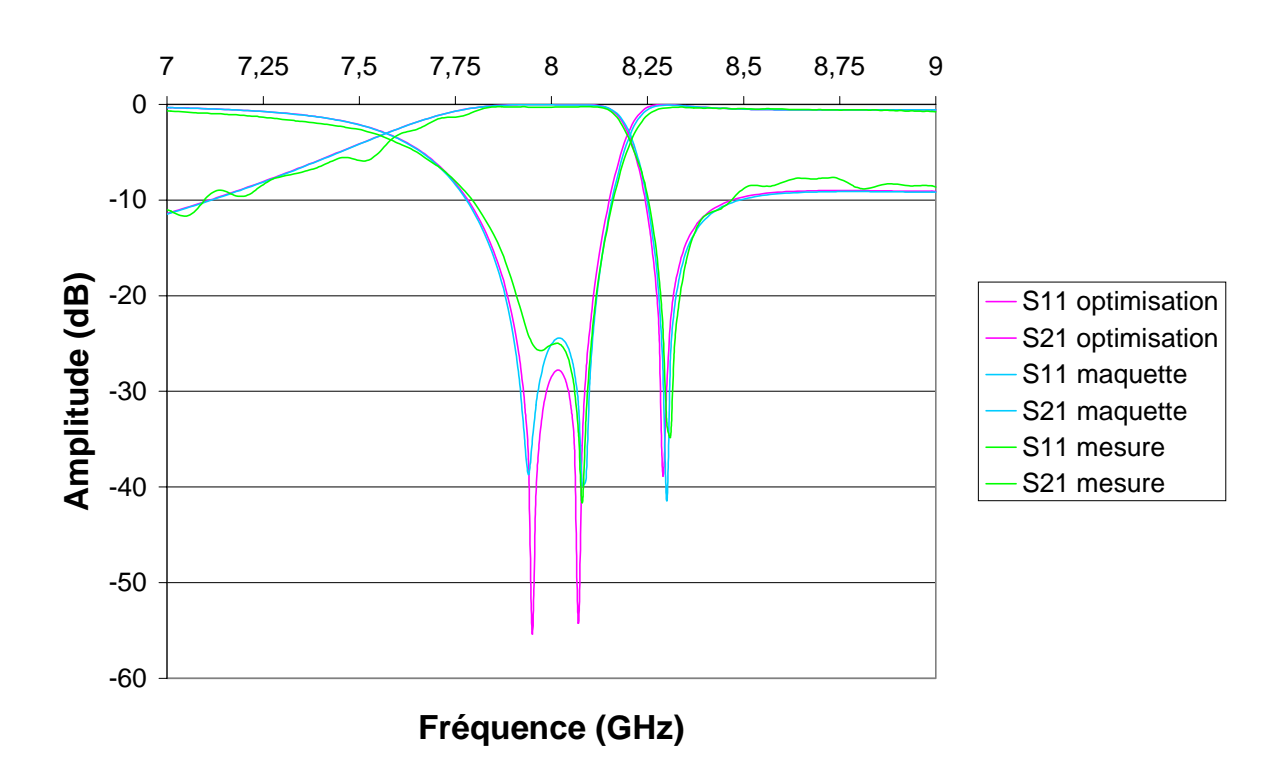

Figure IV.11. Comparaison entre optimisation, simulation de la maquette et mesure.

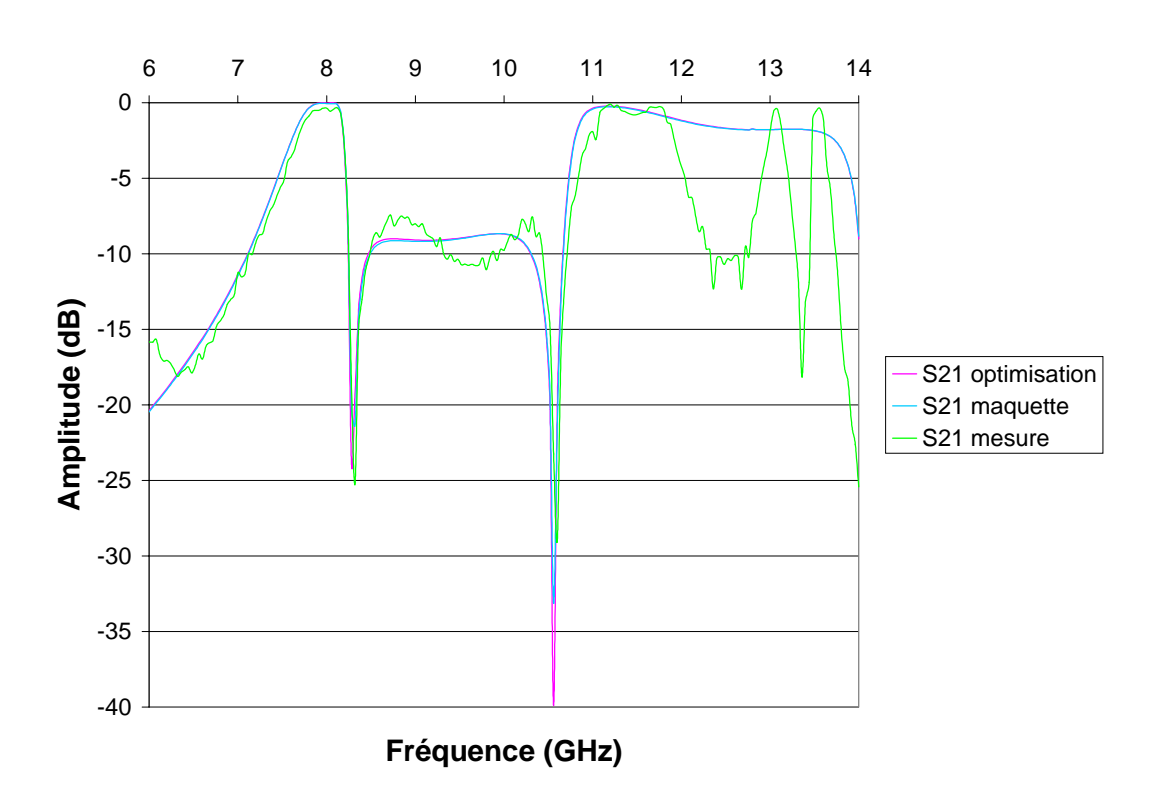

Figure IV.12. Pertes d'insertion avec vue fréquentielle élargie.

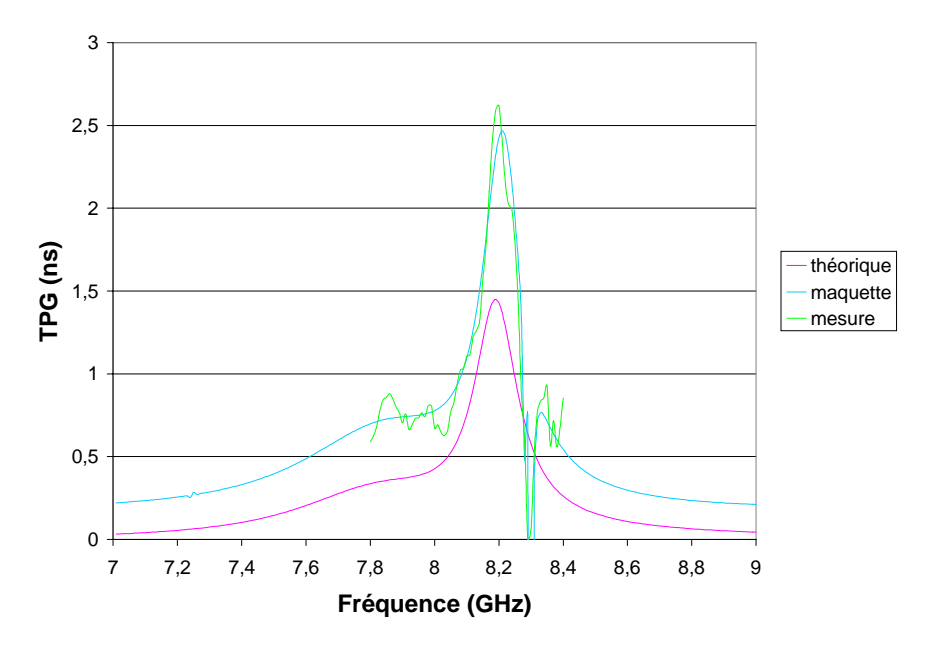

Figure IV.13. Temps de transit.

# **IV.2.5. Observations**

D'après les courbes, nous relevons les caractéristiques suivantes :

- $\checkmark$  RETURNLOSS : > 20 dB sans vis d'accord
- $\checkmark$  BANDE PASSANTE (- 20 dB) : 7,91 8,11 GHz au lieu de 7,9 8,1 GHz

✔ Zéro : 8,31 GHz au lieu de 8,3 GHz (sans influence)

 $\checkmark$  INSERTIONLOSS : < 0,31 dB

 $\checkmark$  COEFFICIENT DE SURTENSION A VIDE du LAITON :

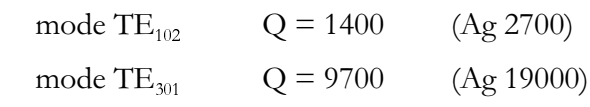

 $\checkmark$  TEMPS DE TRANSIT : < 2.6 ns

Malgré l'absence de vis de réglage, la bande et le zéro ne sont décalés que de 10 MHz. Les pertes ohmiques d'un tel filtre en laiton sont théoriquement supérieures à 0,02 dB.

Les mesures de cette maquette correspondent bien aux simulations de WIND. IL est donc possible de synthétiser des réponses de filtrage pseudo-elliptique avec ce type de structure.

Pour conclure sur l'analyse structurelle, nous simulons le même filtre avec les dimensions optimisées à l'aide d'un autre logiciel de modélisation électromagnétique HFSS.

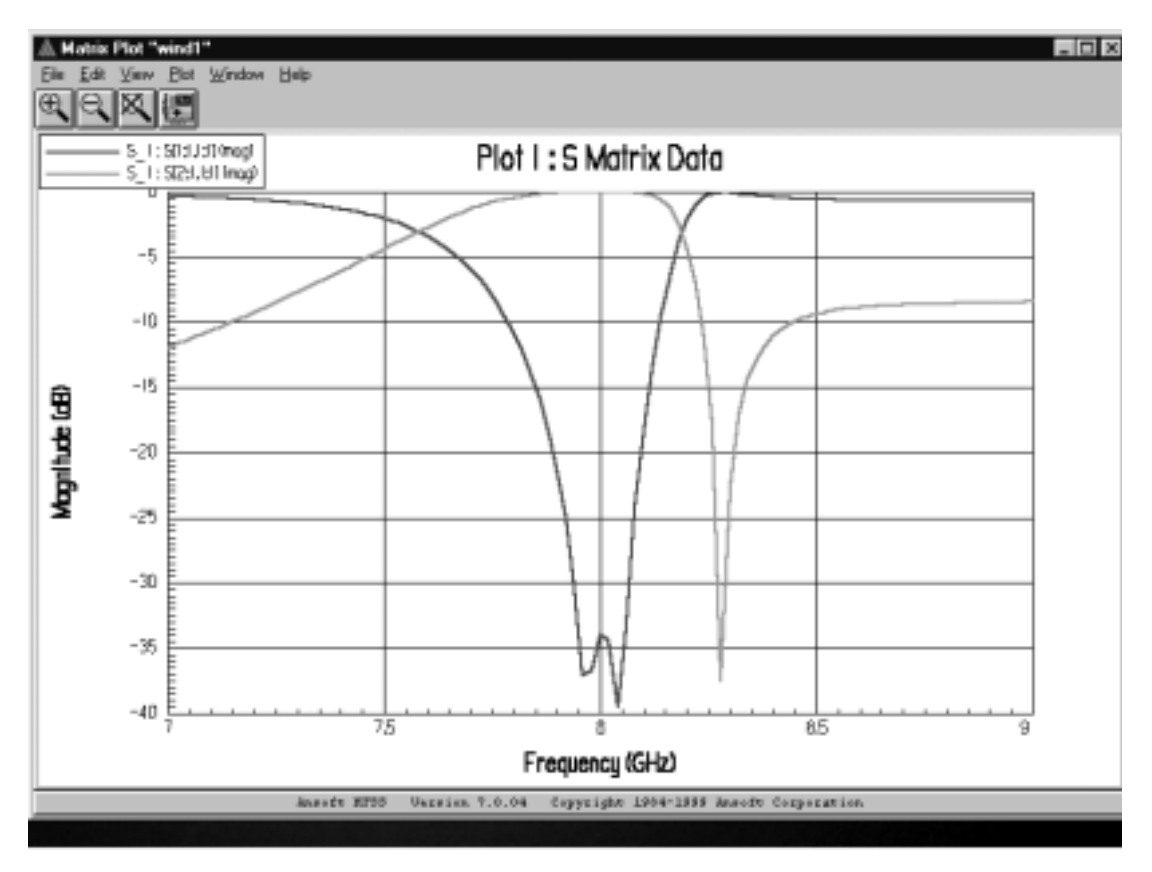

Figure IV.14. Comparaison avec HFSS.

HFSS donne la même réponse, bien que la simulation soit un peu optimiste quant au maximum des pertes par retour avec un  $|S_{11}|_{MAX}$  de - 34 dB.

# **IV.3. FILTRE 2**

Ce deuxième filtre opère entre Bande X et Bande K à 12 GHz. Le zéro de transmission est ici à gauche de la bande passante. Ceci est en général plus difficile à obtenir qu'un zéro situé à

droite de la bande. Il a un degré de plus que le premier filtre. Le pôle supplémentaire est apporté par l'ajout d'une cavité monomode résonant sur le fondamental TE<sub>101</sub>.

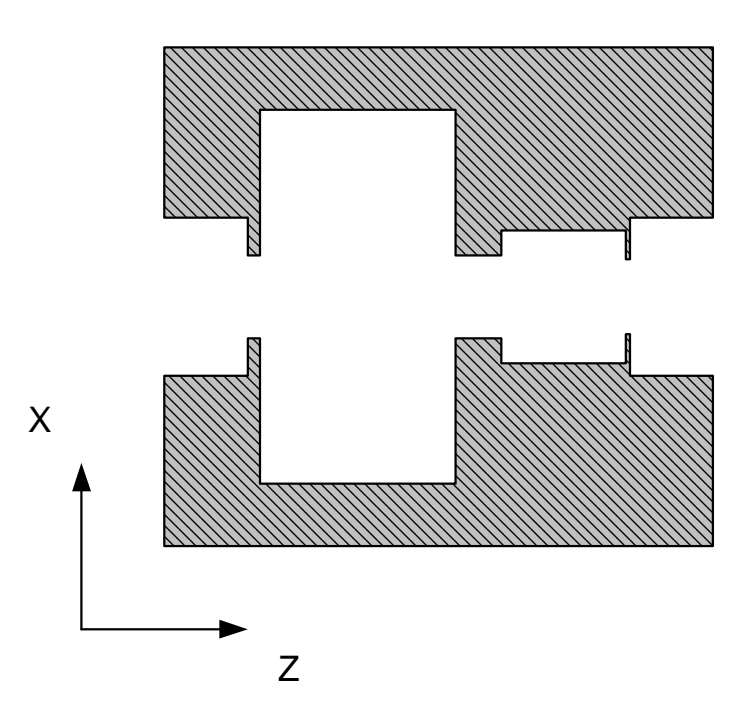

Figure IV.15. Filtre avec une cavité bimode et une cavité monomode.

Pour les transitions GUIDES-SMA, la norme HP à 12 GHz est déterminée par la dénomination WR75 dont les caractéristiques sont les suivantes :

- $\checkmark$  Section du guide WR75 : 19,05 mm  $\times$  9,53 mm
- √ Fréquence de coupure : 7,88 GHz
- $\checkmark$  Tolérance  $\pm$  7.6 µm
- √ Gamme de fréquence : 10 15 GHz
- ★ Atténuation linéique entre 12,7 et 32,5 dB / 100 m  $\Rightarrow$   $\approx$  28,5 dB / 100 m à 12 GHz

# **IV.3.1. Spécifications**

Les spécifications imposées pour ce second filtre sont les suivantes :

- √ Fréquence Centrale : 12 GHz
- $\checkmark$  Bande Passante : 300 MHz (2,5 %) : 11,85 12,15 GHz (fréquences de Chebyshev)
- $\checkmark$  Pertes par Ondulation dans la Bande : 0,044 dB
- √ Pertes par Retour dans la Bande : 20 dB
- $\checkmark$  Ordre: 3
- $\checkmark$  Zéro de transmission : 1 à 11,75 GHz (zéro à gauche)

# IV.3.2. Réseau idéal équivalent - GUIDUAL

La première cavité est bimode, elle simule deux pôles et un zéro ( $L_1$ ,  $X_1$ ,  $L_2$ ,  $X_2$ ,  $K_2$ ). La seconde est monomode, elle simule un seul pôle  $(L, X_3)$ . GUIDUAL donne le réseau électrique équivalent suivant :

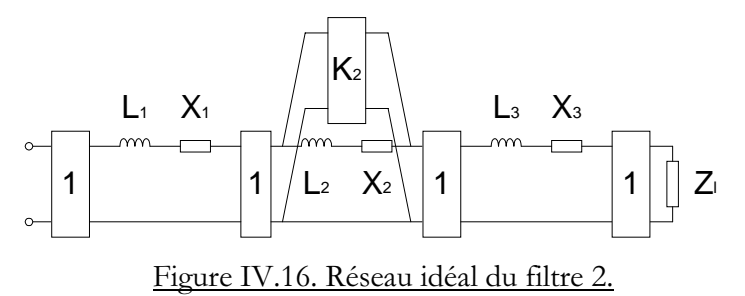

La synthèse de GUIDUAL calcule les éléments électriques normalisés :

√ 1<sup>er</sup> résonateur

 $L_1 = 0,850696$  $X_1 = 0,135384$ 

 $\checkmark$  2<sup>ème</sup> résonateur

$$
L_2 = 1,608105
$$
  
\n
$$
X_2 = -4,476873
$$
  
\n
$$
K_2 = -1,723329
$$

√ 3<sup>ème</sup> résonateur

$$
L_3 = 0,850696
$$
  

$$
X_3 = 0,135384
$$

√ Impédance de charge

 $Z_1 = 1,000000$ 

# IV.3.3. Conception - Simulation GUIDUAL & WIND

Nous allons synthétiser le filtre de façon progressive. Il faut commencer par simuler la première cavité : c'est-à-dire les deux premiers résonateurs et le zéro. GUIDUAL calcule les dimensions des deux cavités pour avoir le zéro à 11,75 GHz (cavité bimode) et une résonance à 12 GHz (cavité monomode).

 $\checkmark$  cavité bimode TE<sub>102</sub> - TE<sub>301</sub>  $1 = 26.70 \,\mathrm{mm}$  $a = 43.60$  mm Pour 11,75 GHz:  $\checkmark$  cavité monomode TE<sub>101</sub> Pour  $12$  GHz:  $1 = 16.56$  mm  $a = 19.05$  mm  $\checkmark$  iris

 $w \times t = 8$  mm  $\times$  2 mm

Nous analysons la structure avec les dimensions calculées ci-dessus (Current). Nous comparons la réponse avec la simulation théorique (Target) de GUIDUAL.

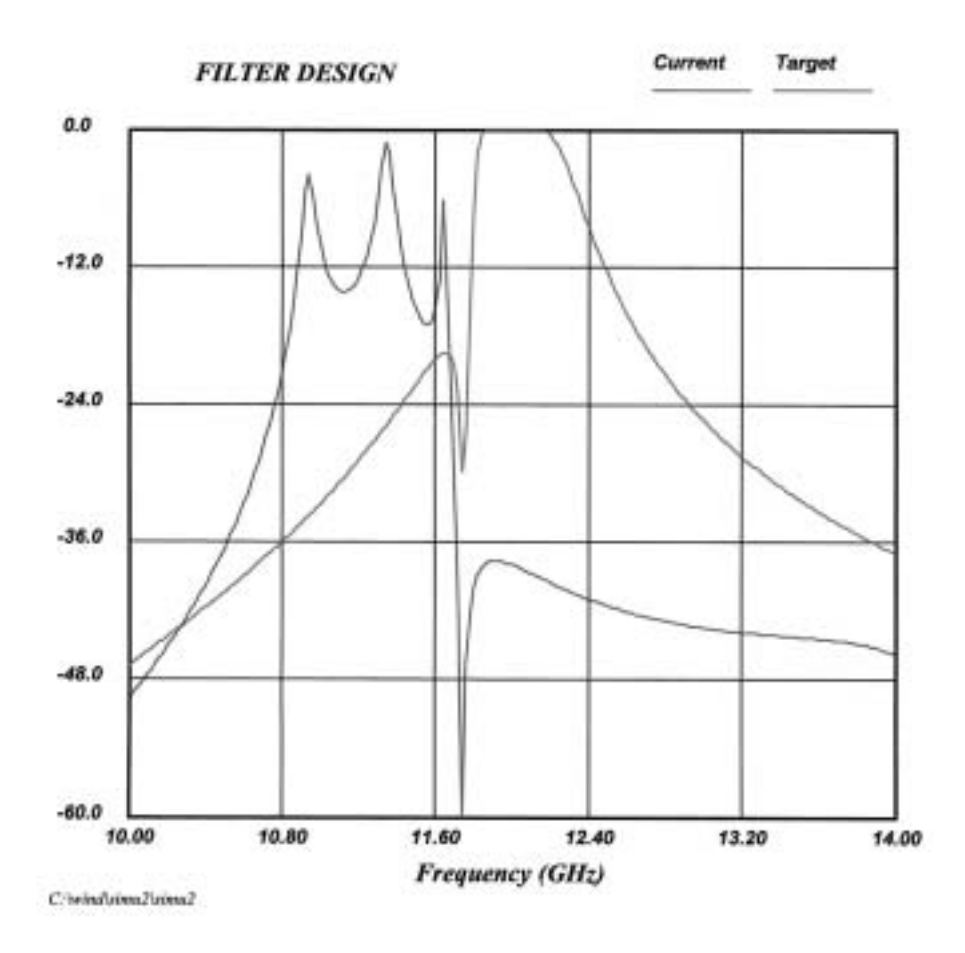

Figure IV.17. Simulations des dimensions initiales (Current) et du réseau idéal (Target).

Le zéro est situé comme attendu à 11,75 GHz et les pôles sont très apparents en dessous de cette fréquence. Nous savons d'ores et déjà qu'il faudra diminuer les longueurs des cavités pour augmenter les fréquences de résonance. En revanche, le zéro est bien placé : la largeur de la cavité bimode est figée.

Nous commençons par réaliser la première cavité. Nous optimisons alors ses dimensions de façon à correspondre à la réponse du prototype idéal de GUIDUAL :

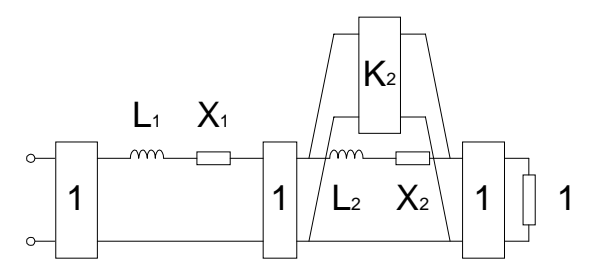

Figure IV.18. Simulation électrique de la cavité bimode.

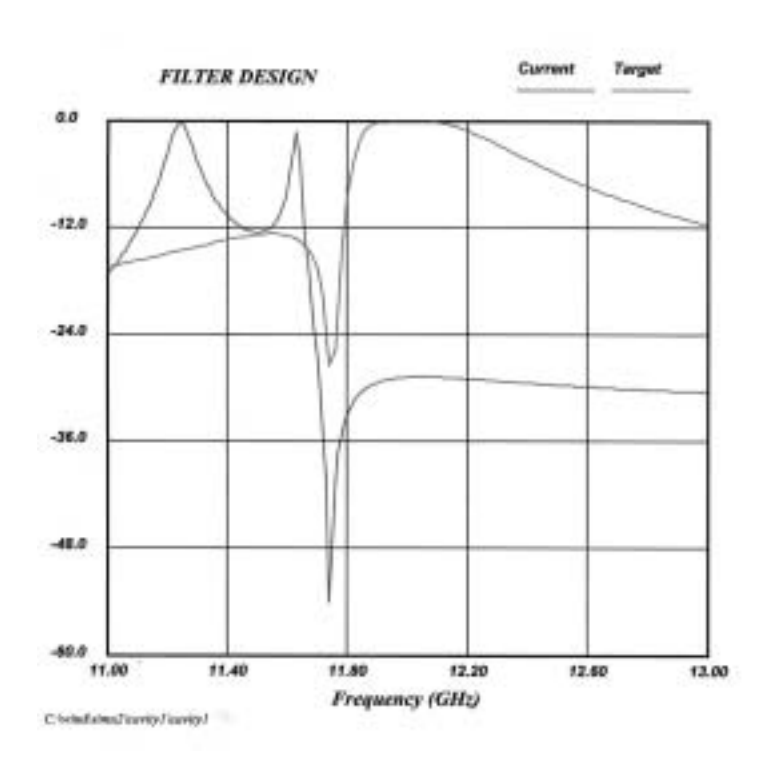

Figure IV.19. Analyse de la cavité bimode (Current) et sa réponse théorique (Target).

Une fois les dimensions de la cavité bimode optimisées, nous ajoutons la cavité monomode avec ses dimensions initiales fournit par GUIDUAL. Une analyse structurelle de WIND de cette configuration nous donne les résultats suivants :

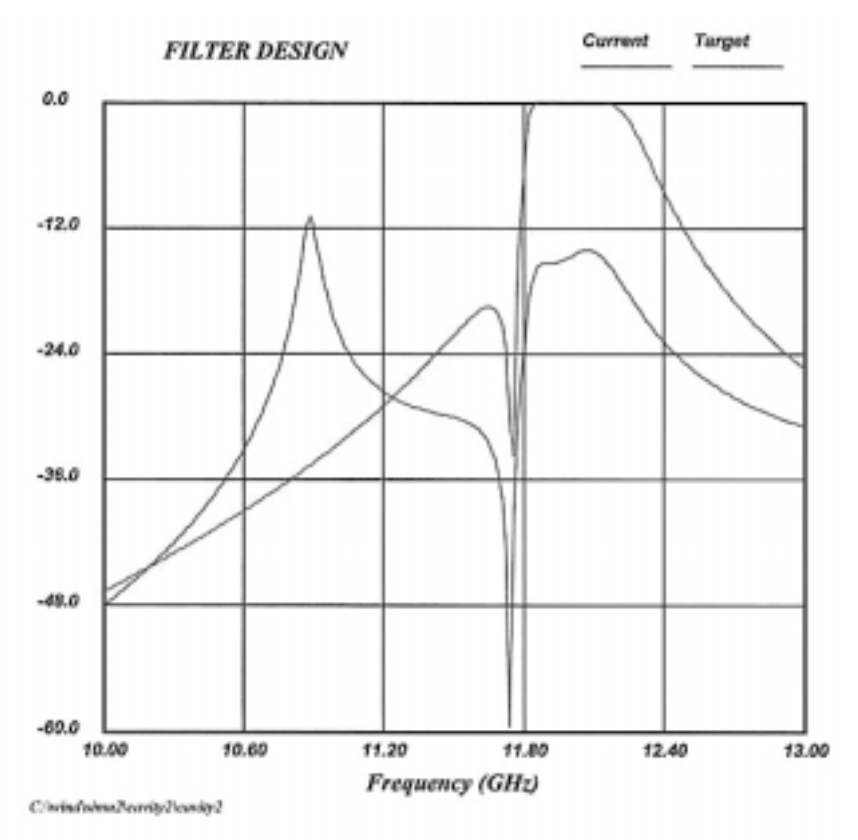

Figure IV.20. Ajout de la cavité monomode calculée à la cavité optimisée.

Nous voyons apparaître le pôle beaucoup plus bas que prévu. Après plusieurs optimisations, nous obtenons les dimensions finales du filtre 2.

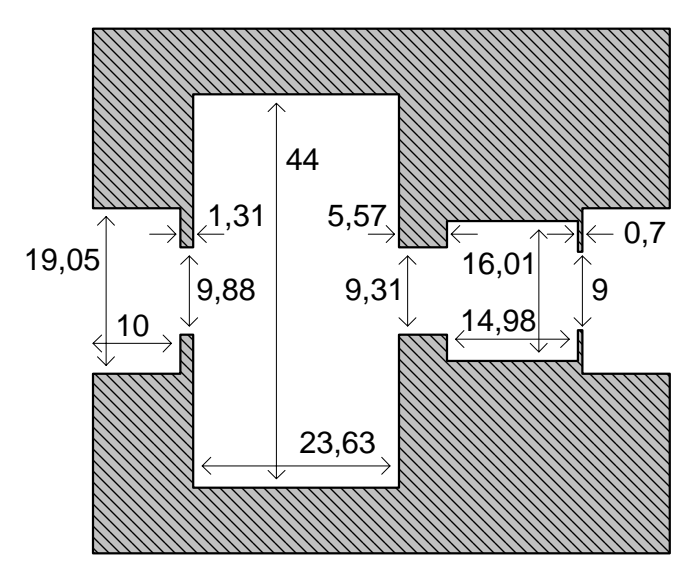

Figure IV.21. Dimensions optimisées du filtre 2.

L'analyse de ces dimensions (Current) est comparée avec la théorie (Target) : transmission, réflexion et retard de groupe.

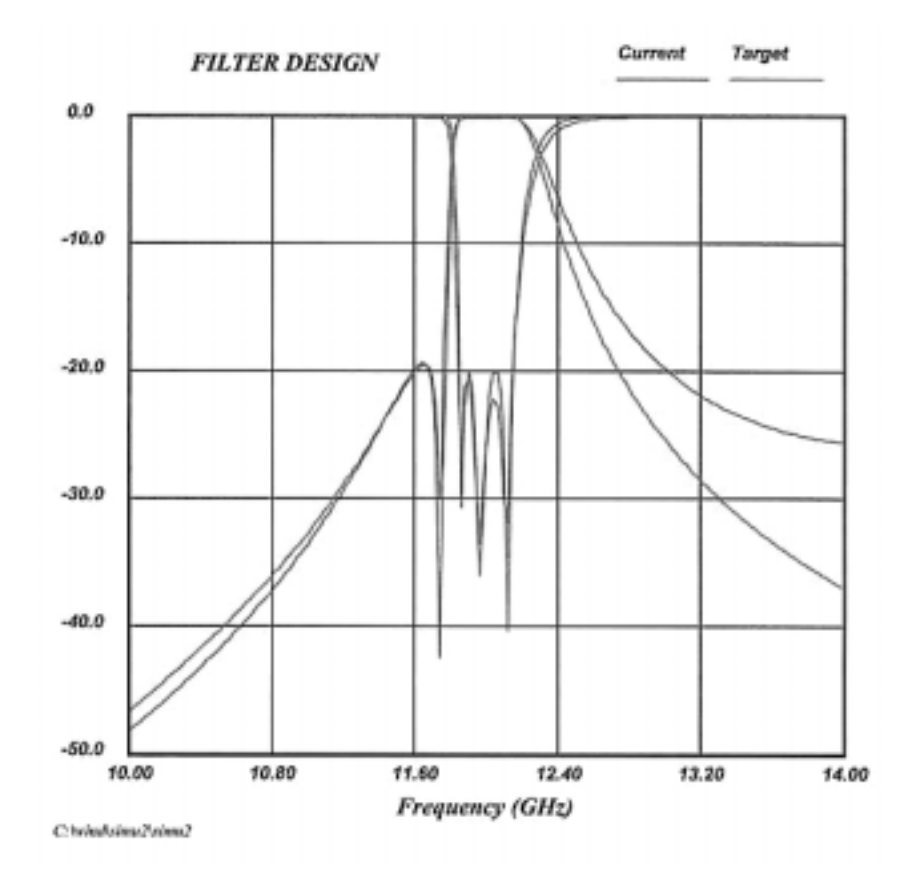

Figure IV.22. Réponses de la maquette 2 (Current) et théorique (Target).

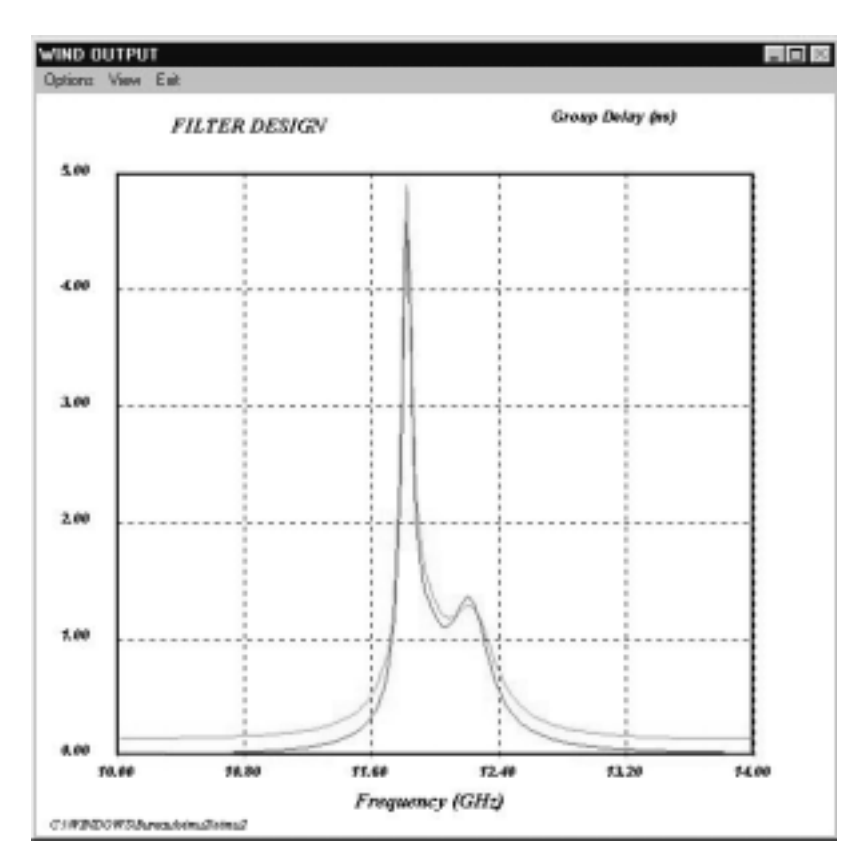

Figure IV.23. Retard de groupe de la maquette 2 (vert) et théorique (rouge).

Analysons maintenant la sensibilité à la tolérance. Pour 80 µm, l'analyse structurelle nous donne les dégradations suivantes :

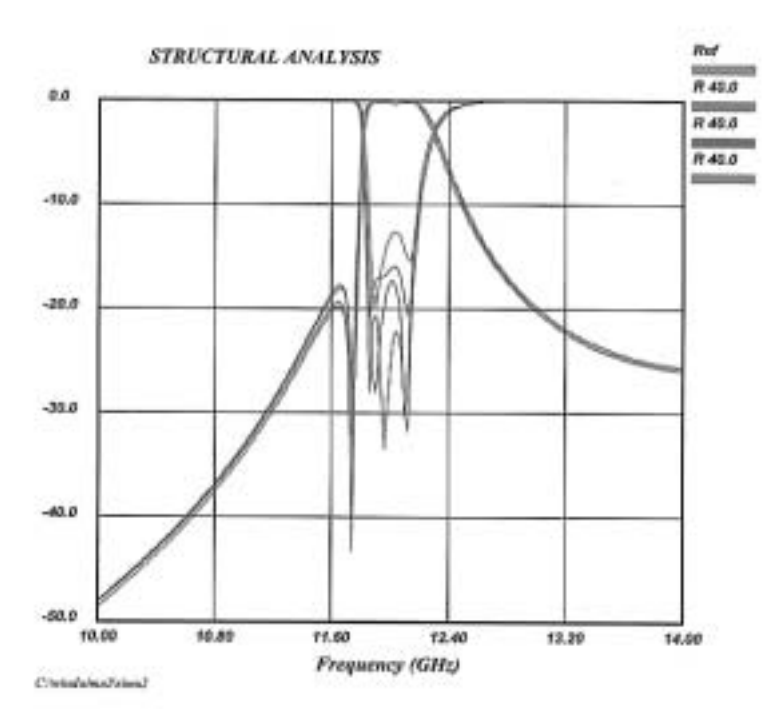

Figure IV.24. Analyse de la sensibilité à la tolérance d'usinage.

Avec l'accroissement de la fréquence de travail, et donc avec la miniaturisation des dimensions, la tolérance devient beaucoup plus sensible qu'à 8 GHz.

# **IV.3.4. Mesures**

Nous mesurons maintenant les dimensions du filtre à 10 µm près.

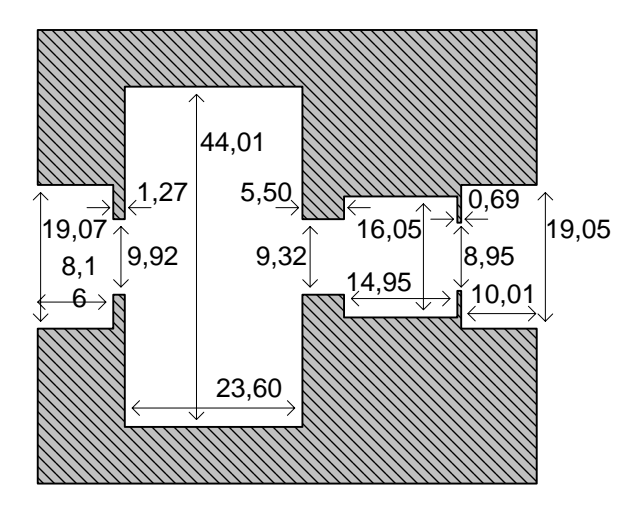

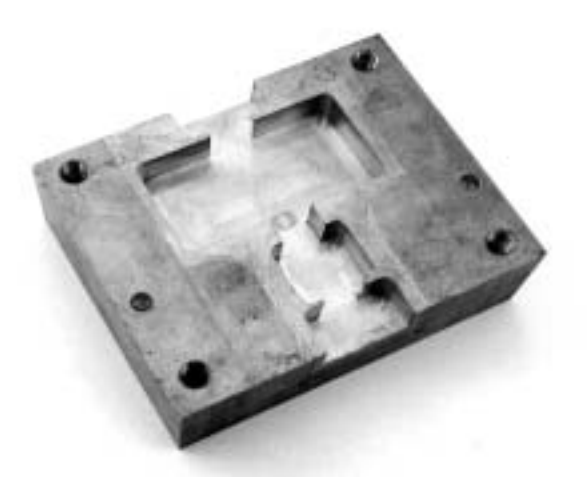

Figure IV.25. Dimensions de la maquette 2. Figur

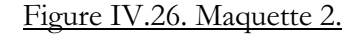

Nous simulons la réponse électrique de ces nouvelles dimensions. Nous comparons en fait les trois réponses suivantes : réponse optimisée (optimisation), simulation de la structure (maquette) et mesure à l'analyseur de réseau (mesure).

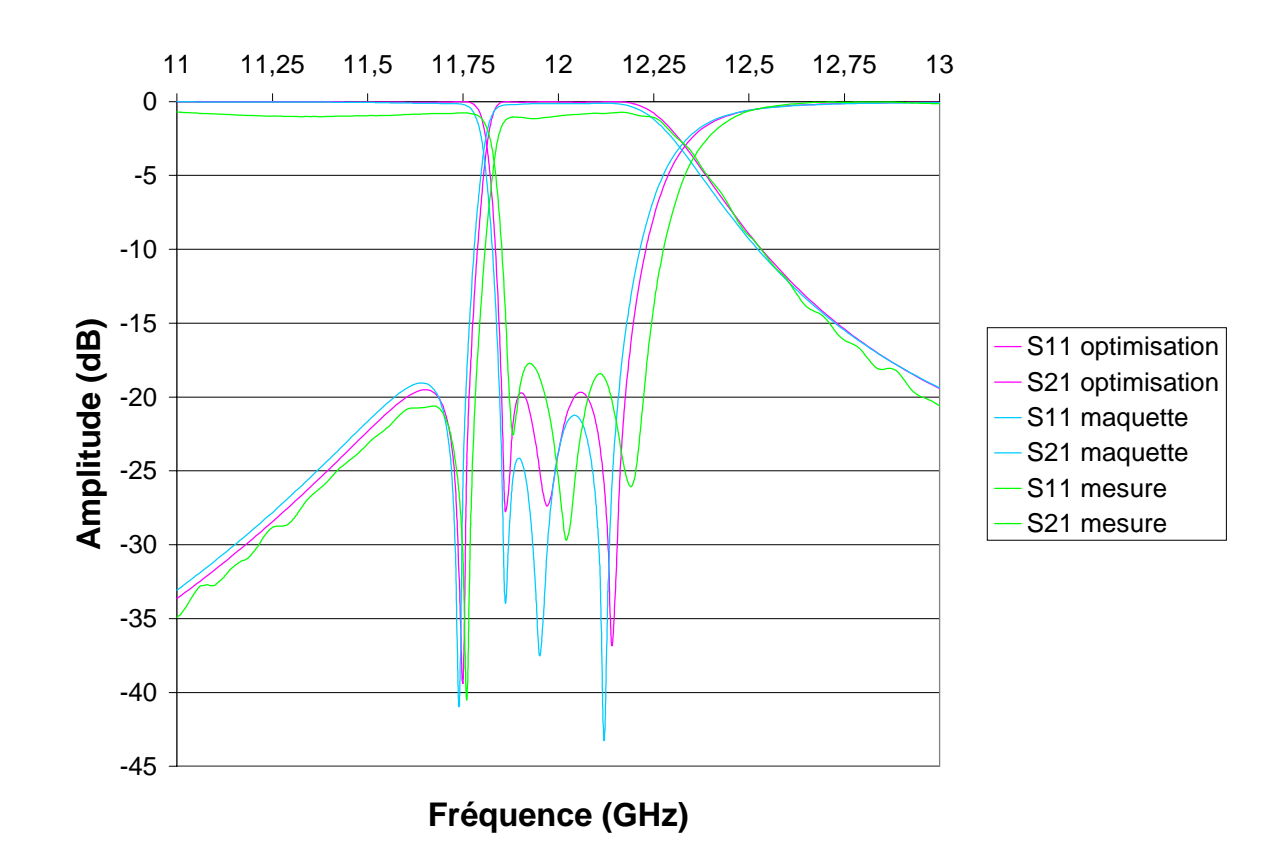

Figure IV.27. Mesures du filtre 2.

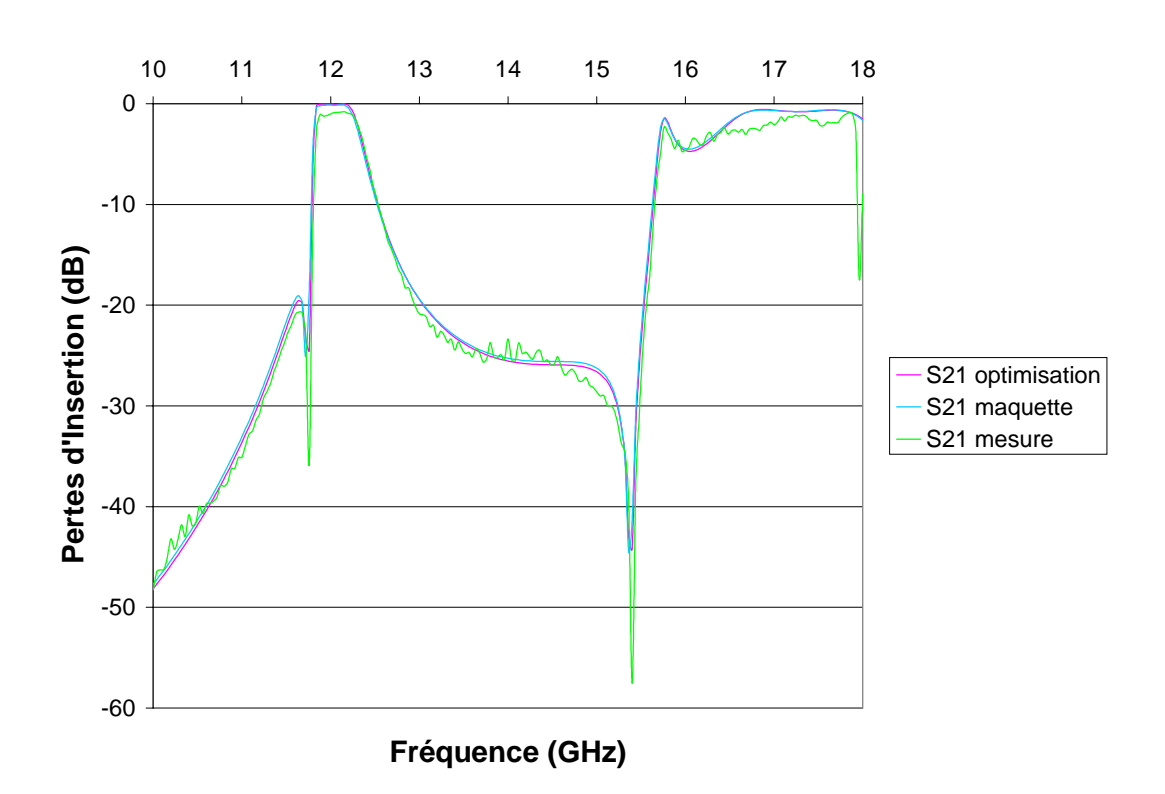

Figure IV.28. Mesure en bande large.

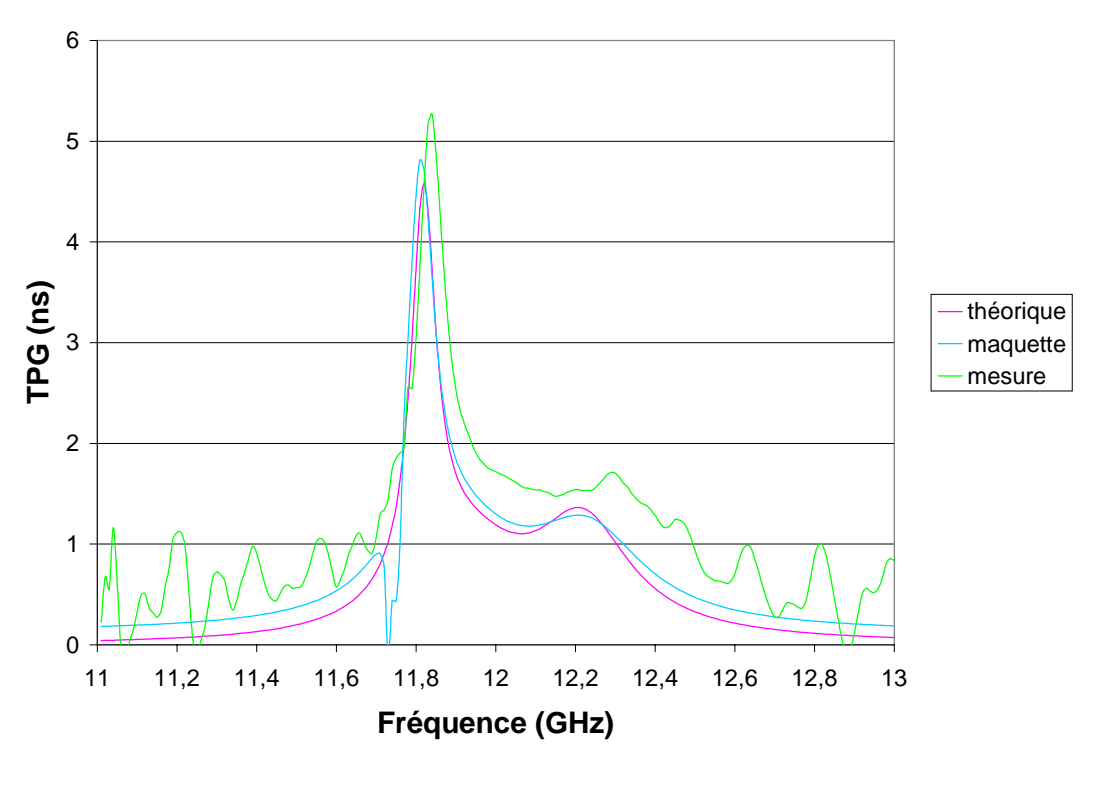

Figure IV.29. Temps de propagation de groupe.

# **IV.3.5. Observations**

Les caractéristiques relevées sont les suivantes :

 $\checkmark$  RETURNLOSS : > 17,7 dB
```
► BANDE PASSANTE (- 17 dB) : 11,865 - 12,23 GHz au lieu de 11,85 - 12,15 GHz
```
- √ Zéro : 11,76 GHz au lieu de 11,75 GHz
- $\checkmark$  INSERTIONLOSS : < 1,15 dB
- $\checkmark$  COEFFICIENT DE SURTENSION A VIDE :

cavité bimode

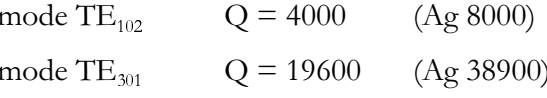

cavité monomode

mode TE<sub>101</sub> 10200 (Ag 20200)

 $\checkmark$  TEMPS DE TRANSIT : < 5,3 ns

Nous analysons à l'aide de HFSS les dimensions de la maquette.

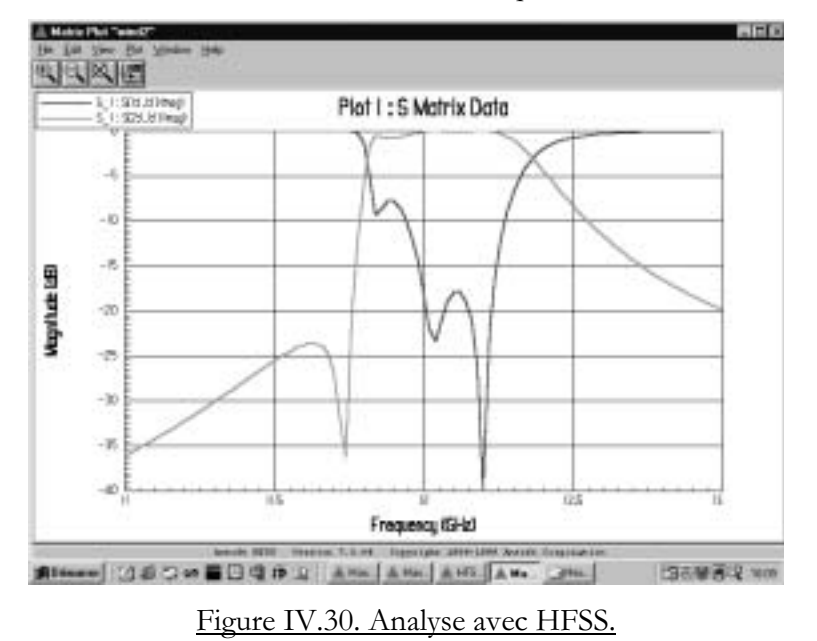

Les écarts importants entre les dimensions optimisées et les dimensions réalisées expliquent des pertes d'insertion atteignant 1,5 dB. (Les pertes ohmiques dans le laiton sont en théorie de 0,03 dB).

Nous pouvons en conclure qu'avec une technologie peu précise, le recours aux éléments de réglage n'est pas nécessaire.

#### **IV.4. FILTRE 3**

Ce filtre opère avec la même largeur de bande que le filtre 2. La différence est qu'il possède un zéro de transmission de chaque côté de la bande. Sa réponse n'est pas tout à fait symétrique. Pour concevoir cette maquette, nous sommes repartis de la structure précédente, dans laquelle nous avons modifié la seconde cavité pour la rendre bimode. La structure présente donc la configuration géométrique suivante :

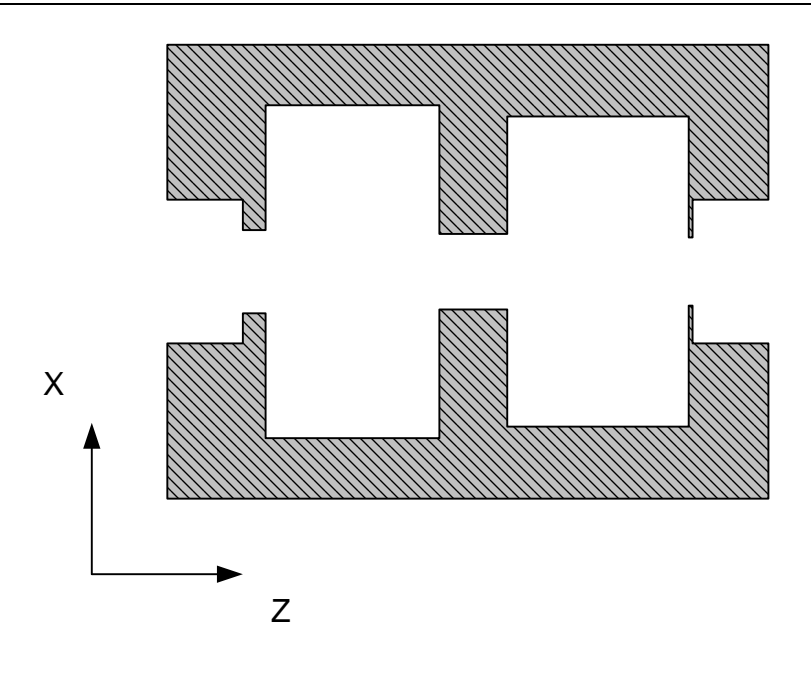

Figure IV.31. Filtres à deux cavités bimodes.

# **IV.4.1. Spécifications**

Les spécifications du filtre à deux zéros sont les suivantes :

- ◆ Bande Passante : 300 MHz (2,5 %) : 11,85 12,15 GHz (fréquences de Chebyshev)
- √ Fréquence Centrale : 12 GHz
- √ Pertes par Ondulation dans la Bande : 0.017 dB
- √ Pertes par Retour dans la Bande : 24 dB
- $\checkmark$  Ordre: 4
- $\checkmark$  Zéros de transmission : 1 à 11,76 GHz (zéro à gauche) et 1 à 12,26 GHz (zéro à droite)

# IV.4.2. Réseau idéal équivalent - GUIDUAL

Le circuit possède quatre pôles et deux zéros.

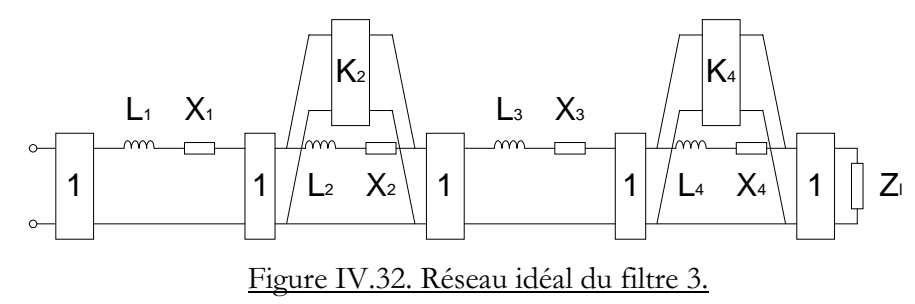

La synthèse de GUIDUAL nous permet de calculer la valeur des éléments électriques normalisés.

 $\checkmark$  1<sup>er</sup> résonateur

$$
L_1 = 0,818807
$$
  

$$
X_1 = 0,001463
$$

 $\checkmark$   $2^{\text{eme}}$  résonateur

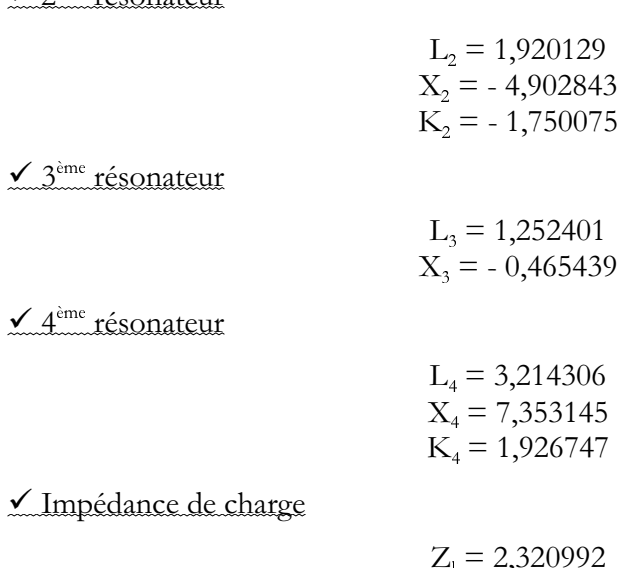

## IV.4.3. Conception - Simulation - GUIDUAL & WIND

Nous calculons les dimensions des deux cavités. La première cavité doit ressembler à peu de choses près à la cavité bimode du filtre 2. Il est plus simple de partir de ses dimensions initiales. Quant à la deuxième cavité, le zéro apparaît à 12,26 GHz. Calculons les dimensions pour que le couplage se situe juste à cette fréquence.

- > Dimensions de la première cavité :  $a \times 1 = 44$  mm  $\times 23,63$  mm (cavité bimode du filtre 2)
- > Dimensions de la deuxième cavité :  $a \times 1 = 41,79$  mm  $\times 25,59$  mm
- $\triangleright$  Dimensions des iris :  $a \times 1 = 8$  mm  $\times 2$  mm

L'analyse électromagnétique de WIND de la première cavité (Current) est comparée avec la simulation électrique de GUIDUAL des deux premiers résonateurs ( $L_1 X_1, L_2 X_2 K_2$ ) (Target).

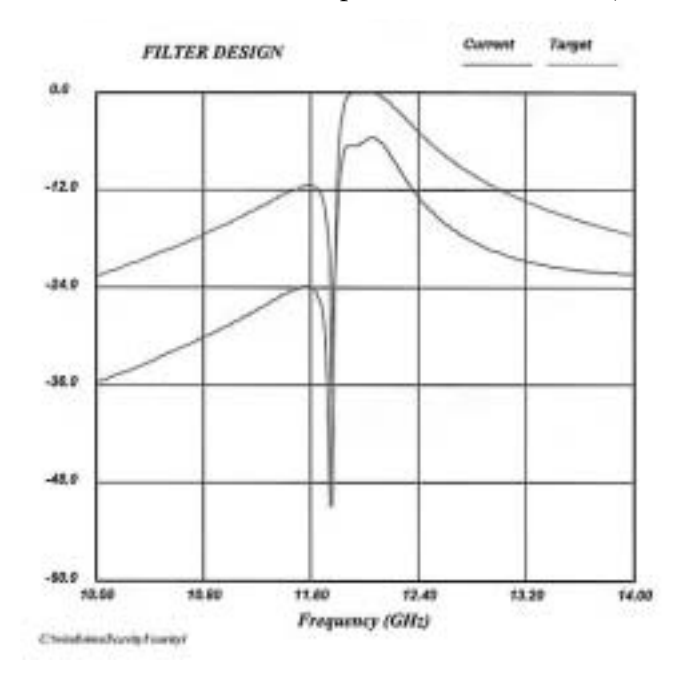

Figure IV.33. Analyse de la première cavité (Current) et théorie (Target).

L'analyse de la cavité bimode du filtre 2 est proche du résultat. Quelques optimisations suffisent à trouver le résultat.

Nous ajoutons aux dimensions optimisées de la première cavité les dimensions initiales de la deuxième cavité.

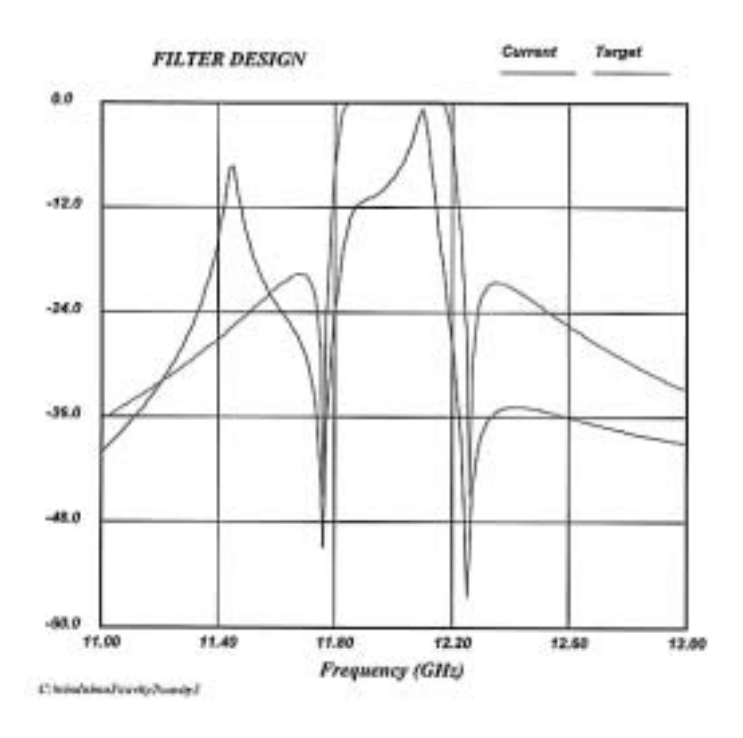

Figure IV.34. Ajout de la deuxième cavité.

Après optimisation, nous obtenons finalement les dimensions présentées ici.

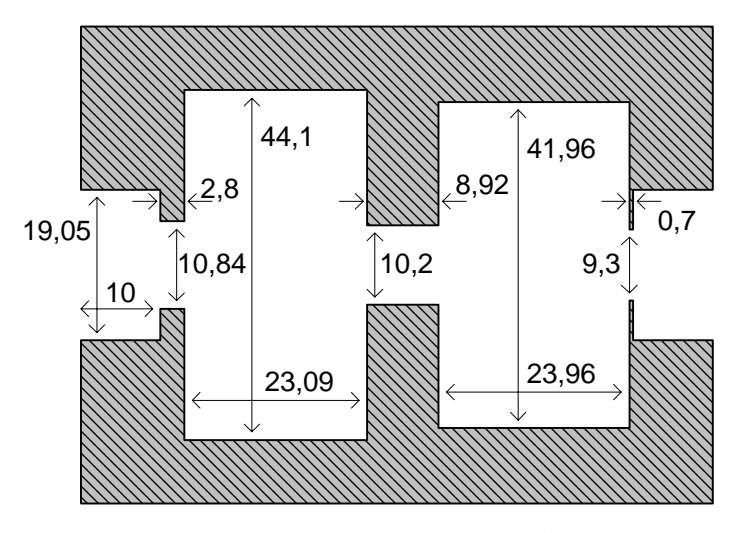

Figure IV.35. Dimensions optimisées du filtre 3.

Nous comparons les réponses en transmission, en réflexion et le retard de groupe de la structure (Current) avec la réponse idéale (Target).

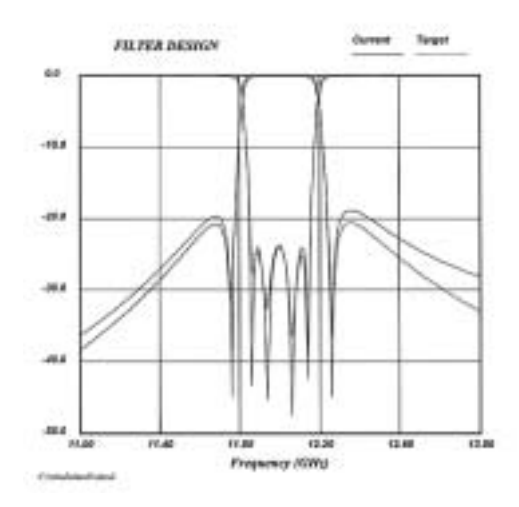

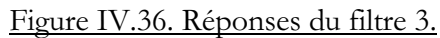

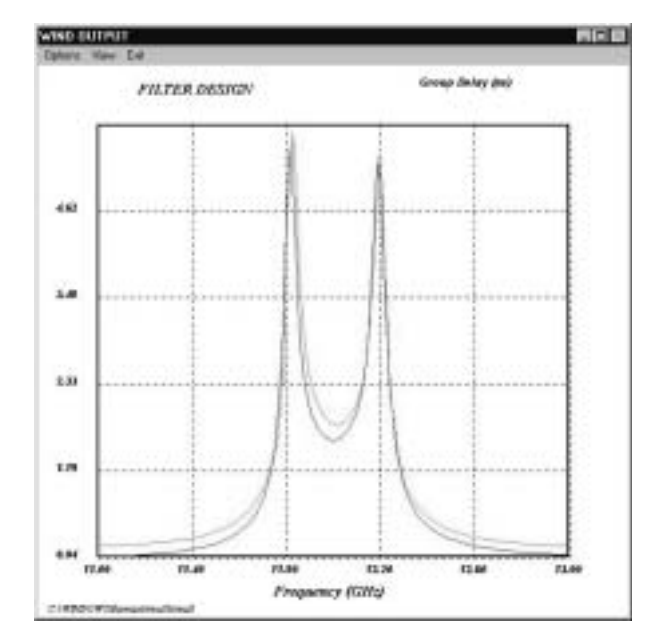

Figure IV.37. Temps de transit du filtre 3.

Analysons la tolérance comme nous l'avons fait pour les autres filtres à 80 µm près.

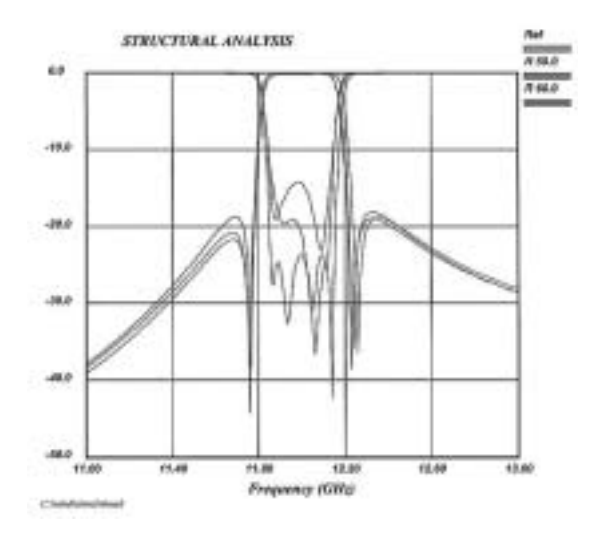

Figure IV.38. Tolérance de la manufacture.

Nous voyons très nettement qu'avec notre technologie, les pertes en réflexion peuvent être très sérieusement dégradées.

### IV.4.4. Mesures

Les mesures du filtre sont données à 10 µm près.

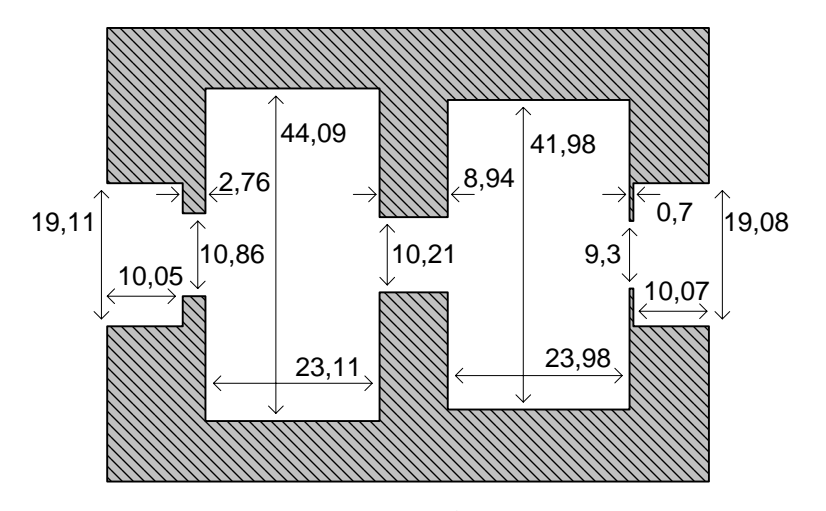

Figure IV.39. Dimensions du filtre 3 (échelle 1).

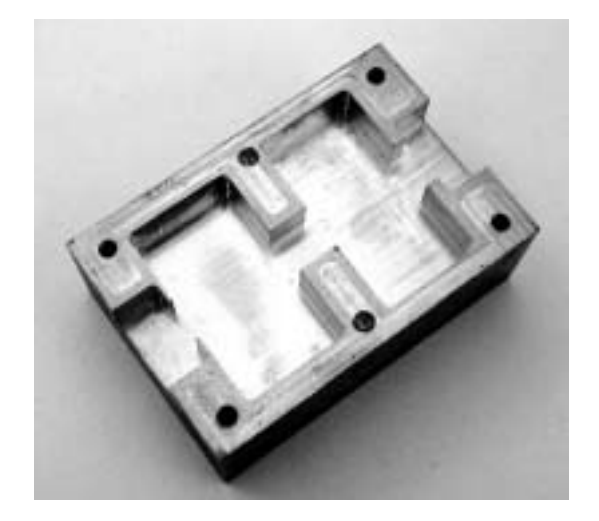

Figure IV.40. Maquette 3.

Avant réglage, les pertes en réflexion dans la bande atteignaient à peu près - 10 dB. Ainsi a t'il fallu poser deux vis d'accord sur les guides d'ENTREE et de SORTIE. Une vis dans une cavité bimode perturberait la position du zéro autant que celle des pôles.

Une vis en ENTREE et en SORTIE a pour unique effet de modifier l'impédance d'ENTREE et de SORTIE.

Nous simulons la structure réalisée (maquette) pour la comparer avec la réponse du filtre optimisé (optimisation) et la mesure à l'analyseur (mesure).

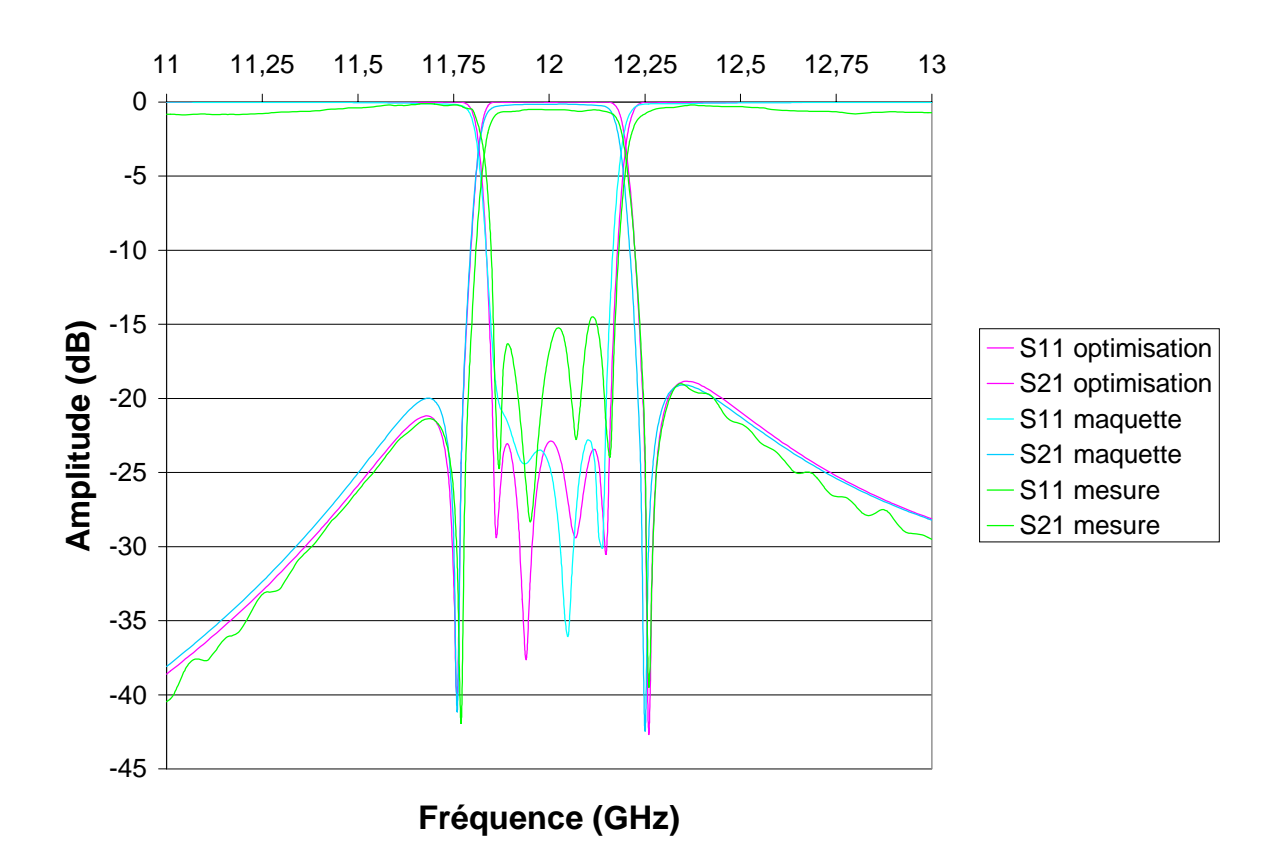

Figure IV.41. Mesures du filtre 3.

Visualisons la même réponse à une bande de fréquence large.

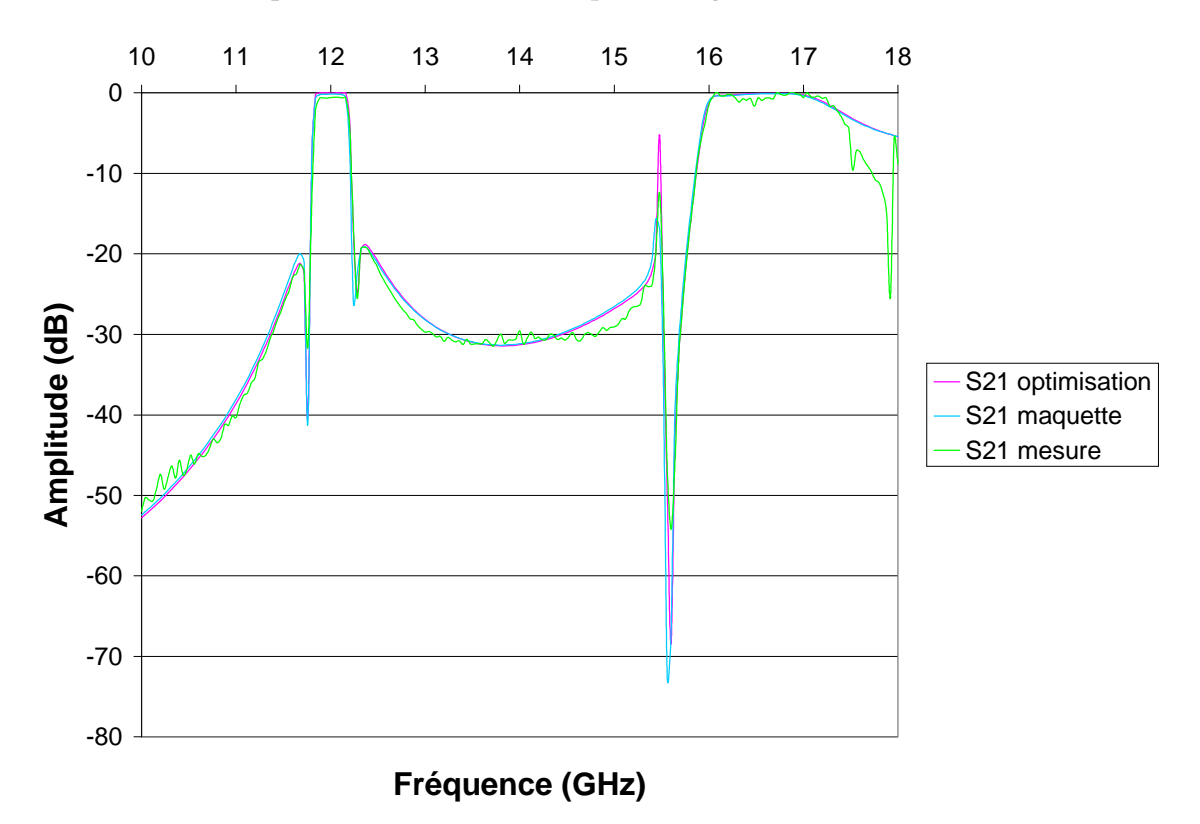

Figure IV.42. Pertes d'insertion du filtre 3.

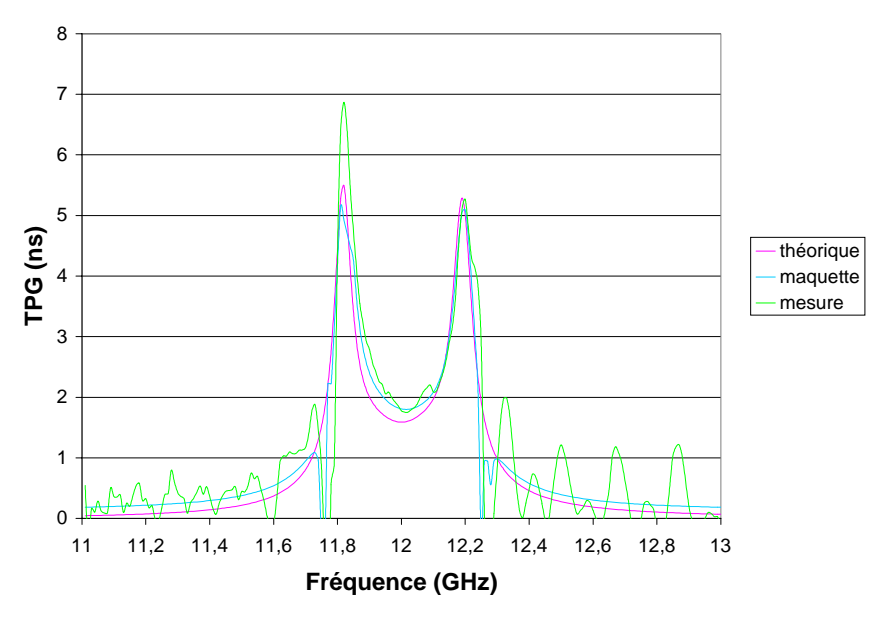

Figure IV.43. Temps transit.

### **IV.4.5. Observations**

Nous mesurons les caractéristiques suivantes :

- $\checkmark$  RETURNLOSS : > 14,5 dB
- ◆ BANDE PASSANTE (- 14,5 dB) : 11,855 12,175 GHz au lieu de 11,85 12,15 GHz
- √ Zéros : 11,77 GHz et 12,26 GHz au lieu de 11,76 GHz et 12,26 GHz
- $\checkmark$  INSERTIONLOSS : < 0,65 dB
- $\checkmark$  COEFFICIENT DE SURTENSION A VIDE : 6,9 ns

cavité 1

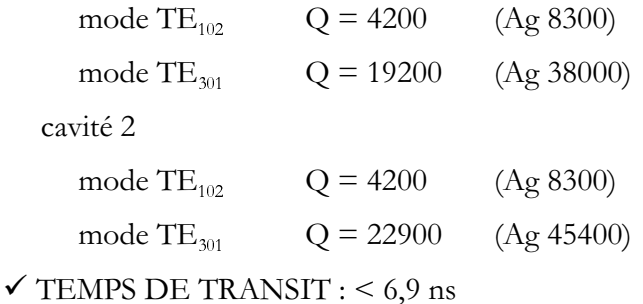

La principale dégradation par rapport au gabarit provient du Returnloss. Mais ceci était prévisible d'après l'analyse de la sensibilité à la technologie. A l'aide de vis d'accord, nous avons pu faire apparaître les quatre pôles en améliorant l'ondulation des pertes en retour jusqu'à - 15 dB dans une bande élargie de seulement 20 MHz par rapport à la théorie. En réalité une seule vis a été utilisée, celle-ci est placée sur le guide d'entrée.

De même que pour le filtre présenté précédemment, nous avons utilisé HFSS pour analyser la maquette une fois réalisée.

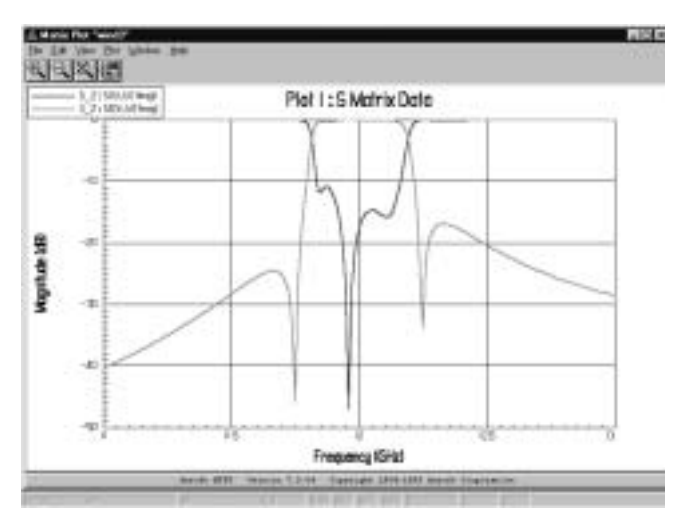

Figure IV.44. Simulation avec HFSS.

Le paramètre  $|S_{11}|$  correspond à peu près au résultat de la mesure à l'analyseur de réseau avant la pose des vis de réglage. Les zéros de transmission sont placés aux fréquences attendues.

D'après les spécifications, ce type de structure est adéquate pour réaliser des filtrages de présélection pour répéteurs satellites. Un filtre d'ordre quatre avec deux zéros de transmission est plus appréciable qu'un filtre d'ordre six de Chebyshev, comme c'est le cas actuellement.

#### **IV.5. BANDE TRES ETROITE**

Les trois maquettes précédentes réalisent des filtres de présélection. Ces bandes passantes sont découpées par multiplexage en une dizaine de canaux ayant quelques dizaines de MHz de largeur de bande.

Nous allons nous intéresser ici au comportement des structures rectangulaires bimodes pour ce type d'applications. Peuvent-elles réaliser des filtres de Multiplexage ? Nous présentons ici uniquement des résultats de simulation d'une structure possédant deux cavités.

Si nous pouvons concevoir une bande très étroite d'ordre quatre avec deux zéros à l'aide de deux cavités bimodes, alors il est possible de réaliser des ordres de six à dix avec une à trois cavités supplémentaires.

### **IV.5.1. Spécifications**

Les spécifications du filtre à bande très étroite sont les suivantes :

- $\checkmark$  Fréquence Centrale : 14.02 GHz
- $\checkmark$  Bande Passante : 40 MHz (0,28 %) : 14 14,04 GHz (fréquences de Chebyshev)
- $\checkmark$  Pertes par Ondulation dans la Bande : 0,027 dB
- √ Pertes par Retour dans la Bande : 22 dB
- $\checkmark$  Ordre : 4
- $\checkmark$  Zéros de transmission : 1 à 13,99 GHz (zéro à gauche) et 1 à 14,05 GHz (zéro à droite)

#### IV.5.2. Réseau idéal équivalent - GUIDUAL

Le circuit idéal possède quatre pôles et deux zéros.

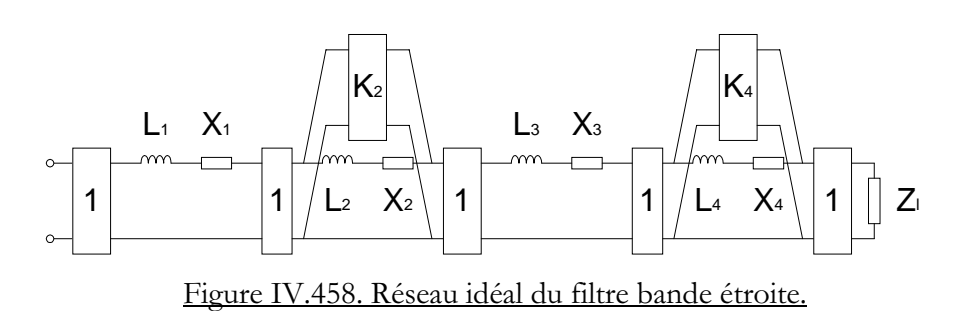

La synthèse de GUIDUAL nous donne la valeur des éléments électriques normalisés.

√ 1<sup>er</sup> résonateur

$$
L_1 = 0,893390
$$
  

$$
X_1 = 0,000000
$$

2<sup>ème</sup> résonateur

$$
L_2 = 2,139298
$$

$$
X_2 = -4,798835
$$

$$
K_2 = -1,589887
$$

 $\checkmark$  3<sup>ème</sup> résonateur

$$
L_3 = 1,288172
$$
  

$$
X_3 = -0,430805
$$

 $\checkmark$  4<sup>ème</sup> résonateur

$$
L_4 = 4,904708
$$

$$
X_4 = 9,361862
$$

$$
K_4 = 2,004799
$$

√ Impédance de charge

$$
Z_{\rm l} = 2{,}819254
$$

### IV.5.3. Conception - Simulation - GUIDUAL & WIND

Nous calculons les dimensions initiales des deux cavités bimodes.

- > Dimensions de la première cavité :  $a \times 1 = 36,47$  mm  $\times 22,33$  mm
- > Dimensions de la deuxième cavité :  $a \times 1 = 36,62 \text{ mm} \times 22,43 \text{ mm}$
- $\triangleright$  Dimensions des iris :  $a \times l = 8$  mm  $\times$  2 mm

Après optimisation, l'analyse de la structure nous donne les résultats suivants (Current) que nous comparons à la théorie (Target).

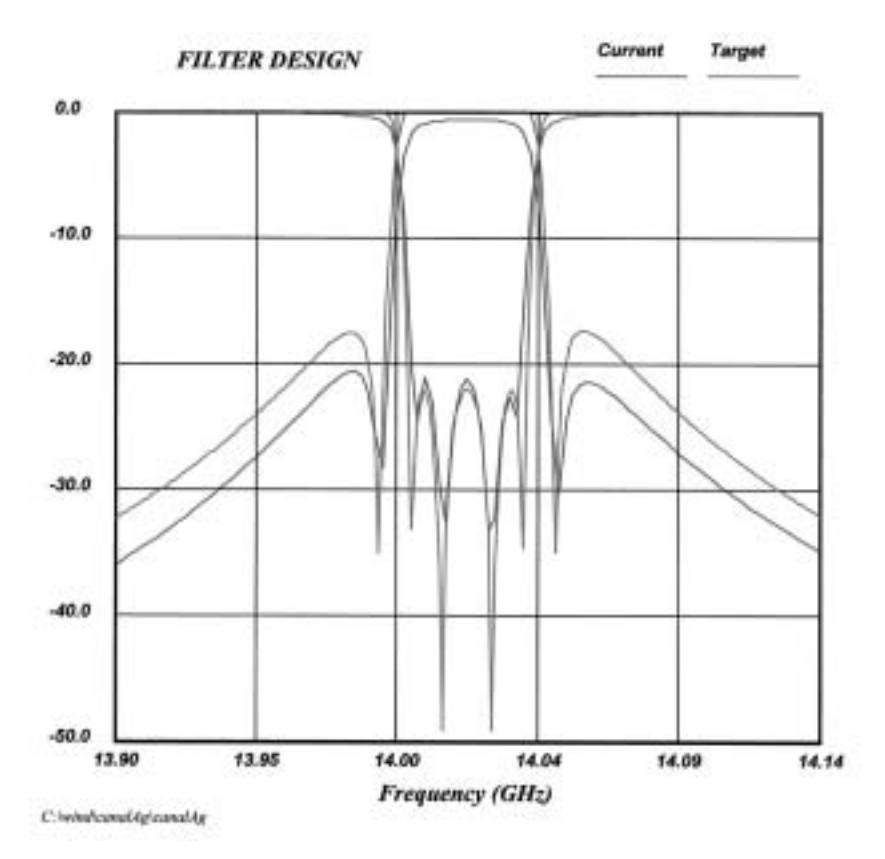

Figure IV.46. Simulation du filtre à bande très étroite.

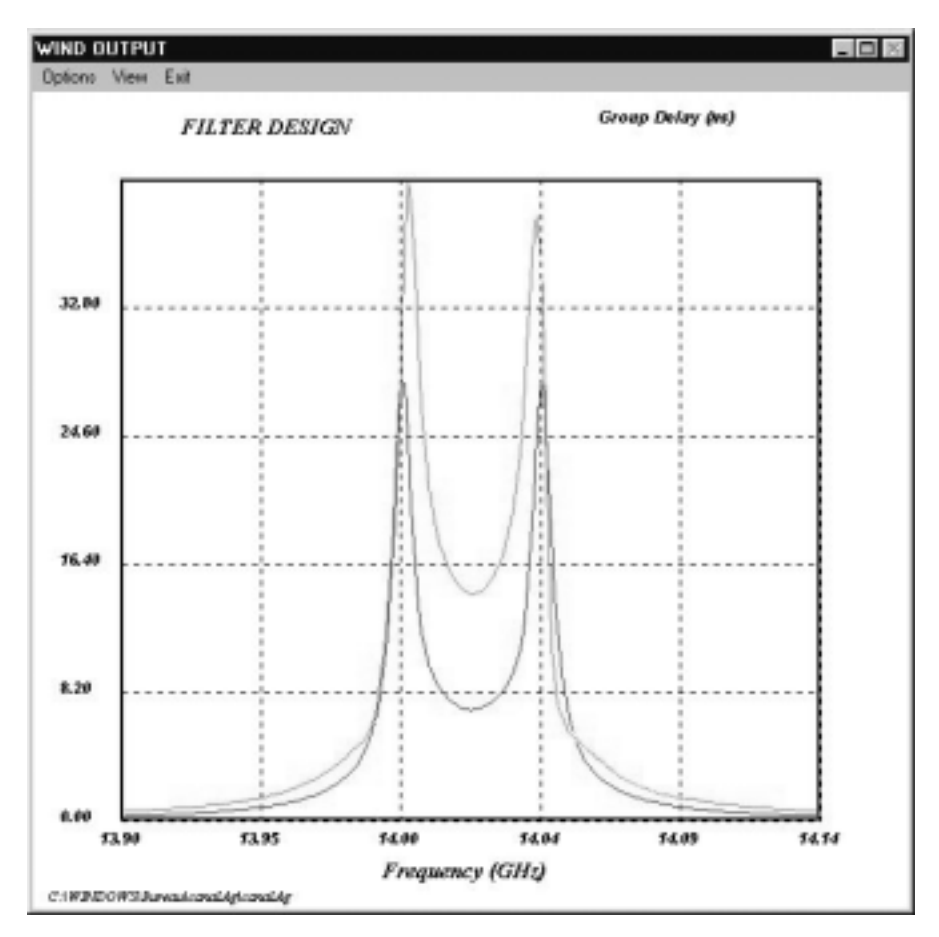

Figure IV.47. Simulation du temps de transit du filtre à bande très étroite.

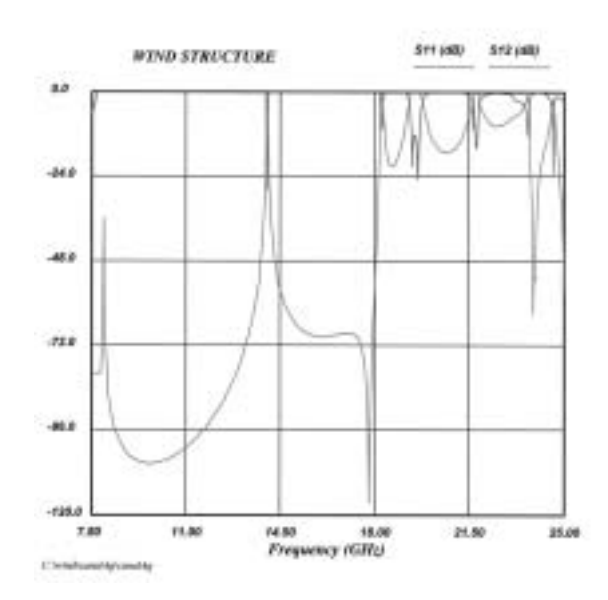

Figure IV.48. Simulation en bande large du filtre à bande très étroite.

Les dimensions du filtre en mm sont les suivantes :

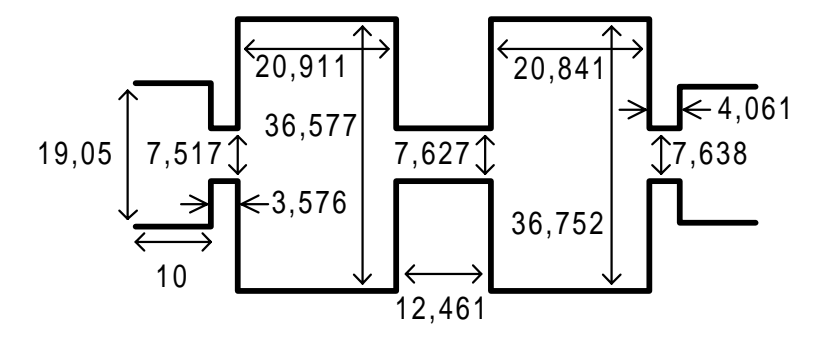

Figure IV.49. Dimensions du filtre à bande très étroite (échelle 1).

Réalisons maintenant une analyse de sensibilité pour une technologie industrielle typique : la tolérance de manufacture est fixée à 20 microns.

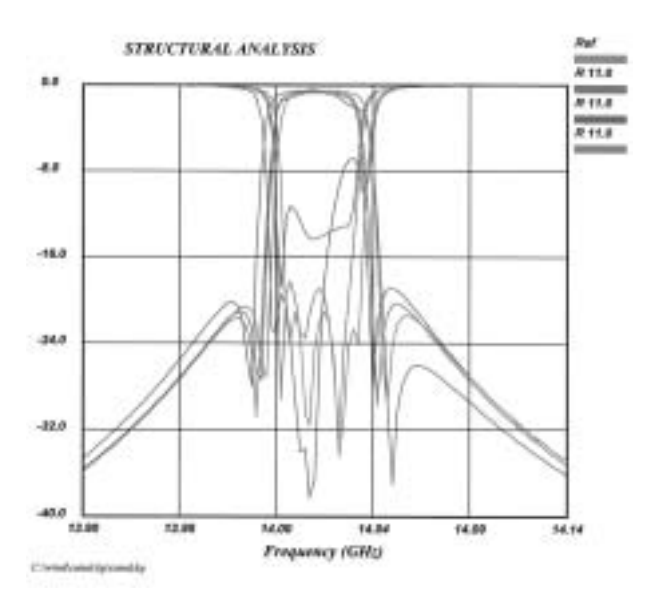

Figure IV.50. Etude de sensibilité du filtre à bande très étroite.

#### **IV.5.4. Observations**

Nous calculons les coefficients de surtension théoriques de chaque mode pour des structures:

- $\checkmark$  BANDE PASSANTE (- 20 dB) : 14,0008 14,03824 GHz
- $\checkmark$  INSERTIONLOSS : > 0,6 dB dans la même bande
- ✔ COEFFICIENT DE SURTENSION A VIDE de l'ARGENT :

cavité 1

mode  $TE_{102}$  $Q = 11300$ mode  $TE_{301}$  $Q = 54000$ cavité 2 mode  $TE_{102}$  $Q = 11300$ mode TE<sub>301</sub>  $Q = 53000$  $\checkmark$  TEMPS DE TRANSIT : < 40 ns

Ainsi nous avons pu simuler un filtre à bande très étroite à l'aide de cavités rectangulaires bimodes.

Le seul point faible mis en avant par la simulation de cette structure vient des pertes d'insertion. Elles sont en effet au minimum de l'ordre de 0,6 dB dans la bande passante. Notons que ces pertes s'élèvent à 1,2 dB en simulant la même structure en laiton. Les pertes sont toujours plus importantes dans le cas des bandes étroites.

Il est possible de diminuer ces pertes en améliorant le coefficient de surtension des cavités. Celui-ci est dû aux dimensions de la cavité ainsi qu'aux indices du mode TE<sub>mno</sub> considéré. La largeur fixant le zéro et la longueur des résonateurs imposant les fréquences de résonance, il n'existe donc qu'un seul paramètre pour améliorer le coefficient Q : c'est la hauteur. Si nous simulons une hauteur de 28,5 mm au lieu de 9,53 mm. Les pertes ne sont alors plus que de  $0,2$  dB.

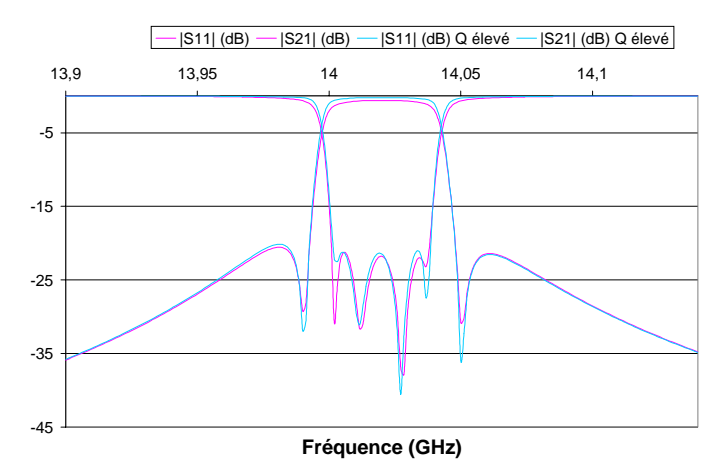

Figure IV.51. Amélioration des coefficient de surtension Q des cavités.

L'étude de la sensibilité montre qu'avec une technologie à 20 µm, le recours aux vis d'accord sera sûrement nécessaire.

Il manque la réalisation de la maquette pour conclure véritablement sur ce genre d'applications en structures rectangulaires bimodes, mais au vue de la simulation, nous pouvons néanmoins prétendre qu'elles permettent de réaliser des bandes très étroites.

De même que pour les maquettes, nous vérifions à l'aide de HFSS que nous obtenons bien la bande étroite calculée.

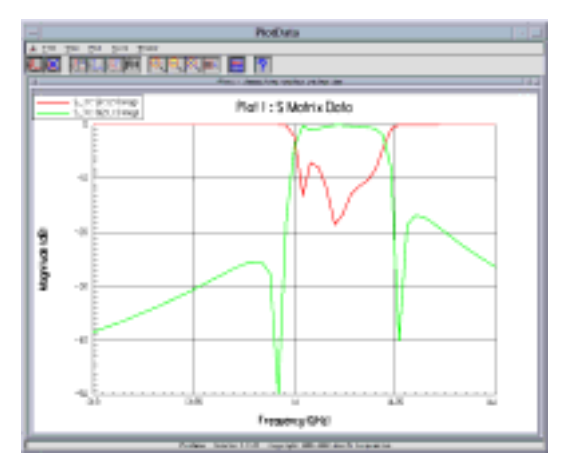

Figure IV.52. Simulation de HFSS du filtre à bande très étroite.

L'analyse avec HFSS simule effectivement une bande très étroite avec les zéros de transmission bien positionnés en fréquence. La simulation d'un métal conducteur parfait donne logiquement des pertes d'insertion nulles. La bande est dégradée mais ceci provient de la méthode d'analyse employée : HFSS réalise un maillage à une seule fréquence particulière. Il faut donc lancer plusieurs simulations à différentes fréquences. Il a fallu plusieurs dizaines d'heures de simulation pour obtenir ce résultat avec HFSS, alors qu'il faut quelques secondes avec WIND.

Nous avons aussi simulé cette structure avec un logiciel développé à l'IXL par N. Boutheiller : S.F.I.M (Simulation de Filtres à Iris Multisection). Quelques heures de simulation nous donnent les résultats suivants.

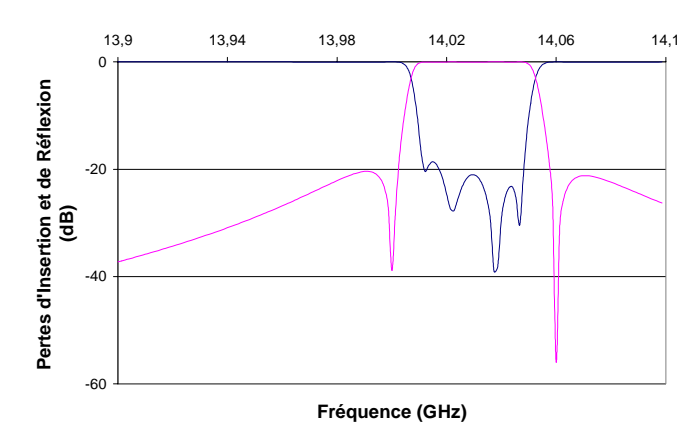

Figure IV.53. Simulation de S.F.I.M. du filtre à bande très étroite.

Visiblement, nous obtenons bien la bande passante avec les quatre pôles.

#### **IV.6. CONCLUSIONS SUR LES REALISATIONS**

Nous avons ainsi montré la validité de filtrage à l'aide de structures rectangulaires bimodes. Pour cela, nous avons réalisé trois maquettes à l'IXL. Ces résultats permettent de montrer qu'un zéro est créé par couplage entre deux modes propagatifs. Ce zéro peut être placé indifféremment à gauche ou à droite de la bande passante. Ces structures permettent donc d'obtenir des réponses pseudo-elliptiques. Malgré le matériau et la technologie utilisés, les pertes d'insertion ou de réflexion sont convenables, et laissent présager de très bons résultats pour l'utilisation de structures argentées avec une technologie industrielle permettant de descendre à 20 µm de tolérance.

Ce type de structures est relativement facile à analyser, ce qui permet de réaliser des filtres sans avoir forcément recours à des éléments d'accord.

Nous avons montré qu'il est possible d'utiliser ce type de structures pour réaliser des filtres de présélection pour les répéteurs satellites. Une réponse du quatrième ordre avec deux zéros peut facilement être obtenue à l'aide de deux cavités bimodes rectangulaires et ce, sans réglage.

Nous avons également simulé un filtre à bande très étroite qui indique la possibilité de réaliser de telles applications. Il est nécessaire d'utiliser une technologie industrielle pour les réaliser (meilleure tolérance et dépôt d'argent).

# CONCLUSION GENERALE

### **CONCLUSION GENERALE**

Dans ce mémoire, nous avons montré qu'il est possible de réaliser des filtres bimodes en guides d'onde rectangulaires. Des zéros de transmission sont obtenus par couplage entre les deux modes.

La nouveauté apportée ici par rapport à la technologie dite bimode classique repose sur la nature de ces deux modes. Dans le cas classique, ce sont deux modes résonants identiques qui sont utilisés mais ils sont perpendiculaires entre-eux pour réaliser le zéro. Dans cette nouvelle configuration, ce sont deux modes résonants différents qui sont propagatifs, comme le fondamental et un mode supérieur.

Nous avons confirmé ici la validité de cette structure de filtrage permettant d'obtenir des zéros de transmission proches de la bande passante. Chaque cavité bimode crée deux pôles et un zéro.

Après avoir développé et informatisé la réponse pseudo-elliptique, nous avons imaginé un circuit original permettant de développer la synthèse électrique. Ce circuit inclue des résonateurs couplés par des contre-réactions. Il permet, à l'aide d'un analyseur électromagnétique de l'ESA (WIND), ainsi que d'un analyseur électrique créé à l'IXL (GUIDUAL), de réaliser les filtres bimodes cavités par cavités. Ceci constitue une méthode très simple et efficace.

Nous avons alors réalisé trois filtres bande étroite (présélection) dont les résultats expérimentaux confirment la théorie, ainsi qu'une optimisation bande très étroite, laissant envisager la possibilité de telles structures pour des applications de multiplexage.

Ce type de structure (ici rectangulaire) bénéficie d'un support mécanique simple, son usinage ne demande pas une précision aussi importante que des géométries classiques, et le réglage en fréquence est très facile.

Il permet en outre de véhiculer de très fortes puissances, ce qui est nécessaire pour les communications satellites.

De plus, la hauteur constante est une garantie contre l'effet multipactor. La probabilité que la puissance du champ électrique incident excite un électron est faible car il n'y a pas de marche en hauteur.

Cette structure peut être améliorée en utilisant les modes  $TE_{202}$  et  $TE_{301}$ , dans le but d'accroître le coefficient de surtension des cavités.

Tout ceci confère aux structures rectangulaires bimodes utilisant les modes supérieurs en ligne un avenir très prometteur.

Nous considérerons aussi des résonateurs multimodes (trimodes, quadrimodes ...). Ces nouveaux types de filtres seront synthétisés pour concevoir des IMUX et des OMUX [BOU02].

Ce travail sera poursuivi en considérant les modes supérieurs non plus dans les cavités rectangulaires mais aussi dans les cavités circulaires [THE01].

# REFERENCES BIBLIOGRAPHIQUES

## **REFERENCES BIBLIOGRAPHIQUES**

- A. E. Atia and A. E. Williams, "New Types of Waveguide Band-Pass Filters for  $[ATI71]$ Satellites Transponders", Comsat Technical Review, vol. 1, pp. 21-43, Fall 1971.
- [BAD84a] R. Badoual, "Les Micro-Ondes, I Circuits. Microrubans. Fibres", Masson, 1984.
- [BAD84b] R. Badoual, "Les Micro-Ondes, II Composants. Antennes. Fonctions. Mesures", Masson, 1984.
- **[BOU02]** N. Boutheiller, "Filtres Microondes Rectangulaires Multimodes Utilisant les Modes Supérieurs", Thèse Université Bordeaux I, à paraître, 2002.
- [BUD98] D. Budimir, "Generalized Filter Design by Computer Optimization", Artech House, 1998.
- [CAM79] R. J. Cameron, "A Novel Realization for Microwave Bandpass Filters", ESA Journal, vol. 3, pp. 281-287, 1979.
- [CAM81] R. J. Cameron and J. D. Rhodes, "Asymmetric Realizations for Dual-Mode Bandpass Filters", IEEE-MTT, vol. 29, n° 1, pp. 51-58, January 1981.
- [CAM82a] R. J. Cameron, "Fast Generation of Chebyshev Filter Prototypes with Asymmetrically Prescribed Transmission Zeros", ESA Journal, vol. 6, pp. 83-95, 1982.
- [CAM82b] R. J. Cameron, "General Prototype Network-Synthesis Methods for Microwave Filters", ESA Journal, vol. 6, pp. 193-206, 1982.
- [CAM82c] R. J. Cameron, H. Gregg, C. J. Radcliff and J. D. Rhodes, "Extracted-Pole Filter Manifold Multiplexing", IEEE-MTT, vol. 30, n° 7, pp. 1041-1050, July 1982.
- [CAM99] R. J. Cameron, "General Coupling Matrix Synthesis Methods for Chebyshev Filtering Functions", IEEE-MTT, vol. 47, n° 4, pp. 433-442, April 1999.
- [CAR98] H. J. Carlin and P. P. Civalleri "Wideband Circuit Design", CRC Press, 1998.
- [CHA83] D. S. G. Chambers and J. D. Rhodes, "A Low-Pass Prototype Network Allowing the Placing of Integrated Poles at Real frequencies", IEEE-MTT, vol. 31, n° 1, pp. 40-45, January 1983.
- [COL91] R. E. Collin, "Field Theory of Guided Waves", second edition, IEEE Press, 1991.
- [COM96] P. F. Combes, "Micro-ondes, 1. Lignes, Guides et Cavités", Dunod, 1996.
- [COM97] P. F. Combes, "Micro-ondes, 2. Circuits Passifs, Propagation, Antennes", Dunod, 1997.
- [ELB99] B. R. Elbert, "Introduction to Satellite Communication", seconde édition, Artech House, 1999.
- [FAV90] J. F. Favennec, "Synthèses et Réalisations de Filtres Hyperfréquences à Bande très Etroite et Corrigés en Temps de Propagation de Groupe", Thèse de Doctorat, Université de Brest, 1990.
- **[FRA81]** L. Franti and G. Paganuzzi, "Odd-Degree Pseudoelliptic Phase-Equalised Filter with Asymmetric Band-Pass Behaviour", European Microwave Conference, Amsterdam - The Netherlands, pp. 111-116, September 1981.
- [FET81] A. Fettweis, "Scattering Properties of Real and Complex Lossless 2 Ports", IEE Proceedings, vol. 128, n° 2, pp. 192-206, August 1981.
- [GUG91] M. Guglielmi, G. Gheri, and A. Alvarez, "CAD of Tuning-Less Band Pass Filters", ESTEC Working Paper n° 1624, Noordwijk, The Netherlands, July 1991.
- [GUG93a] M. Guglielmi, G. Gheri and A. Alvarez Melcon, "A CAD package for microwave filters based on thick inductive windows", Microwave Engineering Europe, pp. 25-29 March/April 1993.
- **[GUG93b]** M. Guglielmi and A. Alvarez, "Novel Design Procedure for Microwave Filters", 23<sup>rd</sup> European Microwave Conference, Madrid, Spain, 6-10 September 1993.
- [GUG94a] M. Guglielmi, G. Gheri, M. Calamia and G. Pelosi, "Rigorous Multimode Network Numerical Representation of Inductive Step", IEEE-MTT, vol. 42, nº 2, pp. 317-326, February 1994.
- [GUG94b] M. Guglielmi, "Simple CAD Procedure for Microwave Filters and Multiplexers", IEEE-MTT, vol. 42, n° 7, pp. 1347-1352, July 1994.
- [GUG95] M. Guglielmi, F. Montauti, L. Pellegrini and P. Arcioni, "Implementing Transmission Zeros in Inductive-Window Bandpass Filters", IEEE-MTT, vol. 43, n° 8, pp. 1911-1915, August 1995.
- [GUG96] M. Guglielmi and G. Connor, "Industrial Implementation of Tuning-Less Microwave Filters", Microwave Engineering Europe, December/January 1996.
- **[GUG01a]** M. Guglielmi, P. Jarry, E. Kerherve, O. Roquebrun and D. Schmitt, "A new Family of All-Inductive Dual-Mode Filters", accepté à IEEE-MTT, à paraître.
- [GUG01b] M. Guglielmi, O. Roquebrun, P. Jarry, E. Kerherve, M. Capurso and M. Piloni, "Low-Coast Dual-Mode Asymmetric Filters in Rectangular Waveguide", IMS 2001 -Phoenix - USA, 20-25 May 2001.
- [GUG01c] M. Guglielmi, P. Jarry, E. Kerherve, O. Roquebrun, D. Schmitt, "Direct EM Design of a New Class of Dual Mode Filters", Workshop IEEE International Microwave Symposium IMS'2001- Phoenix - USA, 20-25 May 2001.
- [GUI87] G. Guichaoua, P. Jarry et C. Boschet, "Conception de Filtres Microondes à Cavités Bimodes Ayant une Réponse en Amplitude Dissymétrique", Journés Nationales Microndes 87, Nice, pp. 44-46, juin 87.
- [GUI89a] C. Guichaoua et P. Jarry, "Filtres à Cavités Bimodes non Symétriques en Fréquence", Journée d'Etudes du CNES sur les Filtres Microondes pour Satellites, Toulouse, 13 septembre 1989.
- [GUI89b] C. Guichaoua, P. Jarry, J. Sombrin et C. Boschet, "Conception et Réalisation de Filtres Microondes ayant une Réponse en Fréquence Dissymétrique", Journées Nationales Microondes JNM'89, pp. 311-313, juin 1989.
- [GUI89c] C. Guichaoua, P. Jarry et C. Boschet, "Caractérisation des Coefficients de Couplage des Discontinuités dans les Cavités Cylindriques Multimodes - Applications aux Réalisations des Filtres Bimodes", 10<sup>ème</sup> Colloque Optique Hertzienne et Diélectriques OHD'89, pp. 271-274, 6-8 septembre 1989.
- [GUI90a] C. Guichaoua, "Synthèse et Réalisations de Filtres à Cavités Bimodes à Réponse Dissymétrique", Thèse de Doctorat, Université de Brest, 1990.
- [GUI90b] C. Guichaoua, P. Jarry et C. Boschet, "Approximation, Synthèse et Réalisation de Filtres Microondes à Réponses Pseudo-elliptiques Dissymétrique", Note Technique n° 124 du CNES, DCAF 02583, pp. 1-192, 1990.
- [GUI90c] C. Guichaoua et P. Jarry, "Asymmetric Frequency Dual-Mode Satellite Filters. Simple Realizations Using Slot Irises and Input/Output Realignement", IEEE AP/MTT-S8th B. Franklin Symposium, Advances in Antenna and Microwave Technology, University of Pennsylvania, Philadelphia, pp. 32-36, March 1990.
- [GUI90d] C. Guichaoua, G. Forterre, P. Jarry et C. Boschet, "Conception of Microwave Satellite Diplexers Using Asymmetrical Responses Filters", ESA/ESTEC Workshop on Microwave Filters for Space Applications, Noordwijk, The Netherlands, pp. 287-293, 7-8 June 1990.
- [GUI90e] C. Guichaoua, P. Jarry, J. Sombrin et C. Boschet, "Synthèse et Réalisations de Filtres à Cavités Bimodes Ayant une Réponse en Amplitude Dissymétrique", Annales des Télécommunications, tome 45, n° 5-6, pp. 351-360, mai-juin 1990.
- [IGU94] K. Igushi, M. Tsuji and H. Shigesawa, "Negative Coupling between  $TE_{10}$  and  $TE_{20}$ Modes for Use in Evanescent-Mode Bandpass Filters and their Field-Theoretic CAD", IEEE-MTT-S Digest, pp. 727-730, 1994.
- $[JAR1]$ P. Jarry, "Filtres Microondes", Institut National des Télécommunications - INT, Polycopié.
- $[IAR2]$ "Filtres à Lignes de Transmission", Institut National  $P_{\cdot}$ Jarry, des Télécommunications - INT, Polycopié, pp. 18-23.
- **IIAR781** P. Jarry, "Approximation et Synthèse de Certaines Classes de Filtres Microondes", Thèse d'Etat, Université de Limoges, p. 21-23, 1978.
- $[IAR89]$ P. Jarry, "Méthodes de Synthèse de Filtres, Duplexeurs et Multiplexeurs Microondes dans les Applications Spatiales ; prise en compte de Paramètres tels que le Temps de Groupe, la Miniaturisation et la Montée en Fréquence", Journée de Recherche et Technologie du CNES - Circuits Microondes actifs et passifs dans les Applications Spatiales, Toulouse, 20 janvier 1989.
- [KER89] B. Kerivin, C. Guichaoua, P. Jarry, G. Carrer et C. Boschet, "CAO des Multiplexeurs Microondes", IEEE MTT, Journées CAO Hyperfréquences, Poigny la forêt, pp. 32-36, 23-24 novembre 1989.
- [KUR66] R. M. Kurzrok, "General Three-Resonator Filters in Waveguide", IEEE-MTT, vol. 14, n° 1, pp. 46-47, January 1966.
- [LAS98] G. Lastoria, G. Gerini, M. Guglielmi and F. Emma, "CAD of Triple-Mode Cavities in Rectangular Waveguide", IEEE Microwave and Guided Wave Letters, vol. 8, n° 10, pp. 339-341, October 1998.
- [LEC99] M. Lecouvé, P. Jarry, E. Kerhervé, C. Zanchi, L. Lapierre et J. Sombrin, "Une Méthode Numérique Efficace d'Aide à la Conception d'Egaliseurs Micro-ondes. Application à une Chaîne de Transmission Très Haut Débit pour Satellites", Journées Nationales Microondes, JNM'99, Arcachon, section 6A3, mai 1999.
- [LEV80] R. Levy, "Improved Single and Multiaperture Waveguide Coupling Theory, Including Explanation of Mutual Interactions", IEEE-MTT, vol. 28, n° 4, pp. 331-338, April 1980.
- [LEW74] L. Lewin, "Theory of Waveguides", Wiley, 1974.
- [LIN51] W. Lin, "Microwave Filters Employing a Single Cavity Excited in more than one Mode", J. Appl. Phys., vol. 22, n° 8, pp. 989-1011, August 1951.
- $[LOH89]$  D. Lo Hine Tong, "Méthodes d'Analyse des Structures Multicouches-Multiconducteurs. Applications au Filtrage Microonde en Microruban Suspendu", Thèse de Doctorat, Université de Brest, 1989.
- [MAC72] Mac Donald, "Electric and Magnetic Coupling through Small Apertures in Shield Walls of any Thickness", IEEE-MTT, vol. 20, n° 10, pp. 689-695, October 1972.
- [MAC85] Mac Donald, "Polynomials Approximations for the Electric Polarisabilities of some Small Apertures", IEEE-MTT, vol. 33, n° 11, pp. 1146-1149, November 1985.
- [MAC87] Mac Donald, "Polynomials Approximations for the Transverse Magnetic Polarisabilities of some Small Apertures", IEEE-MTT, vol. 35, n° 1, pp. 20-23, January 1987.
- [MAC88] Mac Donald, "Simple Approximations for the Longitudinal Magnetic Polarisabilities of some Small Apertures", IEEE-MTT, vol. 36, n° 7, pp. 1141-1144, July 1988.
- [MAR51] N. Marcuvitz, "Waveguide Handbook", Mac Graw-Hill, 1951.
- [MAT85] G. L. Matthaei, L. Young and E.M.T. Jones, "Microwave Filters, Impedance-Matching Networks, and Coupling Structures", Artech House, 1985.
- [NOW84] C. Nowakowski, "Méthodes de Calculs Numérique", Editions du P.S.I., 1984.
- [ORT95] R. Orta, P. Savi, R. Tascone and D. Trinchero, "A New Configuration of Dual-Mode Rectangular Waveguide Filters", 25<sup>th</sup> European Microwave conference - Bologna - Italy, pp. 538-542, 4-7 September 1995.
- [RHO70] J. D. Rhodes, "The Generalized Direct-Coupled Cavity Linear Phase Filter", IEEE-MTT, vol. 18, pp. 308-313, September 1970.
- [RHO76] J. D. Rhodes, "Theory of Electrical Filters", John Wiley & Sons, 1976.
- [RHO80a] J. D. Rhodes and S. A. Alseyab, "The Generalized Chebyshev Low-Pass Prototype Filter", International Journal of Circuit Theory and Applications, vol. 8, pp. 113-125, 1980.
- [RHO80b] J. D. Rhodes and R. J. Cameron, "General Extracted Pole Synthesis Technique with Applications to Low-Pass TE<sub>011</sub> Mode Filters", IEEE-MTT, vol. 28, n° 9, pp. 1018-1028, September 1980.
- [RHO80c] J. D. Rhodes and I. H. Zabalawi, "Synthesis of Symmetrical Dual Mode in-Line Prototype Networks", International Journal of Circuit Theory and Applications, vol. 8, pp. 145-160, 1980.
- [RHO82] J. D. Rhodes, "Dual-Mode Realisations for Asymmetric Filter Characteristic", Esa Journal, vol. 6, pp. 339-356, 1982.
- [ROQ98a] O. Roquebrun, P. Jarry, E. Kerhervé et M. Guglielmi, "Filtres en Ligne avec des Zéros de Transmission", Rapport final du marché réf. XRM/069.97/MG, avril 1998.
- **[ROQ98b]** O. Roquebrun, P. Jarry, E. Kerhervé et M. Guglielmi, "Filtres en Ligne avec des Zéros de Transmission", Rapport interne du marché réf. XRM/069.97/MG, septembre 1998.
- [ROQ98c] O. Roquebrun, P. Jarry et E. Kerhervé, "Filtres en Ligne avec des Zéros de Transmission", Actes de la Réunion des Théoriciens des Circuits de Langue Française RTCLF'98 - Brest - France, pp. 11-12, 1er et 2 octobre 1998.
- [ROQ98d] O. Roquebrun, P. Jarry, E. Kerhervé et M. Guglielmi, "Filtres Micro-Ondes en Ligne Possédant des Zéros de Transmission", Rapport interne du marché réf. XRM/069.97/MG, octobre 1998.
- [ROQ99a] O. Roquebrun, P. Jarry, E. Kerhervé et M. Guglielmi, "Filtres en Ligne avec des Zéros de Transmission - Circuit Equivalent Distribué", Rapport final du marché réf. XRM/069.97/MG, avril 1999.
- [ROQ99b] O. Roquebrun, P. Jarry, E. Kerhervé et M. Guglielmi, "Filtres Micro-ondes en Ligne Possédant des Zéros de Transmission - Circuit Equivalent Distribué", 11<sup>ème</sup> Journées Nationales Microondes JNM'99 - Arcachon - France, 5-7 mai 1999.
- [ROQ01] O. Roquebrun, M. Guglielmi, P. Jarry, J. M. Pham et E. Kerhervé, " Nouvelles Structures de Filtres Microondes Bimodes", 12<sup>ème</sup> Journées Nationales Microondes JNM'01 - Poitiers - France, 16-18 mai 2001.
- [ROZ75] T. E. Rozzi and W. F. G. Mecklenbrauker, "Wide-Band Network Modeling of Interacting Inductive Irises and Steps", IEEE-MTT, vol. 23 n° 2, pp. 235-245, February 1975.
- **[TAN84]** W. C. Tang and S. K. Chaudhuri, "A True Elliptic Function Filter Using Triple Mode Degenerate Cavities", IEEE-MTT, vol. 32 n° 11, pp. 1449-1454, November 1984.
- [TAN92] G. Tanné, J. F. Favennec, P. Jarry et C. Boschet, "Synthèse de Multiplexeurs Microondes à Canaux Adjacents", Journée d'Etudes du CNES et du CNET, Microondes et Espace, Toulouse, pp. 113-134, 14-15 janvier 1992.
- [TAN93a] G. Tanné, J. F. Favennec, S. Toutain, P. Jarry et C. Boschet, "Synthèse et Optimisation de Multiplexeurs Microondes à Canaux Adjacents", Journées Nationales Microondes JNM'90, pp. 1C16-1C17, 12-14 mai 1990.
- [TAN93b] G. Tanné, S. Toutain, J. F. Favennec, P. Jarry et C. Boschet, "Optimal Design of Contiguous-Band Output Multiplexers (COMUX)", IEE Electronics Letters, vol. 29, n° 19, pp. 1674-1675, September 1993.
- [TAN93c] G. Tanné, S. Toutain, J. F. Favennec, P. Jarry et C. Boschet, "Contiguous-Band Output Multiplexers (COMUX): an Optimal Design", The Progress in Elecromagnetics Research Symposium PASADENA, California USA, 12-16 July, 1993.
- [TAN94] G. Tanné, S. Toutain, J. F. Favennec, P. Jarry et C. Boschet, "Computer Aided Design of Contiguous-Band Output Multiplexers (COMUX)", European Microwave Conference EMC'94, Cannes, France, pp. 1343-1347, 5-6 September, 1994.
- [THE01] F. Thévenin, "Simulation d'un Filtre Hyperfréquence Circulaire Multimode", DEA Université Bordeaux I, juillet 2001.
- [WIL70] A. E. Williams, "A Four-Cavity Elliptic Waveguide Filter", IEEE-MTT, vol. 18 n° 12, pp. 1109-1114, December 1970.

# RAPPORTS ESA

# **RAPPORTS ESA**

- O. Roquebrun, P. Jarry, E. Kerhervé et M. Guglielmi, "Filtres en Ligne avec des Zéros de Transmission", Rapport final du marché réf. XRM/069.97/MG, avril 1998.
- O. Roquebrun, P. Jarry, E. Kerhervé et M. Guglielmi, "Filtres en Ligne avec des Zéros de Transmission", Rapport interne du marché réf. XRM/069.97/MG, septembre 1998.
- O. Roquebrun, P. Jarry, E. Kerhervé et M. Guglielmi, "Filtres Micro-Ondes en Ligne Possédant des Zéros de Transmission", Rapport interne du marché réf. XRM/069.97/MG, octobre 1998.
- O. Roquebrun, P. Jarry, E. Kerhervé et M. Guglielmi, "Filtres en Ligne avec des Zéros de Transmission - Circuit Equivalent Distribué", Rapport final du marché réf. XRM/069.97/MG, avril 1999.

# COMMUNICATIONS - PUBLICATIONS

# **COMMUNICATIONS - PUBLICATIONS**

- O. Roquebrun, P. Jarry et E. Kerhervé, "Filtres en Ligne avec des Zéros de Transmission", Actes de la Réunion des Théoriciens des Circuits de Langue Française RTCLF'98 - Brest -France, pp. 11-12, 1<sup>er</sup> et 2 octobre 1998.
- O. Roquebrun, P. Jarry, E. Kerhervé et M. Guglielmi, "Filtres Micro-ondes en Ligne Possédant des Zéros de Transmission - Circuit Equivalent Distribué", 11<sup>ème</sup> Journées Nationales Microondes JNM'99 - Arcachon - France, 5-7 mai 1999.
- O. Roquebrun, M. Guglielmi, P. Jarry, J. M. Pham et E. Kerhervé, " Nouvelles Structures de Filtres Microondes Bimodes", 12<sup>ème</sup> Journées Nationales Microondes JNM'01 - Poitiers -France, 16-18 mai 2001.
- M. Guglielmi, O. Roquebrun, P. Jarry, E. Kerherve, M. Capurso and M. Piloni, "Low-Coast" Dual-Mode Asymmetric Filters in Rectangular Waveguide", IEEE International Microwave Symposium IMS'2001 - Phoenix - USA, 20-25 May 2001.
- M. Guglielmi, P. Jarry, E. Kerherve, O. Roquebrun, D. Schmitt, "Direct EM Design of a New Class of Dual Mode Filters", Workshop IEEE International Microwave Symposium IMS'2001- Phoenix - USA, 20-25 May 2001.
- M. Guglielmi, P. Jarry, E. Kerherve, O. Roquebrun and D. Schmitt, "A new Family of All-Inductive Dual-Mode Filters", accepté à IEEE-MTT, à paraître.

# BREVETS

# **BREVETS**

 $1)$ « Filtres à Cavités Rectangulaires Inductives » Brevet ESA déposé à l'INPi (Paris) n° 0007148, 05 juin 2000, M. Gugliemi, P. Jarry, E. Kerhervé.

2) Demande d'extension aux USA, Washington, DC 20037-3202 à l'US Patent & Trademark Office.

# LOGICIELS

# **LOGICIELS**

- MATTHAEI : permet la synthèse de Chebyshev en guides d'ondes rectangulaires couplées par des iris - 1997.
- PSEUDOSPEC : permet d'obtenir la réponse électrique d'un filtre pseudo-elliptique ainsi que son admittance d'entrée à partir des spécifications du filtre - 1998.
- EXTRACT : permet d'extraire les éléments du circuit électrique en ligne à partir de l'impédance d'entrée - 1998.
- GUIDUAL : réalise la synthèse des filtres bimodes utilisant un mode supérieur. Il reprend les fonctionnalités des trois logiciels ci-dessus - 2000.
- GUIDUAL & WIND : permettent ensemble la conception et l'optimisation des filtres bimodes utilisant un mode supérieur.

### Résumé

Ce mémoire présente la synthèse, la conception ainsi que la réalisation de systèmes de filtrage à bande étroite utilisant des cavités bimodes rectangulaires avec des modes supérieurs. Cette nouvelle technologie de filtres est destinée aux applications spatiales. L'accord en fréquence de ces structures est facilité par rapport aux technologies existantes. Les modes excités sont le mode fondamental  $TE_{102}$  et le mode supérieur  $TE_{301}$ . Chaque cavité bimode produit deux pôles et un zéro de transmission. Ce zéro peut être placé indifféremment à gauche ou à droite de la bande passante. Ces nouvelles structures à cavités bimodes sont utilisées pour réaliser des filtres pseudoelliptiques.

Un circuit original permettant la synthèse pseudoelliptique est présenté. Son analyse montre que chaque cellule fondamentale du circuit permet de simuler un pôle et un zéro. Ce prototype est utilisé pour réaliser la synthèse des filtres à cavités bimodes (modes supérieurs). Un logiciel est développé pour l'extraction des éléments du circuit équivalent et donne les dimensions des cavités (GUIDUAL). Avec un logiciel d'analyse électromagnétique (WIND) développé par l'ESA, GUIDUAL permet de mettre en œuvre une procédure de conception rapide et efficace des structures bimodes.

Trois réalisations à bande étroite (2,5%) sont exposées : l'ordre deux et l'ordre trois possède un zéro alors que le filtre d'ordre quatre a un zéro de chaque côté de la bande. Ces filtres sont particulièrement bien adaptés pour concevoir des filtres de présélection (ou encore des diplexeurs). Une simulation à bande très étroite (0,28%) est également présentée et validée grâce à l'utilisation de plusieurs logiciels d'analyse électromagnétique (HFSS et SFIM logiciel maison). Il est donc possible de réaliser des filtres de multiplexage à l'aide de cavités rectangulaires bimodes utilisant les modes supérieurs.

#### Mots clefs

Filtre hyperfréquence, guide d'onde, fonction pseudoelliptique, zéro de transmission, circuit équivalent, cavité bimode, mode supérieur, bande étroite, présélection, multiplexeur.

### **Abstract**

This thesis presents the synthesis, the design and the manufacture of narrowband filters using dual-mode with rectangular waveguide and higher order modes. This novel technology of filters is dedicated to spatial communication. The frequency tuning is easier than in current technology. In the cavities, the both propagated modes are the fundamental mode  $TE_{102}$  and the higher order mode TE<sub>301</sub>. Each cavity produces two poles and one transmission zero located at the right or at the left side of the bandwidth. This new family of filters is used to realize pseudoelliptic function.

An original circuit allowing pseudoelliptic synthesis is presented. Its analysis shows that each basic element of the circuit simulates one pole with one zero. This prototype is used to synthesize dual-mode filters (with higher order modes). A specific package is developed to obtain the extraction of the equivalent circuit and gives the dimensions of the cavities (GUIDUAL). With an electromagnetic package designed by ESA (WIND), GUIDUAL allows rapid and efficient design procedure to manufacture dual-mode structures.

Three narrowband filters (2.5%) are presented: two filters (order two and three) with one zero and one filter (order four) with one zero on each side of the band. These filters are ideally suited to make preselection filters (or diplexers). A very narrowband simulation (0.28%) is also described and validated with several electromagnetic packages (HFSS and home-made SFIM package). Thus, it is possible to make multiplexers with rectangular dual-mode cavities using higher order modes.

#### **Keywords**

Microwave filter, waveguide, pseudoelliptic function, transmission zero, equivalent circuit, dual-mode cavity, higher order mode, narrowband, input filter, multiplexer.